# **Safety and Fitness Electronic Records (SAFER) System**

# **Logical Architecture Document**

# **Working Draft**

January 31,1997

Prepared for

Prepared by:

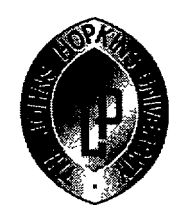

Federal Highway Administration The Johns Hopkins University Applied Physics Laboratory

k, į,

### **Table of Contents**

Section 1.0 Introduction

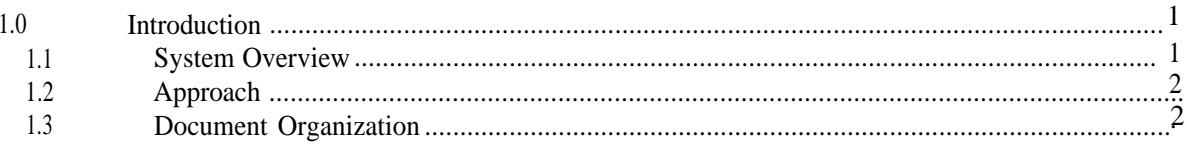

#### Section 2.0 Logical Architecture

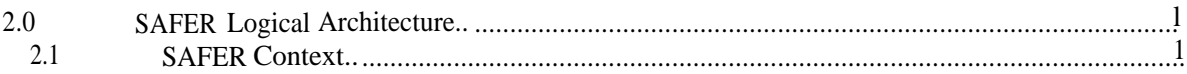

#### Section 3.0 Functional Decomposition

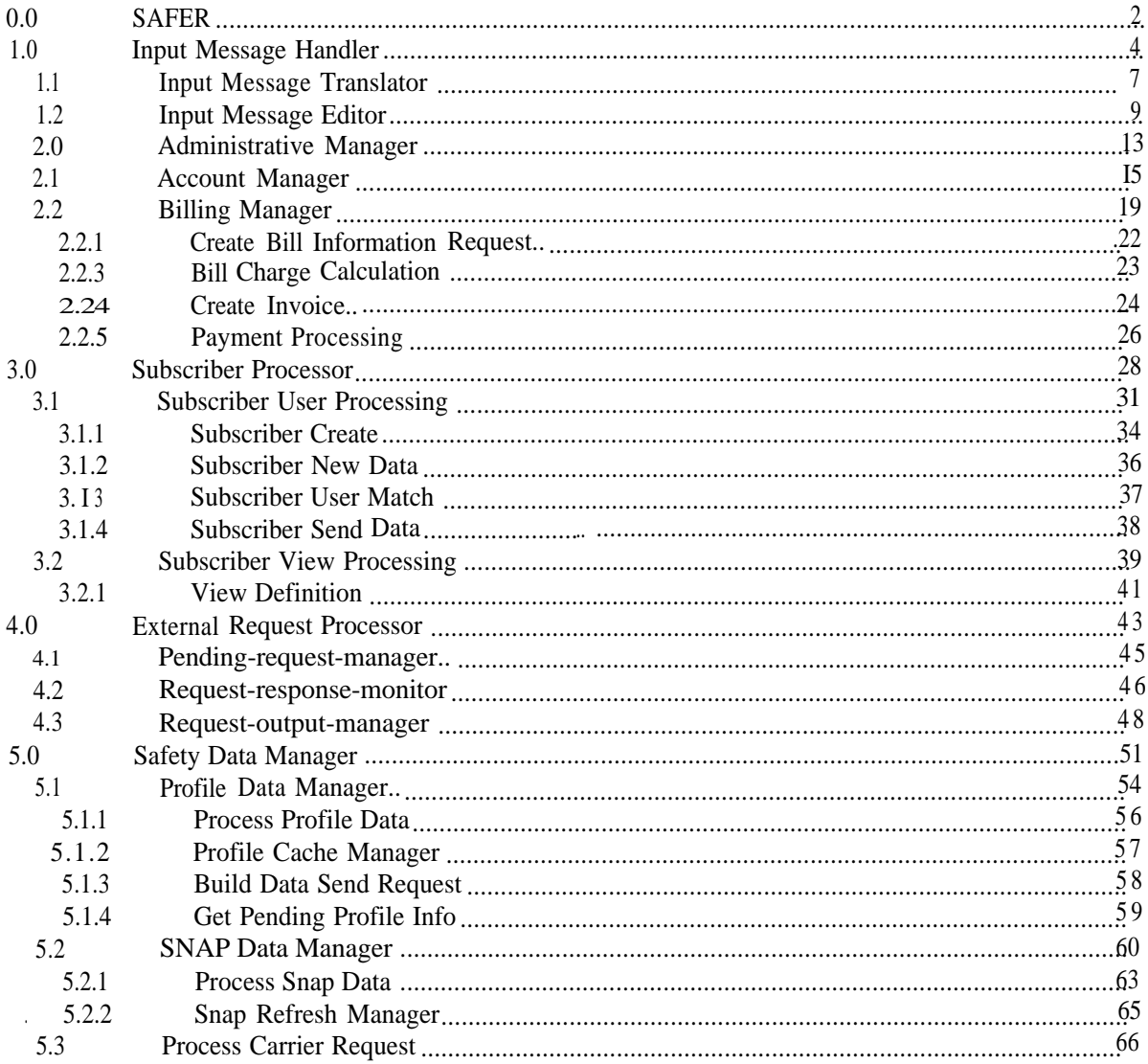

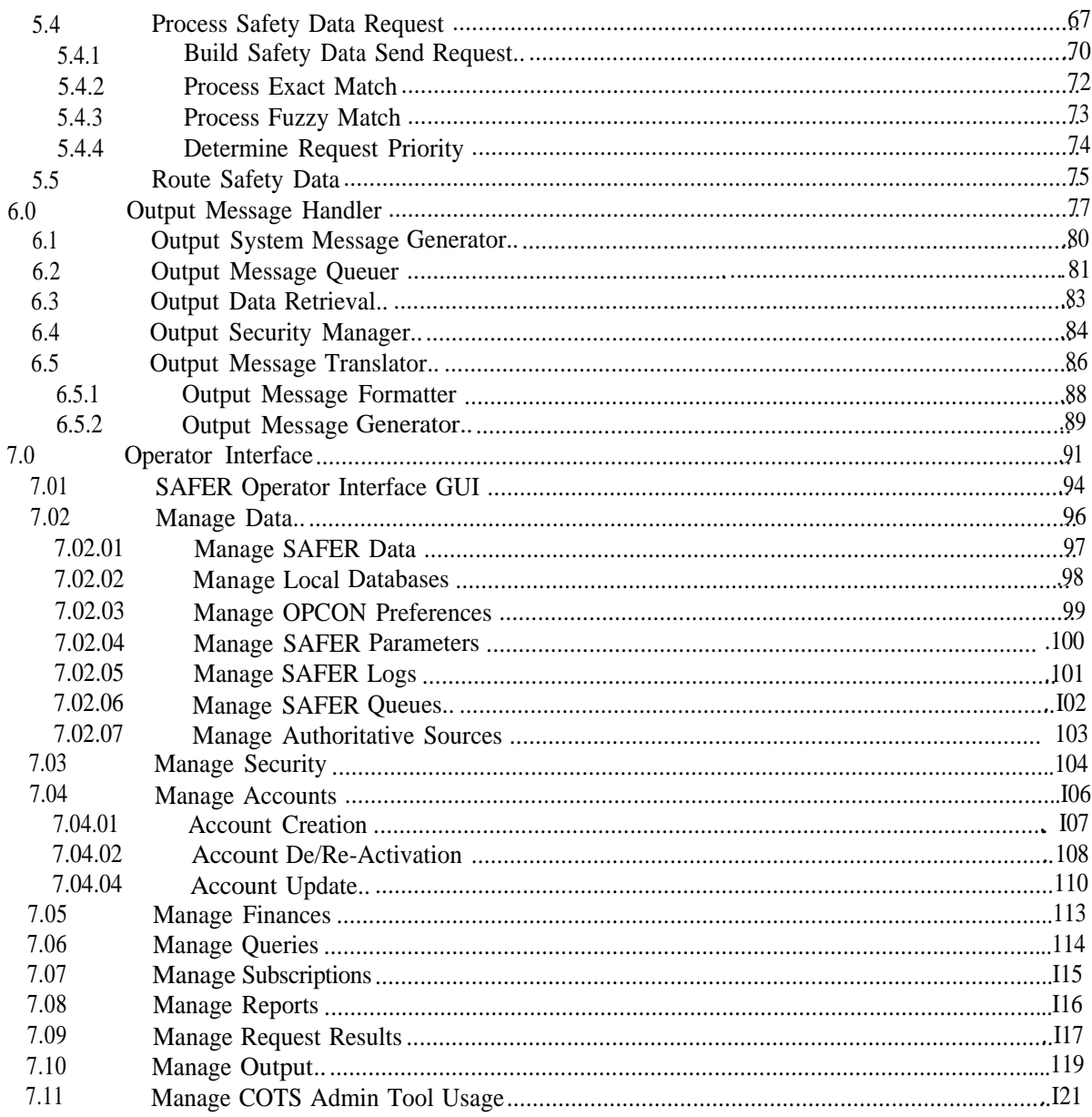

Section 4.0 Requirements Matrix

Section 5.0 Issues Matrix and Issues

Section 6.0 Process Matrix

 $\mathbb{R}^2 \times \mathbb{R}$  $\sim 10^{10}$ 

#### **List of Figures**

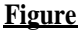

a<sup>sp</sup>ri  $\ddot{\phantom{0}}$ 

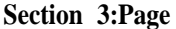

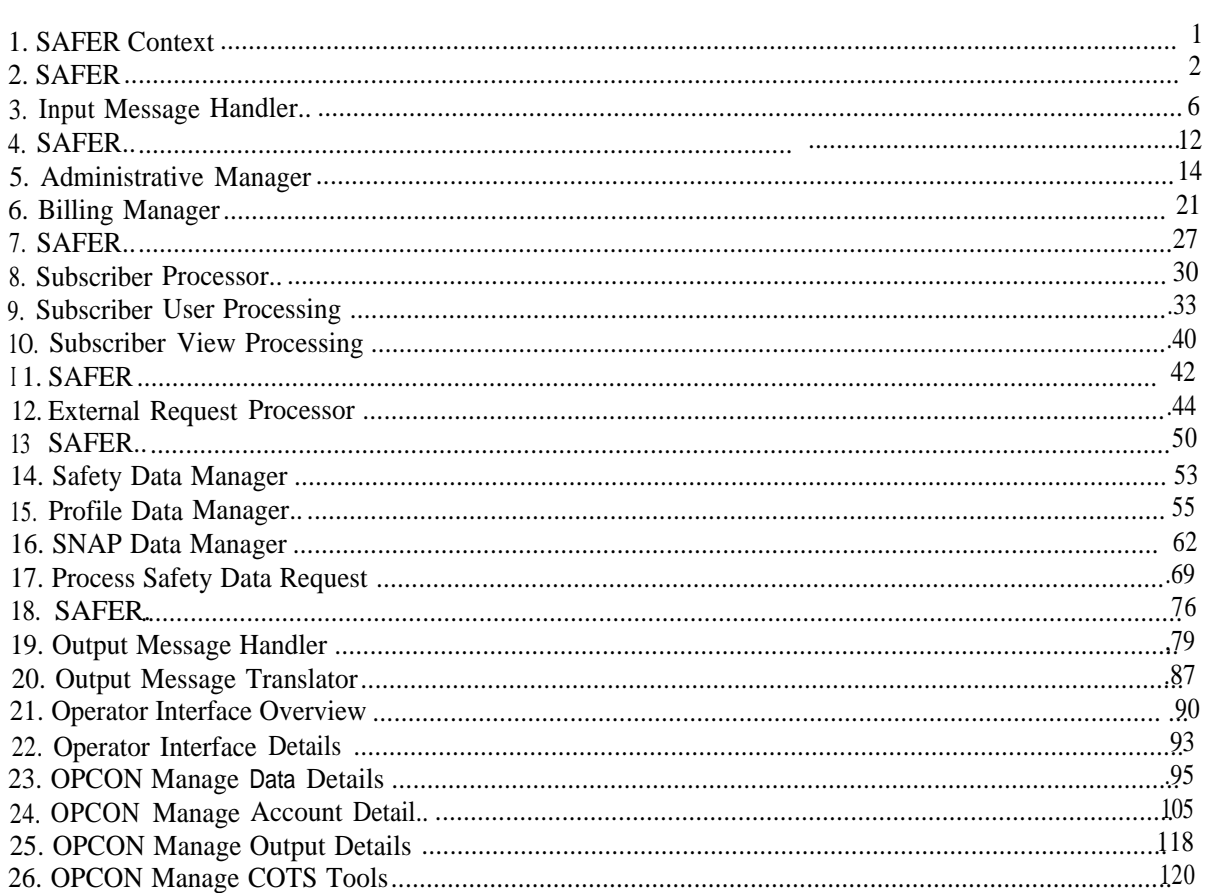

#### **1.0 Introduction**

This Logical Architecture Document includes the products developed during the functional analysis of the Safety and Fitness Electronic Records (SAFER) System. This document, along with the companion Operational Concept and Physical Architecture Documents, describe the SAFER Architecture proposed by the Johns Hopkins Applied Physics Laboratory (APL).

#### **1.1 System Overview**

SAFER fits within the larger context of existing and planned information systems related to Commercial Vehicle Operations (CVO) and Intelligent Transportation Systems (ITS). SAFER supports the overall CVO Safety Assurance mission to improve the safety of commercial vehicle operations throughout North America.

The SAFER System will provide fixed and mobile commercial vehicle inspection sites, other systems, and users with electronic access to the data residing within existing and planned Federal and State motor carrier safety information systems.

The SAFER System will provide information within seconds on a motor carrier's safety risk rating, roadside inspection history, and accident record, thereby ensuring that enforcement officers working at the roadside will have the most recent information available when deciding which vehicles and drivers should be inspected. The system will also provide insurers and shippers with electronic access to the safety information they need to support their business operations. The system is being designed to support other Intelligent Transportation System (ITS) applications, such as electronic verification, checking safety credentials at the time of vehicle registration, and other commercial vehicle administrative processes.

SAFER development will adhere to the ITS CVO Information Systems Architecture being developed by JHU/APL for FHWA.

The SAFER System will provide users with either a summary of a carrier's safety record ("snapshot" or a more detailed report ("profile"). The system will be both re-active (i.e., responding to specific requests) and pro-active (i.e., allowing users to request that they be informed when the snapshot changes substantially). Users will be able to request information for specific carriers, or for carriers meeting certain selection criteria. Users will specify the desired response time and delivery mechanism.

Initially, information will be available for interstate carriers only. The system will be expanded to provide access to State information systems and intrastate carriers. Expanded system functions will also include allowing users to request industry-wide safety statistics, and provisions for providing larger user sites with change updates rather than complete updates.

To carry out its functions, SAFER will need access to motor carrier identification information for both interstate and intrastate carriers. Over time, SAFER will become the authoritative source for certain forms of motor carrier identification information.

To support the long term operations and maintenance of the SAFER System, users will be charged for SAFER services. The rate structure will be developed in concert with the system design.

#### **1.2 Approach**

محامله المستوجبات

The Logical Architecture identifies each of the functions required to implement the SAFER System along with the functional relationships and interfaces to the outside world. Neither functional allocation to physical subsystem nor implementation of the subsystems themselves are specified in the logical architecture. These items will be addressed in the Physical Architecture Document.

The format and content of the Logical Architecture Document reflect the structured analysis approach originally developed by Tom DeMarco. Data and control flows are integrated within a single set of diagrams rather than partitioned onto separate data flow and control flow diagrams.

The structured analysis model was generated using Popkin's System Architect Computer Aided Software Engineering (CASE) tool.

#### **1.3 Document Organization**

Following the introductory section, Section 2 presents the logical architecture model for the SAFER System by introducing the context diagram which describes the data and control interfaces between SAFER and external users. The logical architecture is further described in Section 3 by presenting each of the underlying flow diagrams at increasing levels of decomposition. Following each flow diagram is a narrative describing the functional relationships depicted graphically on the diagram. A definition of process inputs and outputs is also provided. Section 4 presents the Data Dictionary which defines the data and control elements indicated in the flow diagrams and Section 5 provides a requirements traceability matrix which graphically shows that each of the requirements specified in the SAFER Requirements Document are functionally represented in the logical architecture.

**2.0 SAFER Logical Architecture**<br>**This section provides a functional decomposition of the SAFER System. System functions are** described in concert with their data and control interfaces.

#### **2.1 SAFER Context**

The context diagram precisely defines the architectural boundary layer between the SAFER System and the external world. The single process bubble encapsulates the complete set of functional elements needed to support all SAFER services. Elements on the diagram which interface with but are not completely encompassed by the SAFER System are defined as "system externals".

List of Externals

The following list includes all externals represented on the context diagram. Accompanying each external name is a brief description describing the external and its relationship with the SAFER architecture.

Authoritative Source: The single and only source of a particular type of information flowing into the System, e.g., the Motor Carrier Management Information System (MCMIS) is the current authoritative source for interstate carrier census and safety information.

User: Any system, organization, group, or person that interfaces with the SAFER System for the purpose of sending, receiving or exchanging commercial vehicle safety information or other types of information needed to support such activity.

VAN: Value Added Network is a provider of network services that have been augmented with enhanced application-level capabilities thereby adding value to the basic network functions.

User Bank: Any financial institution recognized within the banking community as an organization certified to perform financial transactions on behalf of the User.

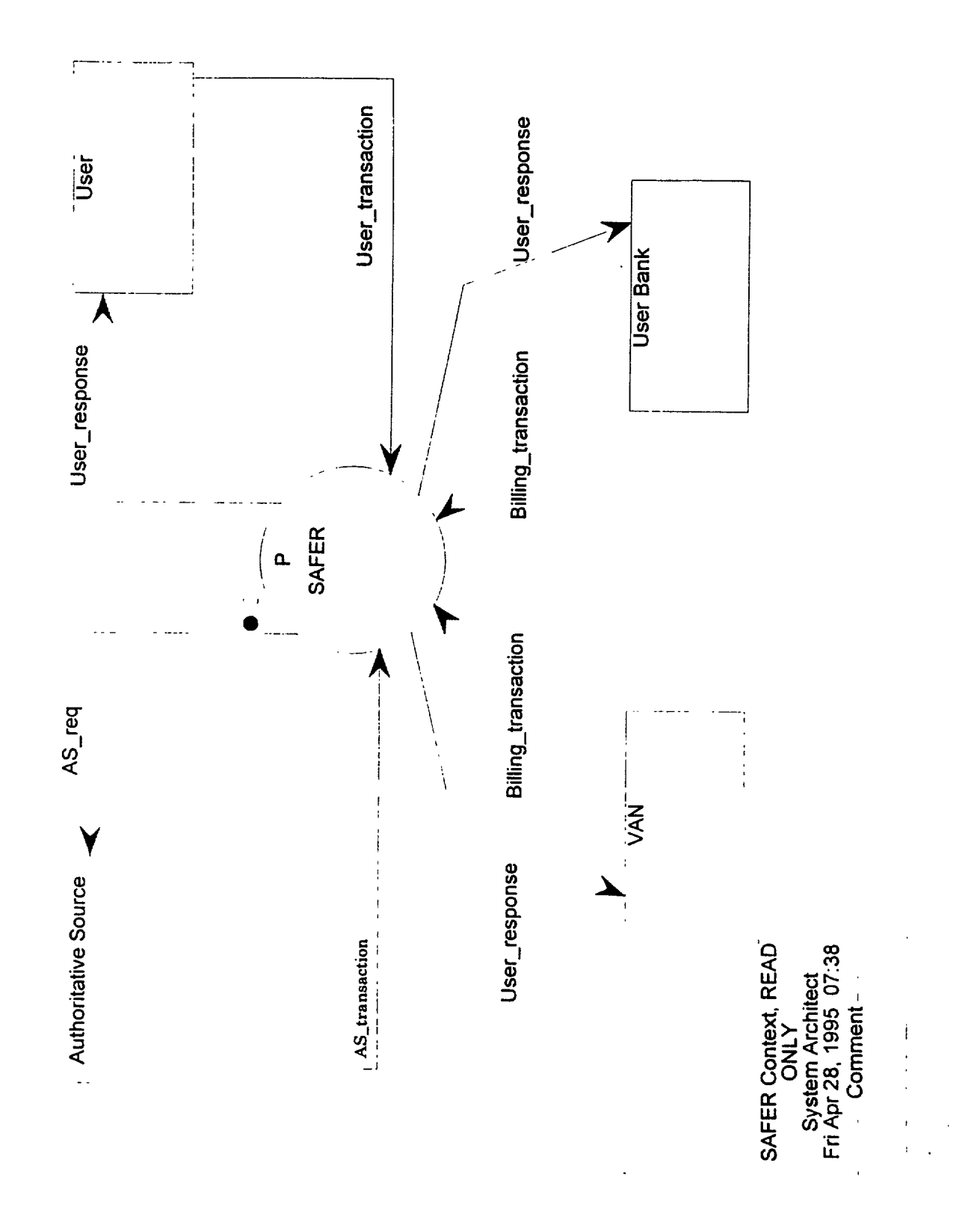

#### 0.0 **SAFER**

SAFER provides users with electronic access to the carrier safety data residing within existing and planned federal and state motor carrier safety information systems. SAFER provides either a summary of a carrier's safety record (snapshot) or a more detail record (profile). The System is both re-active (i.e., responding to specific requests) and pro-active (i.e., allowing users to request that they be informed when the snapshot changes substantially. Users are able to request information for specific carriers, or for carriers meeting certain selection criteria. Users may specify the desired response time and delivery mechanism.

#### **Input: T Output: F**

#### **AS-transaction**

A transaction from an Authoritative Source may be an acknowledgment, a profile generated in response to a specific user request, SAFER snapshot database refresh, amended data, or an event trigger.

#### **Billing-transaction**

Information supplied by the VAN for billing purposes may include: the number of messages sent/received between users and the System, the number of log-in sessions and session length, the amount of data transmitted.

#### **User-transaction**

A user transaction includes requests for data (snapshot, profile), account establishment and maintenance, carrier data maintenance, payment for System services, subscriber list definition and modification, and acknowledgments.

#### **Input: F Output: T**

#### **AS-req**

A request for data from an Authoritative Source. This may also route updated carrier information to the appropriate source and send interchange and functional acknowledgments to the Authoritative Source.

#### **User-response**

Response to user request for data (snapshot, profile), account establishment and maintenance, carrier data maintenance, payment for System services, subscriber definition and modification, or forwarded amended data. Also included are interchange and functional acknowledgments. .

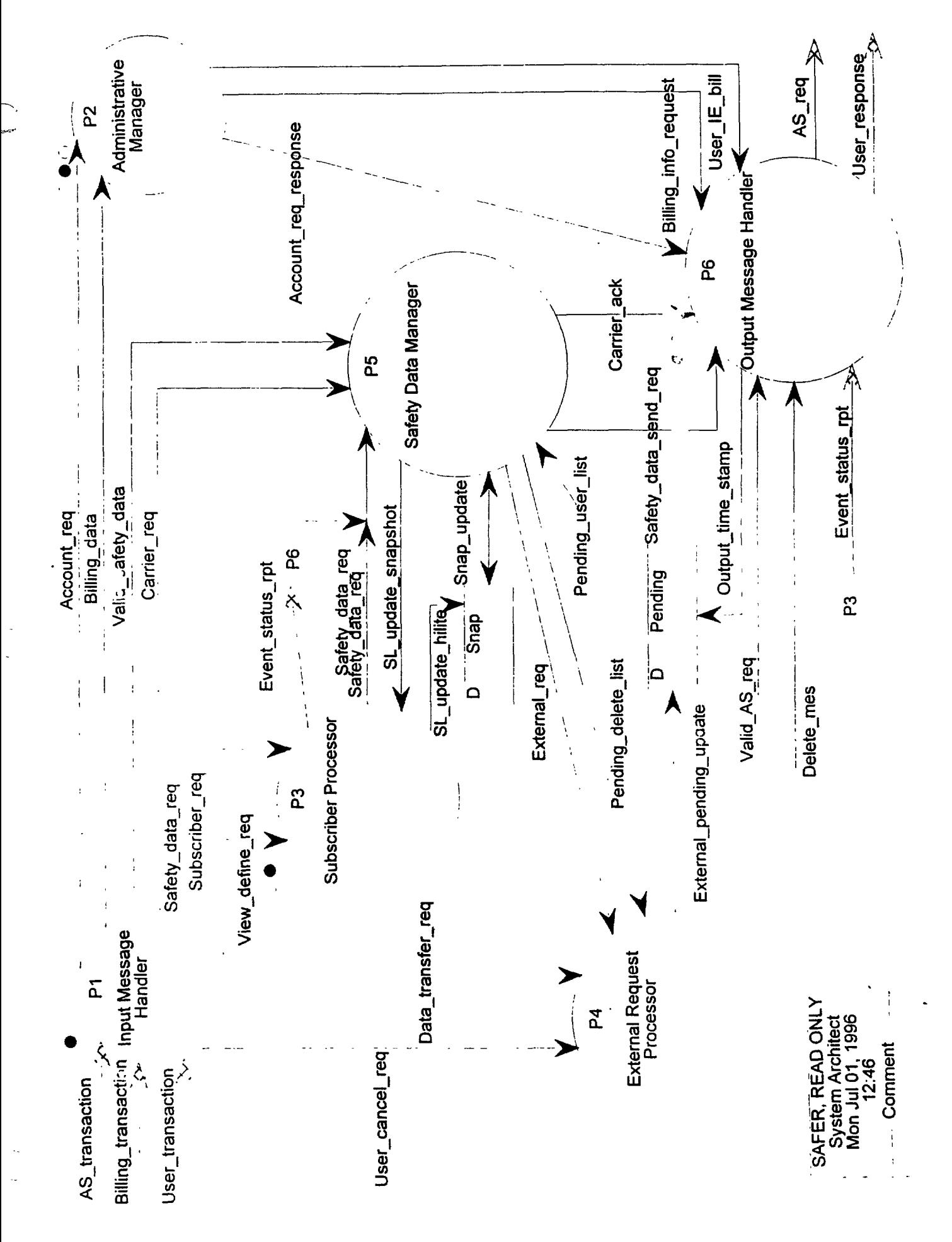

#### **1.0 Input Message Handler**

The Input Message Handler accepts incoming transactions, translates the transactions into internal format, determines if the sender of the transaction has the proper authorization level, performs application-level edit checks, and sends a valid transaction to the appropriate processor.

#### **Input: T Output: F**

#### **AS-transaction**

A transaction from an Authoritative Source may be an acknowledgment, a profile generated in response to a specific user request, SAFER snapshot database refresh, amended data, or an event trigger.

#### **Billing-transaction**

Information supplied by the VAN for billing purposes may include: the number of messages sent/received between users and the System, the number of log-in sessions and session length, the amount of data transmitted.

#### **User-transaction**

A user transaction includes requests for data (snapshot, profile), account establishment and maintenance, carrier data maintenance, payment for System services, subscriber list definition and modification, and acknowledgments.

#### **Input: F**

#### **Output: T**

#### **Account-req**

A request to create, update or delete a user account or an organization account

#### **Billing-data**

Billing information received from the VAN for an organization and its users for a given billing period OR a notification of payment by an organization for a given billing period OR the result of a bank account check

#### **Carrier-req**

Request to add, update or delete carrier information.

#### **Data-transfer-req**

Request for data to be passed through SAFER to an authoritative source.

#### **Safety-data-req**

A request for snapshot or profile data.

#### **Subscriber-req**

Request from a user to create/update a subscriber list. Passed from Pl to P3. Contains the user's method of data delivery, area of interest, and events to be monitored.

#### **User-cancel-req**

Data needed to cancel a low priority request .

#### **Valid-safety-data**

Incoming safety data(damended, snapshot or profile) that has been translated, checked for access authorization and has undergone application-level edit checks.

#### **View-define-req**

Request to update the system view table. Passed from Pl to P3. This request is available to only certain system-level SAFER users.

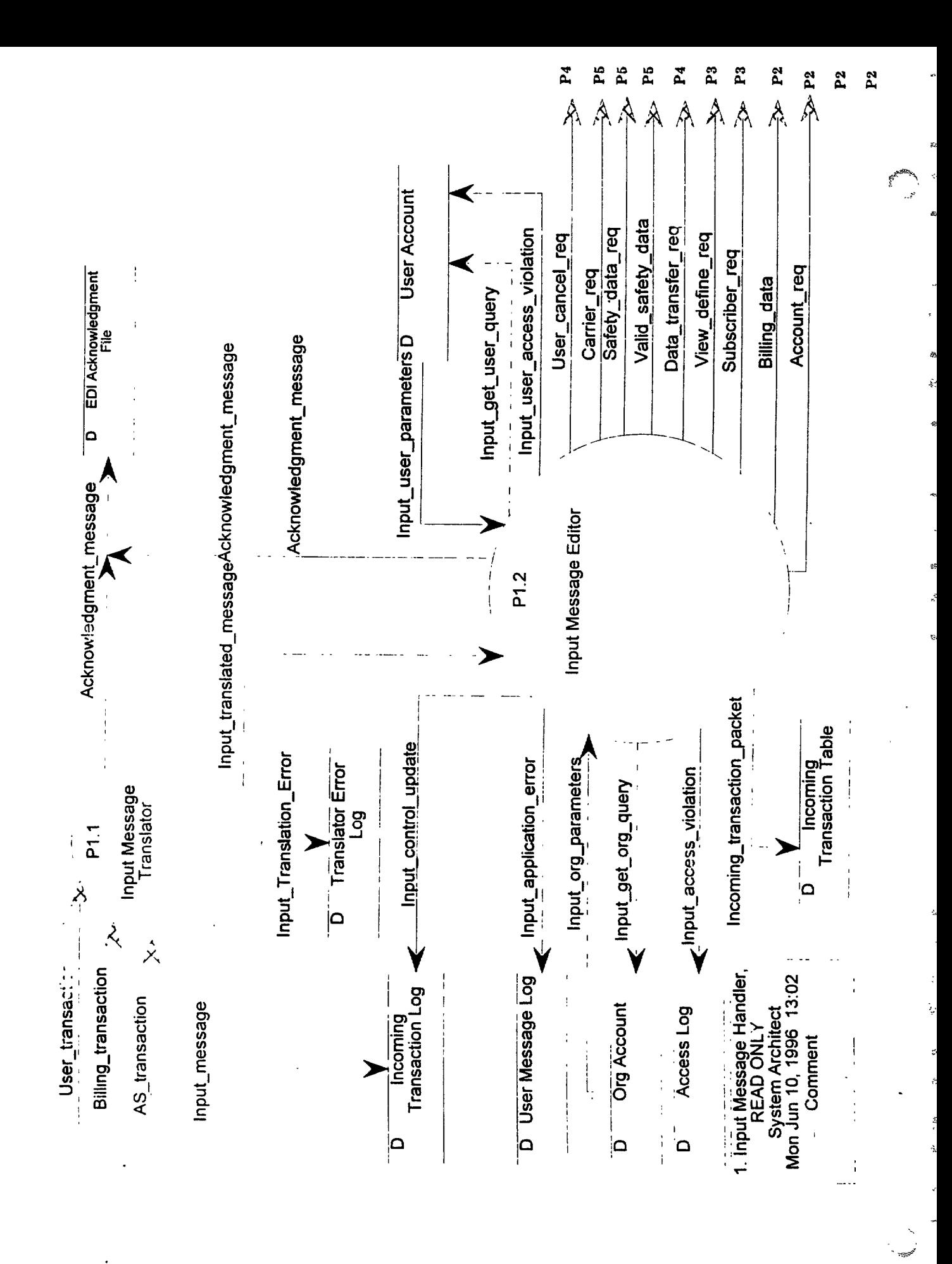

#### **1.1 Input Message Translator**

The Input Message Translator receives a transmission (User-transaction, Billing-transaction, AStransaction), determines the validity of the interchange, functional group, and transaction set control segments, performs compliance checking, and generates functional acknowledgments giving the results of the compliance checking.

This process will use a commercial translation product to analyze each transmission's compliance with the specified standard. At a minimum, the translator should convert incoming (and outgoing) messages according to the specified standard (EDI, EDIFACT, industry standard). It must also be able to check : minimum/maximum field size, presence of required fields, optional and conditional requirements met, proper sequence of data elements within data segment and segments within a transaction set, and correct data types. It should also be able to generate acknowledgments and log incoming and outgoing messages. It should verify that the number of functional groups specified in the Interchange Control Trailer were received, and the Interchange Control Number is the same in both the Interchange Control Header and Trailer. The control number must be the same in the Functional Group Header and Trailer, and the number of transactions received must match the number specified in the Functional Group Trailer. The Transaction set control number must be the same in both the Transaction Set Header and Trailer. The number of segments received for the transaction must match the number specified in the Transaction Set Trailer. Valid transactions are mapped to internal application structures.

A Functional Acknowledgment will be generated, as part of the validation process, for each interchange, if requested, and each functional group, and via Acknowledgment-message, sent to the EDI Acknowledgment Log for later processing. All valid incoming transactions are logged to the Incoming Transaction Log, along with a System generated date and time (Greenwich Mean Time), through Input-message. Valid translated messages, Input-translated-message, are sent to the Input Message Editor for any application-level checks. If errors are found with a transaction, it is assumed an error message will be written to a translator generated error file.

#### **Input: T**

#### **Output: F**

#### **AS-transaction**

A transaction from an Authoritative Source may be an acknowledgment, a profile generated in response to a specific user request, SAFER snapshot database refresh, amended data, or an event trigger.

#### **Billing-transaction**

Information supplied by the VAN for billing purposes may include: the number of messages sent/received between users and the System, the number of log-in sessions and session length, the amount of data transmitted.

#### **User-transaction**

A user transaction includes requests for data (snapshot, profile), account establishment and maintenance, carrier data maintenance, payment for System services, subscriber list definition and modification, and acknowledgments.

#### **Input: F** Output: T

#### Acknowledgment-message

This may report the success of processing a received interchange header and trailer. It may also be "used to report the results of the syntactical analysis of the functional groups of transaction sets; they report the extent to which the syntax complies with the standards for the transaction sets and functional groups. They do not report on the semantic meaning of the transaction sets (for example, on the ability of the receiver to comply with the request of the sender)."[x12.20] This also includes incoming acknowledgments which may indicate errors found in SAFER transmitted transactions.

#### Input-Translation-Error

An input message identified as having interchange, functional group or transaction errors.

#### **Input-message**

Key information from the incoming transaction, along with the System generated date and time, and identifiers, are logged.

#### **Input-translated-message**

An input transaction successfully translated into internal format. Security and application-level edit checks may be required before the transaction is ready to be used by the application.

### **1.2 Input Message Editor**

The Input Message Editor performs application-level edit checks on the translated message, Inputtranslated-message. Some of the following functions may be performed by a commercial translator.

This process helps to maintain integrity of SAFER data by limiting System access to authorized users. A data store with valid users, User Account, is maintained and contains the user IDS, the transactions sets he is authorized to use, his access privileges, the transaction standard he has agreed to use, and his account balance. These fields are maintained through transactions to establish and update user accounts. The set of transactions is established by SAFER based on the type of user. A test database and automatic test procedures will be provided by SAFER for new users. When a new user has demonstrated the ability to send and receive transactions correctly, the user will be considered validated, and is then authorized to send and receive his set of transactions.

The User Account data store is searched for the user ID supplied through Inputget-user-query, and supplies the user ID, privileges, and account balance through Input-user-parameters. If the user ID is not found in the data store, and the request is not to establish a new account, an access violation has occurred. This is logged in the Access Log, for tracking, through Input-access-violation. If the user ID is found, but the transaction is not authorized for the user, or the standard is not the one agreed to, the transaction is not authorized. An access violation count is incremented and the transaction is sent by Input-application-error to the User Message Log for later processing by the Output Message Handler. An updated access violation count is sent to the User Account by Inputuser-access-violation. A check is made on the access violation count, and if equals or exceeds the System limit, the transaction is not authorized, and is sent to the User Message Log through Inputapplication-error. If the user's account is overdrawn, a message is written to the User Message Log through Input-application-error.

If no errors have occurred, application-level editing is performed. This may include semantic checks (reasonableness, null values, unusual or large monetary amounts, duplicate or missing data, invalid data combinations, out of range data), and any special editing required to map the input elements into internal format required by the application that could not be done by the Input Message Translator. This may include converting time fields in the incoming transactions to Greenwich Mean Time.

For transactions with errors, an error message, Input-application-error, is sent to the User Message Log for later processing by the Output Message Handler. Otherwise, message priority is determined based on transaction type and request options, internal control numbers are assigned to each transaction and the Incoming Transaction Log is updated with these numbers, through Inputcontrol-update. Key information for each incoming transaction is stored in the Incoming Transaction Table via "Input-transaction-packet", for message reconciliation. Messages without errors (Data-transfer-request, AS-ack, Valid-data, Event-define-req, Subscriber-req, Safety-datareq, Carrier-req, Billing-data, and Account-data, User-cancel-req) are sent to the appropriate request processor. Acknowledgments received by SAFER are sent to the EDI Acknowledgment Log via "Acknowledgment-message."

#### **Input: F Output: F**

#### **View-define-req**

Request to update the system view table. Passed from Pl to P3. This request is available to only certain system-level SAFER users.

#### **Input: T Output: F**

#### **Input-erg-parameters**

Identifying and account information for an organization.

#### **Input-translated-message**

An input transaction successfully translated into internal format. Security and application-level edit checks may be required before the transaction is ready to be used by the application.

#### **Input-user-parameters**

Authorization levels for sender and other identifying information.

#### **Input: F Output: T**

#### **Account-req**

**A** request to create, update or delete a user account or an organization account

#### **Acknowledgment-message**

This may report the success of processing a received interchange header and trailer. It may also be "used to report the results of the syntactical analysis of the functional groups of transaction sets; they report the extent to which the syntax complies with the standards for the transaction sets and functional groups. They do not report on the semantic meaning of the transaction sets (for example, on the ability of the receiver to comply with the request of the sender)."**[x12.20]** This also includes incoming acknowledgments which may indicate errors found in SAFER transmitted transactions.

#### **Billing-data**

Billing information received from the VAN for an organization and its users for a given billing period OR a notification of payment by an organization for a given billing period OR the result of a bank account check

#### **Carrier-req**

Request to add, update or delete carrier information.

#### **Data-transfer-req**

Request for data to be passed through SAFER to an authoritative source.

#### **Incoming-transaction-packet**

Provides data needed for transaction reconciliation.

#### **Input-access-violation**

Contains the data needed to log an unauthorized System access attempt.

#### **Input-application-error**

An input message identified as having application-level errors, as being unauthorized for the user, or a message rejected due to insufficient funds.

#### **Input-control-update**

Contains the internal control numbers generated by SAFER for the transaction.

#### **Input-get-erg-query**

Contains the fields necessary to retrieve organizational information for input processing.

#### **Input-get-user-query**

Contains the fields necessary to retrieve user information for input processing using the sender id(s) supplied in the transmission.

#### **Input-user-access-violation**

Contains the data necessary to update the user access violation count.

#### **Safety-data-req**

**A** request for snapshot or profile data.

#### **Subscriber-req**

Request from **a user** to create/update a subscriber list. Passed from Pl to P3. Contains the user's method of data delivery, area of interest, and events to be monitored.

#### **User-cancel-req**

Data needed to cancel a low priority request.

#### **Valid-safety-data**

Incoming safety data(damended, snapshot or profile) that has been translated, checked for access authorization and has undergone application-level edit checks.

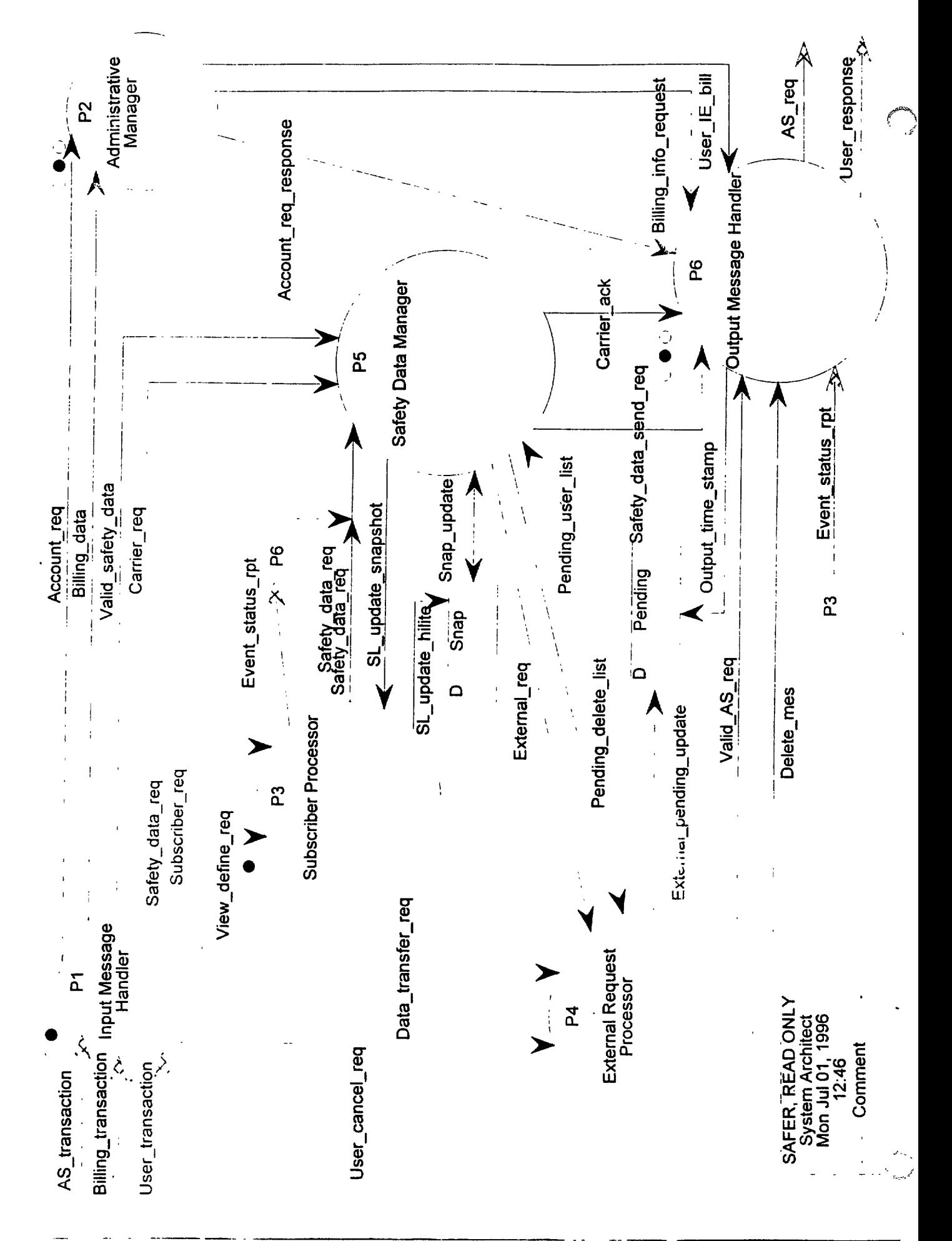

للبيع

#### **2.0 Administrative Manager**

The Administrative Manager (AM) is responsible for managing: Accounts - It must facilitate and control the creation, deletion and update of account information. Accounts are established and maintained at the organization and user levels. An organization can be associated with one or more users; a user can be associated with one or more organizations;

Billing operations - It must be able to request monthly billing information from the VAN, process that information based on the resource expenditure rates of each organizational user and bill each accordingly. These functions will be provided by a Commercial-Off-The-Shelf (COTS) financial/billing product.

System Resources - It must provide system resource management most likely in the form of a COTS data archive and retrieval product. The product must be capable of performing online backup and file management functions without disrupting data exchange services.

#### **Input: T Output: F**

#### **Account-req**

A request to create, update or delete a user account or an organization account

#### **Billing-data**

Billing information received from the VAN for an organization and its users for a given billing period OR a notification of payment by an organization for a given billing period OR the result of a bank account check

#### **Input: F**

#### **Output: T**

#### **Account-req-response**

A response sent back to the user indicating the status of his request

#### **Billing-info-request**

A request made to the VAN at some specified billing interval for billing information for each organization with an account on the system.

#### **User-IE-bill**

The bill sent to each organization each billing period.

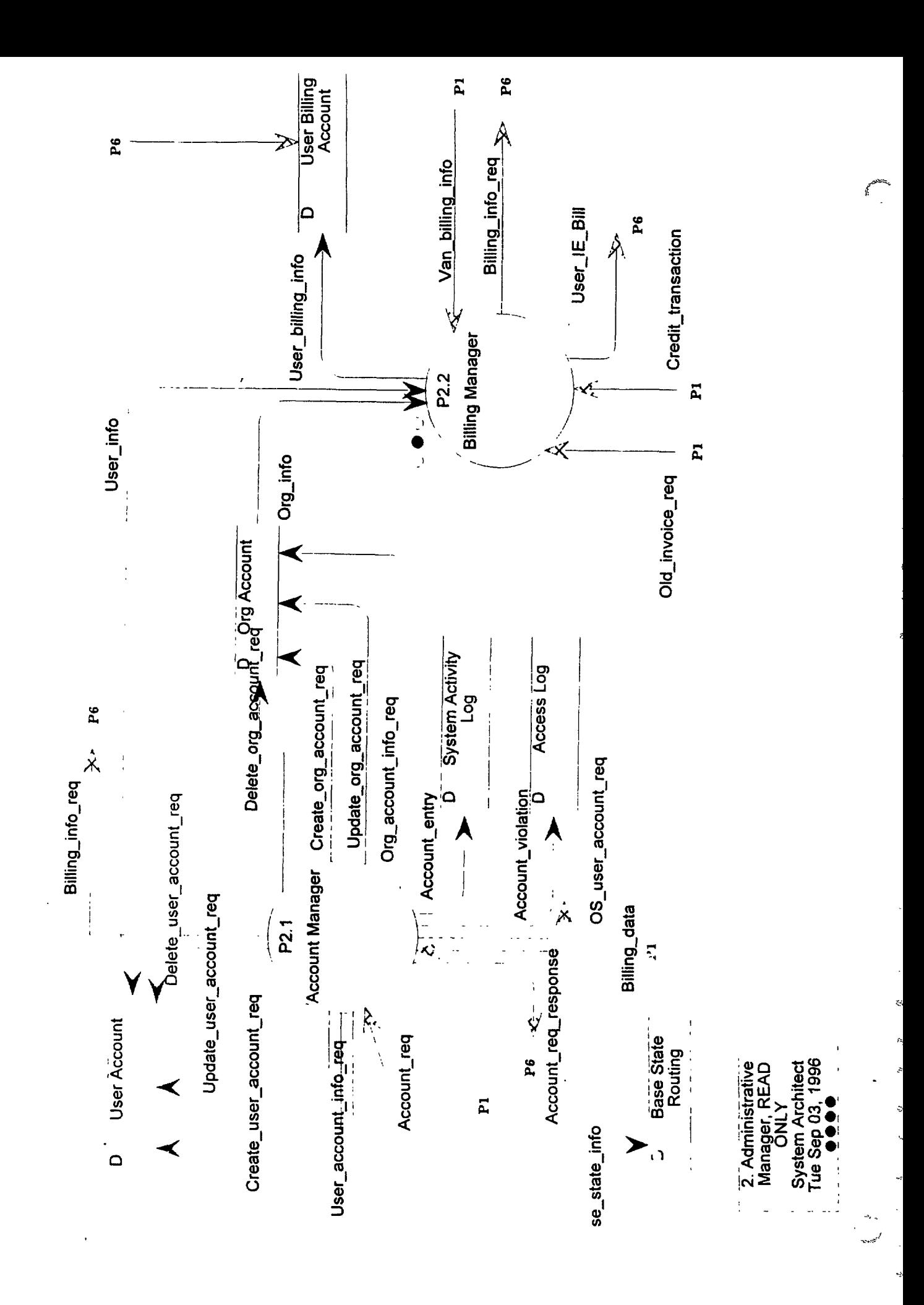

بير

#### **2.1 Account Manager**

The Account Manager is responsible for processing and executing account create, update, delete and summary requests. An account is created and maintained in the System on behalf of a user organization. Each organization must provide the System with the names and user information of one or more valid users. Base states must open SAFER org accounts in order to provide data to SAFER.

#### **Create Org Account Request**

Accept a Create Org Account request. Determine if an account had already been created for the requesting org. If yes, send an error message to the requester indicating that the account had already been created; Else, check to ensure that the requester's user-id is in the user list of the Create Account request and has the Org-account-create\_priv or the Super-user privilege. If not, send an error message to the requester indicating that only a user with the Org-account-create-priv or Super-user privileges can create an account; Else, issue an Org-bank-account-check-req (structure in Billing-info-req) to determine if the organization's specified bank has sufficient funds to cover the dollar value of the SAFER account to be created as specified in Account-\$-value. If the response from the bank, Org-bank-check-response (structure in Billing-data) validates that sufficient funds are available, update the Base State Routing data store if the requesting organization is a Base State, add the Org Account with the Account-id and the organization information, add the users, specified in the user list, to the User Account with the Account-id as a key field and send a successful account create message to the requester; Else, issue a Failed-bankcheck-msg to the user. Log any action taken to the System Activity Log.

### **Delete Org Account Request**

Accept a Delete Org Account request. Determine if the account, identified by Account-id, exists in Org Account. If not, send an error message to the requester, indicating that the requested account does not exist; Else, check to ensure that the user-id of the requester is associated with the Accountid in User Account table and has the Org-account-delete-privor the Super-user privileges; If not, log the delete attempt in access violation log and send a message the requester indicating error; Else, deactivate all user accounts associated with the organization and send a message to the requester indicating that the organization account is deactivated and will be permenantly removed in certain days. After certain days, the org account and all its user accounts are deleted from SAFER database. Log any action taken to the System Activity Log.

### **Update Org Account Request**

Accept an Update Org Account request. Determine if the account, identified by Account-id, exists in Org Account. If not, send an error message to the requester indicating that the requested account does not exist; Else, check to ensure that the user-id of the requester is associated with Account-id in the User Account table and has the Org-account-update-priv or the Super-user privilege. If not, log the update attempt in access violation log, and send an error message to the requester indicating that only a user with the Org-account-update-priv or Super-user privileges can update an account; Else, verify that the requested fields are updatable. If not, send an invalid field update request

s-7

..ri

6666666

message to the requester. Else, update the Org Account and the user accounts if requested, and send a successful account update message to the requester. Log any action taken to the System Activity Log.

### **OrgAccount Info Request**

Accept an Org Account Info request. Determine if the account, identified by Account-id, exists in Org Account. If not send an error message to the requester indicating that the requested account does not exist; Else check to ensure that the user-id is in the User Account for the organization and has the privilege to request org account information. If not, log the attempt in access violation log, and send an error message to the requester indicating error. Otherwise retrieve Org info, bank info and users info and send the result to the requester via Account-req. Log any action taken into System Activity Log.

#### **Create User AccountRequest**

Accept a Create User Account request. Determine if requesting organization identified by Account-id exists in SAFER. If not, send an error message to the requester indicating that the supplied org account does not exist: Else, check to ensure that the user-id of the requester exists for the Accountid in User Account table, and has the User-account-create-priv or the Super-user privilege. If not, log the attempt in access violation log, and send an error message to the requester indicating that only a user with the User-account-create-priv or Super-user privileges can create an account; Else, Determine if new user account(s) exist. For existent one(s), send an error message to the requester indicating that those user(s) exist; while for non-existent user(s), add the user(s) to the User Account, based on Account-id and User-id(s) and send a successful user add message to the requester. Log any action taken to the System Activity Log.

#### **Delete User Account Request**

Accept a Delete User Account request. Determine if the account, identified by Account-id, exists in Org Account. If not, send an error message to the requester indicating that the requested org accoun does not exist; Else, determine if the User-id(s) to be deleted is associated with the supplied Account id in Org Account. If not send an error message to the requester; Else, check to ensure that the userid of the requester is in the User Account and has the User-account-delete-priv or the Super-user privilege. If not, log the attempt in access violation log, and send an error message to the requester indicating that only a user with the User-account-delete-priv or Super-user privileges can delete an user account; Else check to ensure the requester is not deleting itself, if so, send a message to the requester indicating a user can not delete itself. For the user(s) ready to be deleted, deactivate the user account(s) and send a message to the requester indicating those user accounts are deactivated and will be permanently removed in certain days. After certain days, delete those user records from User Account. Log any action taken to the System Activity Log.

#### **Update User Account Request**

Accept an Update User Account request. Determine if the account, identified by Account-id, exists in Org Account. If not, send an error message to the requester, indicating that the requested account does not exist; Else, check to ensure that the user-id of the requester is in the User Account, is

associated with Account-id and has the User-account-update priv or the Super-user privilege. If not, log the attempt in access violation log, and send an error message to the requester indicating that only a user with the User-account-update-priv or Super-user privileges can update user accounts; Else, verify that the requested fields are updatable. If not, send an invalid field update request message to the user. Else, update the User Account(s) associated with Account-id and Userid with the supplied fields and send a successful user update message to the requester. Log any action taken to the System Activity Log.

#### **User Account Info request**

Accept a User Account Info Request.Determine if the account, identified by Account-id, exists in Org Account. If not, send a message back to the requester indicating error. Else check to ensure if the requester exists for the org and is requesting info on users for the org. If not, send an error message back. If the requester is requesting other users, check to ensure he has the privilege to do so. If not, log the attempt in access violation log, and send an error message back indicating error. Otherwise, retrieve user info and send the result back to the requester. Log any action taken to System Activity Log.

#### **Input: T**

#### **Output: F**

#### **Account-req**

A request to create, update or delete a user account or an organization account

#### **Billing-data**

Billing information received from the VAN for an organization and its users for a given billing period OR a notification of payment by an organization for a given billing period OR the result of a bank account check

#### **Input: F**

#### **Output: T**

#### **Account-entry**

A tracking entry regarding an account transaction made to the Activity Log

#### **Account-reqresponse**

A response sent back to the user indicating the status of his request

#### **Account-violation**

Track entry regarding SAFER users'illegal actions on SAFER accounts, for example, trying to update other users'info without sufficient privileges.

#### **Base-state-info**

The name and network address of each base state

#### **Billing-info-req**

A request made to the VAN for billing information for each organization with an account on the system

#### **Create-erg-account-req**

A request to create an organization account

#### **Create-user-account-req**

A request to add(create) a user to the system

### **Delete-erg-account-req**

A request to delete an organization account

#### **Delete-user-account-req**

A request to delete a user from the system

#### **OS-user-account-req**

A request of the operating system to create, update or delete a user or user information to/from the system

#### **Org-account-info-req**

A request for SAF'ER account summary for the organization.

#### **Update-erg-account-req**

A request to update the information associated with an organization account

#### **Update-user-account-req**

A request to update the information associated with a system user

#### **User-account-info-req**

A request for User account summary.

### **2.2 Billing Manager**

The Billing Manager (BM) must be able to request billing information from the VAN for all SAFER System users at some periodic rate. It must be able to process billing information received from the VAN and update each user billing account, in the SAFER Database, accordingly and send each user a user information exchange bill, User-IE-bill, at some periodic rate for services used during that period.

At some predefined time period, e.g. once a month, issue a billing information request for each organization account. On receipt of the monthly billing data, store the organization billing information in the Org Billing Account and the user billing information in the User Billing Account. Debit the Account-\$-value in the Org Account by the monthly billing charge for each organization. Generate a bill for each organization, User-IE-bill, as an organization cost summary and a user cost summary for each organization. On receipt of an organization payment notification, Org-paymentnotification, credit the Account-\$-value in the Org Account for the organization whose payment was received.

### **Input: T**

### **Output: F**

### **Credit-transaction**

Receipt of payment. Initiates an update of the safer account.

### **Input: T**

### **Output: F**

## **Old-invoice-req**

A request for an invoice from a previous billing cycle.

## **Org-info**

Identification information about an organization

## **User-info**

Information about a user account

## **Van-billing-info**

This is data received from the VAN which is used to assess and allocate charges for an organization using the VAN for communications. It includes the VAN's charges for service for each organization.

### **Input: F**

### **Output: T**

### **Billing-inforeq**

A request made to the VAN for billing information for each organization with an account on the system

 $\ell$ 

#### **User-IE-Bill**

The bill sent to each organization each billing period

#### **User-billing-info**

Information received from the VAN regarding the transaction charges associated with each user of an organization for a given billing period

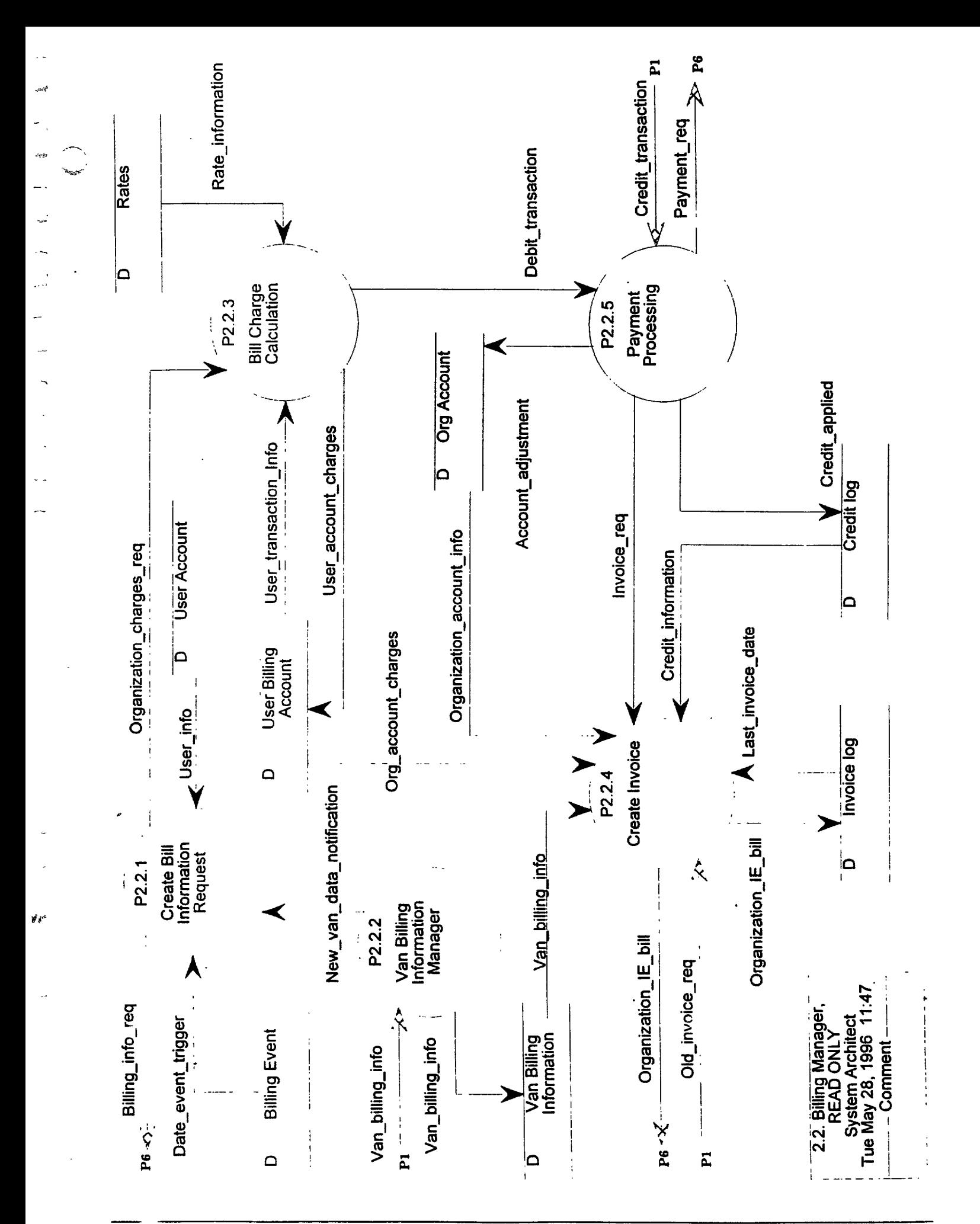

#### **2.2.1 Create Bill Information Request**

This process is triggered by a Date-Event-Trigger (to be determined) received from the EVENT data store. Given the trigger the process creates a message requesting transaction and billing information from the Value Added Network (VAN) for all organizations using the VAN to interact with SAFER. A Billing-info-req is sent to the VAN.

This process also creates a request to the Billing Service Level Charge Data Process (2.22) for organizations which use communications access methods other than the VAN such **as a l-800** dial up, INTERNET etc. An organization-charges-req is sent.

#### **Input: T Output: F**

#### **Date-event-trigger**

A determined date sent to initiate creation of a request in P2.2.1 to gather and send billing information to an organization.

#### **New-van-data-notification**

Notification that new van billing information has arrived.

#### **User-info**

Information about a user account

#### **Input: F Output: T**

#### **Billing-info-req**

A request made to the VAN for billing information for each organization with an account on the system

#### **Organization-charges-req**

A request made to process P2.2.3 for billing information for each organization with an account on the SAFER system.

#### **2.2.3 Bill Charge Calculation**

This process performs the calculations for applying charges to an organization or user for service provided during the billing cycle. This process is triggered by Organization-charges-req from 2.2. I. This process also receives rate information from the rates data store and applies them to the Usertransaction-info it retrieves from the User Billing Account data store. The charges are written to the User Billing account data store, and the debit transaction is sent to 2.2.5.

#### **Input: T Output: F**

#### **Organization-charges-req**

A request made to process P2.2.3 for billing information for each organization with an account on the SAFER system.

#### **Rate-information**

Information concerning charge per product. products currently include snapshots. profiles, and reports.

#### **User-transaction-Info**

Information describing transactions that are billable. (products)

#### **Input: F**

#### **Output: T**

#### **Debit-transaction**

Charges to be applied to the safer account.

#### **User-account-charges**

Records including information describing a charge for a completed transaction of a product.

#### **2.2.4 Create Invoice**

This process creates and sends a billing invoice to an organization for services provided during a billing cycle. In order to process the invoice, .Organization-charges are received from process P.2.2.3, Billing Charge Calculation. This process summarizes the charges applied for service and formats the invoice. This process also uses Organization-account-info received from the Organization Account data store to send the invoice to the billing address.

This process sends the invoice, Organization-IE-Bill to the billing address. It also sends the Organization-IE-Bill to process P.2.2.5, Payment Processing. This is used to compare the invoice total to received payments.

#### **Input: T Output: F**

#### **Credit-information**

Transactions that resulted in a positive adjustment of an organizations account balance.

#### **Invoice-req**

Request for an invoice to be produced and sent to an organization.

#### **Last-invoice-date**

The date of the last invoice issued to an organization.

#### **Old-invoice-req**

A request for an invoice from a previous billing cycle.

#### **Org-account-charges**

Transactions that resulted in a negative adjustment of an organizations account balance.

#### **Organization-account-info**

This data provides information regarding the organization. It includes the level of service contracted with the organization, its name and billing address.

#### **Van-billing-info**

This is data received from the VAN which is used to assess and allocate charges for an organization using the VAN for communications. It includes the VAN's charges for service for each organization.

#### **Input: F Output: T**

 $\mathbf{z}$ 

#### **Organization-IE-bill**

The bill sent to an organization.

 $\frac{1}{2}$ 

#### **2.2.5 Payment Processing**

This process receives payment from an organization for a specified billing cycle and posts the payment. The process receives a Payment-Transaction from Pl indicating payment receipt and amount from an organization. This process compares the payment received to the Organization-IE-Bill data sent in the invoice to the organization. When the comparison is complete, Post-payment data is sent to the Organization Billing Account data store indicating the amount received and any credit or debit pertaining to the organization's billing account.

#### **Input: T Output: F**

#### **Credit-transaction**

Receipt of payment. Initiates an update of the safer account.

#### **Input: T Output: F**

#### **Debit-transaction**

Charges to be applied to the safer account.

#### **Input: F Output: T**

#### **Account-adjustment**

A positive or negative adjustment to an organizations account.

#### **Input: F**

#### **Output: T**

#### **Credit-applied**

Records including information describing a credit to an organizations account.

#### **Input: F Output: T**

#### **Invoice-req**

Request for an invoice to be produced and sent to an organization.

#### **Payment-req**

A request for payment. This includes electronic funds transfer, or credit card transfer.

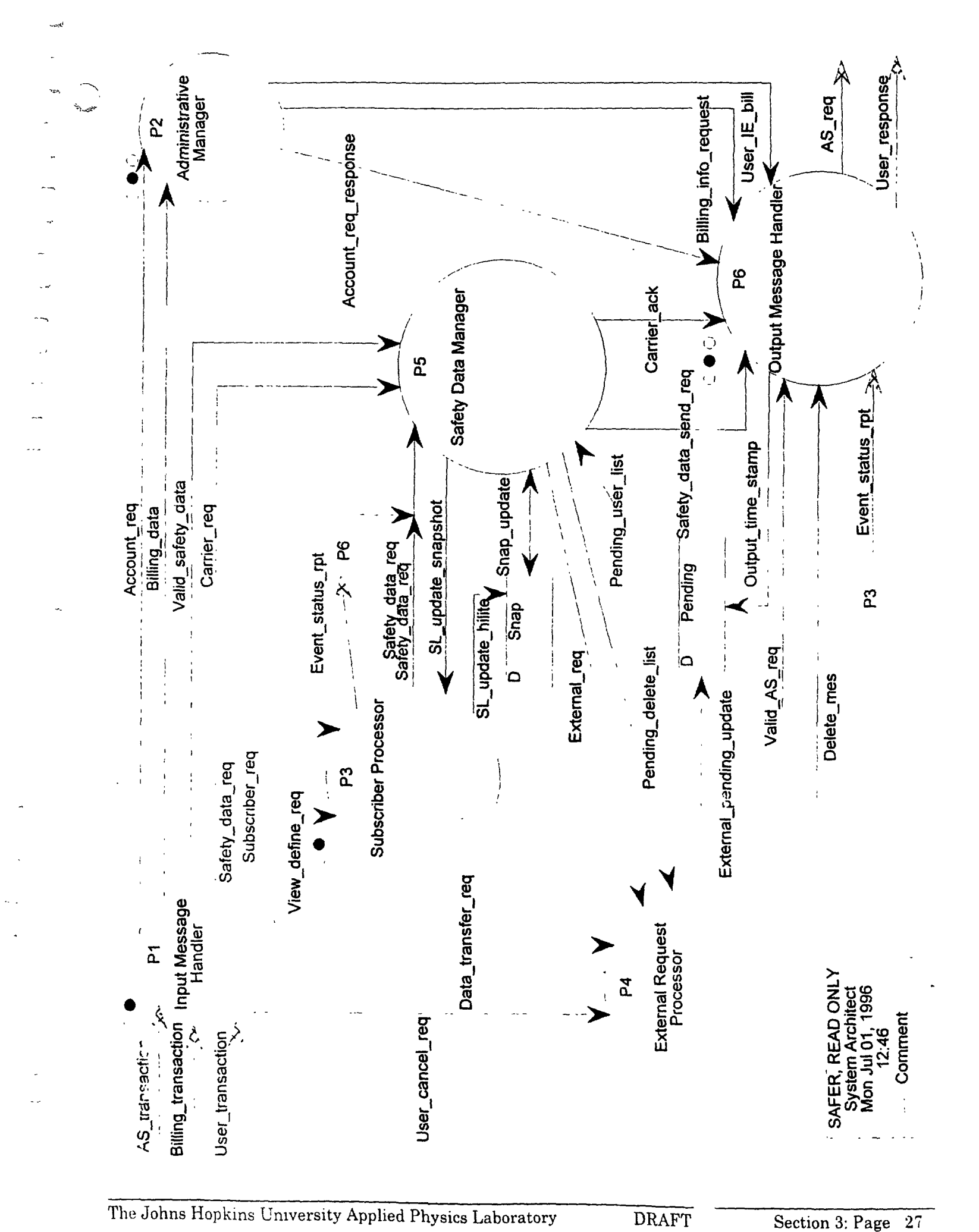

#### **3.0 Subscriber Processor**

The Subscriber Processor (P3) creates and maintains Subscribtions, examines incoming updated snapshots and distributes appropriate copies. It is also responsible for receiving and processing user requests to update, or add to the view table.

User subscriptions specify a carrier-of-interest group (either by carrier ID's or other groupings, e.g., states), an output type (profile or a view that describes which fields in the snapshot the user is interested in), and a set of events to monitor. They are received via a Subscriber-req. Events are monitored via two types of change conditions or triggers. These include: simple value change of a field, (simple change) and a field change such that a field moves from one prescribed interval of valu ranges to another (range change).

When a new snapshot is received by the safety data manager, the Subscriber processor (P3.1) is provided information via the SL-update-snapshot. The old and new data are examined to determine whether a currently-monitored event has occurred. If that is the case, the new snapshot is processed further. Subscriptions are examined to determine if: a user is monitoring the event which occurred to the carrier represented in the new data is in the user's area of interest. If these conditions are true, SAFER transmits a either a snapshot or a profile back to the user via a Safety-data-req, or places an entry in a queue that will be processed at a later time.

#### **Input: T Output: F**

### **SL-update-snapshot**

This is the dataflow which P3 receives from P5. It includes a new snapshot, and include an old snapshot.

#### **Subscriber-req**

Request from a user to create/update a subscriber list. Passed from Pl to P3. Contains the user's method of data delivery, area of interest, and events to be monitored.

#### **View-define-req**

Request to update the system view table. Passed from Pl to P3. This request is available to only certain system-level SAFER users.

#### **Input: F**

### **Output: T**

#### **Event-status-rpt**

This is a data report sent to the user on request. It either reflects a user's current subscriber status, and/or system event monitoring status.

### **SL-update-hilite**

This dataflow contains the updated hilite flags computed by P3 after comparing old and new snap versions.

### **Safety-data-req**

تحبهه

A request for snapshot or profile data.
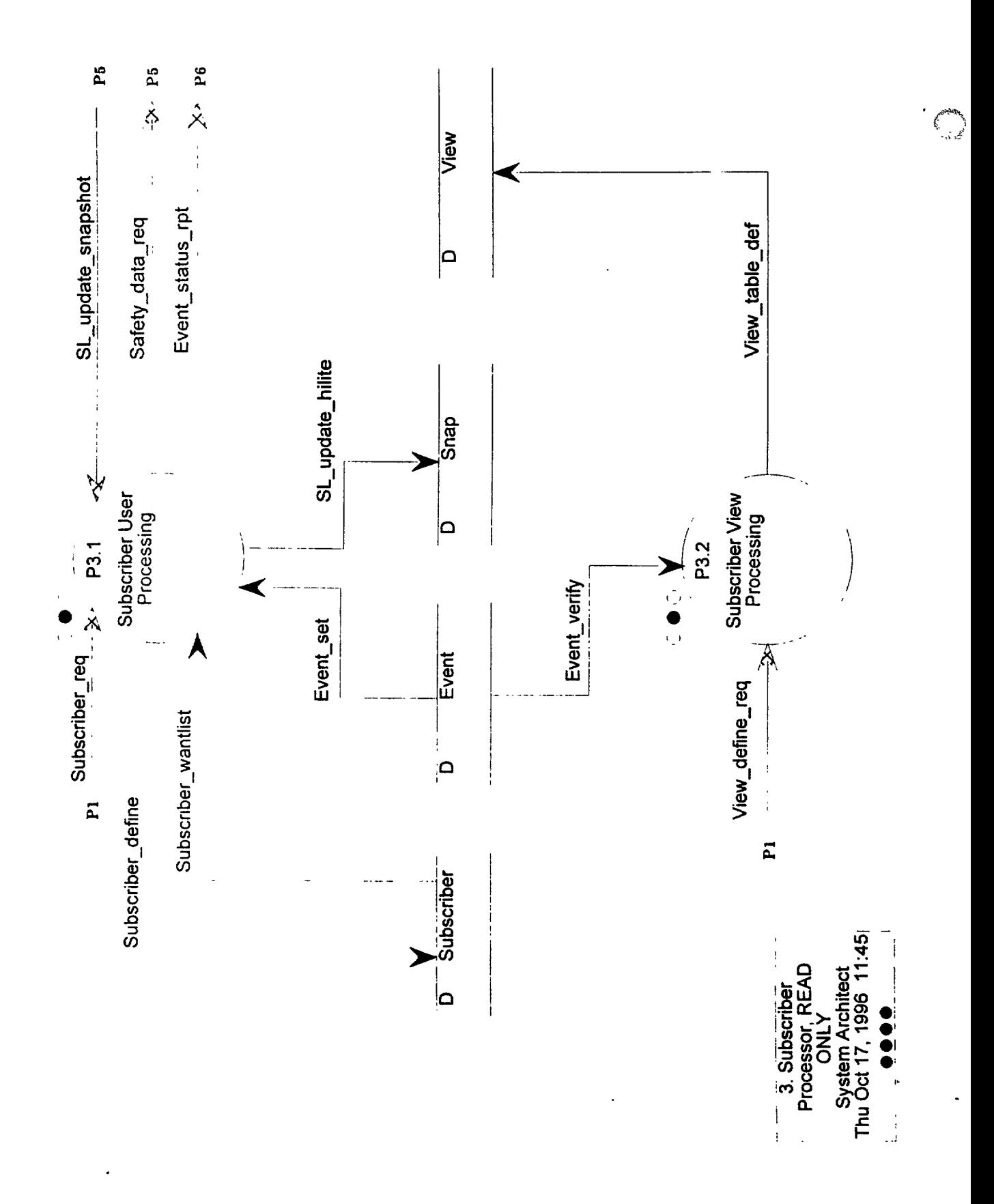

# **3.1 Subscriber User Processing**

Subscriber User Processing creates and maintains User Subscriptions, and examines incoming updated snapshots and distributes appropriate copies to users.

The Subscrption requests (Subscriber-req), are first validated (using Event-set as a baseline). The output type must be either a profile, or one of the valid snap views. A coded list of each user's events of interest (event mask) is created and checked. For example, if the user specifies his area of interest via value matching, those entries are checked by type against a valid system list. A user may request a view of his current subscriber status (retrieved via Subscriber-wantlist) to be sent to him via Event-status-rpt.

Entries are placed into the Subscriber data store keyed by external user ID via the Subscriberdefine dataflow. Updates may occur as a result of user instructions (Subscriber-req), or systemgenerated updates to event tables.

If SL-baseline-data is set to YES then this process will construct a standard safety data request using the subscriber list carrier of interest definition. This will result in the user being sent a baseline set of data.

Incoming updated snapshots are identified via SL-update-snapshot. The specific events currently being monitored (and compared) are retrieved from the event data store via Event-set. The old and new data are examined to determine which specific event triggers occurred for each snapshot. Event hilite flags are written to the Snap database to indicate what has changed.

After determining which of the monitored events changed in the new snapshot, those changes are compared to the event masks stored in the Subscriber list data store for each user (via Subscriberwantlist). The carriers of interest for those users for which an event match occurred are then checked against the new snapshot to determine if a second level (carrier) match occurred. The carrier of interest matching involves either comparing the incoming Carrier ID to a user-supplied list, or value matching other incoming carrier fields (state, type of operation) to user-specified choices. Precise matches required by a user are noted as each new snapshot is examined. When the supply of new data is exhausted, a Safety-data- req is constructed for each appropriate user and sent to P5, or an entry is inserted into the sendlist-queue.

### **Input: T Output: F**

### **Event-set**

This is the data flow which P 3.1 uses to validate a subscriber list request and to also determine which events have been triggered for newly-arrived snapshots.

# **SL-update-snapshot**

This is the dataflow which P3 receives from P5. It includes a new snapshot, and may include an old snapshot.

### **Subscriber-req**

Request from a user to create/update a subscriber list. Passed from Pl to P3. Contains the user's method of data delivery, area of interest, and events to be monitored.

# **Subscriber-wantlist**

This dataflow tells P 3.1 the area of interest a user has expressed in a subscriber list. Newly-arrived snapshots are compared to this area of interest for possible output transmission.

#### **Input: F**

#### **Output: T**

#### **Event-status-rpt**

This is a data report sent to the user on request. It either reflects a user's current subscriber status, and/or system event monitoring status.

#### **SL-update-hilite**

This dataflow contains the updated hilite flags computed by P3 after comparing old and new snap versions.

#### **Safety-data-req**

A request for snapshot or profile data.

#### **Subscriber-define**

This is a dataflow P 3.1.1 writes to the data store. It is the mechanism to document a user's subscriber list and may be updated subsequently by the user or when an event define request has been received. Some fairly static fields are the request header, etc. The basic elements which may change from time to time are the user's event monitoring (mask), and creation date.

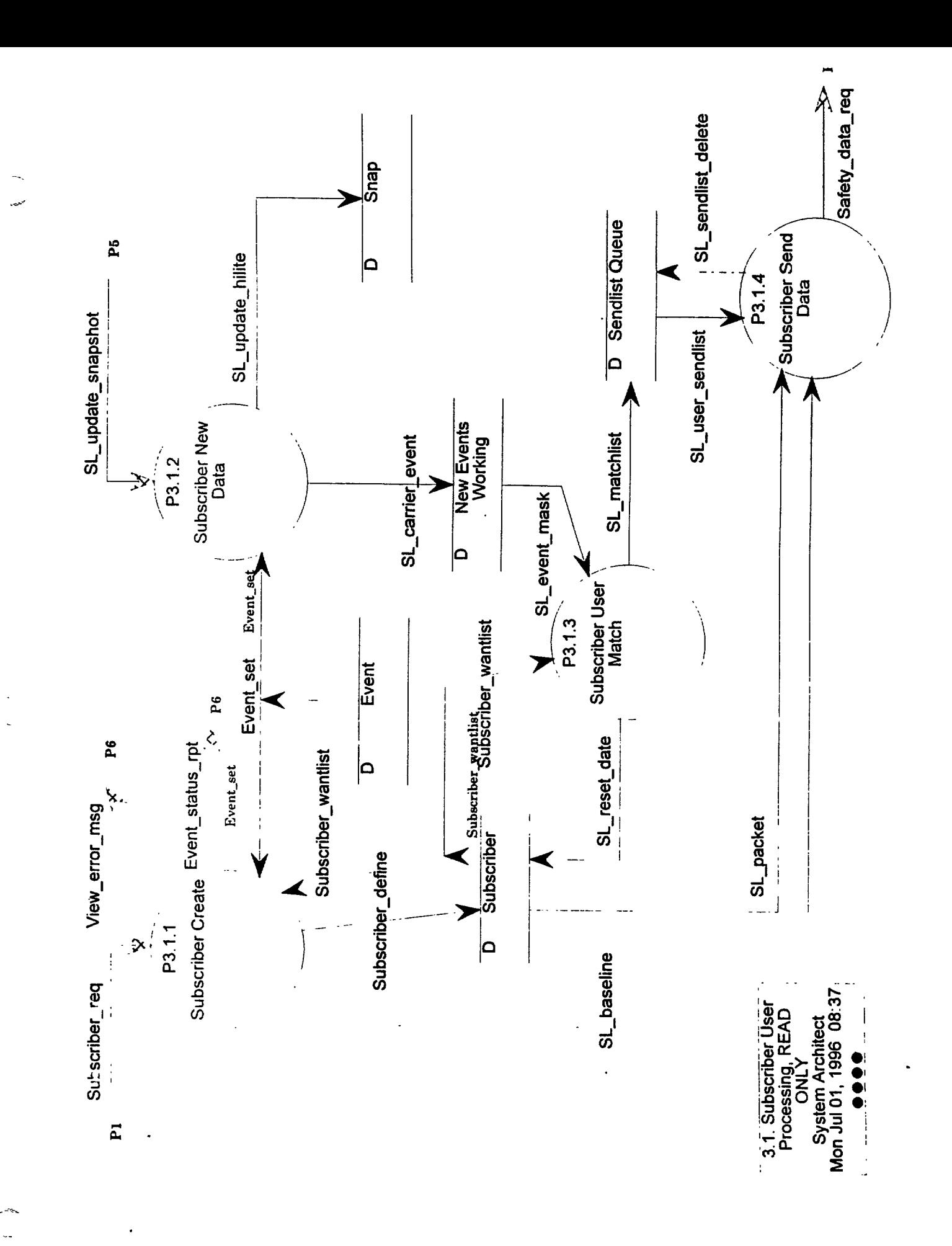

避

經銷

# **3.1.1 Subscriber Create**

This process enters the user's subscription into the system. A Subscriber-req is received from Pl. A current event set is retrieved from the data store (via Event-set) and is used to validate the request. If the Event-status-flag is set, a current definition of the user's subscription status is retrieved via Subscriber-wantlist. The user's status and the current events being monitored are sent back to the user via Event-status-rpt.

If this request is not a status request, a validity check is performed on incoming fields. For example, event names are compared to the list of currently-monitored events. The event names will indicate whether simple change or range monitoring is desired. An event mask (which will allow efficient matching to new data) for each user is built and dated. A check is made to compare the snapshot view requested and the events to be monitored. If the view does not include the field/event monitored, a message is sent back to the user, and he may update the request if he wishes to. If the request is for periodic processing, the user's SL-process-date is computed. That date, along with the entire subscription definition is written to the data store via Subscriber-define. The unprocessed 'where'clause is stored for each list. The view type desired is indicated and saved in SL-output-type via Subscriber-define.

If SL-baseline-data is set to YES then this process sends SL-baseline to P3.1.4 , This will be used to construct a standard safety data request using the subscriber list carrier of interest definition for a baseline set of data.

#### **Input: F**

#### **Output: F**

## **View-error-msg**

Message sent back to user from P3.2 . Identifies error in a view define request.

## **Input: T**

## **Output: F**

#### **Event-set**

This is the data flow which P 3.1 uses to validate a subscriber list request and to also determine which events have been triggered for newly-arrived snapshots.

## **Subscriber-req**

Request from a user to create/update a subscriber list. Passed from Pl to P3. Contains the user's method of data delivery, area of interest, and events to be monitored.

#### **Subscriber-wantlist**

This dataflow tells P 3.1 the area of interest a user has expressed in a subscriber list. Newly-arrived snapshots are compared to this area of interest for possible output transmission.

#### **Input: F**

#### **Output: T**

## **Event-status-rpt**

This is a data report sent to the user on request. It either reflects a user's current subscriber status, and/or system event monitoring status.

# **SL-baseline**

Data flow from P3.1.1 to P3.1.4 indicating that a baseline set of subscriber user's carriers of interest should be sent upon initialization.

# **Subscriber-define**

This is a dataflow P 3.1.1 writes to the data store. It is the mechanism to document a user's subscriber list and may be updated subsequently by the user or when an event define request has been received. Some fairly static fields are the request header, etc. The basic elements which may change from time to time are the user's event monitoring (mask), and creation date.

### **3.1.2 Subscriber New Data '**

This process performs the initial processing required when P5 receives new snapshots from the Authoritative Source. First, this process receives SL-update-snapshot from P5, identifying a new snapshot arriva, and the previous version of that snapshot. A current event set is retrieved from the data store (via Event-set) to use in determining relevant events.

If no old version is present, this case is considered an add operation. To ensure that all users receive the added information all event mask fields are set to 'yes'and entries are written to the working data store.

If both old and new snapshots are present, it is considered an update operation. Using the event set previously retrieved, the process compares old to new, setting the event mask and hilite flags when appropriate event triggers are detected. When the basic flags are set, this process also determines if this event qualifies for the 'any change to a field in my snapshot view'criteria (another event). This information (via SL-carrier-event) is written to the New Events Working data store. The hilite flags are written to the Snap data store via SL-update-hilite.

#### **Input: T**

## **Output: F**

#### **Event-set**

This is the data flow which P 3.1 uses to validate a subscriber list request and to also determine which events have been triggered for newly-arrived snapshots.

## **SL-update-snapshot**

This is the dataflow which P3 receives from P5. It includes a new snapshot, and may include an old snapshot.

## **Input: F**

## **Output: T**

#### **SL-carrier-event**

This data flow is written by P 3.1.2 to temporary data store New Events Working. It identifies the newly-arrived snapshot and its event characteristics (mask).

## **SL-update-hilite**

This dataflow contains the updated hilite flags computed by P3 after comparing old and new snap versions.

# **3.1.3 Subscriber User Match**

This process looks for matches between new snapshots and the carriers and events of interest for each user. It retrieves the subscriber-wantlist from the datastore. If the SL-process-date has expired, it is recomputed and written via SL-reset-date to the data store. For each snapshot, it compares the incoming carrier event mask (SL-event-mask) to the event mask of each user. Common events between the two indicate that the snapshot is a potential match and must be examined further.

**If** the **user's process** type field **indicates 'send** when available, SL-process-date is set to 'today', otherwise left as is. If matchtype = Carrier ID, the process must compare the Carrier ID in the updated snapshot to those in the users list. If a match is found, an entry is written for that user and carrier ID via SL-matchlist to the data store. If matchtype = Field value, the value test must be performed on the updated carrier characteristics. If a match occurs, an entry for that user/carrier is written via SL-matchlist. When processing is completed, the 'New events working' data store is deleted. Note that the 'where' clause is always evaluated, in order to ensure that any carrier changes are reflected in the retrieval.

#### **Input: T**

# Output: **F**

# **SL-event-mask**

This data flow is written by P 3.1.2 to temporary data store for subsequent use by P 3.1.3. It identifies the newly-arrived snapshot and its event characteristics (mask).

# **Subscriber-wantlist**

This dataflow tells P 3.1 the area of interest a user has expressed in a subscriber list. Newly-arrived snapshots are compared to this area of interest for possible output transmission.

# **Input: F**

# **Output: T**

# **SL-matchlist**

Dataflow written to Sendlist Queue data store. Contains the specific carrier(s) required to be sent to each specific user (due to subscriber list activity).

# **SL-reset-date**

Dataflow written to Subscriber data store. Contains the user id and the SL-processdate which has been recomputed by P3.1.3.

# **3.1.4 Subscriber Send Data**

This process compiles and formulates the standard safety-data-requests sent to the safety data manager P5.

For each user in the Sendlist Queue data store, the SL-user-sendlist is retrieved. If SL-process-date is before or equal to 'today', it will be processed immediately. Certain fields (packet header. etc) are generated or extracted via an SLgacket from the subscriber data store. A Safety-data-req with <sup>1</sup> to 'n'Carrier IDs for each user and sent to P5. After sending the request, it must delete the corresponding entry in the Sendlist Queue.

If SL-baseline is received from P3.1.1, this process constructs a standard safety data request using the subscriber list carrier of interest definition and sends it to P5. The view type is passed in SDRtype via Safety-data-req. For some users, certain fields in certain view might get blanked because of privacy considerations.

The type of output is controlled by SDR-type (Snap,views, or profile). If profile, it will be sent by the current standard method within SAFER. In the first stages of operation, profiles may be sent as printer files (as they are currently constructed). Later, it is expected that they would be transmitted via stardard ED1 methods.

# **Input: T**

# **Output: F**

# **SL-baseline**

Data flow from P3.1.1 to P3.1.4 indicating that a baseline set of subscriber user's carriers of interest should be sent upon initialization.

# **SL-packet**

This is a user information and a packet header used by P 3.1.4 to uniquely identify and specify a system-generated subscriber-based safety data request.

# **SL-user-sendlist**

Dataflow read from Sendlist Queue data store by P 3.2.4. It contains for each user, the specific carrier(s) required to be sent (now), due to subscriber list activity.

# **Input: F**

# **Output: T**

## **SL-sendlist-delete**

Dataflow sent to Sendlist Queue data store by P 3.2.4. Since the request has now been issued, the subscriber must be deleted from the Queue.

# **Safety-data-req**

A request for snapshot or profile data.

# **3.2 Subscriber View Processing**

Subscriber View Processing (3.2) creates and maintains the SAFER View Tables. This process examines/validates incoming view table updates.

Requests to update the view table are received via the View-define-req. These requests must be validated and can only be generated by SAFER users with super-user privileges.

Incoming view definition requests are examined to establish specific events and their associated triggers. The proposed events must appear in a system list of valid event names (retrieved via Event verify).

After validation, a view table definition, containing all event names is written to the data store via view-table-def. All validation activities are logged.

# **Input: T Output: F**

# **Event-verify**

This is the data flow extracted from data store to verify an incoming event-define-req.

# **View-define-req**

Request to update the system view table. Passed from Pl to P3. This request is available to only certain system-level SAFER users.

## **Input: F**

ريب

# **Output: T**

## **View-table-def**

This is a dataflow P 3.2.1 writes to theView data store. It is the mechanism to update the system view table when a view define request has been received.

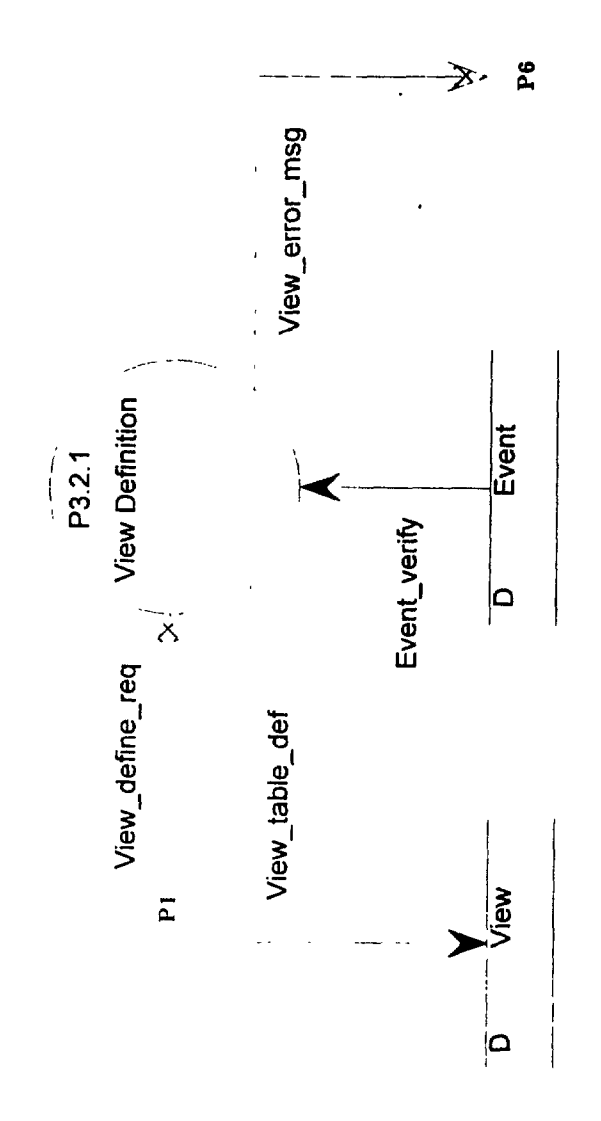

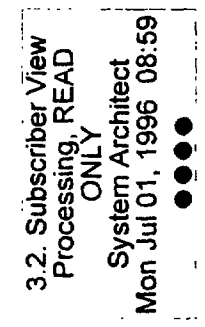

# **3.2.1 View Definition**

View Definition (P3.2.1) contains the processes which are required to create and maintain the SAFER view table. This is the table which indicates which snapshot fields are being monitored for changes and possible transmission to users in conjunction with a Subscriber list.

The entries in the view table consist of a view name and a list of' event names.

When a view definition request is received (via View-define-req), the following actions are taken: the request must be verified in a detailed manner to ensure that the particular events and the associate parameters are legal and practical; the official SAFER view table must be updated (done via Viewtable-def).

#### **Input: F**

# **Output: F**

# **View-define-req**

Request to update the system view table. Passed from Pl to P3. This request is available to only certain system-level SAFER users.

# **Event-verify**

This is the data flow extracted from data store to verify an incoming event-define-req.

# **Input: F**

# **Output: T**

# View-error-msg

Message sent back to user from P3.2 . Identifies error in a view define request.

# View-table-def

This is a dataflow P 3.2.2 writes tothe View data store. It is the mechanism to update the system view table when a view define request has been received.

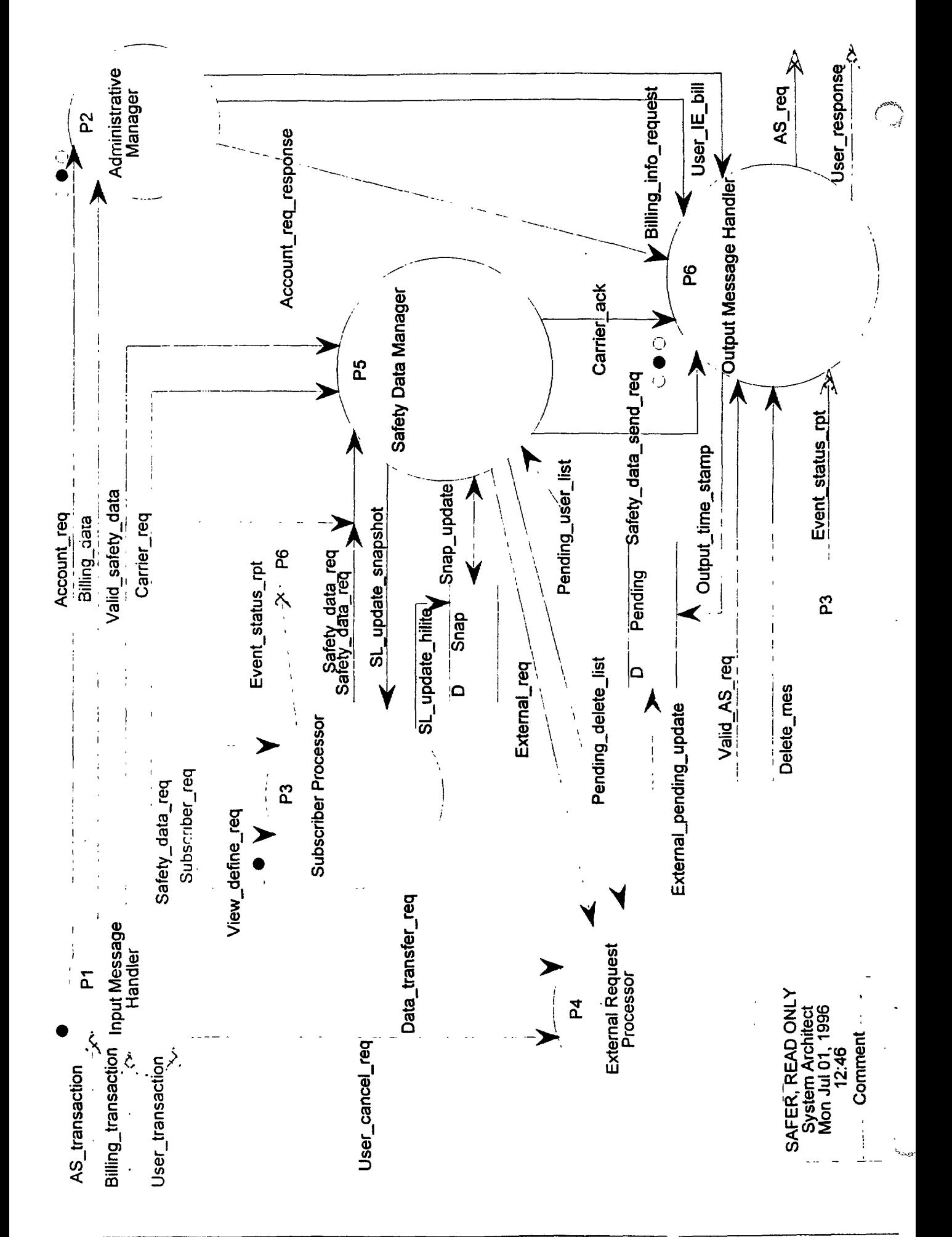

#### **4.0 External Request Processor**

The External Request Processor handles the routing, queuing and formatting of requests to the Authoritative Sources. Incoming requests for data are placed in the Pending data store. Setting the Send-request flag indicates that the request is ready to be formatted for output to the Authoritative Source (by P6). If there are several requests of the same type for a single Authoritative Source, they are bundled together into a single Valid-AS-req. The Network-address of the Authoritative Source is obtained from the Base State Routing data store. Requests which have been issued are monitored for receipt of data. If snapshot or profile data is not received within a predetermined timeframe (the timeframe for each AS is found in Base State Routing), then the request is written out to an AS Nonresponse Log.

#### **Input: T**

#### **Output: F**

# **Data-transfer-req**

Request for data to be passed through SAFER to an authoritative source.

#### **External-req**

A request to an authoritative source for carrier data processing, request deletes, snapshot or profile data.

#### **Pending-delete-list**

A list of snapshot or profile Carrier-unique-id, Req-user-id combinations that is sent to P4. The information is used for Pending data store maintenance.

#### **User-cancel-req**

Data needed to cancel a low priority request.

#### **Input: F**

#### **Output: T**

#### **Delete-mes**

This data flow provides a message to P6 which identifies that a request has been received to delete a previous request and that P4 has already serviced this delete request. Servicing by P4 indicates that P4 has looked for this request in pending and has deleted it if it was found.

#### **External-pending-update**

This data flow represents the data which is put into the pending file to maintain a record of requests until the associated data is received and the request has been

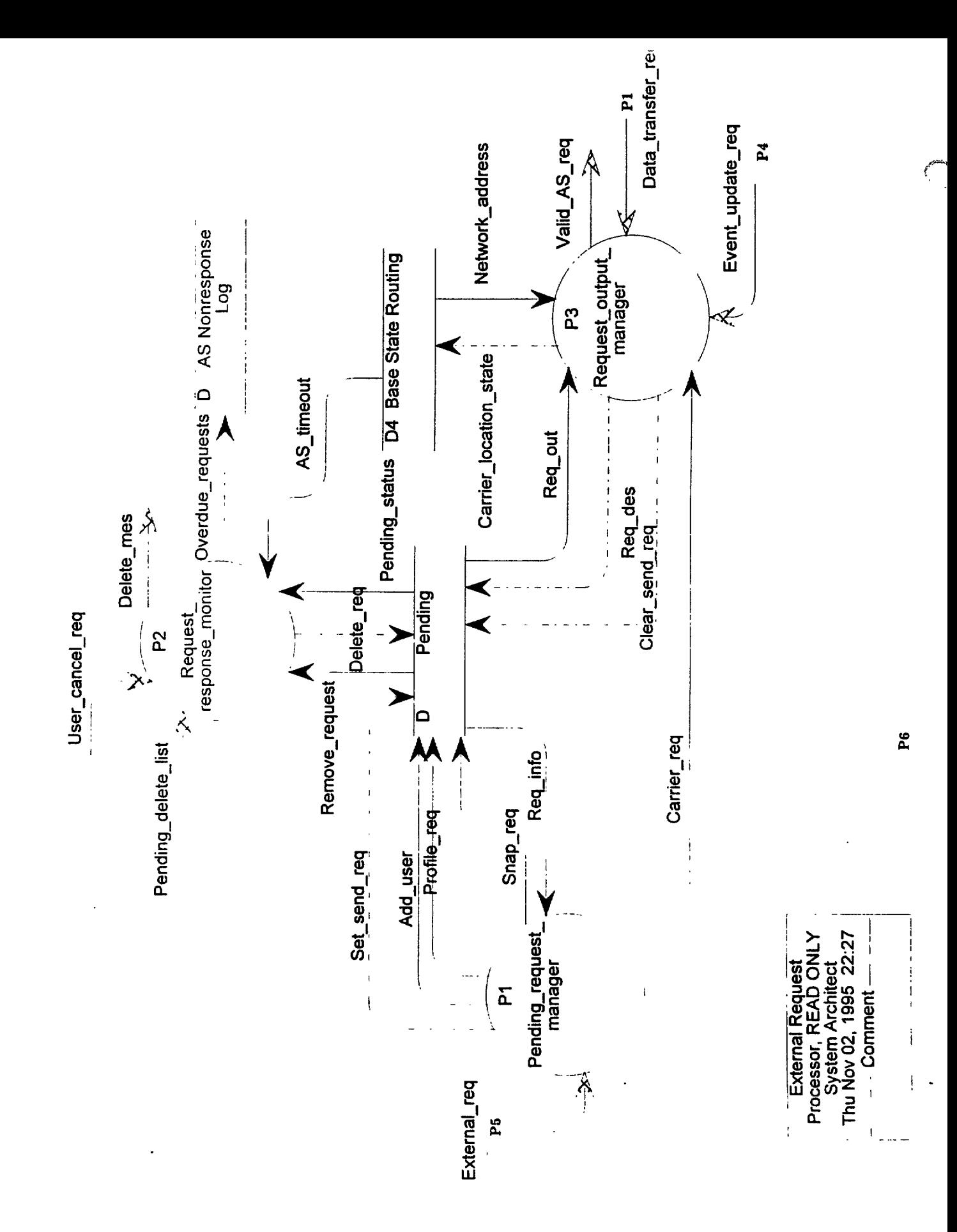

# **4.1 Pending-request-manager**

This process puts incoming snapshot and profile requests in the Pending data store as they are received from P5 (External-req). The packet-id in the packet-header provides a unique identification number for that request. When a profile request comes in, then each request of that type in the Pending data store is checked (via Req-info) to identify if a profile request was already initiated for that carrier identification. If one already exists, then its priority is checked. If the existing request is of lower priority, then a new request is put in the Pending data store and a Setsend-req is issued. If the existing request is of the same or higher priority, then the new user information is added to the existing request via Add-user and a Set-send-req is not issued. If the request is for snapshots (i.e. a snapshot refresh request), they are added to the Pending data store. If the request is a carrier related request (add/update/delete) then it is sent to the Request-outputmanager for appropriate formatting.

#### **Input: T Output: F**

### **External-req**

A request to an authoritative source for carrier data processing, request deletes, snapshot or profile data.

# **Req-info**

Provides request data to the Pending-request-manager which is necessary to consolidate profile requests from multiple users.

# **Input: F Output: T**

### **Add-user**

Provides user information to add to the user list of an existing profile data request.

# **Carrier-req**

Request to add, update or delete carrier information.

# **Profile-req**

This data flow results from adding a request ID to the profile type of External-req, and is used to put the request information in the pending file.

### **Set-send-req**

This data flow sets the Send-req in Pending to indicate that a request is ready to be sent to the Authoritative Source.

# **Snap-req**

Provides information for entry of snapshot requests into the pending file.

ŀ.

524 أورية

#### **4.2 Request-response-monitor**

This process monitors the time since a data request has been issued by looking at the Pendingstatus and compares against the Timeout value for a request of that priority and for that Authoritative source (gets timeout for that AS from Base State Routing). The Pending data store is read and each request is checked to determine how much time has passed since being sent. The time the request was initiated is compared to the allowable response'time for a request from that AS. If the allowable time is exceeded, then the overdue request is removed (Remove-request) from Pending and placed in the AS Nonresponse Log (Overdue-requests). Further action to obtain the data for these requests or to notify users will be the responsibility of the SAFER system operator. This process also handles deletes from the Pending data store. Deletes can be initiated through a Usercancel-request or the Pending-delete-list. The User-cancel-request prompts the process to delete any associated pending entries related to the specified User-transjd. Upon completion of deleting any related entries, a delete message is sent to P6. The Pending-delete-list from P5 provides a list of Carrier-unique-id's for data which has come been received. In response to receiving the Pending delete-list, this process deletes all entries associated with each Carrier-unique-id.

#### **Input: T**

#### **Output: F**

## **AS-timeout**

This dataflow provides the allowable time for data to be received from an authoritativ source before the message is resent.

# **Pending-delete-list**

A list of snapshot or profile Carrier-unique-id, Req-user-id combinations that is sent to P4. The information is used for Pending data store maintenance.

## **Pending-status**

Used for polling the requests waiting for data to determine past due requests which have not been serviced.

## **Remove-request**

This data flow supports the movement of a request which has not been sufficiently responded to by receipt of data from the authoritative source to the AS Nonresponse Log.

## **User-cancel-req**

Data needed to cancel a low priority request.

## **Input F**

## **Output: T**

## **Delete-mes**

This data flow provides a message to P6 which identifies that a request has been received to delete a previous request and that P4 has already serviced this delete request. Servicing by P4 indicates that P4 has looked for this request in pending has deleted it if it was found.

# Overdue-requests

Provides all the data in the Pending data srore to record a specific request which has not received a response within a reasonable time period.

.<br>Vite  $\frac{1}{2}$ 

ای ا

#### **4.3 Request-output-manager**

This process polls the Pending data store and gets request information for requests which have the Send-req flag set. This process also receives incoming data transfer/event update requests and formats them into Valid-AS-requests for P6. If the Send-req flag is set, then a Req-des is issued to obtain the information for that request (Req-out). This process uses the Carrier-location-state for that request to obtain the corresponding AS-address from Base State Routing. The Valid-ASrequest is formatted and issued to P6. A Clear-send-req is issued to clear the Send-req flag in the Pending data store indicating that the request has been sent to P6.

#### **Input: F Output: F**

Valid-AS-req

Appropriately formatted request for an authoritative source. Includes the authoritative source address and request priority.

#### **Input: T Output: F**

#### **Carrier-req**

Request to add, update or delete carrier information.

## **Data-transfer-req**

Request for data to be passed through SAFER to an authoritative source.

#### **Event-update-req**

This is a transaction sent via P4 to all authoritative sources, requesting that they update their local copy of the event table. The event table fields are passed along as parameters at the end of this transaction.

#### **Network-address**

This data flow provides the network address from the Authoritative Source which is then passed with the request information to P6 as part of a Valid-AS-request.

#### **Req-out**

Provides request information from the Pending data store to the Request-Output- : manager so that request information can be formatted into Valid-AS-req for output to P6.

#### **Input: F Output: T**

Carrier-location-state

#### **Clear-send-req**

This data flow clears the Send-request in Pending to indicate that a request has been issued to P6.

ś

# **Req-des**

Provides the request identification for which request information is needed to generate the Valid-AS-req for P6.

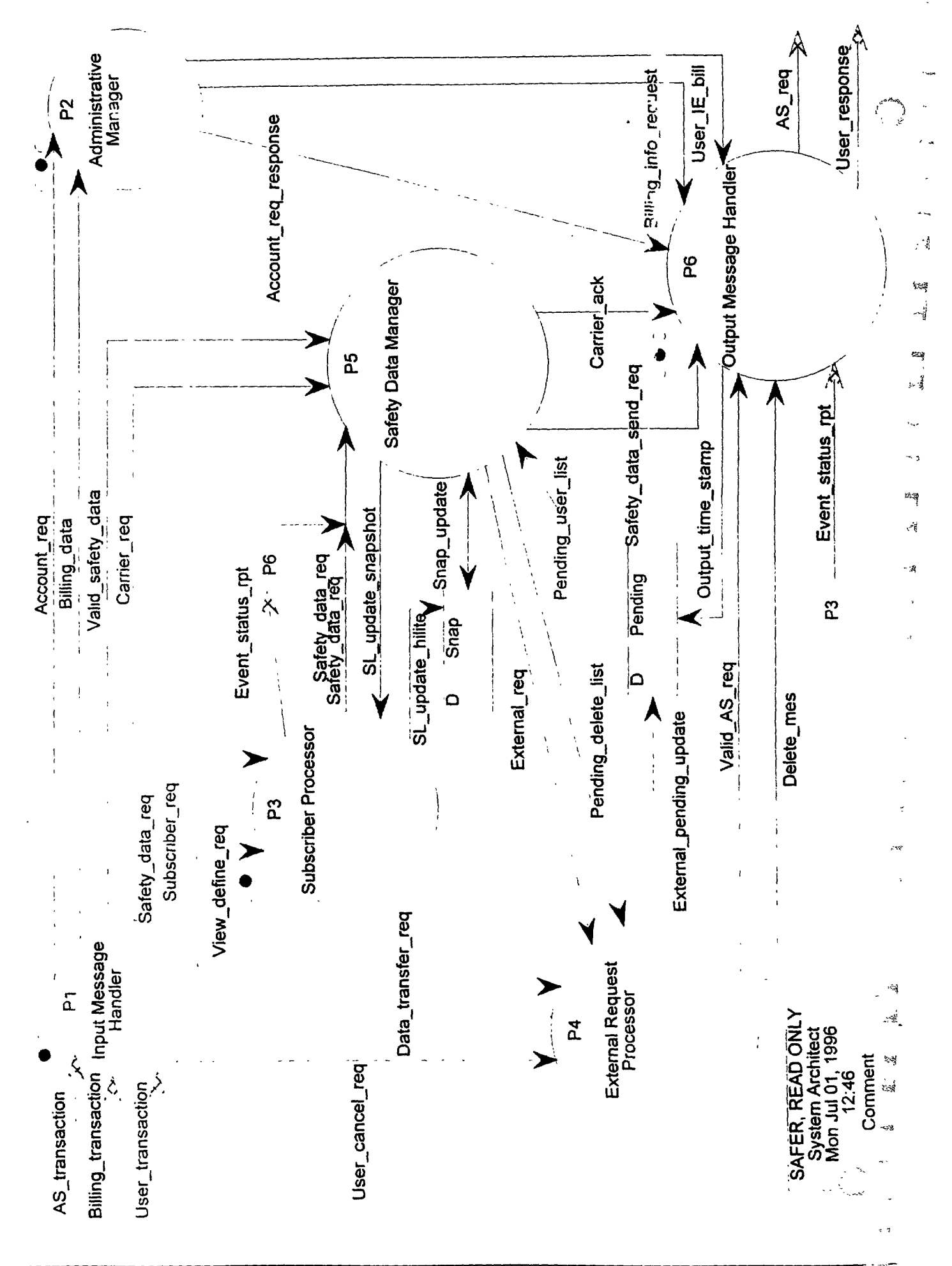

#### SAFER Logical Architecture Document Functional Decomposition

.

#### **5.0 Safety Data Manager**

The Safety Data Manager (P5) is responsible for satisfying all Safety-data-reqs for snapshots and profiles. Snapshots are always found in the Snap data store since SAFER is the authoritative source for snapshots. Profiles might be found in the Profile data store but most likely will result in the generation of an External-req (AS-profile-req) for the data to the authoritative source. The Profile data store is a temporary cache containing profiles that were received because a snapshot changed and a user requested a profile. Profiles are kept in the cache for the remainder of the day to satisfy other users interested in the same data. Snapshots and cache Profiles are returned to the user by a Safety-data-send-req.

The Safety Data Manager generates a new USDOT number for 'ADD' type Carrier-reqs, makes a temporary entry in the Snap data store and returns the USDOT number to the user in a Carrierack. 'ADD', 'UPDATE' and 'DELETE' type Carrier-reqs receive base state lookup processing and are forwarded to the authoritative source in an External-req.

Valid-safety-data received by the Safety Data Manager is checked for valid source and added to either the Snap or Profile data store as required. The Carrier-unique-ids for "updated" snapshots are loaded into an SL-update-list, time stamped and sent to P3. The Carrier-unique-ids of profiles are checked against the Pending data store to determine if users are waiting for them. P5 issues Safety-data-send-reqs to return profiles to the waiting users. The Carrier-unique-id, Req-user-id combinations for all refreshed snapshots and any profiles are loaded into a Pending-delete-list and issued to P4. This information is used for Pending data store maintenance.

Periodically the Safety Data Manager issues an External-req (Snap-refresh-req) to P4 to refresh all snapshots with create dates greater than x days old.

#### **Input: T**

#### **Output: F**

#### **Carrier-req**

Request to add, update or delete carrier information.

#### **Pending-user-list**

List of users and related information that are waiting for a particular profile.

#### **Safety-data-req**

A request for snapshot or profile data.

# **Valid-safety-data**

Incoming safety data(damended, snapshot or profile) that has been translated, checked for access authorization and has undergone application-level edit checks.

#### **Input: F**

#### **Output: T**

#### **Carrier-ack**

Acknowledgement for an 'Add' type carrier request(includes the new DOT number)

# **External-req**

A request to an authoritative source for carrier data processing, request deletes, snapshot or profile data.

# **Pending-delete-list**

A list of snapshot or profile Carrier-unique-id, Req-user-id combinations that is sent to P4. The information is used for Pending data store maintenance.

# **SL-update-snapshot**

This is the dataflow which P3 receives from P5. It includes a new snapshot, and may include an old snapshot.

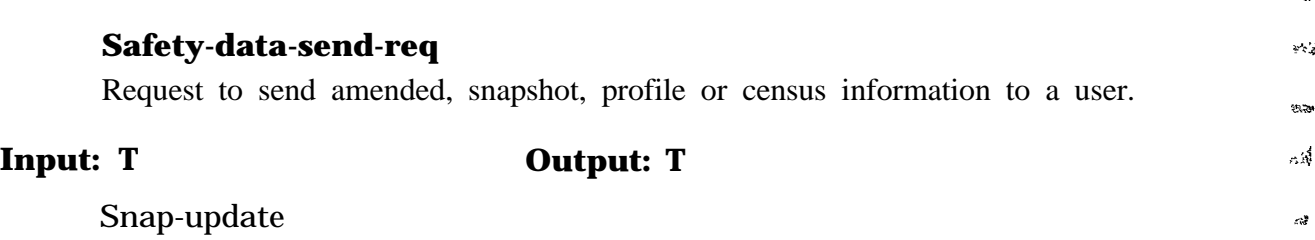

\*TBD\*

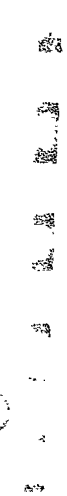

r., ų.

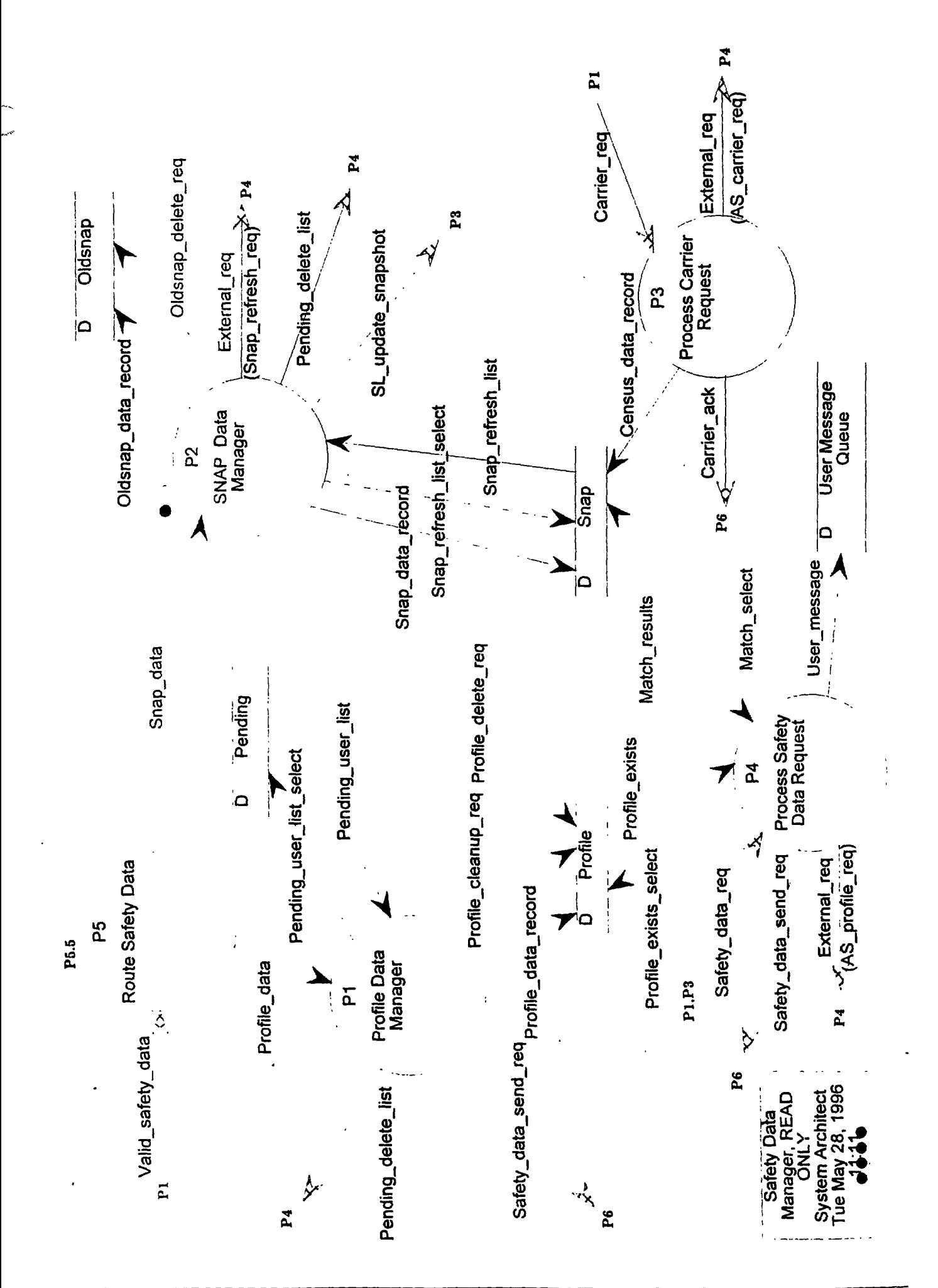

# **5.1 Profile Data Manager**

The Profile Data Manager (P5.1) receives Profile-data from P5.5. It extracts the Carrier-unique-id for each Profile-data-record in the Profile-data and checks that the authoritative source sending the data is the valid source for the Carrier-unique-id. If the source is invalid, a User-message is issued, otherwise P5.1 inserts the Profile-data-record into the Profile data store. It issues a Pending-userlist-select to the Pending data store for each Carrier-unique-id and receives a Pending-user-list containing the Req-user-ids of all users waiting for the profile. Duplicate requests for the same profile by the same user are ignored. It then issues a Safety-data-sendreq to send the profile to the waiting users. The Carrier-unique-id, Req-user-id combinations are loaded into a Pending-deletelist and issued to P4. P4 uses this information for Pending data store maintenance. Periodically P5.1.2 issues a Profile-cleanup-req to delete all entries from the Profile data store that are greater than x hours old and are not waiting to be sent to a user. .

#### **Input: T Output: F**

Pending-user-list

List of users and related information that are waiting for a particular profile.

# **Profile-data**

One or more profiles

### **Input: F Output: T**

# **Pending-delete-list**

A list of snapshot or profile Carrier-unique-id, Req-user-id combinations that is sent to P4. The information is used for Pending data store maintenance.

# **Pending-user-list-select**

Select request to the Pending data store to obtain a list of users waiting for a particular profile.

# **Profile-cleanup-req**

Request to delete all profiles with create date greater than x hours old and that are not waiting to be sent to a user

#### **Profile-data-record**

All the data item values contained in a profile..

# **Safety-data-send-req**

Request to send amended, snapshot, profile or census information to a user.

 $\sim 3$ 

> $\mathcal{Z}_{\overline{Q}}$ أيجيح

 $-3$ 

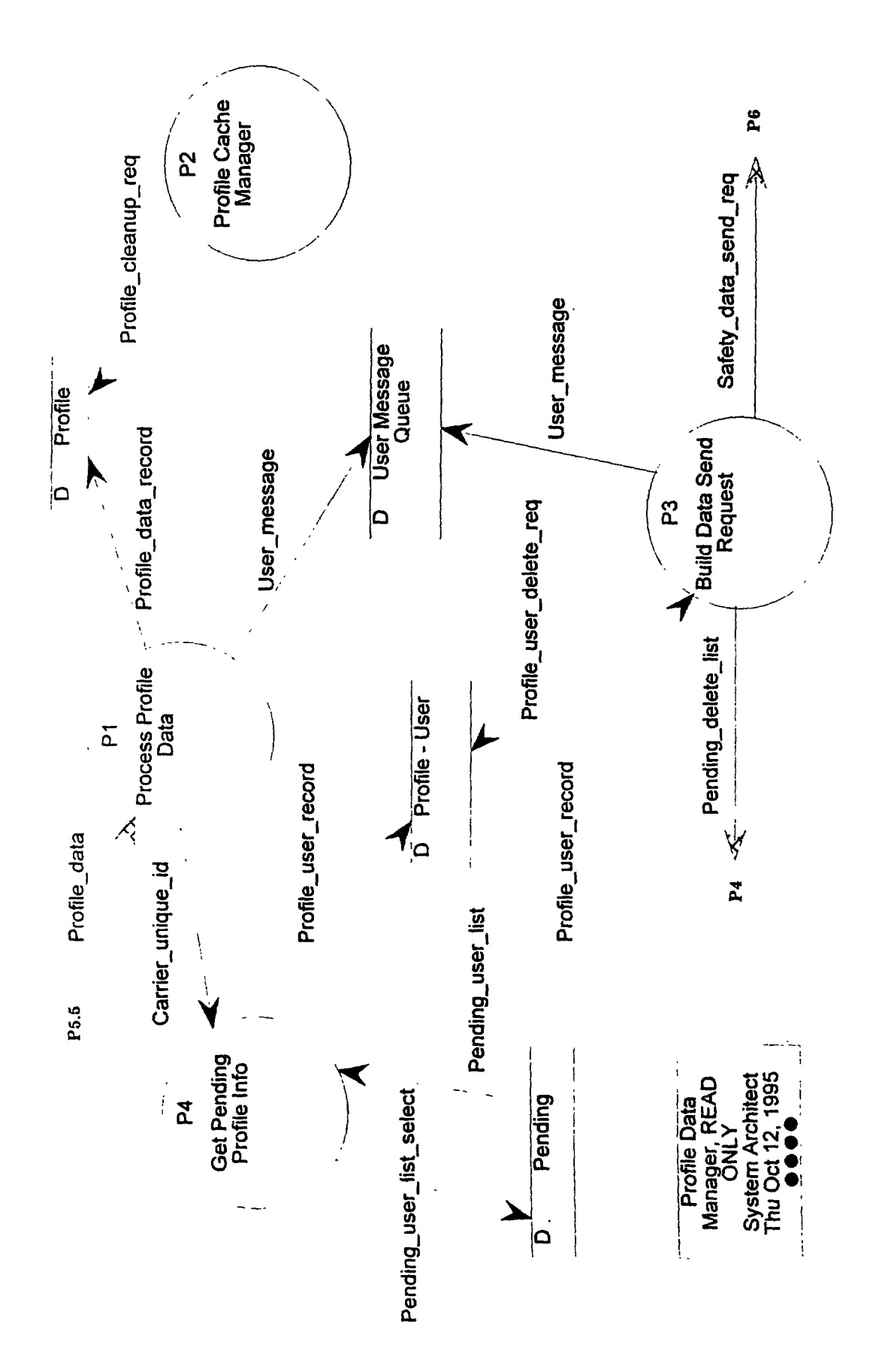

# **5.1.1 Process Profile Data**

Process Profile Data(P5.1.1) receives Profile-data from P5.5. It extracts the Carrier-unique-id for each Profile-data-record in the Profile-data. The Carrier-unique-id is used to determine the Carrier location-state from the Census area of the Snap data store. The Carrier-location-state together with the Valid-safety-data-type are used to determine the Account-id from the Base State Routing data store. If the Account-ids from Base State Routing and the Profile-data Data-header do not match, a User-message is issued to the Authoritative Source. Otherwise, P5.1.1 sends the Carrierunique-id to P5.1.4. and inserts the Profile-data-record into the Profile data store.

# **Input: T**

#### **Output: F**

# **Profile-data**

One or more profiles

# **Input: F**

# **Output: T**

# **Carrier-unique-id**

A unique ID number for a carrier, presently the combination of the USDOT number. issuing authority and the terminal ID.

# **Profile-data-record**

All the data item values contained in a profile.

#### **User-message**

\*TBD\*

# **5.1.2 Profile Cache Manager**

Once a day the Profile Cache Manager issues a Profile-cleanup-req to delete all profiles from the Profile data store that are greater than x hours old and are not waiting to be sent to a user.

# . . **Input: F Output: T**

# . **Profile-cleanup-req**

Request to delete all profiles with create date greater than x hours old and that are not waiting to be sent to a user

### **5.1.3 Build Data Send Request**

Build Data Send Request(P5.1.3) builds Safety-data-send-reqs for all records in the Profile-User data store. It sorts the records in the Profile-User data store on user, overnite flag and media. If a duplicate record(user, overnite flag, media and carrier) is found, the Carrier-unique-id is not added to the Safety-data-send-req and the user is notified (User-message) that the duplicate request has been ignored. It then issues one Safety-data-send-req for each unique combination of user, overnite flag and media. Each Safety-data-send-req contains a list of all Carrier-unique-ids(no duplicates) with the same overnite flag and media that a user has requested. Records are deleted from the Profile-User data store by a Profile-user-delete-req. All Req-user-id, Carrier-unique-id combinations loaded into Safety-data-send-reqs are also loaded into a Pending-delete-list and issued to P4 for Pending data store maintenance.

#### **Input: T Output: F**

## **Profile-user-record**

User request information associated with a user waiting for a profile.

#### **Input: F Output: T**

#### **Pending-delete-list**

A list of snapshot or profile Carrier-unique-id, Req-user-id combinations that is sent to P4. The information is used for Pending data store maintenance.

## **Profile-user-delete-req**

Request to delete a record from the Profile-User data store for a particular user, profile combination.

## **Safety-data-send-req**

Request to send amended, snapshot, profile or census information to a user.

User-message \*TBD\*

# **5.1.4 Get Pending Profile Info**

Get Pending Profile Info(P5.1.4) receives the Carrier-unique-id for a profile from P5.1.1. It issues a Pending-user-list-select and receives a Pending-user-list from the Pending data store that contains user information (req-header) and original request information (Packet-header) for all users waiting for this profile. The user (user, overnite flag and media) and request information are merged with the Carrier-unique-id to form a Profile-user-record which is inserted into the Profile-User data store.

# **Input: T**

-

## **Output: F**

# **Carrier-unique-id**

A unique ID number for a carrier, presently the combination of the USDOT number, issuing authority and the terminal ID.

# **Pending-user-list**

List of users and related information that are waiting for a particular profile.

# **Input: F Output: T**

# **Pending-user-list-select**

Select request to the Pending data store to obtain a list of users waiting for a particular profile.

## **Profile-user-record**

User request information associated with a user waiting for a profile.

# **5.2 SNAP Data Manager**

The SNAP Data Manager (P5.2) receives (Snap-data) from P5.5. It extracts the Carrier-unique-id for each Snap-data-record in the Snap-data. It checks that the authoritative source sending the data is the valid source for the Carrier-unique-id. If the source is invalid, a User-message is issued. Otherwise, the old snapshot is moved from the Snap data store to the Oldsnap data store. Next, it inserts the new Snap-data-record into the Snap data store. Receipt of a new snapshot indicates that some or all of a carrier's census or safety information. Therefore, any existing profile will be deleted unless it is waiting to be sent to a user. If Reason-for-send is UPDATE, the Carrier-unique-ids of al records in Snap-data are loaded into an SL-update-list, time stamped and sent to the Subscriber Processor (P3). If Reason-for-send is REFRESH, the Carrier-unique-ids of all records in Snap-data are loaded into a Pending-delete-list and send to P4. Periodically the SNAP Data Manager issues a Snap-refresh-list-select to the Snap data store and receives a Snap-refresh-list containing the Carrier-unique-ids of all snapshots that are greater than x days old. A Snap-refresh-req is issued to P4 to obtain a "refreshed" snapshot from the authoritative source for each Carrier-unique-id in the Snap-refresh-list. P5.2.2 writes a copy of the Snap-refresh-req to the Internal Transaction Log.

### **Input: T Output: F**

# **Snap-data**

One or more snapshots.

# **Snap-refresh-list**

A list of carrier IDS and base states for snapshots greater than x days old

# **Input: F**

# **Output: T**

### **External-req**

A request to an authoritative source for carrier data processing, request deletes, snapshot or profile data.

# **Oldsnap-data-record**

An old snapshot that has been replaced by an updated snapshot.

# **Oldsnap-delete-req**

A request to delete a snapshot in the Oldsnap data store.

# **Pending-delete-list**

A list of snapshot or profile Carrier-unique-id, Req-user-id combinations that is sent to P4. The information is used for Pending data store maintenance.

# **Profile-deletereq**

Request to delete a profile for a particular carrier from the Profile data store.

# **SL-update-snapshot**

This is the dataflow which P3 receives from P5. It includes a new snapshot, and may include an old snapshot.

# **Snap-data-record**

All fields contained in a snapshot. This includes the Census and Safety Data sections.

# **Snap-refresh-list-select**

Select request to obtain all carrier IDS with base states for snapshots that have a create date greater than x days old.

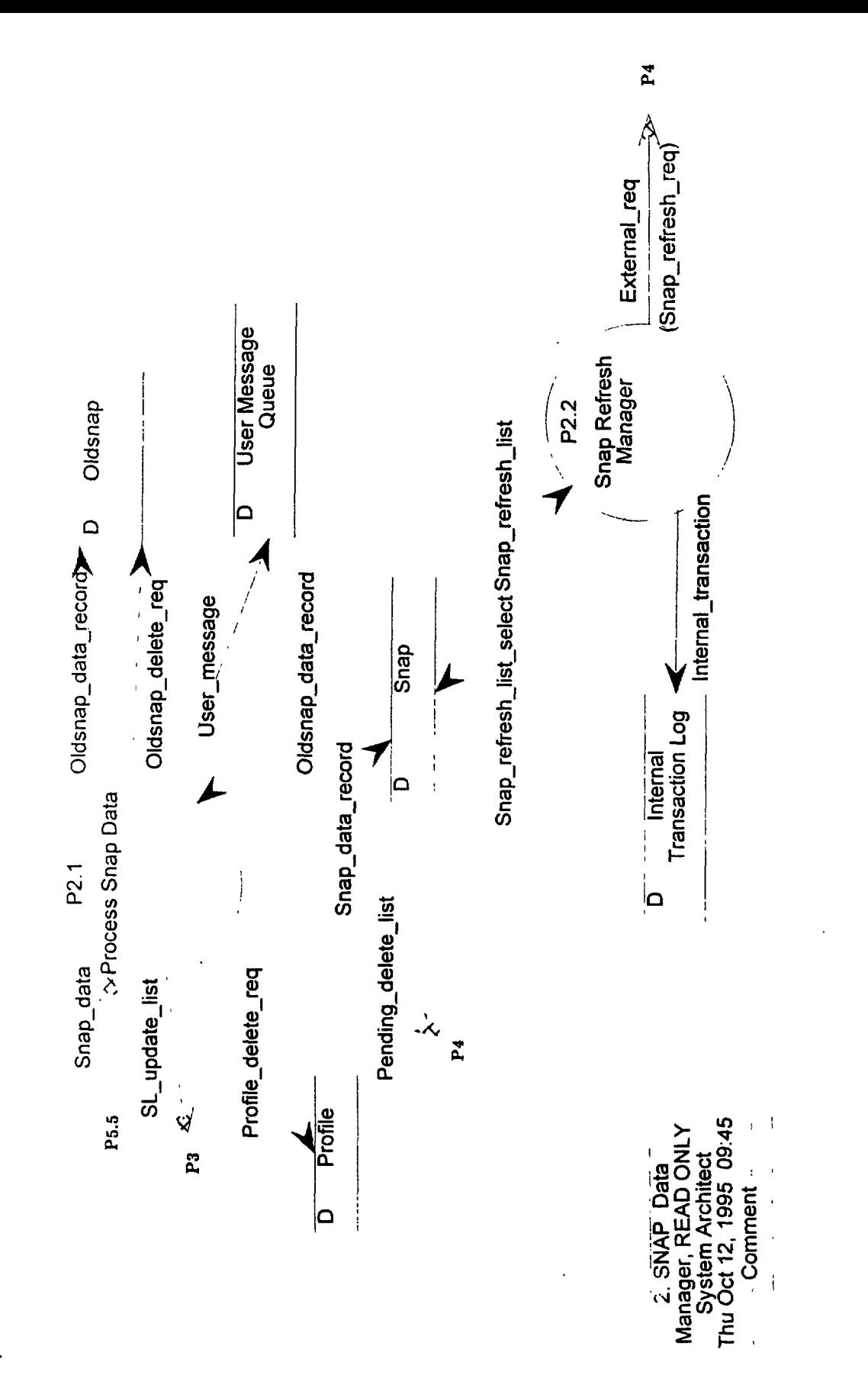

 $\sum_{i=1}^n$ 

# **5.2.1 Process Snap Data**

Process Snap Data (P5.2.1) receives Snap-data from P5.5. It extracts the Carrier-unique-id for each snapshot in the Snap-data. The Carrier-unique-id is used to determine the Carrier-location-state from the Census area of the Snap data store. The Carrier-location-state together with the Validsafety-data-type are used to determine the Account-id from the Base State Routing data store. If the Account-ids from Base State Routing and the Snap-data Data-header do not match, a Usermessage is issued to the Authoritative Source and processing moves to the next snapshot. Otherwise, any existing snapshot for the carrier is deleted from the Oldsnap data store. The existing snapshot for the carrier is copied from Snap to Oldsnap and then deleted from the Snap data store. The new snapshot is then loaded into the Snap data store. Receipt of a new snapshot indicates that the carrier information has changed so any existing profile should be deleted (Profile-delete-req) from the profile cache unless it is waiting to be sent to a user. If the Reason-for-send from the Dataheader is REFRESH, the Req-user-id (always SAFER for snapshots) together with the Carrierunique-id of the new snapshot is loaded into a Pending-delete-list. If the Reason-for-send is UPDATE, the Carrier-unique-id is loaded into an SL-update-list. After all snapshots in the Snapdata have been processed, a Pending-delete-list is issued to P4 if Reason-for-send is REFRESH. If Reason-for-send is UPDATE, the SL-update-list is time stamped and issued to P3.

# **Input: T**

# **Output: F**

# **Oldsnap-data-record**

An old snapshot that has been replaced by an updated snapshot.

# **Snap-data**

One or more snapshots.

# **Input: F**

# **Output: T**

# **Oldsnap-data-record**

An old snapshot that has been replaced by an updated snapshot.

# **Oldsnap-delete-req**

A request to delete a snapshot in the Oldsnap data store.

# **Pending-delete-list**

A list of snapshot or profile Carrier-unique-id, Req-user-id combinations that is sent to P4. The information is used for Pending data store maintenance.

# **Profile-delete-req**

. Request to delete a profile for a particular carrier from the Profile data store.

# **SL-update-list**

This is the dataflow which P3 receives from P5. It identifies new snapshots which have been received and placed into the Snap data store. It consists of a timestamp and

Ç

a set of carrier ID's.

# **Snap-data-record**

All fields contained in a snapshot. This includes the Census and Safety Data sections.

User-message \*TBD\*

# **5.2.2 Snap Refresh Manager**

Periodically the Snap Refresh Manager (P5.2.2) issues a Snap-refresh-list-select to the Snap data store and receives a Snap-refresh-list containing the Carrier-unique-ids of all snapshots that are greater than x days old. It then issues Snap-refresh-reqs to P4 to request updated snapshots from the authoritative source. A copy of each Snap-refresh-req is Ioaded into an Internal-transaction and written to the Internal Transaction Log.

# **Input: T Output: F**

# **Snap-refresh-list**

A list of carrier IDS and base states for snapshots greater than x days old

لي المعنى  $\sim$ 

#### **Input: F Output: T**

# **External-req**

A request to an authoritative source for carrier data processing, request deletes, snapshot or profile data.

# **Internal-transaction**

A copy of an SAFER generated transaction.

# **Snap-refresh-list-select**

Select request to obtain all carrier IDS with base states for snapshots that have a create date greater than x days old.
#### **5.3 Process Carrier Request**

Process Carrier Request (P5.3) is responsible for generating new Carrier-unique-ids (USDOT numbers) and forwarding 'ADD', 'UPDATE' and 'DELETE' type Carrierreqs to the authoritative source. If an 'ADD' request is received, the Census area of the Snap data store is checked for duplicate entries on the Carrier-legal-name and DBA-name fields. If no duplicates are found, a new Carrier-unique-id is generated. The new Carrier-unique-id is returned to the user in a Carrier-ack. A Census-data-record is inserted into the Census area of the Snap data store to add the new Carrier unique-id and Carrier-info. This information has a status of pending until a new snapshot is received from the authoritative source. All Carrier-reqs receive base state lookup processing and are forwarded to the authoritative source as External-reqs.

#### **Input: T**

#### **Output: F**

### **Carrier-req**

Request to add, update or delete carrier information.

# **Input: F Output: T**

## **Carrier-ack**

Acknowledgement for an 'Add' type carrier request(includes the new DOT number)

# **Census-data-record**

\*TBD\*

### **External-req**

A request to an authoritative source for carrier data processing, request deletes, snapshot or profile data.

### **5.4 Process Safety Data Request**

Process Safety Data Request (P5.4) receives Safety-data-reqs for snapshots and profiles from Pl and P3. High priority processing is limited to snapshot requests. Snapshot requests for a USDOT number (one or more) match, are returned immediately by issuing a Safety-data-send-req to P6. For a profile request, all the requested profiles might not be available in the Profile cache. In this case, AS-profile-reqs will be built and sent to the authoritative source(s). When the data is received, it will be sent to the user. If the request is for a Value (selected CENSUS fields other than USDOT number) match and one or more carriers are found, the user has the option to receive either Snapshot or Census information. Because the number of carriers returned by a Value match could be large, the user can request Cost-check processing. If requested, the number of carriers and the approximate cost of sending the data, rather than the data itself, will be returned to the user in a User-message. If no carriers were found for a Value match and the user requested Fuzzy match processing (selected Census fields only), the Census data will be queried for fuzzy matches. Fuzzy match processing is limited to low and medium priority non USDOT number requests. Only snapshot or census data (user choice) can be returned for a fuzzy match. If Fuzzy match processing was not selected and no carriers were found, a User-message indicating 'no carriers found' is issued to the user. In certain cases, redaction (blanking) of certain fields may be done if a user is not authorized to receive certain data.

# **Input: T**

#### **Output: F**

# **Match-results**

The results of either an exact match query or a fuzzy match query to the Census area of the Snap data store

# **Profile-exists**

Flag indicating existence or non-existence of a particular profile in the Profile data store

# **Safety-data-req**

A request for snapshot or profile data.

# **Input: F**

# **Output: T**

#### **External-req**

A request to an authoritative source for carrier data processing, request deletes, snapshot or profile data.

# **Match-select**

A select request for either an exact match (ID or VALUE) query or a fuzzy match query to the Census area of the Snap data store.

# **Profile-exists-select**

Select request to determine if a particular profile exists in the Profile data store.

्<br>इ.स.चे

 $\sim$ 

# **Safety-data-send-req**

Request to send amended, snapshot, profile or census information to a user.

User-message \*TBD\*

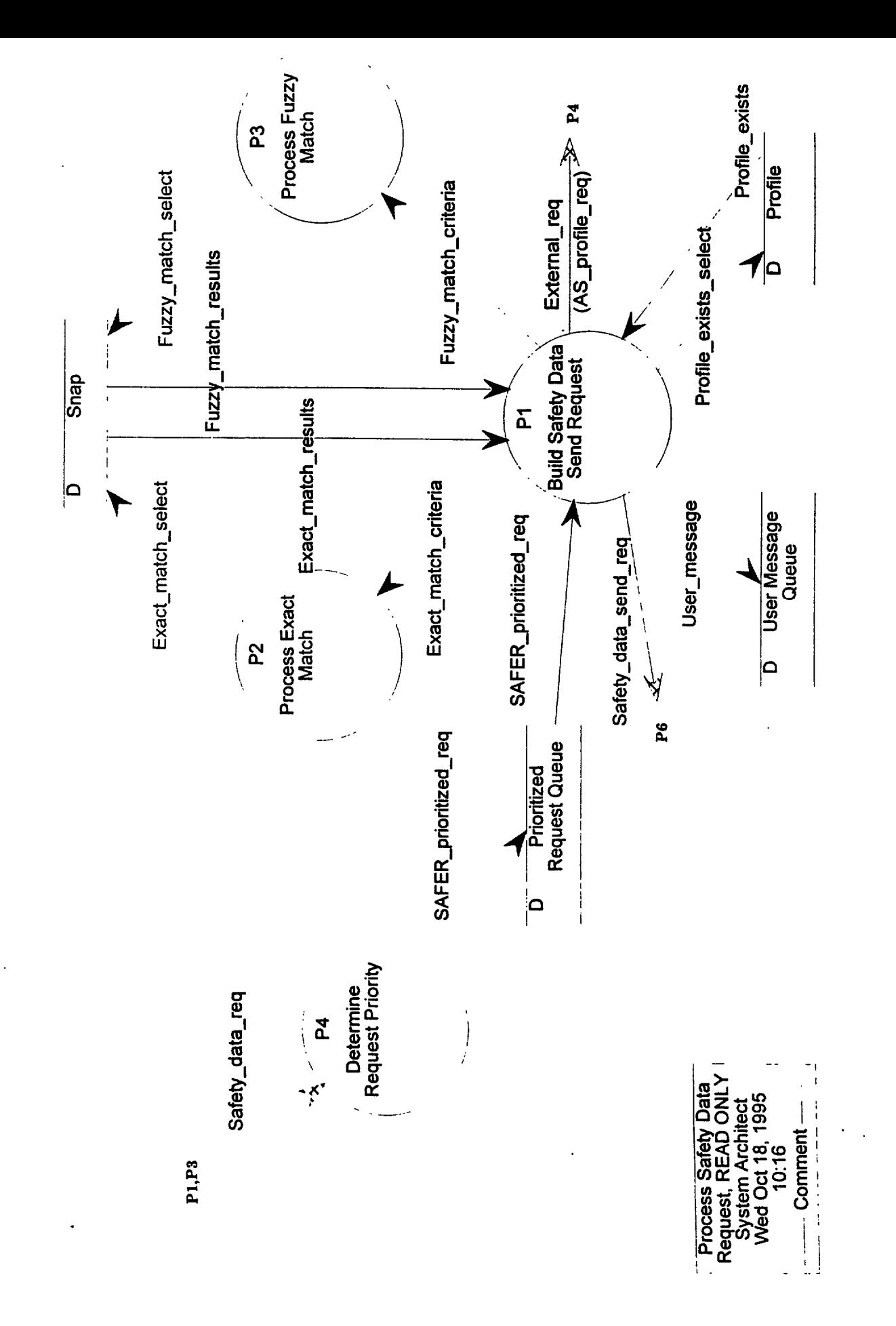

**DRAFT** 

#### **5.4.1 Build Safety Data Send Request**

Build Safety Data Request (P5.4.1) receives Safety-data-reqs for snapshots or profiles from Pl and P3. High priority processing is limited to snapshot requests. Snapshot requests for a USDOT number (one or more) match are returned immediately by issuing a Safety-data-send-req to P6. Profile request are handled by a combination of Safety-data-send-req for profiles found in cache and AS-profile-req for profiles not found in cache. A User-message indicating the total number of profiles (cache and non-cache) found for the query is tagged with the User-transjd of the Safetydata-req and returned to the user. In general, all profiles satisfying a given query will not be returned to the user in a single transmission. The profile count will let the user know how many profiles to expect. If the request is for a Value(selected Census fields other than USDOT number) match and one or more carriers are found, the user has the option to receive either Snapshot or Census information. Because the number of carriers returned by a Value match could be a large number, the user can request Cost-check processing. In this case, the number of carriers and the approximate cost of sending the data rather than the data itself, will be returned to the user in a User-message. If no carriers were found for a Value match and the user requested Fuzzy match processing(selected Census fields only), the Census data will be queried for Fuzzy matches. Fuzzy match processing is limited to low and medium priority non USDOT number requests. Only snapshot or census data(user choice) can be returned for a fuzzy match. If Fuzzy match processing was not selected and no carriers were found, a User-message indicating 'no carriers found' is sent to the user.

#### **Input: T Output: F**

#### **Exact-match-results**

Results of an exact match query on the Census area of the Snap data store.

### **Fuzzy-match-results**

Results of a fuzzy match query on the Census data store

### **Profile-exists**

Flag indicating existence or non-existence of a particular profile in the Profile data store

### **SAFER-prioritized-req**

Safety-data-req with a SAFER determined priority based on user input parameters.

#### **Input: F**

#### **Output: T**

### **Exact-match-criteria**

The query number and associated parameter values for an exact match..

### **External-req**

A request to an authoritative source for carrier data processing, request deletes, . snapshot or profile data.

# **Fuzzy-match-criteria**

The query number, fuzzy limit and associated parameter values for a fuzzy match.

# **Profile-exists-select**

Select request to determine if a particular profile exists in the Profile data store.

# **Safety-data-send-req**

Request to send amended, snapshot, profile or census information to a user.

User-message \*TBD\*

### **5.4.2 Process Exact Match**

Process Exact Match (P5.4.2) receives the Exact-match-criteria from P5.4.1 The Exact-matchcriteria contains the Query-number (pick list number selected by the user) and the Query-parms. For a query corresponding to a USDOT Number select, the Query-parms will contain one or more USDOT numbers. For queries other than a USDOT Number select, Query-parms will contain all the parameters required for the selected query. If, for example, the user selected a query based on Carrier DBA Name and State, the Query-parms might contain 'Monback Trucking' and 'MD'. The query is formulated into an Exact-match-select and issued to the Census area of the Snap data store.

#### **Input: T**

#### **Output: F**

# **Exact-match-criteria**

The query number and associated parameter values for an exact match..

### **Input: F Output: T**

### **Exact-match-select**

A query issued to the Census area of the Snap data store for an exact match on selected data item values.

٠

### **5.4.3 Process Fuzzy Match**

Process Fuzzy Match (P5.4.3) receives the Fuzzy-match-criteria from P5.4.1. Fuzzy match processing occurs only if exact match processing failed and the user specifically requested a fuzzy match. Only selected data fields(tbd) are available for fuzzy match processing. A Fuzzy-matchselect, based on the contents of the Fuzzy-match-criteria, is formulated and issued to the Census area of the Snap data store.

### **Input: T Output: F**

### **Fuzzy-match-criteria**

The query number, fuzzy limit and associated parameter values for a fuzzy match.

#### **Input: F**

#### **Output: T**

# **Fuzzy-match-select**

A query issued to the Census area of the Snap data store for a fuzzy match on selected data item values. The number of rows returned is limited by the Fuzzy-limit parameter.

**Company** 

# **5.4.4 Determine Request Priority**

Determine Priority (P5.4.4) receives Safety-data-reqs for snapshots or profiles from Pl and P3. It determines the SAFER-priority based on the values for Req-overnite-flag, SDR-type, Querynumber, Fuzzy-select and Req-media-type. It then adds the SAFER-priority to the request and puts it into the Safety Data Request Queue.

# **Input: T Output: F**

# **Safety-data-req**

A request for snapshot or profile data.

# **Input: F Output: T**

# **SAFER-prioritized-req**

Safety-data-req with a SAFER determined priority based on user input parameters.

# **5.5 Route Safety Data**

The Data Router (P5.5) receives Valid-safety-data from PI and depending on the Valid-safety-data type, routes Snap-data to P5.2 or Profile-data to P5.1.

## **Input: T**

# **Output: F**

# **Valid-safety-data**

Incoming safety data(damended, snapshot or profile) that has been translated, checked for access authorization and has undergone application-level edit checks.

### **Input: F Output: T**

# **Profile-data**

One or more profiles

### **Snap-data**

One or more snapshots.

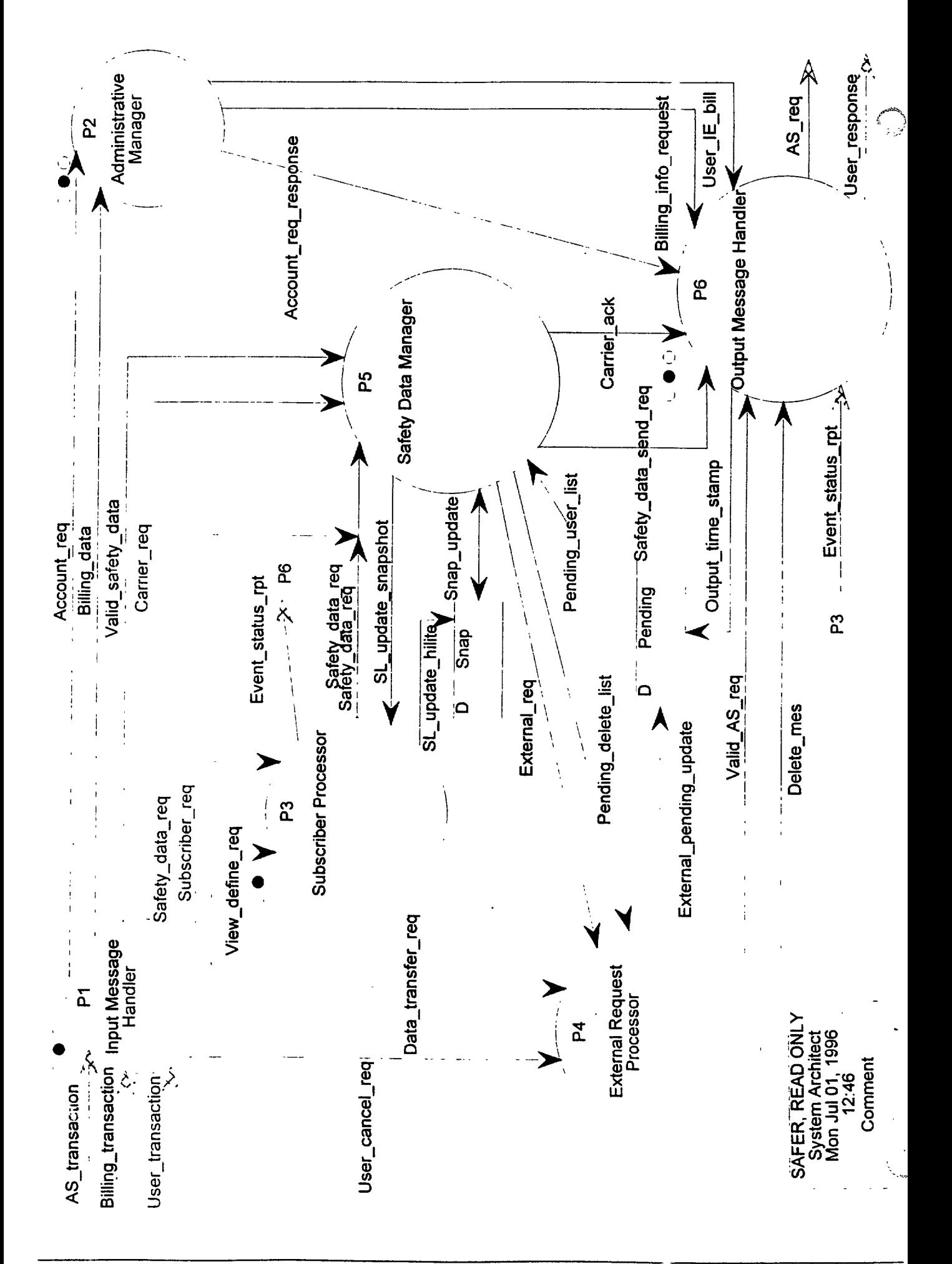

**6.0 Output Message Handler**

The Output Message Handler provides security controls for data between output transaction generation and distribution, performs error checking, verifies data completeness and integrity, generates error reports, and translates internal formatted messages to standard format for transmission. The Output Message Handler also retrieves data.and prepares output according to user request (EDI, file transfer, CD-ROM). Data is distributed and all transmissions are logged. Checks are also made for duplicate low priority requests. If found, the later request is not processed and the user is informed of the action. Requests for cancellation of previous low priority messages are processed.

# **Input: T Output: F**

# \_\_ **Account-req-response**

A response sent back to the user indicating the status of his request

# **Billing-info-request**

A request made to the VAN at some specified billing interval for billing information for each organization with an account on the system.

# **Carrier-ack**

Acknowledgement for an 'Add' type carrier request(includes the new DOT number)

### **Delete-mes**

This data flow provides a message to P6 which identifies that a request has been received to delete a previous request and that P4 has already serviced this delete request. Servicing by P4 indicates that P4 has looked for this request in pending and has deleted it if it was found.

### **Event-status-rpt**

This is a data report sent to the user on request. It either reflects a user's current subscriber status, and/or system event monitoring status.

# **Safety-data-send-req**

Request to send amended, snapshot, profile or census information to a user.

### **User-IE-bill**

The bill sent to each organization each billing period.

# **Valid-AS-req**

Appropriately formatted request for an authoritative source. Includes the authoritative source address and request priority.

### **Input: F**

# **Output: T**

# **AS-req**

A request for data from an Authoritative Source. This may also route updated carrier information to the appropriate source and send interchange and functional acknowledgments to the Authoritative Source.

#### **Output-time-stamp**

Provides the date and time the transaction was sent.

#### **User-response**

Response to user request for data (snapshot, profile), account establishment and maintenance, carrier data maintenance, payment for System services, subscriber definition and modification, or forwarded amended data. Also included are interchange and functional acknowledgments.

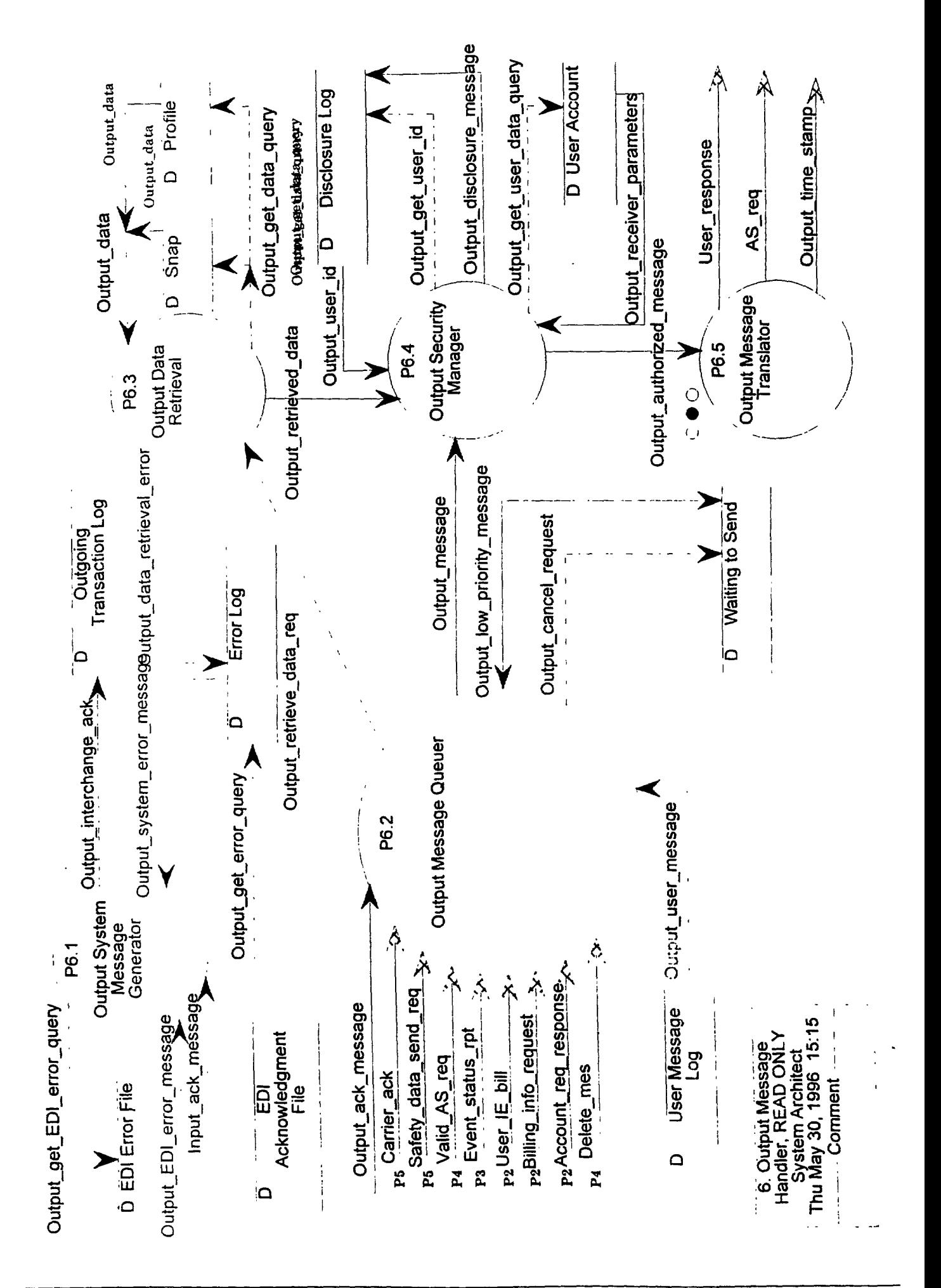

# **6.1 Output System Message Generator**

The Output System Message Generator handles all error messages generated within SAFER, and incoming interchange and functional acknowledgments.

EDI acknowledgments, Input-ack-message, are either interchange or functional acknowledgments. Acknowledgements not reporting errors are used to update the status of transmitted transactions in the Transmission Log through Output-interchange-ack. An error report is generated for acknowledgments reporting errors. Requests for errors generated during output translation are made through Output-get-EDI-error-query and received via Output-EDI-error-message. These errors may be resolved by a SAFER operator or referred to the system manager.

For SAFER messages, the process accesses the Error Log via Output-get-error-query, to respond to user queries and for report or statistics generation. The requested data is returned through Outputsystem-error-message.

#### **Input: T**

# **Output: F**

#### **Input-ack-message**

Input interchange and functional acknowledgments received by SAFER. These may indicate error(s) with the transmission sent by SAFER.

#### **Output-EDI-error-message**

Contains the invalid transaction and any error messages.

#### **Output-system-error-message**

A message generated by a SAFER process during the processing of a transaction.

# **Input: F Output: T**

#### **Output-get-EDI-error-query**

Contains the fields necessary to retrieve an error message from the ED1 Error File.

#### **Output-get-error-query**

Contains the fields necessary to retrieve an error message from the Error Log.

#### **Output-interchange-ack**

If an Interchange Acknowledgment was requested by SAFER, this data flow contains the acknowledgment status.

.

i<br>Sing

# **- - 6.2 Output Message Queuer**

The Output Message Queuer retrieves the input message (Output-ack-message, Carrier-ack, Safety data-sendreq, Valid-AS-req, Event-status-rpt, User-IE-bill, Billing-info-request, Account-req response, Delete-mes, Output-user-message) with the highest priority, based on transaction type, and/or the oldest date and time. Messages are also retrieved from the ED1 Acknowledgment Log via Output-ack-message and from the User Message Log via Output-user-message. Checks are made for the proper time to process the requests in the Waiting to Send data store. If time, the requests are retrieved via Output-low-priority-message.

If the message requires data retrieval, a request, Output-retrieve-data-req, is sent to the Output Message Retrieval process, otherwise the message is passed on to the Output Security Manager, via Output-message.

Low priority requests are checked for cancellations and duplicates. For incoming cancellation requests the process checks the Waiting to Send data store for the request through Output-cancelrequest. If found, the request is deleted and the user informed of the action. Low priority messages are checked for duplicates in the Waiting to Send data store. If the new message is a duplicate, a message is generated for the user indicating the later request will be ignored. If the message is not a duplicate and it is not the proper time to process the message, it is written to the Waiting to Send data store via Output-low-priority-message.

# **Input: T Output: F**

### **Account-req-response**

A response sent back to the user indicating the status of his request

### **Billing-info-request**

A request made to the VAN at some specified billing interval for billing information for each organization with an account on the system.

### **Carrier-ack**

Acknowledgement for an 'Add' type carrier request(includes the new DOT number)

### **Delete-mes**

This data flow provides a message to P6 which identifies that a request has been received to delete a previous request and that P4 has already serviced this delete request. Servicing by P4 indicates that P4 has looked for this request in pending and has deleted it if it was found.

### **Event-status-rpt**

This is a data report sent to the user on request. It either reflects a user's current subscriber status, and/or system event monitoring status.

# **Output-ack-message**

Interchange and functional acknowledgments generated by SAFER. These may indicate error(s) with the transmission received by SAFER.

## **Output-user-message**

An informational message to the user. This may indicate application-level errors found with a request, it may provide a cost estimate, or it may indicate duplicate requests were found or cancellation requests were processed.

# **Safety-data-send-req**

Request to send amended, snapshot, profile or census information to a user.

# **User-IE-bill**

The bill sent to each organization each billing period.

# **Valid-AS-req**

Appropriately formatted request for an authoritative source. Includes the authoritative source address and request priority.

### **Input: F Output: T**

### **Output-cancel-request**

The data needed to delete a low priority request.

### **Output-message**

A message, in internal format, ready for security checks and translation.

### **Output-retrieve-data-req**

A request to retrieve snapshot, census, or profile data for output to requestor.

# **Input: T Output: T**

### **Output-low-priority-message**

Contains the data fields to store or retrieve a low priority message.

# **6.3 Output Data Retrieval**

The Output Data Retrieval process receives a retrieval request (snapshot, profile, other) through Output-retrieve-data-req, and issues the database query through Output-get-data-query to retrieve the Iatest copy of a profile, snapshot or other data. The process accepts the retrieved data, Output-data, and structures that data for output message translation. The process returns the data, Output-retrieved-data, to the Output Message Security Manager.

If database access errors occurred, a message, Output-data-retrieval-error, is stored in the Error Log for later processing.

# **Input: T**

# **Output: F**

# **Output-data**

The data retrieved for a snapshot, profile or census data retrieval request. This may be a message indicating an error occurred in data retrieval.

# **Output-retrieve-data-req**

A request to retrieve snapshot, census, or profile data for output to requestor.

# **Input: F Output: T**

# **Output-data-retrieval-error**

A message indicating an error occurred in data retrieval.

# **Output-get-data-query**

A request to retrieve latest snapshot, profile, or census data for output to requestor.

# **Output-retrieved-data**

The data retrieved for a snapshot, census, or profile data retrieval request. This may be a message indicating an error occurred in data retrieval.

# **6.4 Output Security Manager**

The Output Security Manager accepts the message to be sent, Output-message or Output-retrieveddata, and sends a query, Output-get-user-data-query, to the User Account to retrieve the user's privileges. It receives that information through Output-receiver-parameters. The process verifies the receiver is authorized to receive the transaction and the data segments, and removes personal data as needed. It logs personal data transmissions, made as a'result of query by driver name or ID number, to the Disclosure Log through Output-disclosure-message. This includes, but is not limited to: the date and time, type of request, material transmitted, media requested, and identification number, name, and address of the user to whom the disclosure was made. The resulting message, Output-authorized-message, is sent, along with the standard to use, to the Output Message Translator.

On the occasion when information has changed as a result of an amendment request, this process shall also query the Disclosure Log, through Output-get-user-id, for all users (persons or agencies) previously sent information as a result of query by Driver name or ID number, except for FHWA requests. The process uses the result, from Output-user-id, to query, via Output-get-user-dataquery, the User Account for the latest names and addresses of these users. A transaction of the amended data is built and forwarded to these users using the result of the query, Output-receiverparameters.

# **Input: T Output: F**

### **Output-message**

A message, in internal format, ready for security checks and translation.

### **Output-receiver-parameters**

Authorization levels for receiver and other identifying information.

### **Output-retrieved-data**

The data retrieved for a snapshot, census, or profile data retrieval request. This may be a message indicating an error occurred in data retrieval.

# **Output-user-id**

Contains the users (persons or agencies) previouysly sent information as a result of query by driver name or ID number.

# **Input: F Output: T**

### **Output-authorized-message**

An output transaction that has been verified as authorized for the receiver.

### **Output-disclosure-message**

Contains data necessary to record transmissions with personal data.

 $\ddot{\phantom{0}}$ فمحمد

# **Output-get-user-data-query**

Contains the user identifier to retrieve parameters for sending data.

# **Output-get-user-id**

Contains the fields needed to retrieve users previously sent personnal data.

ł,

#### **6.5 Output Message Translator**

The Output Message Translator converts the supplied message (Output-authorized-message) from an internal format to the standard specified by the receiver, and sends User-response or AS-req according to the output format specified by the user (EDI, CD-ROM, file transfer). All transmissions are logged with a date and time, via Output-time-stamp, to the, Pending data store.

# **Input: T Output: F**

#### **Output-authorized-message**

An output transaction that has been verified as authorized for the receiver.

#### **Input: F Output: T**

#### AS\_req

A request for data from an Authoritative Source. This may also route updated carrier information to the appropriate source and send interchange and functional acknowledgments to the Authoritative Source.

#### **Output-time-stamp**

Provides the date and time the transaction was sent.

#### **User-response**

Response to user request for data (snapshot, profile), account establishment and maintenance, carrier data maintenance, payment for System services, subscriber definition and modification, or forwarded amended data. Also included are interchange and functional acknowledgments.

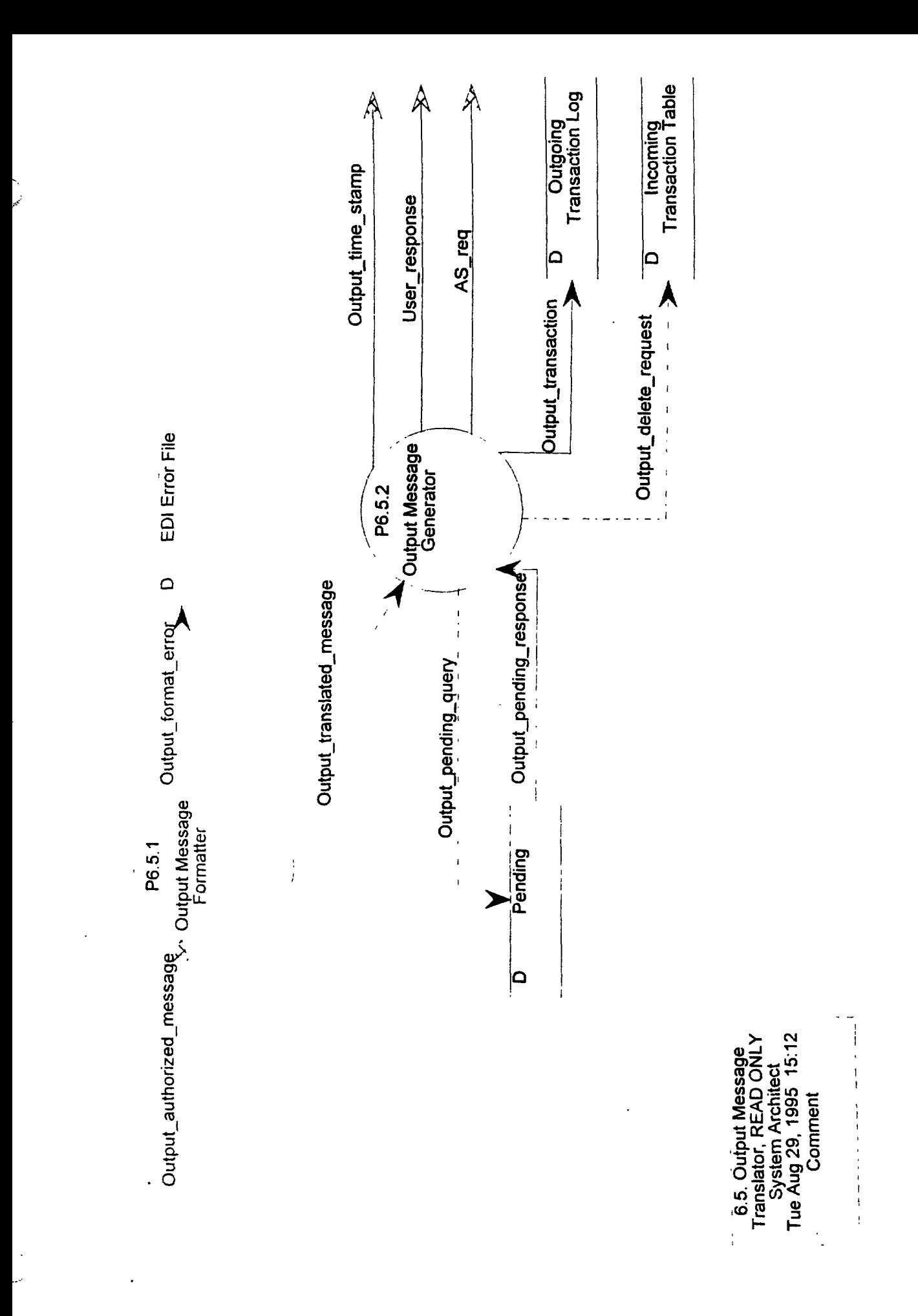

#### **6.5.1 Output Message Formatter**

The Output Message Formatter is a COTS product used to translate internally structured messages, Output-authorized-message, to external, (e.g., EDI) format, Output-translated-message, according to the specified standard. This is the same commercial product used to convert incoming

transactions to internal format. Error messages, Output-format-error, are written to the EDI Error File if the supplied message could not be mapped to the specified standard. Otherwise, compliance checking is performed on the input message. If errors are detected, a message is written to the ED1 Error File. Valid messages are structured for transmission.

#### **Input: T Output: F**

#### **Output-authorized-message**

An output transaction that has been verified as authorized for the receiver.

#### **Input: F**

#### **Output: T**

#### **Output-format-error**

Contains the data necessary to identify the mapping or compliance error found with the transaction.

# **Output-translated-message**

A message converted to external (EDI) format,

se d

### **6.5.2 Output Message Generator**

Messages are transmitted via the user specified media (EDI, file transfer, CD-ROM) through Userresponse and AS-req. The process logs all transmissions to the Outgoing Transaction Log through Output-transaction, and updates the Pending data store with the date and time the transmission was sent, Output-time-stamp. Information from the packet-header of outgoing transactions, is used to delete entries in the Incoming Transaction Table, via Output-delete-request. A query to the Pending data store is made first to determine if there is more processing to do for the current transaction. If so, the entry is not deleted from the Incoming Transaction Table. The entry is deleted only when all processing for the transaction has been completed.

# **Input: T Output: F**

# **Output-pending-response**

Indication if processing for current transaction is complete.

# **Output-translated-message**

A message converted to external (EDI) format.

# **Input: F**

أمولها

# **Output: T**

# **AS-req**

A request for data from an Authoritative Source. This may also route updated carrier information to the appropriate source and send interchange and functional acknowledgments to the Authoritative Source.

# **Output-delete-request**

Contains the key information to reconcile input requests to output messages.

#### **Output-pending-query**

Query to Pending datastore to determine if processing for current transaction is complete.

# **Output-time-stamp**

Provides the date and time the transaction was sent.

# **Output-transaction**

An image of the outgoing transaction, plus SAFER control numbers, authorization code,, date and time of transmission, and operator and terminal identifiers.

# **User-response**

Response to user request for data (snapshot, profile), account establishment and maintenance, carrier data maintenance, payment for System services, subscriber definition and modification, or forwarded amended data. Also included are interchange and functional acknowledgments.

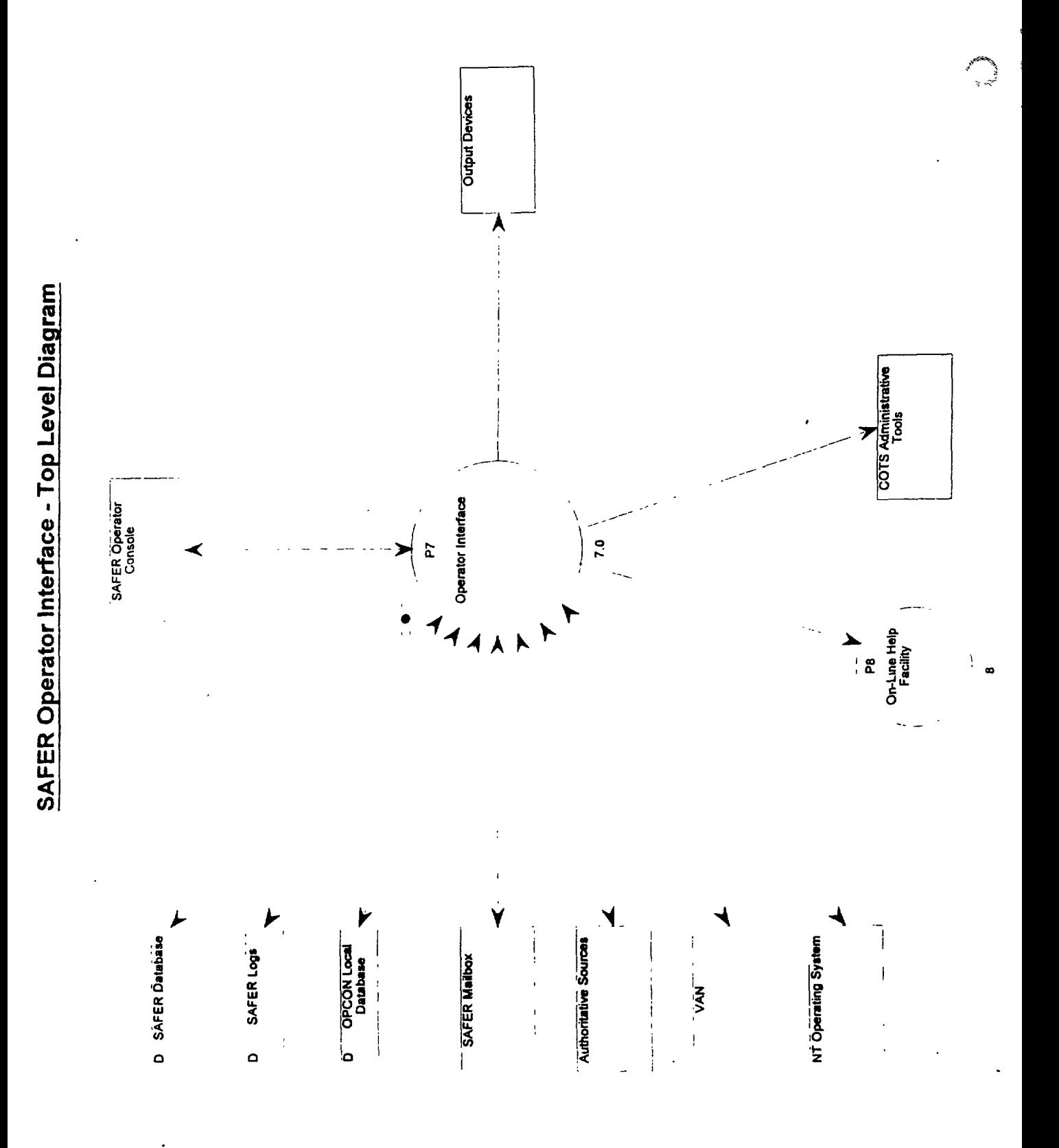

# **7.0 Operator Interface**

The Operator Interface (also known as the Operator Console - OPCON) is the graphical user interface which will support SAFER administrators in performing operations and maintenance functions for SAFER.

The operation and maintenance (O&M) of SAFER will be performed at one or more designated sites. SAFER operators will ensure that the system runs smoothly, and perform backup and recovery operations. Operators will also support SAFER customers, especially those without electronic access to SAFER; customers can request operators to send them inspection information and safety data in various formats and media. SAFER includes an Operator Interface which will be used by authorized SAFER personnel in support of these tasks. It also provides access to billing data and invoices. This interface will include all the capabilities provided by the SAFER Generic User Interface as well.

Its capabilities include managing SAFER data, security, and organization and user accounts. It may also perform some financial management tasks, although these will be primarily achieved through a separate software package. It shall include the ability to perform queries on SAFER data and to create and manage subscriptions and reports. It shall allow operators to view and manage requests and request results. It may additionally provide operators with simplified methods of viewing and managing SAFER system logs and queues. It shall provide the ability to print information presente in OPCON displays.

Although many of the user requests to SAFER will be sent electronically, a manual method of access must also be provided for each capability. This allows operators to support and maintain SAFER, as well as users without electronic access.

The SAFER Operator Interface enables SAFER operators and administrators to:

1) link to and communicate with the SAFER System;

2) create and maintain SAFER accounts;

3) make on-line requests for carrier, vehicle, and driver safety and (possibly) credential information (often on behalf of users without electronic access to SAFER);

4) create data subscriptions that define for SAFER the data, the rate, and the media on which data is to be sent to subscribers in an automated, proactive fashion;

5) perform search operations for data when the user's request input is "fuzzy" or ambiguous;

6) access database, network, and system administrative tools to perform operation and

maintentance functions on SAFER (e.g. backup, recovery);

7) view and modify SAFER parameter settings; this allows SAFER's behavior to change to reflect business process changes, without requiring code modifications;

8) view SAFER queues, logs , and event tables, for status checking, user request tracking, metrics, and/or trouble-shooting; and

9) create and maintain pre-defined report formats, generate reports from pre-defined formats, and generate customized (ad-hoc) reports.

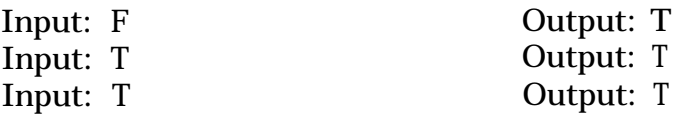

,

Щ,

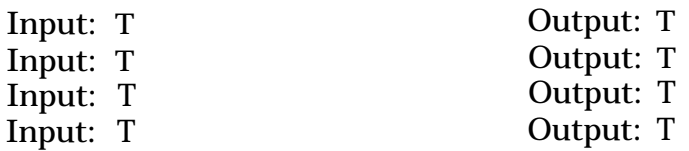

Antonio

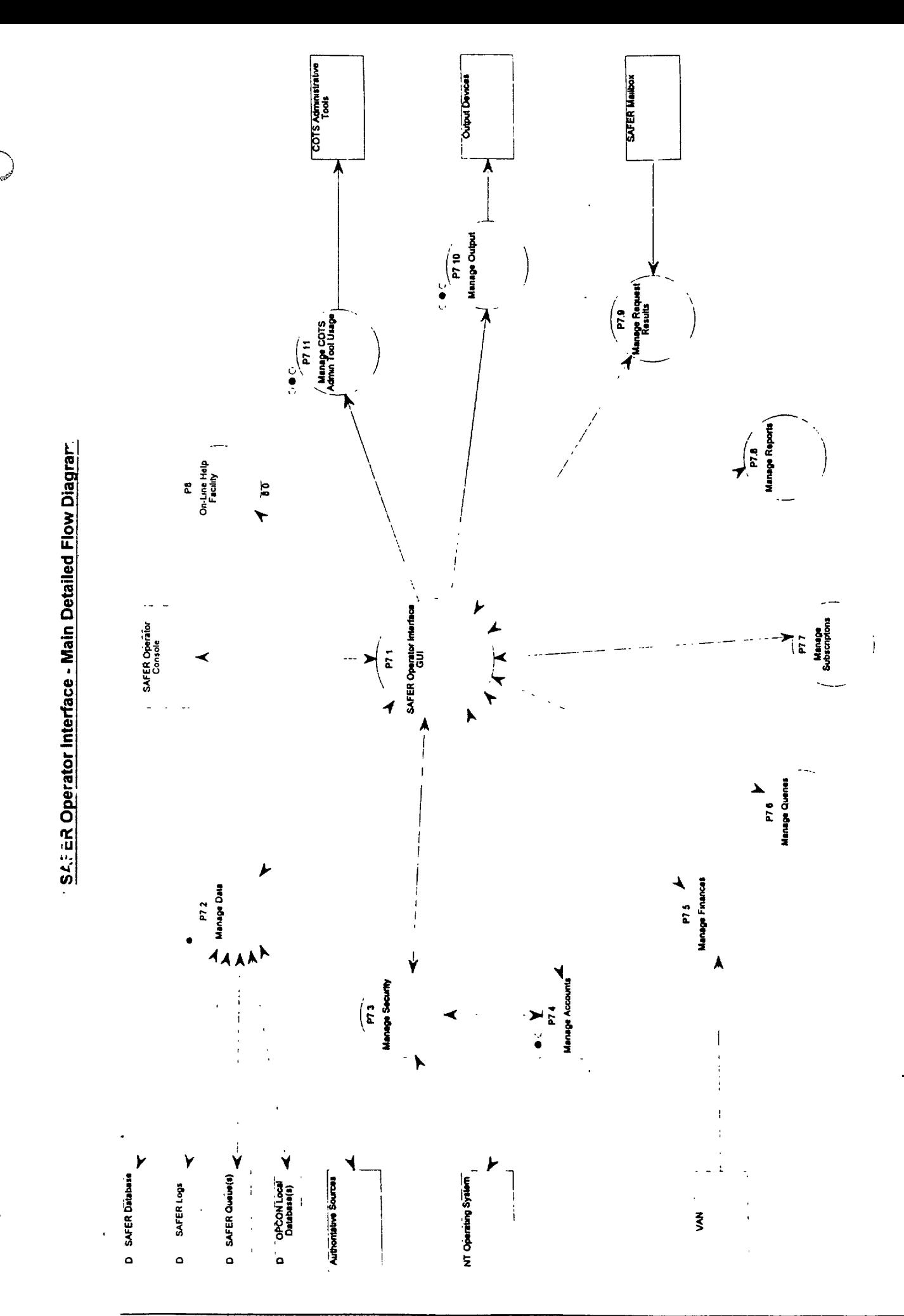

The Johns Hopkins University Applied Physics Laboratory

**DRAFT** 

# **7.01 SAFER Operator Interface GUI**

The main window of the SAFER Operator Interface shall have its capabilities organized into various functional groupings. Access to specific functions will be obtained by clicking on any of the menu bar selections according to the standard Windows methodology. Doing so will reveal sub-menu selections, and in some cases additional sub-menus.

The menu items in this application should generally be sorted alphabetically to help users locate desired items. A letter in each menu item should be underlined in order to enable shortcut key access. Users should be able to select menu items from the keyboard (as an alternative to the mouse) by selecting the Alt key and then the underlined letter of the menu bar item desired. To continue selecting from the menus which appear, they should just select the underscored letters in sequence.

This menu bar should be available on most SAFER Operator Interface windows. An exception to this rule is dialog boxes. Dialog boxes should be programmed to operate modally --- that is, the user should be required to select one of its buttons (operations) before being allowed to Procede The remaining Operator interface windows should not be modal. This will give the user the freedom to view information in one window on the screen, and perform operations on another.

In addition, most Operator Interface windows should be resizable and iconizable (shrinkable). When windows are resized, Delphi automatically adds or removes scroll bars, as appropriate.

If the user selects Exit, OPCON shall close all its windows and log the user off from the SAFER database.

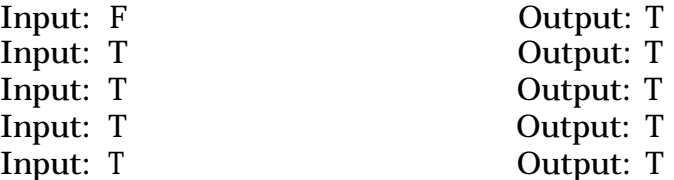

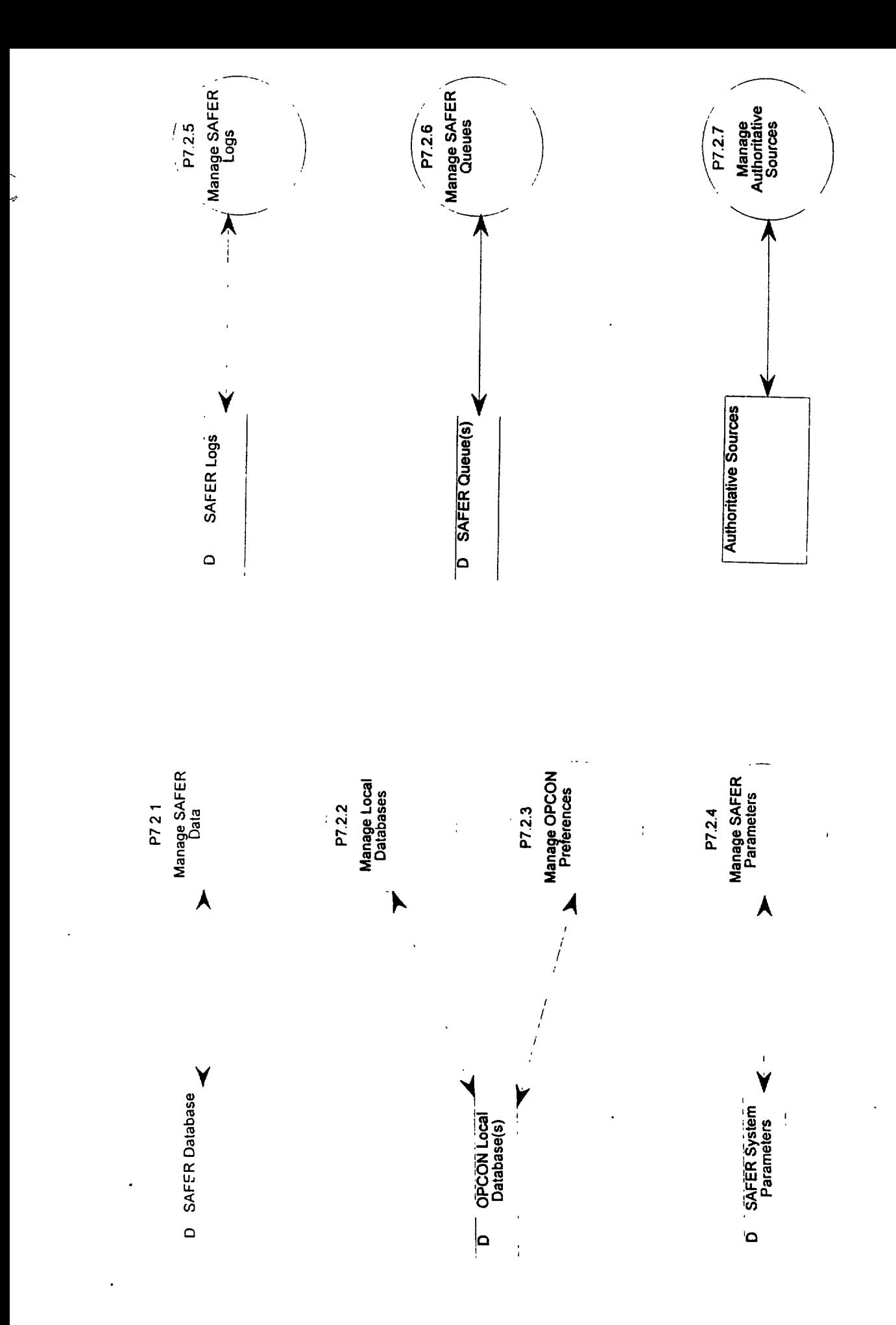

.

**7.02 Manage Data**

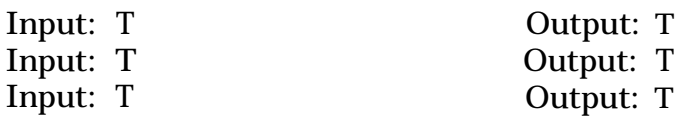

Anticket

# **7.02.01 Manage SAFER Data**

The OPCON shall provide the ability to display, and print SAFER data such as inspection reports, carrier/driver/vehicle snapshots, or profiles.

A carrier snapshot includes: Safety/Compliance Review Data, Work/Cargo/Hazmat Data, Identification Data, Description/Scores Data, and Inspections Data. A driver snapshot may include: Identification Data, and Inspections/Accidents/Violations Data. A vehicle snapshot may include: Identification Data, Inspection Data, and Permits Data.

## **7.02.02 Manage Local Databases**

OPCON shall support one or more local databases to store GUI reference information (e.g. combo bos values) and SAFER query or subscription results temporarily stored on behalf of call-in users.

If multiple local databases are supported (to allow better organization of information), OPCON shall provide the capability to create a new database, open an existing database, and save a database. It shall only allow one database to be open at a time (designated as the current database).

It shall provide a means of reviewing, deleting, archiving, and restoring the contents of the local database(s).

It may also provide a means to update local GUI reference data from a new text (ini) file.

# **7.02.03 Manage OPCON Preferences**

# e an

# **7.02.04 Manage SAFER Parameters**

Input: T Output: T

 $\ddot{\phantom{0}}$ 

# **7.02.05 Manage SAFER Logs**

∽.

 $\overline{\phantom{a}}$
#### **7.02.06 Manage SAFER Queues**

Input: T

Output: T

.<br>Personal

# **7.02.07 Manage Authoritative Sources**

Input: T Output: T

# **7.03 Manage Security**

SAFER users will require User IDS, Organization IDS, and passwords in order to gain access SAFER. SAFER will assign a unique Organization ID whenever a new Organization Account is created. Organizations will assign their own users User IDS. They must be unique within their organization.

When passwords are typed into the Login screen, the characters typed should not be echoed onto the screen. This is a security measure to reduce the chances of unauthorized access to SAFER.

A check should be performed to ensure that the Organization Account, and the User Account are , valid and active, and that the correct password was provided. If any of these checks fail, an error message should be presented to the user.

In addition, since access to OPCON is restricted to SAFER personnel, the user type should be checked. Non-SAFER operators should not be allowed access to OPCON. SAFER operators will be categorized according to the type of interaction they will have with the system. Administrative support people will be sheltered from portions of the Operator Interface which don't concern them. This is done as a security feature, and to simplify the user interface for people who are less computer literate. Certain menus and menu items will not be available to some types of operators.

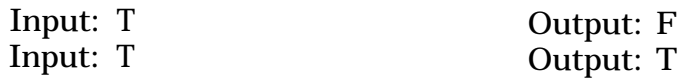

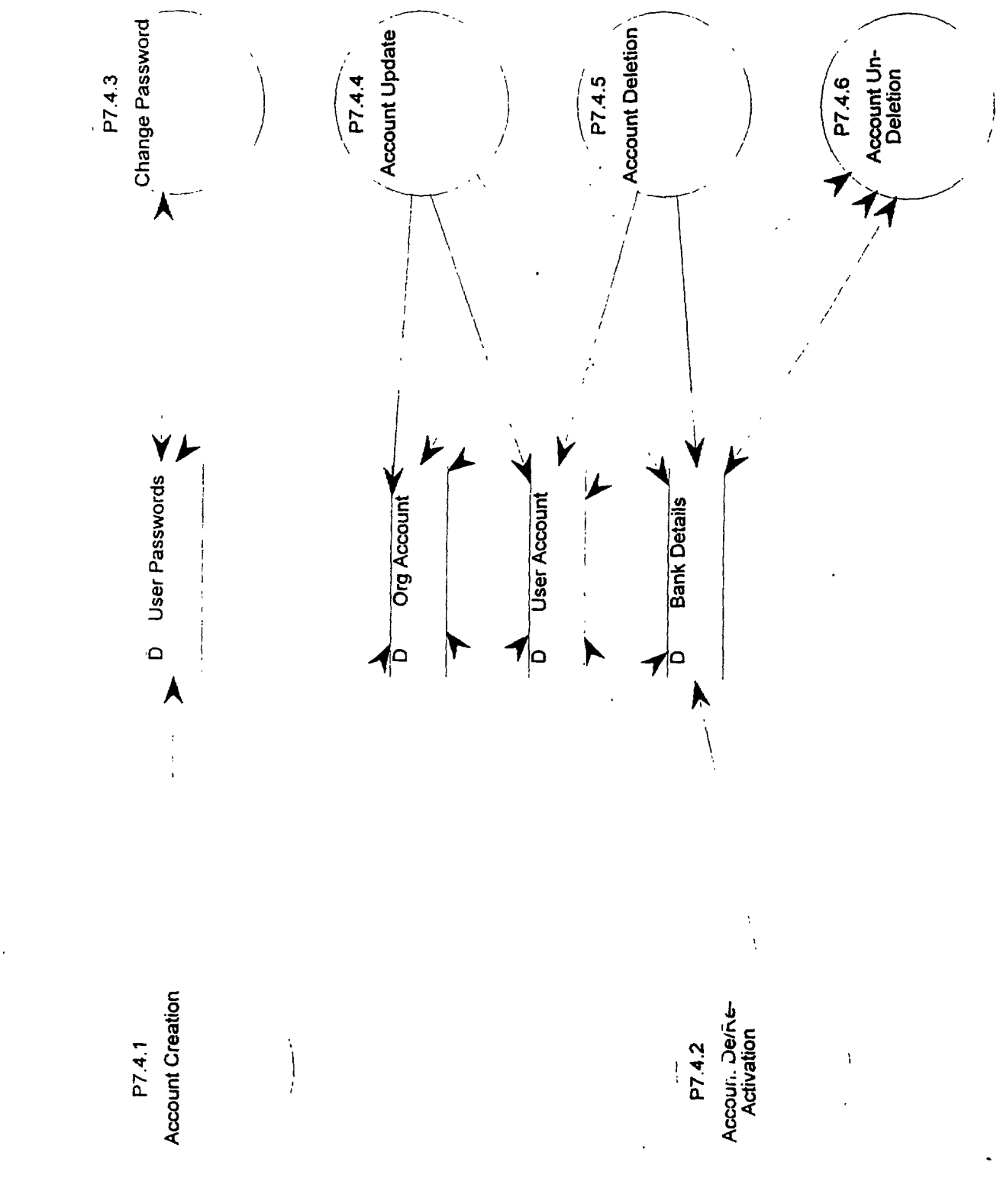

#### **7.04 Manage Accounts**

SAFER maintains two primary types of accounts: Organizations and Users. A third type of entity is listed here: Banks. SAFER stores all the general data about the banks that any of its member Organizations use for their SAFER financial dealings. Any financial or bank information that is specific to an organization will be stored with that Organization account. All users must be associated with an Organization in SAFER. Billing for the cost of SAFER transactions is generally handled by the organization.

SAFER does accommodate private users (ones who aren't associated with a paying organization). They will be assigned to an organization named "PRIVATE". Private users will be responsible for paying any charges accrued for their SAFER transactions. Private users will have additional financial information stored in SAFER, such as a credit card number.

When an operator selects Users from the Account Maintenance menu a window should appear, containing an overview of all the users defined in the SAFER database. This information should be shown in table format. If there is more data available than can fit on the screen, scroll bars should appear. The operator should be able to sort the table by any of the columns. Three levels of sorting **may** be provided (primary, secondary, and tertiary). The operator should be able to limit the users which are displayed in the window by specifying values in the Filter Specifications boxes, one associated with each column. The operator should be able to use a wildcard character (e.g. an asterisk) in the filter specification.

If the operator specifies several filters, and then wants to see the whole list again, he should be able to clear the filter fields all at once.

The operator should be able to create a new User record, based upon a previous user's record. If one of the users was selected (i.e. a row in the table was highlighted) on the users overview screen, that user's information should be displayed as default values for the new user record.

The operator should be able to see more detail associated with a particular User. They should also be able to de-activate a user account, re-activate a previously de-activated account, and delete a user account.

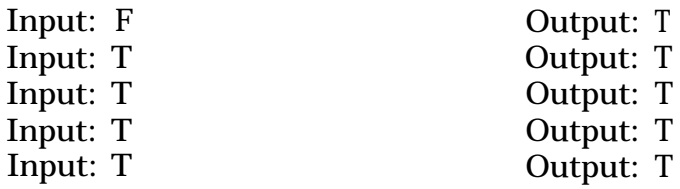

## **7.04.01. Account Creation**

A SAFER organization account record is uniquely defined by its Organization ID. General account information is stored in SAFER. Contact information is stored, in case an operator needs to contact a representative from the organization.

Each organization account can have one mailing address and one billing address. If a company wants to specify multiple mailing and/or billing addresses, they need to identify different suborganization names for those groups, and establish a separate SAFER organization account for each such group. A SAFER organization record can also be uniquely defined by its name and suborganization name. Organizations will have financial information associated with them, for SAFER billing.

A SAFER user account record is uniquely defined by the combination of its Organization ID and User ID, or alternately by a unique NTUserID. Only certain users will have the authority to create another user. Private users will also have financial information associated with them, for SAFER billing.

A SAFER bank record is uniquely defined by its name and branch. Some of the information stored in the SAFER bank record is used to identify the bank and location. Contact information is stored, in case an operator needs to contact the bank about one of its clients (who is also one of our organizations or private users).

Manual verification processes need to be put in place to ensure that SAFER is populated with accurate data.

Input: F Output: T

 $\mathcal{L}^{\text{max}}$ 

 $\sigma$  eq.

# **7.04.02 Account De/Re-Activation**

OPCON should allow operators to de-activate user or organization accounts. It should also allow them to re-activate previously de-activated accounts.

Input: F Output: t

## **7.04.03 Change Password**

The operator should be able to change a user's password. Their own User ID and Organization ID will appear as default values. If they are changing their own password they must enter their old password, and then their new password twice (to avoid typos). If they have the authority to set user passwords, and they are changing another user's password, they do not have to specify the old password (e.g. this allows them to reset the password for a user who has forgotten theirs). Validation checks should occur, to ensure that the new password conforms to SAFER password guideles.

Input: T 0utput: T

# **7.04.04 Account Update**

OPCON should updates the account record in the SAFER database. All changes to the database should be recorded in logs, along with the date and time, and the org/user ID of the person making the change. If the change is being made on behalf of a call-in user, that user/org ID should also be loggged.

Input: F Output: T

# **7.04.05 Account Deletion**

OCPON shall allow operators to delete user or organization accounts from the SAFER database. This will actually only mark a record as deleted. It will only be purged from the SAFER database after a system specified number of days. This will allow time for organizations to change their mind (or correct for an erroneous deletion) and un-delete an account. All changes to the database shall be recorded in logs, along with the date and time, and the user ID of the person making the change.

Input: F Output: T

# **7.04.06 Account Un-Deletion**

The OPCON should allow operators to un-delete SAFER (user or organization) accounts which were previously deleted, but have not yet been purged from the system.

Input: T Output: T

#### **7.05 Manage Finances**

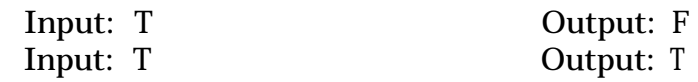

 $\ddot{\phantom{0}}$ 

# **7.06 Manage Queries**

Input: T Output: T

می<sub>جود</sub> د

 $\bigotimes_{7.07}$ 

 $\bar{\phantom{a}}$  $\sim$ 

> والسلم بمديد

# **Manage Subscriptions**

Input: T Output: T

### **7.08 Manage Reports**

OCPON shall provide a certain number of pre-defined report formats for reports which are regularly requested by SAFER customers. It may also provide access to an ad-hoc report writing utility to handle custom report requests.

Some of the pre-defined reports which may be included are: System Activity, Billing, Event Status, and Metrics on Authoritative Source interaction with SAFER.

Input: T Output: T

# **7.09 Manage Request Results**

Input: T Output: F

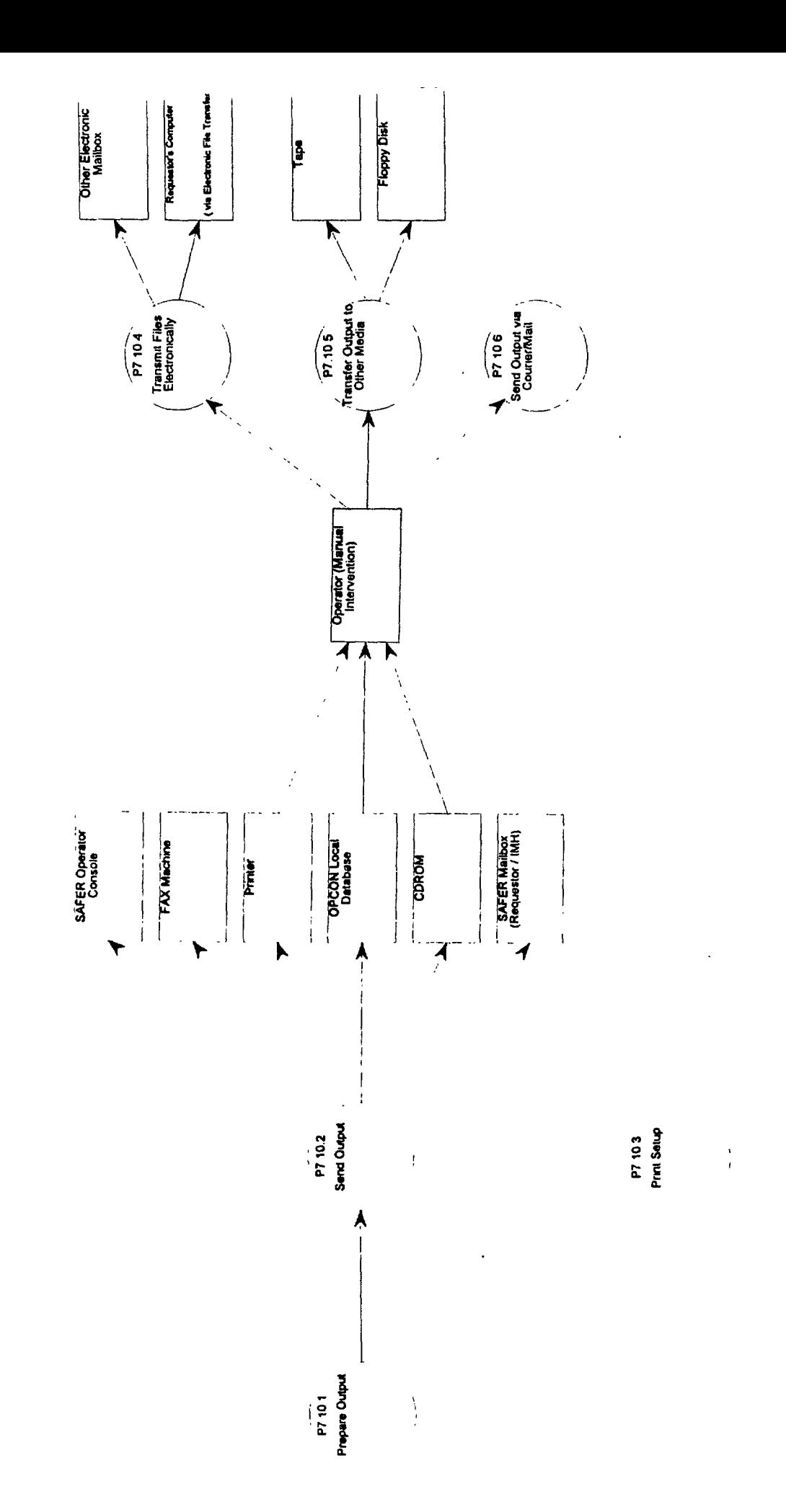

Manage Output - Details

# **7.10 Manage Output**

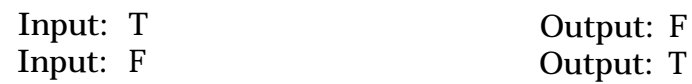

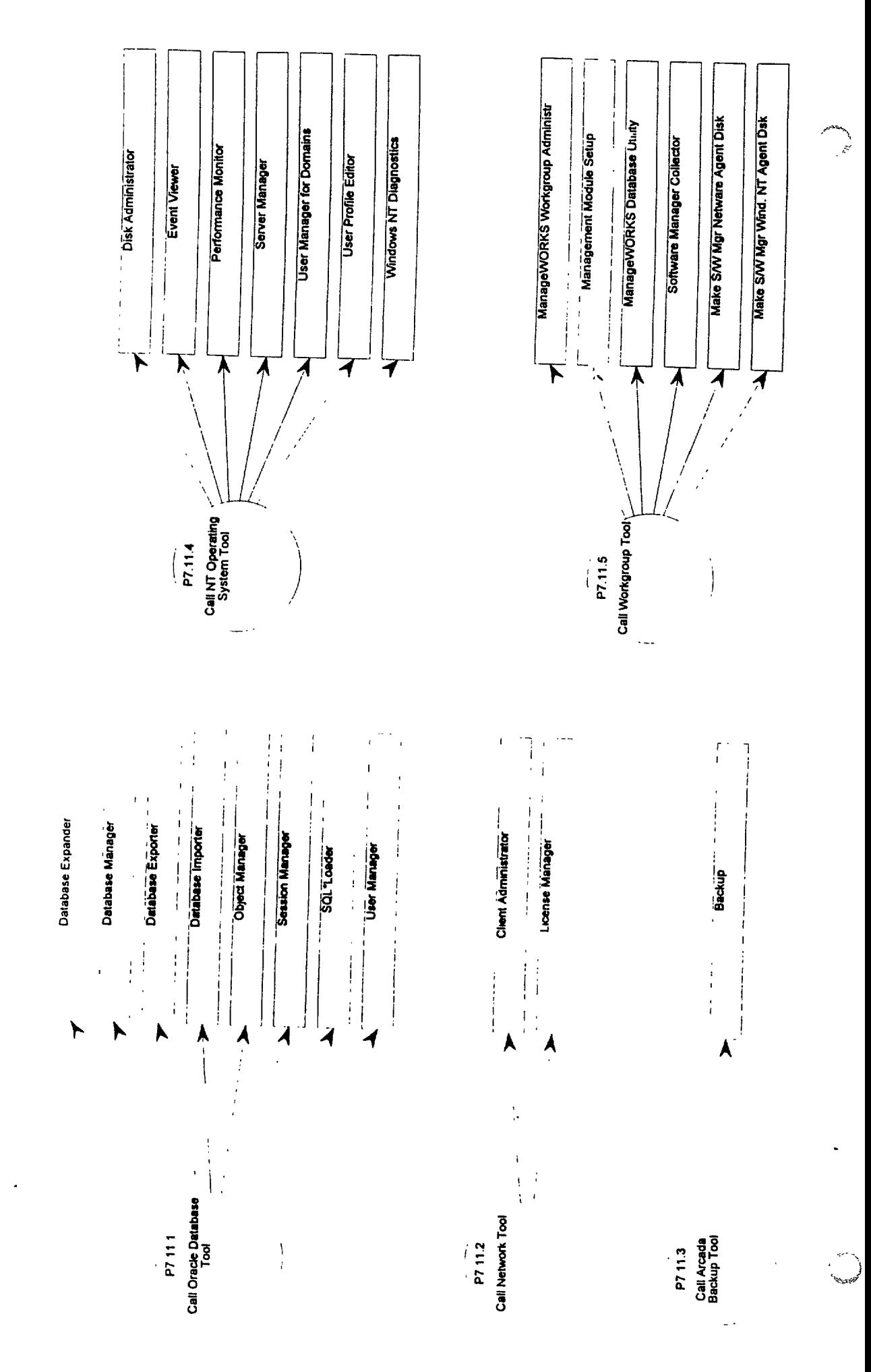

Call COTS Administrative Tools - Details

# **7.11 Manage COTS Admin Tool Usage**

SAFER System Administrators will need to perform tasks such as: diagnostic analysis, repair, backup, recovery and maintenance of SAFER. Sophisticated, and well-maintained software is already available commercially to assist an administrator in performing these tasks. Rather than duplicate these software efforts, SAFER provides links to those commercial off-the-shelf software (COTS) packages.

The Administrative Tools menu groups these packages logically for easy access. System Administrators can still access those packages via the Program Manager, but this menu allows an operator to go between COTS tools and other Operator Interface functions easily.

The initial tool set shall be categorized as follows: Oracle Database tools; NT operating system tools; Arcada backup tools; Network tools; and Workgroup tools (from Digital).

Additional tools may be added, or some current ones may be removed, as operator requirements are further refined.

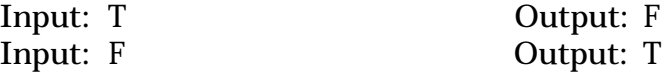

**In the contract of the contract of the contract of the contract of the contract of the contract of the contract** 

#### **SAFER Logical Architecture Document**

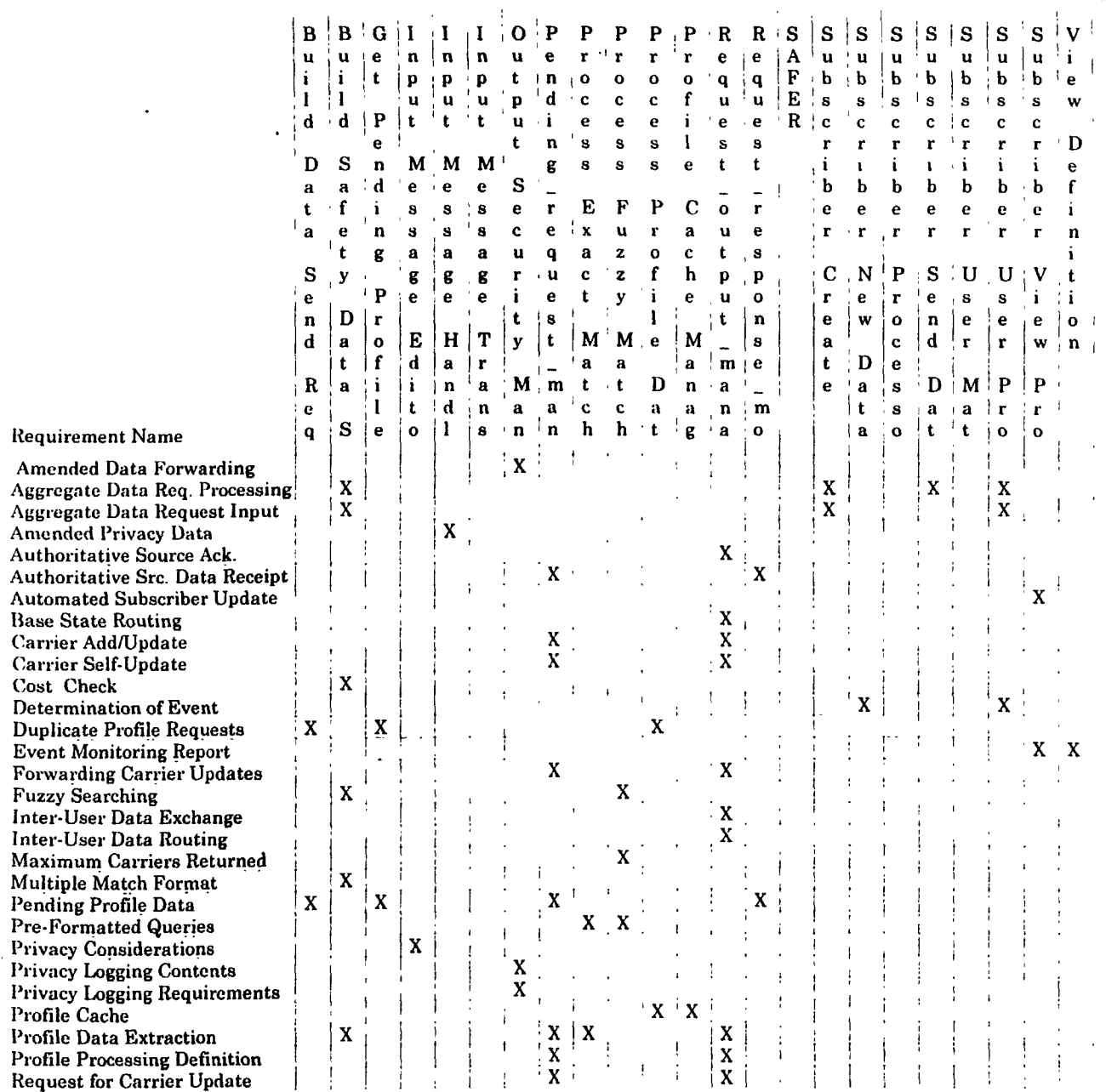

the control of the con-

*Charles Communication of the Second Communication of the Second Communication of the Second Communication of the Second Communication of the Second Communication of the Second Communication of the Second Communication of* 

# **SAFER Logical Architecture Document**

 $\bar{\lambda}$ 

 $\mathcal{L}_{\text{max}}$ 

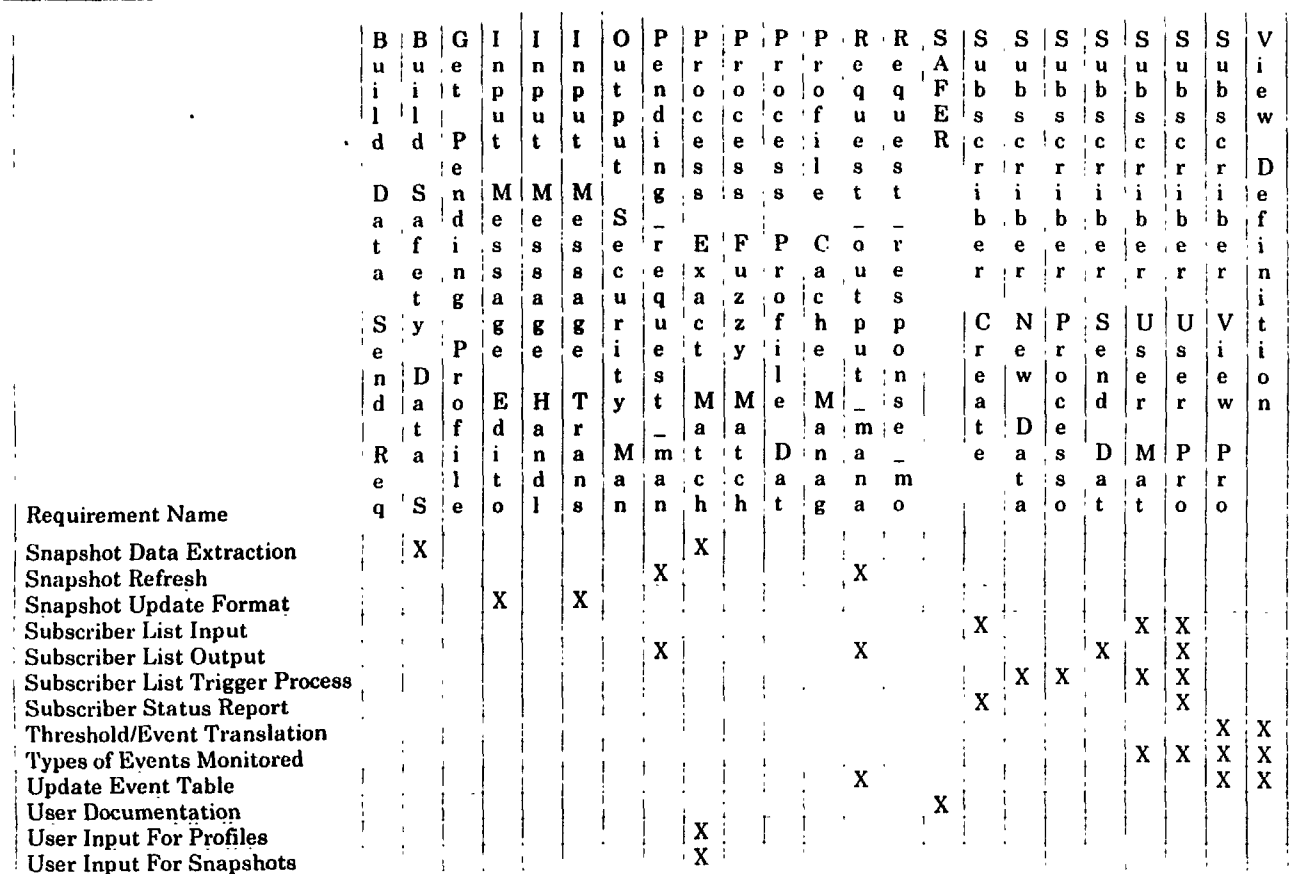

 $\sim$ 

# **Requirements Matrix**

å.

#### **SAFER Logical Architecture Document**

 $\frac{1}{2}$  $\frac{1}{4}$ 

 $\cdot$ 

Issue  $007$ 

 $\begin{array}{c} 008 \\ 020 \\ 022 \\ 031 \\ 036 \\ 039 \\ 040 \\ 044 \\ 051 \\ 072 \\ 084 \\ 085 \\ 086 \\ 087 \\ 091 \end{array}$ 

 $\begin{array}{c} 0.008 \\ 100 \end{array}$ 

Issue Matrix

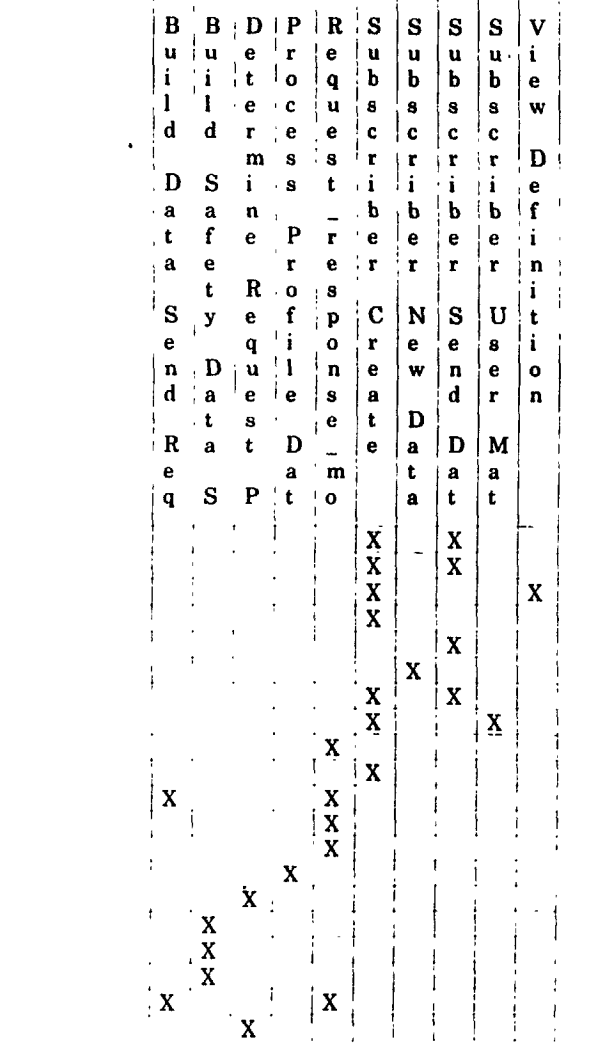

 $\tilde{\mathcal{E}}$ 

a de la componencia de la componencia de la componencia de la componencia de la componencia de la componencia<br>La componencia de la componencia de la componencia de la componencia de la componencia de la componencia de la

 $\bullet$ 

# **AFER Logical Architecture Document**

 $\lambda_{\rm R}$   $\sim$ 

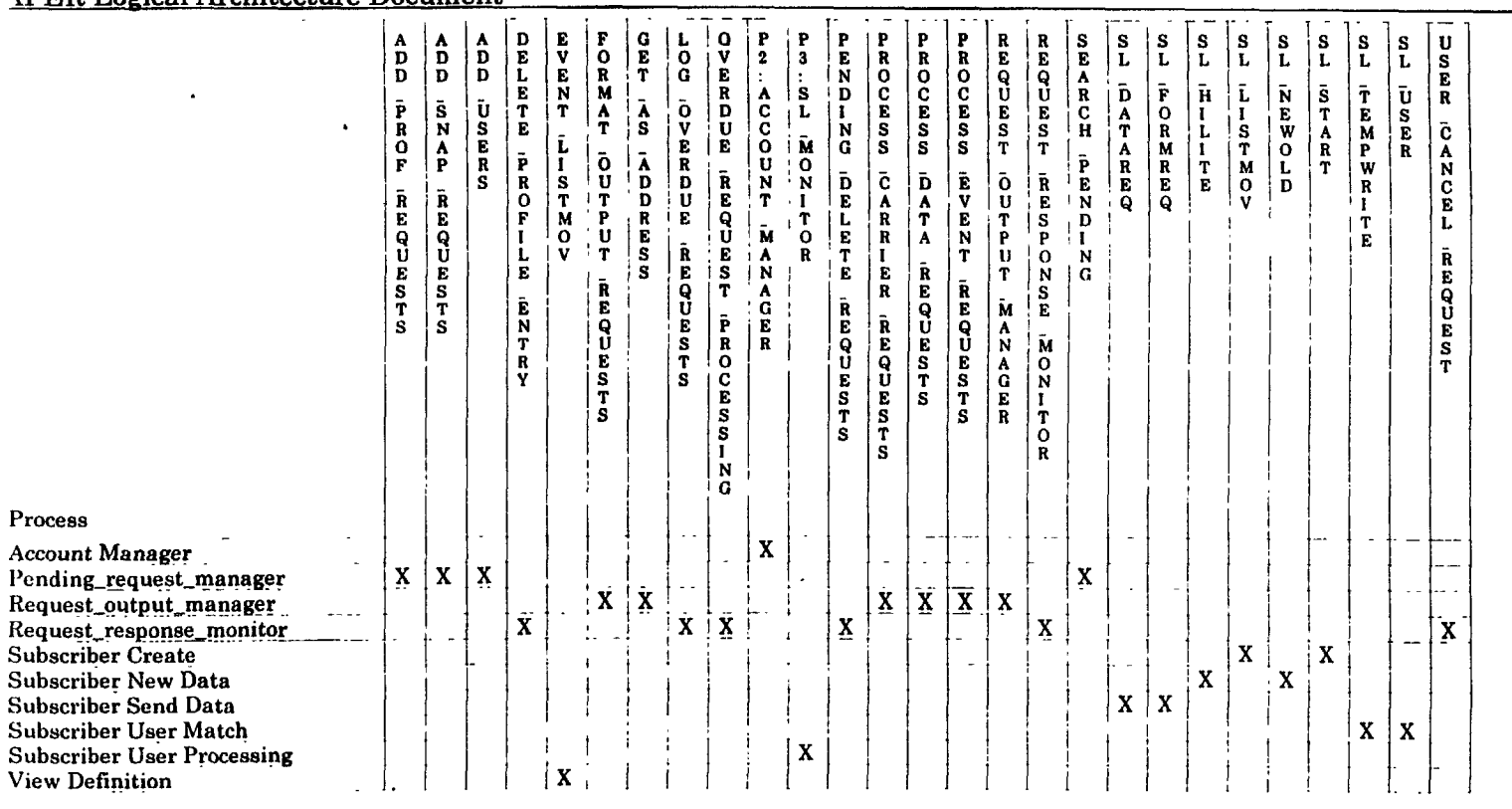

 $\Lambda$ 

#### **Process Matrix**

 $\begin{picture}(220,20) \put(0,0){\vector(1,0){10}} \put(15,0){\vector(1,0){10}} \put(15,0){\vector(1,0){10}} \put(15,0){\vector(1,0){10}} \put(15,0){\vector(1,0){10}} \put(15,0){\vector(1,0){10}} \put(15,0){\vector(1,0){10}} \put(15,0){\vector(1,0){10}} \put(15,0){\vector(1,0){10}} \put(15,0){\vector(1,0){10}} \put(15,0){\vector(1,0){10}} \put(15,0){\vector($ 

# **Safety and Fitness Electronic Records (SAFER) System**

# **Physical Architecture Document**

# **Working Draft**

January 31, 1997

Prepared for

Prepared by:

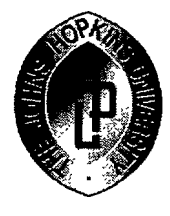

The Johns Hopkins University Applied Physics Laboratory

Federal Highway Administration

# **Table of Contents**

Section I.0 Introduction

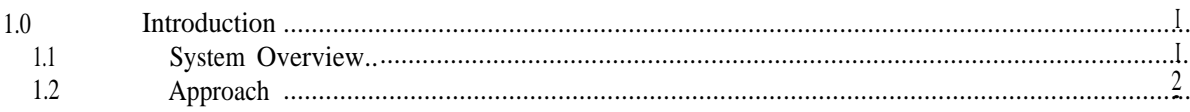

Section 2.0 Inter-process Communications

Section 3.0 Module Descriptions

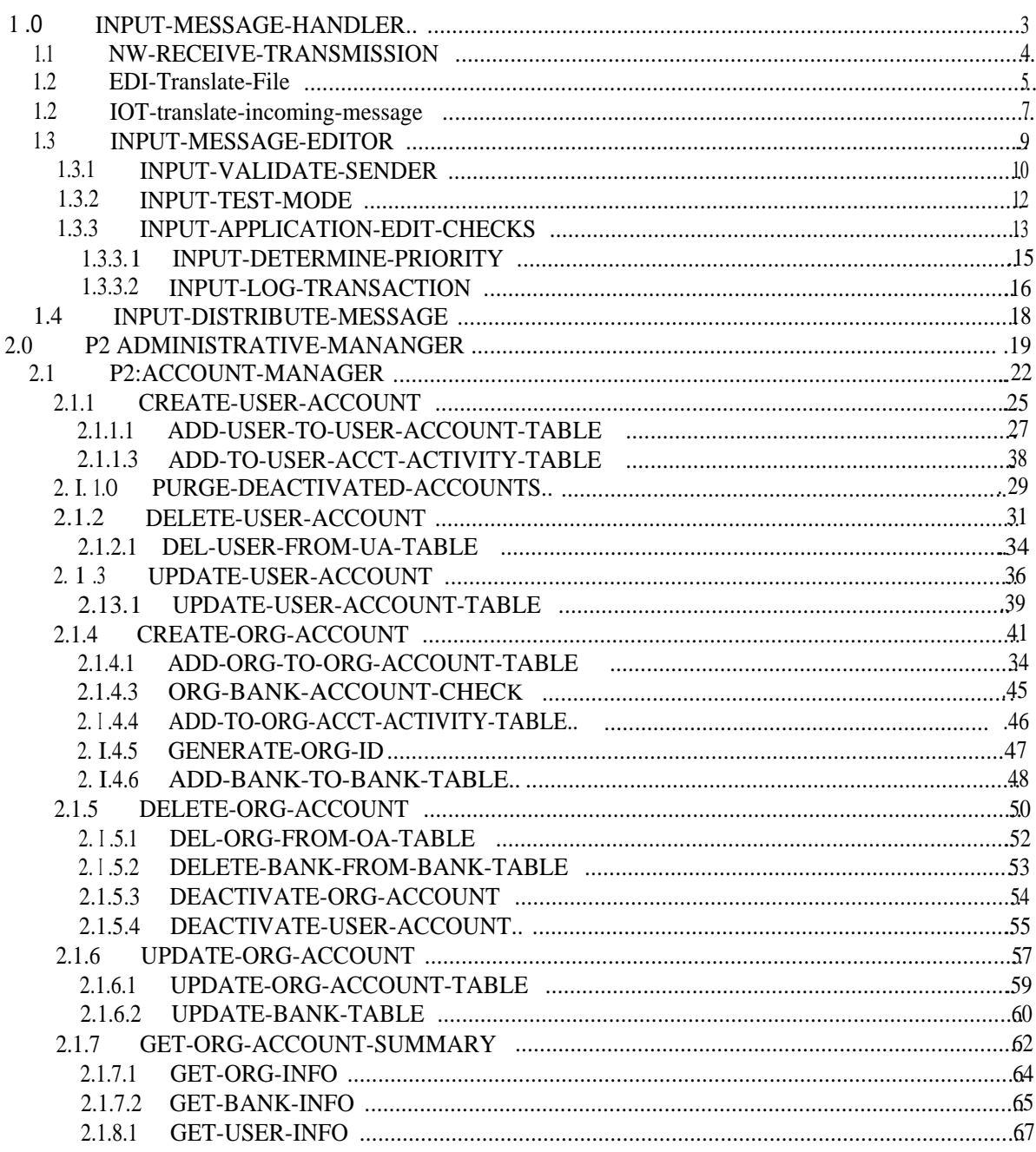

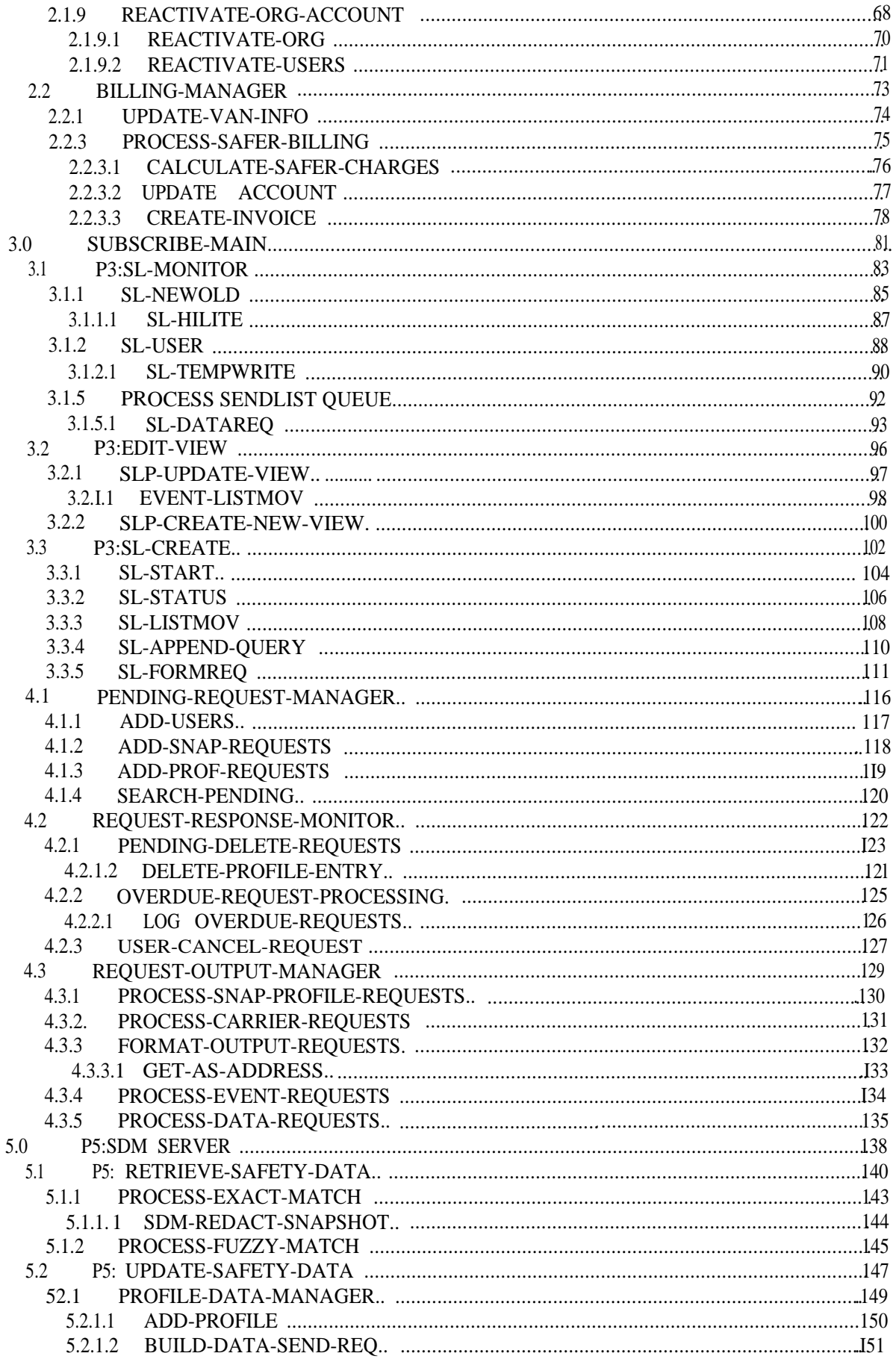

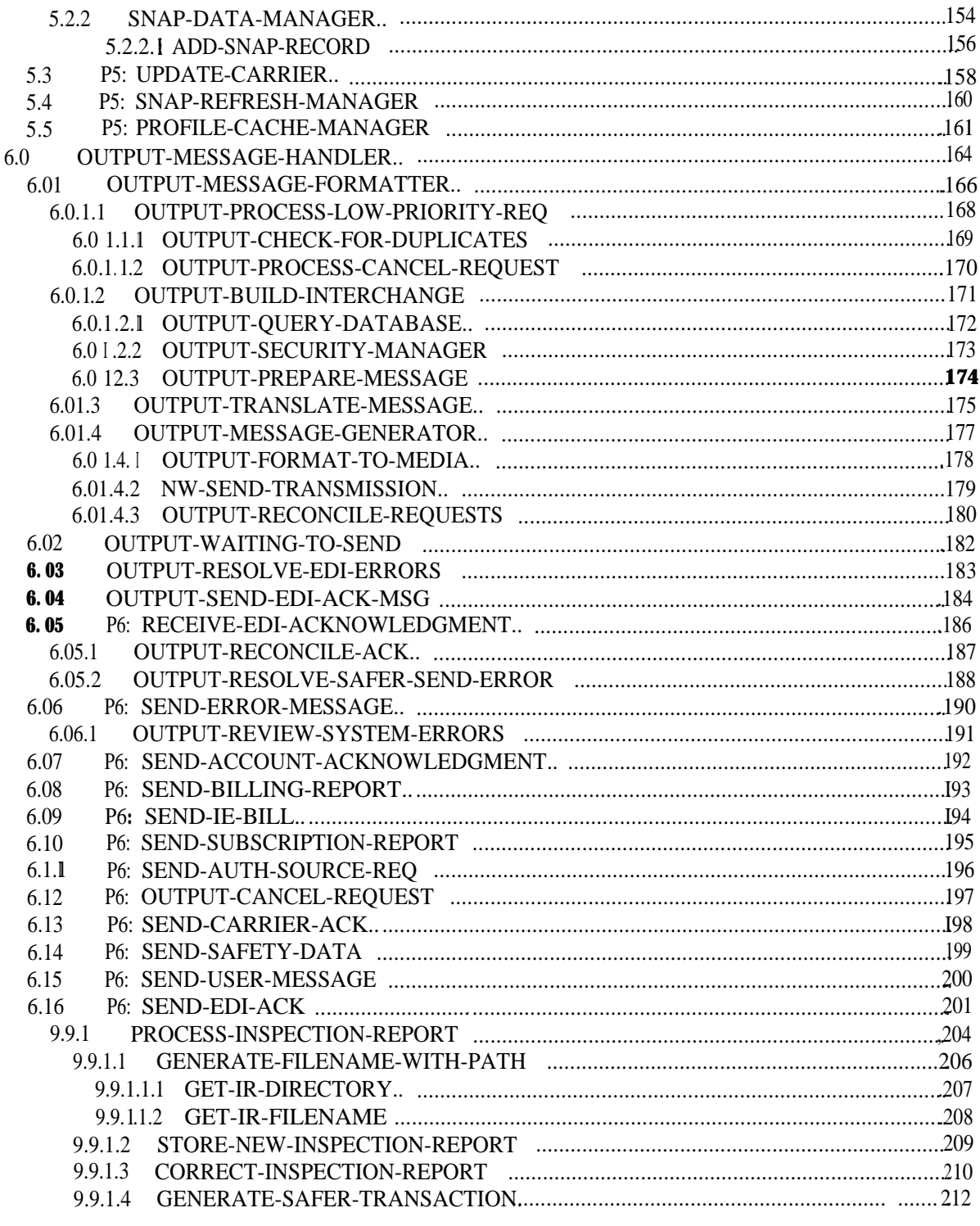

Section 4.0 Library Descriptions

Section 5.0 File Structures

Section 6.0 Table Structures

# List of Figures

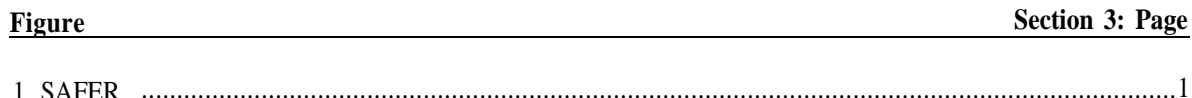

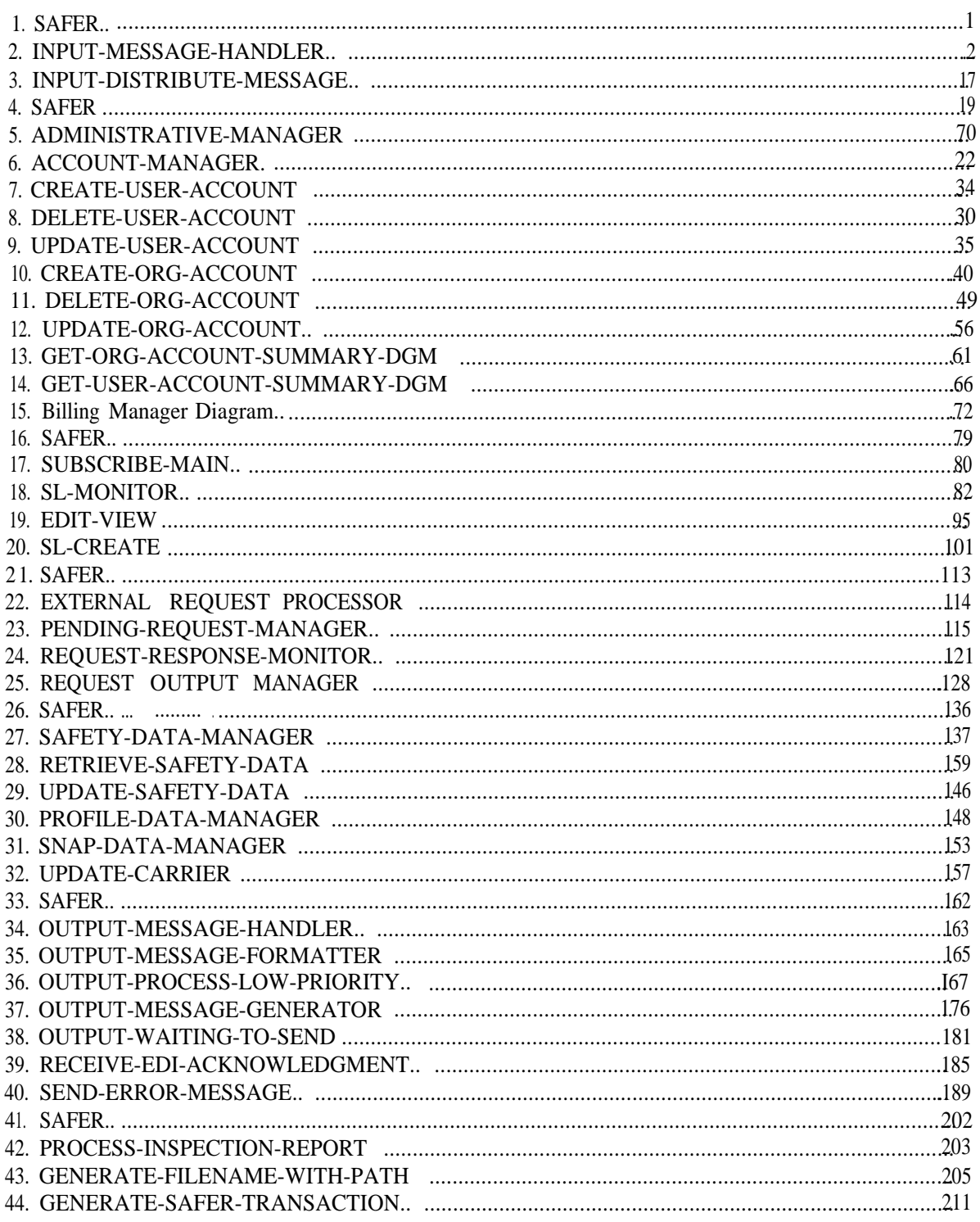

# **1.0 Introduction**

This Physical Architecture Document includes the products developed during the physical analysis of the Safety and Fitness Electronic Records (SAFER) System. It defines the configuration of the physical entities and modules that are intended to accomplish the required data and control processing identified in the Logical Architecture Document. This document, along with the companion Operational Concept and Logical Architecture Documents, describe the SAFER Architecture proposed by the Johns Hopkins Applied Physics Laboratory (APL).

# **1.1 System Overview**

SAFER fits within the larger context of existing and planned information systems related to Commercial Vehicle Operations (CVO) and Intelligent Transportation Systems (ITS). SAFER supports the overall CVO Safety Assurance mission to improve the safety of commercial vehicle operations throughout North America.

The SAFER System will provid fixed and mobile commercial vehicle inspection sites, other systems, and users with electroni acces sto the data residing within existing and planned Federal and State motor carrier safety information systems.

The SAFER System will provide information within seconds on a motor carrier The Safety risk rating, roadside inspection history, and accident record, thereby ensuring that enforcement officers working at the roadside will have the most recent information available when deciding which vehicles and drivers should be inspected. The system will also provide insurers and shippers with electronic access to the safety information they need to support their business operations. The system is being designed to support other Intelligent Transportation System (ITS) applications such as electronic verification, checking safety credentials at the time of vehicle registration, and other commercial vehicle administrative processes.

SAFER development will adhere to the ITS CVO Information Systems Architecture being developed by JHU/AP L for FHWA.

The SAFER System will provide users with either a summary of a carrier's safety record ("snapshot" or a more detailed report ("profile"). The system will be both re-active (i.e., responding to specific requests) and pro-active (i.e., allowing users to request that they be informed when the snapshot changes substantially). Users will be able to request information for specific carriers, or for carriers meeting certain selection criteria. Users will specify the desired response time and delivery mechanism.

Initially, information will be available for interstate carriers only. The system will be expanded to provide access to State information systems and intrastate carriers. Expanded system functions will also include allowing users to request industry-wide safety statistics, and provisions for providing larger user sites with change updates rather than complete updates.

To carry out its functions, SAFER will need access to motor carrier identification information for both interstate and intrastate carriers. Over time, SAFER will become the authoritative source for certain forms of motor carrier identification information.

To support the long term operations and maintenance of the SAFER System, users will be charged

, --

 $\mathbb{R}^n$ 

for SAFER services. The rate structure will be developed in concert with the system design.

# **1.2 Approach**

The Physical Architecture definition process is responsible for design partitioning and physical entity/subsystem allocations. The Physical Architecture partitioning and physical entity definitions are based upon the Logical Architecture which identified each of the functions required to implement the SAFER System along with the functional relationships and interfaces to the outside world. The Physical Architecture utilizes the data flow diagrams and data dictionary provided for by the Logical Architecture as inputs for the physical partitioning process and analysis. The output of this process is a set of structure charts that represent the physical partitioning of the logical system.

The format and content of the Physical Architecture Document reflect the structured analysis approach originally developed by Tom DeMarco Data and control flows are integrated within a . single set of diagrams rather than partitioned onto separate structure chart diagrams.

The structured analysis model was generated using Popkin's System Architect Computer Aided Software Engineering (CASE) tool.

# **1.3 Document Organization**

Following the introductory section, Section 3 provides a description of the internal message passing system that will be used to support communications among the various SAFER software components ('processes). The section begins by identifying the processes involved in the SAFER System and then describes the message passing architecture that will facilitate communication among them. Section 3 provides a description of the modules into which the the logical architecture data flow diagrams have been physically partitioned. The section begins by presenting the top-level SAFER structure chart that is logically equivalent to the SAFER top-level data flow diagram (Section 3, Page 3) o the f Logical Architecture Document. Each of the subsequent structure charts with their corresponding module definitions are mapped to the Logical Architecture via a Process Matrix that is presented in Section 7. Section 4 presents a description of System Library Modules which are shared among the various System processes. Section 5 and 6. define the System files and database tables, respectively.

# **2.0 Inter-process Communications**

The physical SAFER system is composed of several separate processes that may be distributed across more than one networked node. This architecture facilitates easily accomplished reconfiguration in order to scale the system for various levels of performance over time. It also allows redundant instances of processes on several nodes, increasing reliability to the level required.

The physical processes that will be created are defined in the top-level (Level 1) data flow diagram (DFD) (Section 3, Page 3) of the Logical Architecture Document (LAD). These processes are:

- The Input Message Handler
- The Safety Data Manager
- The Subscriber Processor
- The External Request Processor
- The Administrative Manager
- The Output Message Handler

Several other processes, categorized as utilities to be scheduled for periodic execution, are also defined in the physical architecture, but those listed are the primary operational presence of the system.

The data flows shown on the Level 1 DFD of the LAD are the principal messages sent between these processes. The mechanism for sending these messages and for receiving results and status back is the Microsoft NT's standard remote procedure call (RPC) call facility. The NT system is designed to support client-server architectures through this facility. It is essentially the same as the Open Software Foundation's Distributed Computing Environment RPC facility, and thus closely adheres to cross platform standards.

An RPC facility allows a "data flow" message passing architecture to be implemented using the familiar "call and return" structured programming paradigm. Each message and response pair becomes a simple call to a subroutine passing input parameters (the sent message) and returning output parameters (the returned message). Each data flow arrow on the Level 1 LAD DFD becomes a call to an appropriately named function. Each process that receives a data flow becomes an RPC server providing those functions and each process from which a data flow originates becomes an RPC client, making calls to the servers. In the physical design, each server is defined as a "library" of calls that can be made by a client, while a client is shown making calls asynchronously to those functions.

By utilizing the RPC mechanism for inter-process messaging, the advantages of independent processes for cohesive subsets of functionality may be achieved with the convenience of familiar structured programming techniques.

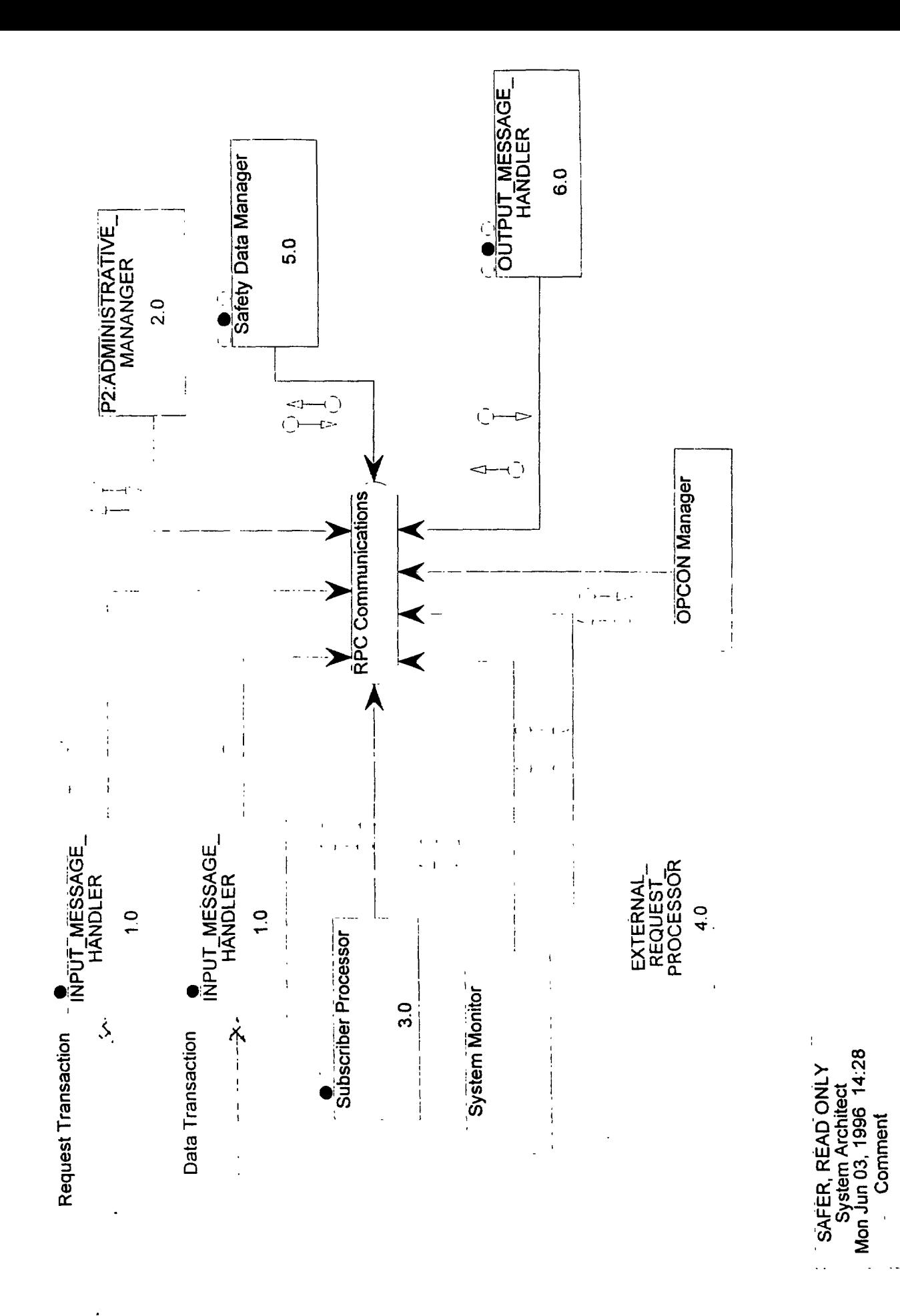

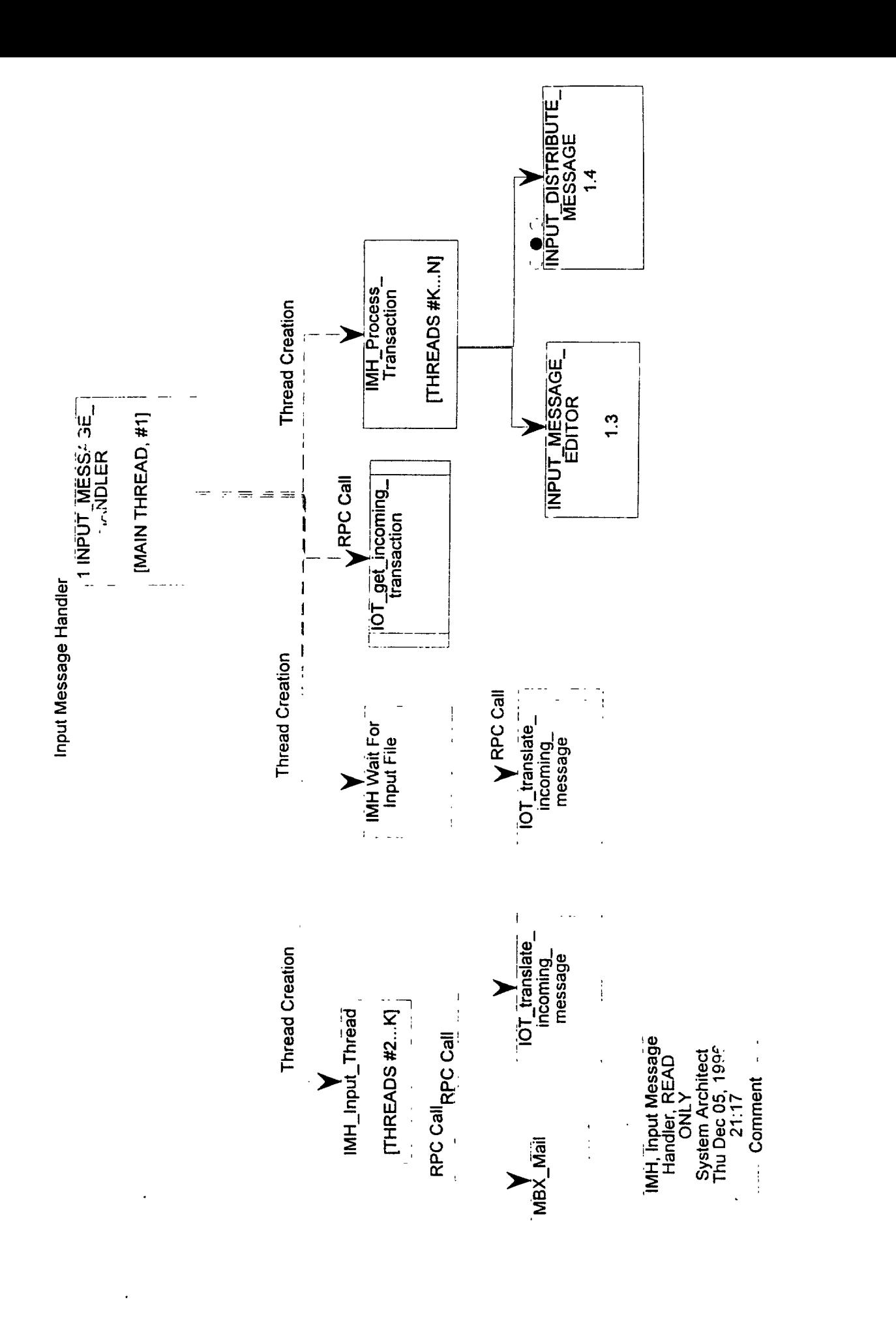

Waits for file to be created in special directory passes it to IOT. Used for update files that do not come in through a mail box or client server.

#### **1.0 <b>INPUT-MESSAGE-HANDLER** Return Value :

INPUT-MESSAGE-HANDLER accepts incoming interchanges, translates the input into internal format, determines if the sender has the proper authorization level, performs application-level edit checks, and sends a valid transaction to the appropriate process.

PDL :

Initialization: Call initialization service for initialization information For each Mail Box that is to be used: Call MBX-Init using Mail Box Initialization information. Start up IMH-Input-Thread with resulting MBX-Mail-Box.

Initialize Worker Threads:

For 1 to IMH-MAX-TRANSACTIONS: Create & Suspend IMH-Process-Transaction Thread

#### Operation:

Do Forever:

EDI-Get-Transaction(Packet-header, SAF-Transaction-Count. SAF-Transaction-List) Wait For An IMH-Process-Transaction Thread to Suspend Itself Start an IMH-Process-Transaction Thread using Packet-header, SAF-Transaction-Count & SAF-Transaction-List

Files Used :

Database Tables Used :

Input Variables :

Output Variables:

# **1.1 NW-RECEIVE-TRANSMISSION** Return Value :

NW-INTERFACE executes a 'script' to access the mailbox and retrieve incoming interchanges.

PDL : Access network

Read mailbox

Write interchange to File-Receive

Files Used : File-Receive

Database Tables Used :

Input Variables :

Output Variables :
# **1.2 EDI-Translate-File** Return Value :

EDI-Translate-File accepts files containing SAFER system requests and initiates ED1 translation of their contents. It may also initiate other translation procedures if SAFER is required to support them. The actual tranlation is done by an Commercial, Off the Shelf (COTS) server or utility.

EDI-Translate-File and EDI-Get-Transaction are responsible for: compliance checking, error processing, providing an audit trail, moving the inbound interchange into an internal format, and for generating functional acknowledgments.

This module will use a commercial translation product to analyze each interchange's compliance with the specified standard. At a minimum, the translator should convert incoming (and outgoing) messages according to the specified standard (ANSI X12, EDIFACT, industry standard). It must also be able to check : minimum/maximum field size, presence of required fields, optional and conditional requirements met, proper sequence of data elements within data segment and segments within a transaction set, and correct data types. It should also be able to generate acknowledgments and log incoming and outgoing messages. It should verify that the number of functional groups specified in the Interchange Control Trailer were received, and the Interchange Control Number is the same in both the Interchange Control Header and Trailer. The control number must be the same in the Functional Group Header and Trailer, and the number of transactions received must match the number specified in the Functional Group Trailer. The Transaction set control number must be the same in both the Transaction Set Header and Trailer. The number of segments received for the transaction must match the number specified in the Transaction Set Trailer.

Acknowledgments will be generated, as part of the validation process, for each interchange, if requested, and for each functional group, and sent to the translator generated File-EDI-Acknowledgment for later processing. Valid transactions will be sorted by type. mapped to internal application structures, and written to a flat file, File-Translator-Output. It is assumed all valid incoming transactions are logged to a translator generator audit log, File-Incoming-Transaction-Log. Valid translated messages are sent to the INPUT-MESSAGE-EDITOR for any application-leve checks. If errors are found with a message, it is assumed the translator will generate an error log, File-Translator-Error.

# $PDI:$

Submit MBX-Message-File to COTS EDI translator. Return to caller.

When translation is done, place results on EDI-Transaction-Queue. Translation and placing of results on queue are to be done asynchronously to the initiation of the translation. The translation process, performed by a COTS EDI translator, may be summarized as follows:

Open MBX-Message-File Read interchange

Validate interchange

If valid interchange Then Validate transaction

If valid transaction Then Sort transaction by type Map transaction to application structures Write translated transaction to File-Translator-Output Log message, for audit trail, to File-Incoming-Transaction-Log Else Build transaction error structure Build functional group error structure Endif Else Build interchange error structure Endif If interchange acknowledgment requested Then Build interchange acknowledgment Write to File-EDI-Acknowledgment Endif If interchange error Then Write message to File-Translator-Error Endif If functional acknowledgment requested Then Build functional acknowledgment Write to File-EDI-Acknowledgment Endif If functional group or transaction error Then Write message to File-Translator-Error Endif Files Used : File-EDI-Acknowledgment File-Incoming-Transaction-Log File-Receive File-Translator-Error File-Translator-Output Database Tables Used : Input Variables : MBX-Message-File Output Variables :

# 1.2 **IOT-translate-incoming-message Return Value :**

IOT-Translate-incoming-message accepts files containing SAFER system requests and initiates ED1 translation of their contents. It may also initiate other translation procedures if SAFER is required to support them. The actual tranlation is done by a Commercial, Off the Shelf (COTS) server or utility.

IOT-translate-incoming-message and IOT-get-transaction are responsible for: compliance checking. error processing, providing an audit trail, moving the inbound interchange into an internal format, and for generating functional acknowledgments.

This module will use a commercial translation product to analyze each interchange's compliance with the specified standard. At a minimum, the translator should convert incoming (and outgoing) messages according to the specified standard (ANSI X12, EDIFACT, industry standard). It must also be able to check : minimum/maximum field size, presence of required fields, optional and conditional requirements met, proper sequence of data elements within data segment and segments within a transaction set, and correct data types. It should also be able to generate acknowledgments and log incoming and outgoing messages. It should verify that the number of functional groups specified in the Interchange Control Trailer were received, and the Interchange Control Number is the same in both the Interchange Control Header and Trailer. The control number must be the same in the Functional Group Header and Trailer, and the number of transactions received must match the number specified in the Functional Group Trailer. The Transaction set control number must be the same in both the Transaction Set Header and Trailer. The number of segments received for the transaction must match the number specified in the Transaction Set Trailer.

Acknowledgments will be generated, as part of the validation process, for each interchange, if requested, and for each functional group, and sent to the translator generated File-EDI-Acknowledgment for later processing. Valid transactions will be sorted by type, mapped to internal application structures, and written to a flat file, File-Translator-Output. It is assumed all valid incoming transactions are logged to a translator generator audit log, File-Incoming-Transaction-Log. Valid translated messages are sent to the INPUT-MESSAGE-EDITOR for any application-leve checks. If errors are found with a message, it is assumed the translator will generate an error log, File-Translator-Error.

### $PDI$ :

Submit MBX-Message-File to COTS ED1 translator. Return to caller.

When translation is done, place results on EDI-Transaction-Queue. Translation and placing of results on queue are to be done asynchronously to the initiation of the translation. The translation process, performed by a COTS ED1 translator, may be summarized as follows:

Open MBX-Message-File Read interchange

Validate interchange

If valid interchange Then Validate transaction

If valid transaction Then Sort transaction by type Map transaction to application structures Write translated transaction to File-Translator-Output Log message, for audit trail, to File-Incoming-Transaction-Log Else Build transaction error structure Build functional group error structure Endif Else Build interchange error structure Endif If interchange acknowledgment requested Then Build interchange acknowledgment Write to File-EDI-Acknowledgment Endif If interchange error Then Write message to File-Translator-Error Endif If functional acknowledgment requested Then Build functional acknowledgment Write to File-EDI-Acknowledgment Endif If functional group or transaction error Then Write message to File-Translator-Error Endif Files Used : File-EDI-Acknowledgment File-Incoming-Transaction-Log File-Receive File-Translator-Error File-Translator-Output Database Tables Used : Input Variables : MBX-Message-File

Output Variables :

ŀ

--

**1.3 INPUT-MESSAGE-EDITOR** Return Value : This module verifies the user is authorized for the transaction, performs any application-level edit checks, and records the transaction for transaction reconciliation. PDL : Initialize Input-valid-message flag to TRUE For  $I = 1$  to SAF-Transaction-Count: /\* validate sender's account data \*/ INPUT\_VALIDATE~SENDER(Pacet-header SAF-Transaction-List[ I ] If Input-valid-user Then If Interchange-test-indicator = TRUE Then Call INPUT-TEST-MODE(Pacet-header, SAF-Transaction-List[I] Else /\* perform application-level edit checks\*/ Call INPUT-APPLICATION-EDIT-CHECKS(Pacet-header SAF-Transaction-List[ I ] Endif Else Reset Input-valid-message flag to FALSE Endif Files Used : File-Translator-Output Database Tables Used : Input Variables : Packet-header SAF-Transaction-Count SAF-Transaction-List Output Variables : Input- application-msg-struct+ Input-valid-message+ User-message-struct Input-application-msg-struct Input-valid-message Packet-header User-message-struct Data Structure Data Element Data Structure Data Structure

### 1.3.1 **INPUT-VALIDATE-SENDER Return Value :**

This module helps to maintain integrity of SAFER data by limiting System access to authorized ' users. Data tables with valid users, Table-Org-Account and Table-User-Account, are maintained and contain the user the transactions sets he is authorized to use, his access privileges, the transaction standard he has agreed to use, validation flag, and his account number and balance. These fields are maintained through transactions to establish and update user accounts. The set of transactions is established by SAFER based on the type of user. A test database and automatic test procedures will be provided by SAFER for new users. When a new user has demonstrated the ability to send and receive transactions correctly, the user will be considered validated, and is then authorized to send and receive his set of transactions.

The Organization and User Accounts are queried for the user ID found in the message and if found, the user account data is retrieved. This may include, but is not limited to, sender privileges, authorized transaction sets, and account number and balance. If the user ID is not found in the tables, an Input-new-user flag is set. If the user ID is found, checks are made on the status of his account. If the user's account is not valid for the user or is overdrawn, a message is generated for the user. A check is made on his access violation count, and if equals or exceeds the System limit, the transaction is not authorized, and a message is generated for the user. A check will also be made on the validation flag. If the user has not been validated and the interchange test indicator is set for production, a message will be generated for the user.

 $PDI.$ : Initialize Input-new-user flag to FALSE Initialize Input-valid-user flag to TRUE Query Organization and User Accounts If User ID is not found Then Reset Input-new-user flag to TRUE Else If Account-id is not equal to one supplied by user or Account-\$-value is insufficient Then Reset Input-valid-user to FALSE Set SAFER-type to USER MESSAGE Generate a user message Endif If User-validation-flag = FALSE and Interchange-test-indicator = PRODUCTION Then Reset Input-valid-user flag to FALSE Increment User-access-violation-count Set SAFER-type to USER MESSAGE Generate a user message Endif

If User-access-violation-count equals or exceeds maximum Then Reset Input-valid-user flag to FALSE Set SAFER-type to USER MESSAGE

Generate a user message Endif Endif

Files Used :

Database Tables Used : Table-Org-Account Table-User-Account

Input Variables : Application-senders-code+ Interchange-sender-id+ Interchange-test-indicator

Output Variables : Input-new-user+ Input-valid-user+ User-access-violation-count+ User-message-struct+ User-transactions

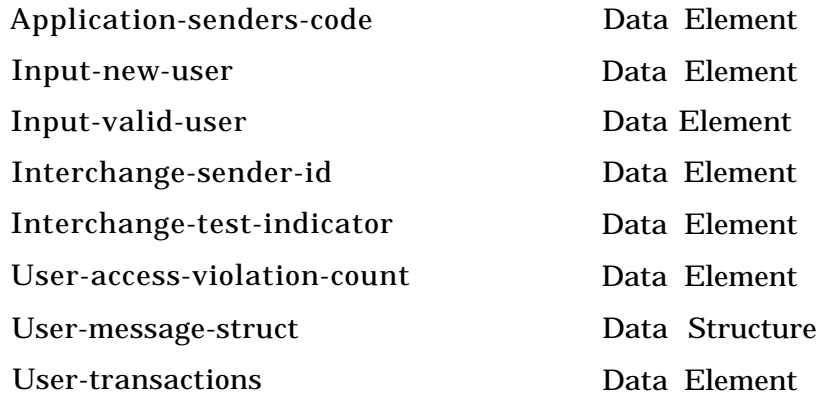

# **1.3.2 INPUT-TEST-MODE** Return Value :

This module is an automated test procedure to validate new users. Users must be able to send and receive specified test transaction sets correctly before they will be allowed to send and receive production data. Once the user has successfully passed these 'tests', the User-validated-flag in the User Account database will be reset to TRUE.

PDL :

Verify current transaction set

If no errors Then Set flag for this transaction set Set SAFER-type to USER MESSAGE Generate message for user Endif

If all transaction sets have been successfully processed Then Update Tabel-User-Account User-validated-flag to TRUE Endif

Files Used :

Database Tables Used : Tabel-User-Account

Input Variables : Input-translated-message-struct

Output Variables : User-message-struct

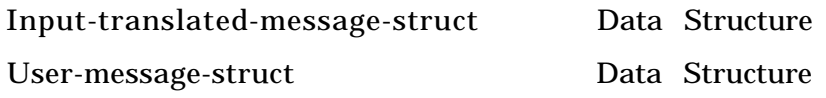

# **1.3.3** INPUT APPLICATION EDIT CHECKS Return Value :

Application-level editing may include semantic checks (reasonableness, null values, unusual or large monetary amounts, duplicate or missing data, invalid data combinations, out of range data), and any special editing required to map the input elements into internal format required by the application that could not be done by the INPUT-MESSAGE-TRANSLATOR. This may include converting time fields in the incoming transactions to Greenwich Mean Time and determining message priority.

. . Checks are made on the user and the transactions sets a user is authorized to use. If a new user has been identified and the transaction set is not to open a new account, an access violation has occurred This is logged in the Access Log. If the user known to the System, but the transaction is not authorized for the user, the transaction is not authorized. The access violation count is incremented and a message is generated for the user. An updated access violation count is sent to the User Account. For transactions with errors, an error message is generated for the user. Otherwise, internal control numbers are assigned and the transaction is logged. Certain constraints with respect to privacy access are determined and stored into the request header.

PDL : Dofor each transaction

Initialize Input-valid-message flag to TRUE

Get transaction set identifier code

Set User-privacy = 'n' Set Privacy-log-flag' = 'y' If user-type = '2' (enforcement, non-federal), set User-privacy = 'y' If user-type = '1' (enforcement, federal), set User-privacy = 'y' and Set Privacy-log-flag' = 'no' Insert User-privacy' and Privacy-log-flag' into the Request header.

If Input-new-user and not new account transaction Then Reset Input-valid-message flag to FALSE Write message to File-Access-Log Elseif transaction not in list of sets User-transactions authorized for user Then Reset Input-valid-message flag to FALSE Set SAFER-type to USER MESSAGE Generate user message Increment Access Violation Count Update Table-User-Account Else Perform application-level edit checks

If the query type is Driver ID or driver name, do:

If User-privacy field for the requesting user  $=$  'n', reject the request (an error is found) log in access violations list, and notify user that he is unauthbrized to make this request.

If User-privacy field for the requesting user  $=$  'y', User is authorized, (an error is not found)

(continue to process request).

If error found Then Reset Input-valid-message flag to FALSE Generate user message Call SEND-USER-MESSAGE Else Call INPUT-DETERMINE-PRIORITY

Generate control numbers Call INPUT-LOG-TRANSACTION Endif

Endif

Enddo

Files Used : File-Access-Log

Database Tables Used : Table-User-Account

Input Variables: Input-new-user+ Input-translated-message-struct+ User-access-violation-count+ User-transactions

Output Variables : Input-application-msg-struct+ Input-valid-message+ User-message-struct

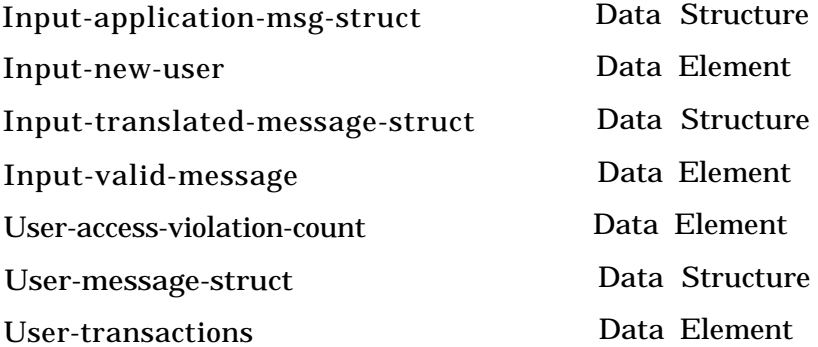

Ä.

### **1.3.3.1 INPUT-DETERMINE-PRIORITY** Return Value :

This module sets the message priority based on the SAFER type and request options.

PDL : If SAFER-type = SAFETY DATA REQ Then If SDR-type  $=$  SNAP and Query-no  $=$  1 Then Set SAFER-priority to HIGH Elseif Req-overnite-flag  $= ON$  or Req-medi-type  $= CDROM$  Then Set SAFER-priority to LOW Else Set SAFER-priority to MEDIUM Endif Elseif SAFER-type = CARRIER-req Then Set SAFER-priority to MEDIUM Endif Files Used : Database Tables Used : Input Variables : Fuzzy-select + Query-no  $+$ Req-media-type + Req-overnite-flag + SAFER-type + SDR-type Output Variables : SAFER-priority Fuzzy-select Query-no Req-media-type Req-overnite-flag SAFER-priority SAFER-type SDR-type Data Element Data Element Data Element Data Element Data Element Data Element Data Element

## **1.3.3.2 INPUT-LOG-TRANSACTION** Return Value :

This module updates the translator generated File- Incoming-Transaction-Log with SAFER internal control numbers. Key information for each incoming transaction is stored in the File-Incoming-Transaction-Table for message reconciliation.

PDL :

Update File-Incoming-Transaction-Log

Record transaction in File-Incoming-Transaction-Table for reconciliation

Files Used : File-Incoming-Transaction-Log File-Incoming-Transaction-Table

Database Tables Used :

Input Variables: Functional-group-id+ Interchange-id+ Packet-header+ Transaction-set-header ,

Output Variables :

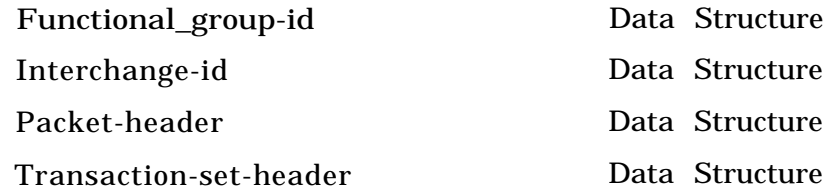

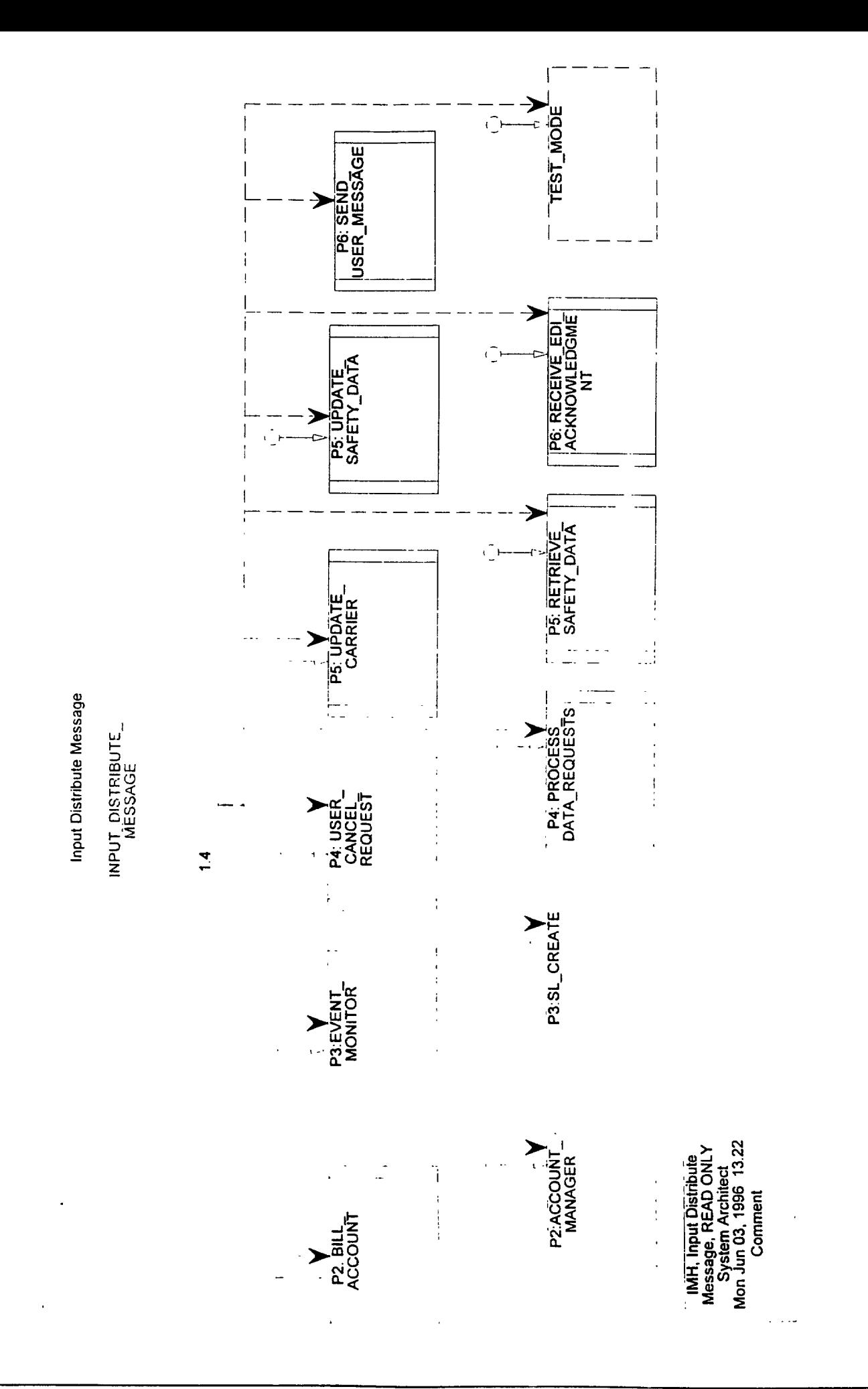

# **1.4 INPUT-DISTRIBUTE-MESSAGE** Return Value :

INPUT-DISTRIBUTE-MESSAGE receives the next message, and its priority, to send, determines the process, and invokes the method.

PDL :

- If Interchange-test-indicator  $=$  Test Then
- Call TEST-MODE
- Elseif SAFER-type = Billing Data Request Then
- Call P2: BILL-ACCOUNT
- Elseif SAFER-type = Account Request Then Call P2: ACCOUNT-MANAGER
- Elseif SAFER-type = Subscriber List Update Then Call P3: SL-CREATE
- Elseif SAFER-type = Event Defined Request Then Call P3: EVENT-MONITOR
- Elseif SAFER-type = User Cancel Request Then
- Call P4: USER-CANCEL-REQUEST
- Elseif SAFER-type = Data Transfer Request Then
- Call P4: PROCESS-DATA-REQUESTS
- Elseif SAFER-type = SafetyData Request Then Call P5: RETRIVE-SAFETY-DATA
- If request contains UPDATE-SUBSCRIPTION  $=$  TRUE Then Call P3: SL-CREATE
- Elseif SAFER-type = Valid Safety Data Request Then Call P5: UPDATE-SAFETY-DATA
- Elseif SAFER-type = Carrier Request Then CallP5: UPDATE-CARRIER
- EIseif SAFER-type = ED1 Acknowledgment Then
- Call P6: RECEIVE-EDI-ACKNOWLEDGMENT
- Elseif SAFER-type = USER MESSAGE Then
- Call P6: SEND-USER-MESSAGE

Endif

Files Used :

Database Tables Used :

Input Variables : Input-application-msg-struct+ User-message-struct

Output Variables :

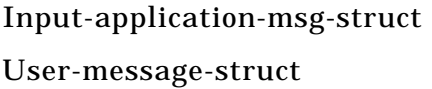

Data Structure Data Structure

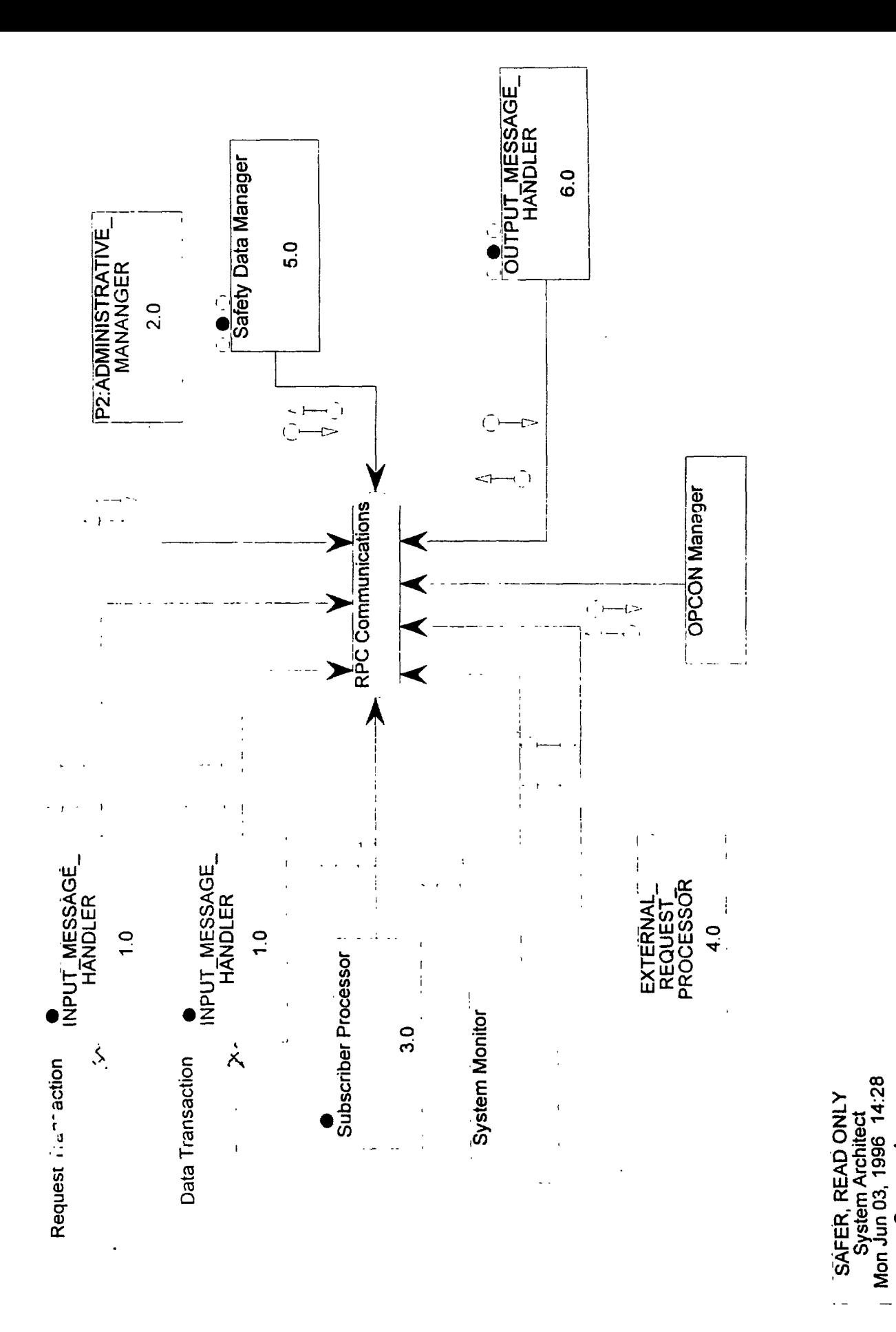

Comment

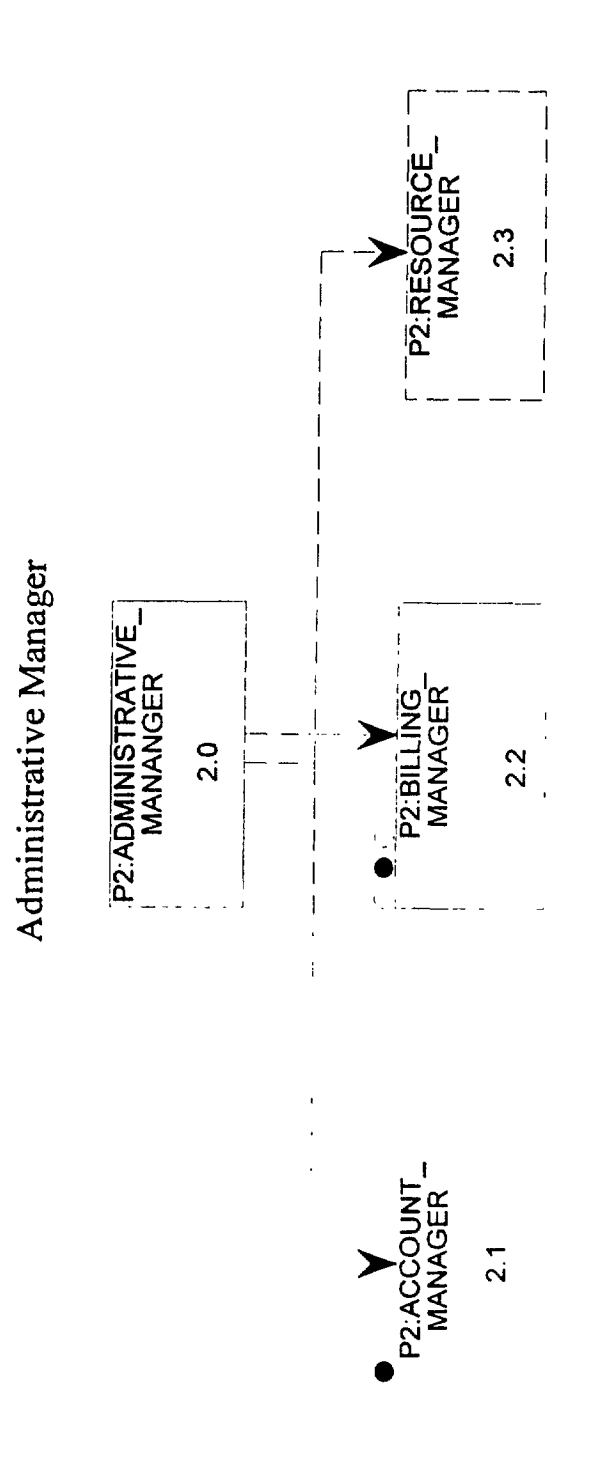

**Return Value:** 

### $2.0$ **P2:ADMINISTRATIVE-MANAGER**

The Administrative Manager (AM) is responsible for managing:

Accounts - It must facilitate and control the creation, deletion and update of account information. Accounts are established and maintained at the organization and user levels. An organization can be associated with one or more users; a user can be associated with one or more organizations; Billing operations - It must be able to request monthly billing information from the VAN, process that information based on the resource expenditure rates of each organizational user and bill each accordingly. These functions will be provided by a Commercial-Off-The-Shelf (COTS) financial/billing product;

System Resources - It must provide system resource management most likely in the form of a COTS data archive and retrieval product. The product must be capable of performing online backup and file management functions without disrupting data exchange services.

 $PDI$ :

Files Used:

Database Tables Used:

**Input Variables:** 

**Output Variables:** 

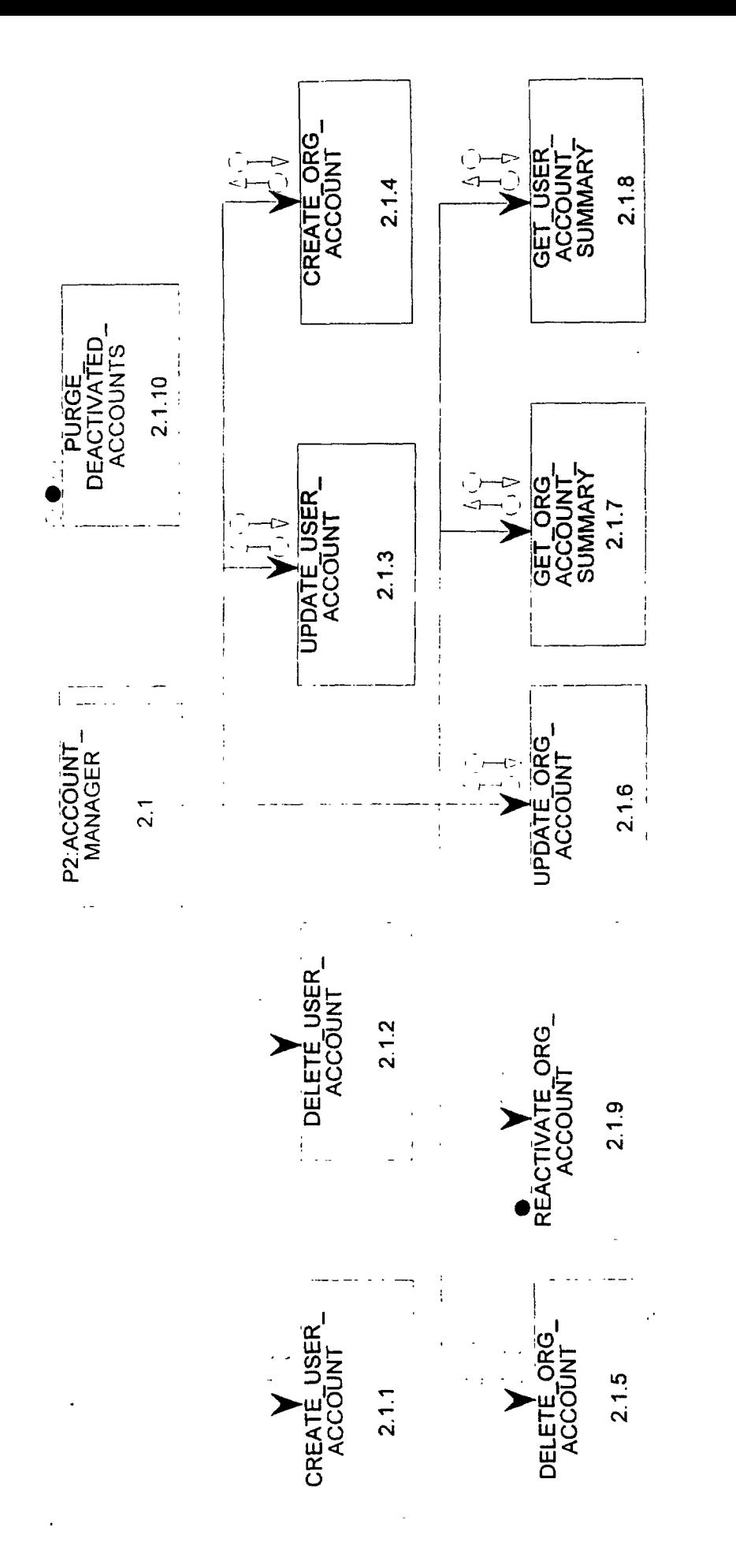

12:13 MANAGER, READ ONLY System Architect Wed Dec 04, 1996 2:ACCOUN Comment

## **2.1 P2:ACCOUNT-MANAGER Return Value :**

The Account Manager is responsible for managing user and organizational accounts - It must facilitate and control the creation, deletion, update and providing summaries of account information. Accounts are established and maintained at the organization and user levels. An organization can be associated with one or more users; a user can be associated with one or more organizations.

PDL :

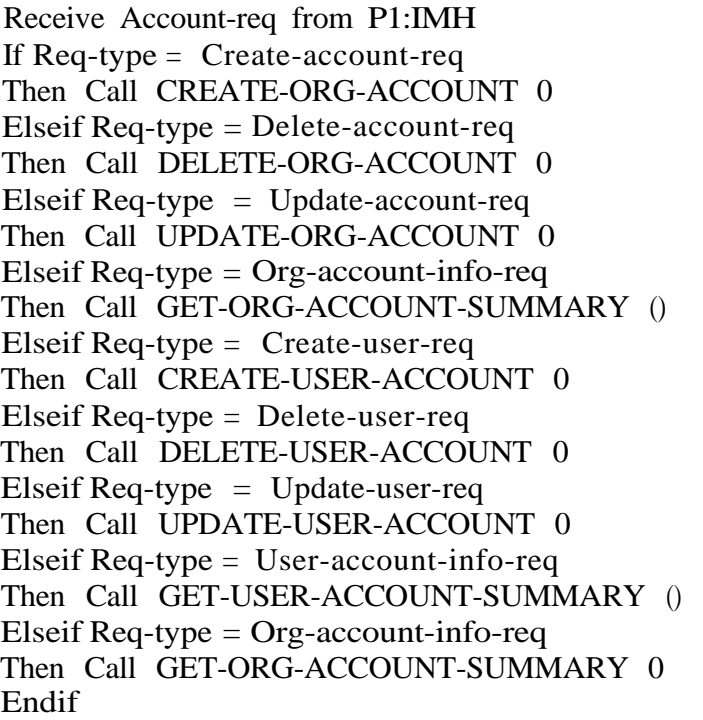

Files Used :

Database Tables Used :

Input Variables :

Output Variables :

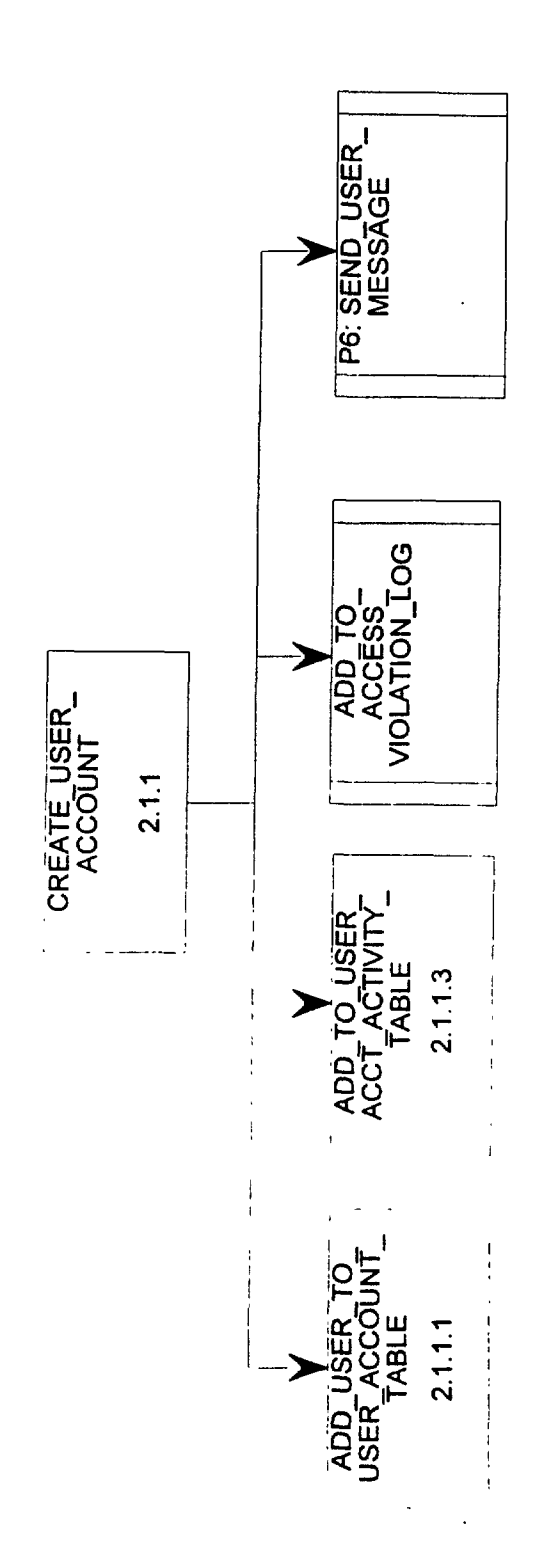

## **2.1.1 CREATE-USER-ACCOUNT Return Value :**

The CREATE-USER-ACCOUNT module is responsible for creating an account in response to a user account create request. It performs the following operations: it determines if the account, identified by Account-id, exists in Org Account table. If not, it sends an error message to the requester indicating that the requested account does not exist; Else, it determines if accounts had already been created for the requested user(s) in the User Account table.If some exists, send an error message to the requester indicating that those accounts already exists; If there are still user account(s) to create, and this is not to create a private user, checks to ensure that the user-id of requester that has the User-account-createqriv or the Super-user privilege. If not, logs the user-id and his attempt to access violation log, and sends an error message to the requester indicating that only a user with the User-account-createqriv or Super-user privileges can create a user account; Else, it adds the user(s) to the User Account table based on Account-id and User-id(s), sends a successful user add message to the requester and logs the creations in user account activity table.

Errors encountered when creating users, for example, the user to be created already exists or invalid data in user information, do not terminate the execution of the module, the module shall be able to skip those user(s) and continue processing other users in the list.

```
PDL :
Select Account-id, User-ids from User-Account where Account-id = Input-Account-id
If Account-id = NULL
Then Call P6:SEND-USER-MESSAGE ("Requested Org Account Does Not Exist")
Else
  Requester-exist = FalseDo\overline{i} = 1 to Number-Of-Returned-User-id's_for-Account-id
   If (Requesting-user-id = Returned-User-id (i))
     Then
       Requester-exist = Trueleave
   Endif
  Enddo
  If Requester-exist = False
  Then
     Call P6:SEND-USER-MESSAGE ("User-id of Requester Does Not Exist")
  Else
    Set existing-user-list = empty
    Do While More User-id's in Input-User-List
      Do i = 1 to Number-Of-Returned-User-id's-for-Account-id
        If (Current-Input-User-id = Returned-User-id(i)Then
          Add Current-input-User-id to Existing-user-list
          Remove Current-input-User-id from Input-User-List
\prod Endif
      Enddo
    Enddo
    If Existing-user-list is not empty
```
Then Call P6:SEND-USER-MESSAGE ("These requested User Accounts Already Exists") Endif If Input-User-list is empty Then Done(Do not continue) Endif If Input-Account-id != PRIVATE Then **[]** Select Usergrivilege from User-Account table User-id = Requesting-User-id [] If Requesting-user-id does not have the User-account-create-priv or the Super-user privilege Then Call ADD-TO-ACCESS-VIOLATION-LOG()

[] Call P6:SEND-USER-MESSAGE ("Insufficient privilege for requested operation") Done(Do not continue)

 $\Box$  Endif

Endif

Call ADD-USER-TO-USER-ACCOUNT-TABLE 0 Call ADD-TO-USER-ACCT-ACTIVITY-TAEBLE 0 []Call P6:SEND-USER-MESSAGE ("An Account was successful created for", User-id)

Endif Endif

Files Used :

Database Tables Used : User-Account

Input Variables : User-list, Account-id, Requesting-user-id, Packet-header

Output Variables : User-message-struct

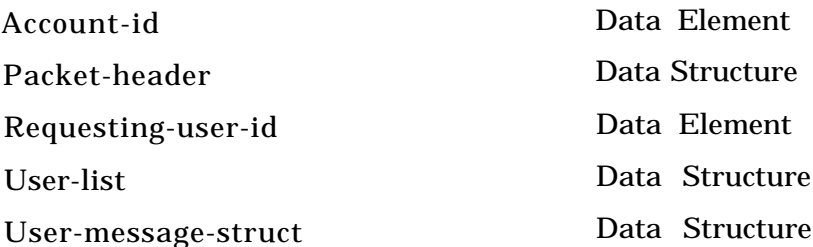

### **2.1.1.1 ADD-USER-TO-USER-ACCOUNT-TABLE**

Add an entry to database table User-Account.

PDL :

An INSERT database command.

Files Used :

Database Tables Used :

Input Variables :

Output Variables :

Return Value :

### **2.1.1.3 ADD-TO-USER-ACCT-ACTIVITY-TABLE**

Add an entry to database table Account-Activity.

PDL :

An INSERT database command.

The routine check logical consistency before doing an insert..

- if the routine is called to insert creation activity, the input parameter for new record has to be filled (NOT NULL).

- if the routine is called to insert deletion activity, the input parameter for old record has to be filled.

- if the routine is called to insert update activity, both parameters for old and new record have to be filled.

Note: SDB-WriteOrgLog 0 is the routine to write log to ORG-ACCOUNT-ACTIVITY.

Files Used : acct.h, SDB-Write0rgLog.c

Database Tables Used : . ORG-ACCOUNT-ACTIVITY

Input Variables : SAFER-acct-transaction-pt Org-Account-pt Org-Account-pt

Output Variables :

Return Value : void

### . **2.1.10 PURGE-DEACTIVATED-ACCOUNTS Return Value :**

Periodiclly this module is called upon to look through SAFER organizational accounts and user accounts, and remove those that have been deactivated as a result of DELETE requests for over certain period.

The module looks through organization accounts first. If any org account needs to be removed, it first checks to see if its bank is referenced by other orgs and delete the bank if it is not referenced; then it deletes all users associated with the org from user account table; at last the org account is removed from the org account table.

The module then looks through all user accounts to see if any users need to be removed. If found any, delete the users from the user account table.

PDL : Select account-ids and inactive-start-date from org-account table where org account-status  $=$ DELETED For each Account-id in the return list If inactive-start-date  $> X$  number of days Then get bank id for the org If the reference count on the bank  $= 1$ Then delete the bank from Bank table Endif

delete all users for the org account id from User-account table

delete the org account from Org-account table

Endif

Select user ids and inactive-start-date from User-account table where user account status  $=$ DELETED

For each user id in the return list If inactive-start-date  $> X$  number of days Then delete the user from User-account table Endif

Files Used :

Database Tables Used :

Input Variables : Inactive-start-date

Output Variables :

Inactive-start-date Data Element

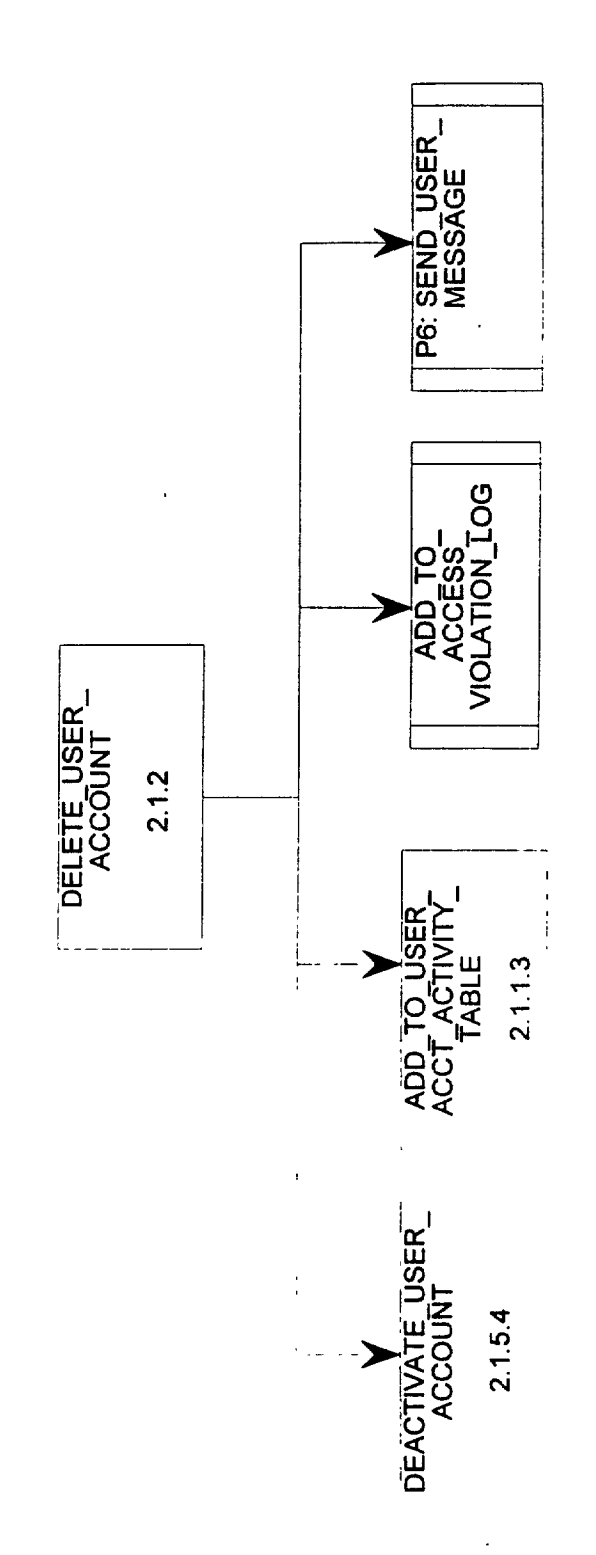

## **2.1.2 DELETE-USER-ACCOUNT** Return Value :

The DELETE-USER-ACCOUNT module is responsible for deleting an account in response to a user account delete request. It performs the following operations: it determines if the account, identified by Account-id, exists in Org Account table. If not, it sends an error message to the requester indicating that the requested organizational account does not exist; Else, it determines if an account had already been created for the requested user(s) in the User Account table and is associated with the supplied Account-id. If no, it send an error message to the requester indicating that the supplied user account(s) do not exist; Else, it determines if the requester user id is in the user list. If yes, send an error message indicating that a user cannot delete itself; Else, it checks to ensure that the user-id of requester the has the User-account-deleteqriv or Super-user privilege for the supplied Accountid. If not, it logs the requester user id and the attempt to access violation log, and sends an error message to the requester indicating that only a user with the User-account-delete-priv or Superuser privileges can delete a user account; Else, it deactivates the user(s) in the User Account table based on Account-id and User-id(s), sends a message to the requester stating the user accounts are deactivated and will be permanently removed in certain days (In a separate process: After certain days if those user accounts are still deactivated, delete those from User Account table), and logs the deletion in user account activity table.

Errors encountered when deleting users, for example, the user to be deleted does not exist or can not be deleted, do not terminate the execution of the module, the module shall be able to skip those user(s) and continue processing other users in the list.

 $PDI:$ Select Account-id, User-id's from User-Account where Account-id = Input-Account-id Obtain the COUNT of returned User-id's If Account-id = NULL Then Call P6:SEND-USER-MESSAGE ("Requested Org Account Does Not Exist") Else

```
User-Exists = FALSEDo i = 1 to Number-Of-Returned-User-id's for-Account-id
     If (Requesting-user-id = Returned-User-id (i))
     Then
       User-Exists = TRUELeave
     Endif
  Enddo
  If (User-Exits) = FALSE
  Then
    Call P6:SEND-USER-MESS4GE ("User-id of Requester Does Not Exist")
  Else 
    Do While More User-id's in Input-User-List
```

```
User\text{-}Exists = FALSE
```

```
Do i = 1 to Number-Of-Returned-User-id' s-for-Account-id
```
If (Current-Input-User-id = Returned-User-id (i) Then User-Exists  $=$  TRUE Leave [] Endif Enddo If (User-Exists) is FALSE Then [[] Call P6:SEND-USER-MESSAGE ("User " Current-Input-User-id, "does not exist for  $\alpha$ ccount",  $\Box$  Acount-id)  $\Box$  Else [] Select User-privilege from User-Account table User-id = Requesting-User-id [] If Requesting-user-id has the User-account-deleteqriv or the Super-user-privilege [] The n If Current-Input-User-id = Requester-User-Id Then Call P6:SEND-USER-MESSAGE("User can delete itself') Else Deactivate the user account Call ADD-TO-USER-ACCT-ACTIVlTY-TABLE () [] Call P6:SEND-USER-MESSAGE ("User", Current-Input-User-id, " was successful deleted  $\begin{bmatrix} \n\end{bmatrix}$  C @from account", Account-id) Endif Else Call ADD-TO-ACCESS-VIOLATION-LOG() [] Call P6:SEND-USER-MESSAGE ("Insufficient privilege for requested operation")  $\Box$  Endif Endif Enddo Endif Endif Files Used : Database Tables Used : User-Account Input Variables : Account-id, Target-user-id, Requesting-user-id, Packet-header Output Variables : User-message-struct Account-id Data Element

. .

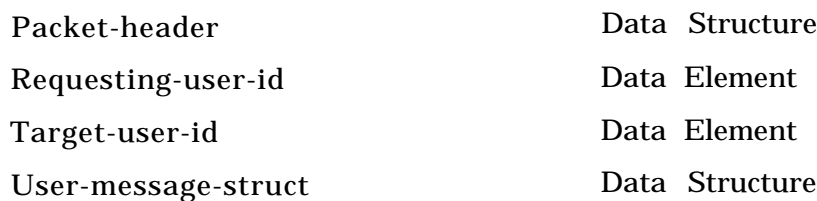

 $\ddot{\phantom{0}}$ 

Ar. And

### **2.1.2.1 DEL-USER-FROM-UA-TABLE**

Delete an entry from User-Account table.

PDL :

An DELETE database command.

Files Used :

Database Tables Used : .

Input Variables :

Output Variables :

Return Value :

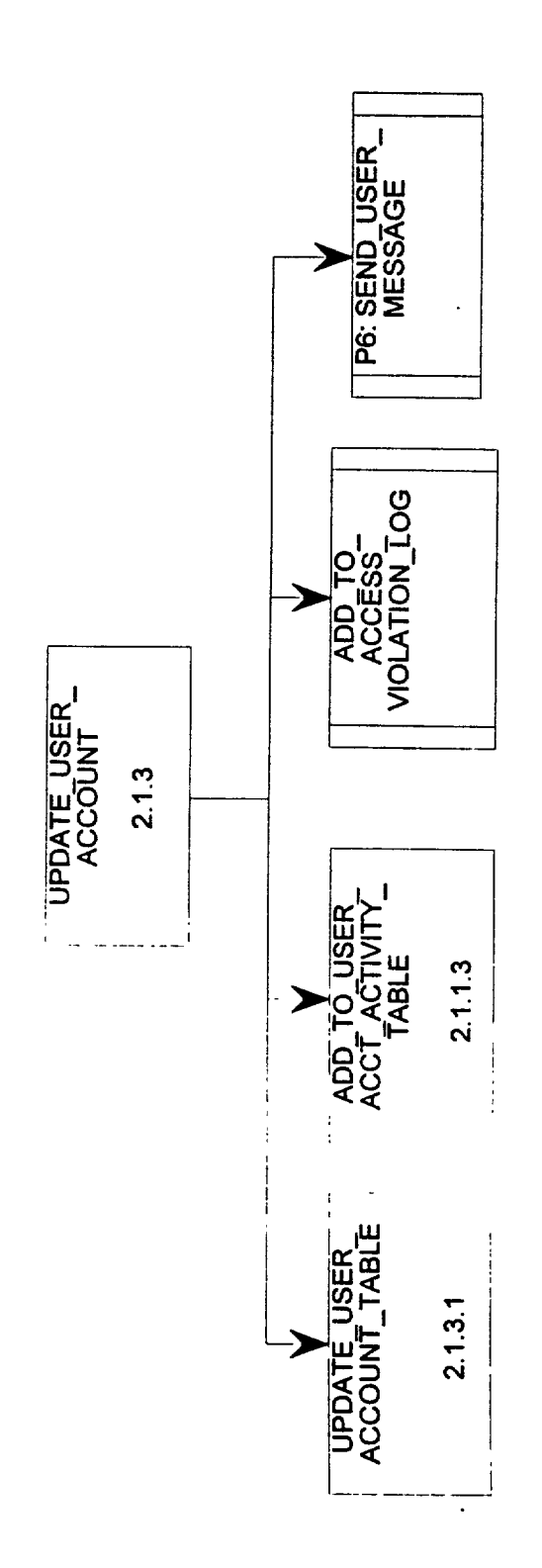

 $\ddot{\phantom{a}}$ 

### **2.1.3 UPDATE-USER-ACCOUNT** Return Value :

The UPDATE-USER-ACCOUNT module is responsible for updating an account in response to a user account update request. It performs the following operations: it determines if the account, identified by Account-id, exists in the Org Account table. If not, it sends an error message to the requester indicating that the requested organizational account does not exist; Else, it determines if the requesting user has an account that is associated with the supplied organizational Account-id. If no, it sends an error message to the requester indicating that the requester does not have a valid user account; Else, it checks to ensure that the user-id of the requester the has the User-accountupdateqriv or has the Super-user privilege for the supplied Account-id. If not, it logs the requester user id and the attempt in access violation log and sends an error message to the requester indicating that only a user with the User-account-updateqriv or Super-user privilege can update a user account; Else, it verifies that the supplied fields for update are updatable; If not, it sends an error message to the requester indicating that the requested field(s) for update are not updatable; Else, it updates the user account information in User-Account, based on User-id and Account-id, sends a successful user update message to the requester and logs the update activity in user account activity table.

Errors encountered when updating users, for example, the user to be updated does not exist or trying to update unupdateable fields, do not terminate the execution of the module, the module shall be able to skip those user(s) and continue processing other users in the list.

```
PDI:
Select Account-id, User-id's from User-Account where Account-id = Input-Account-id
Obtain the COUNT of returned User-id's
If Account-id = NULL
Then Call P6:SEND-USER-MESSAGE ("Requested Org Account Does Not Exist")
EIse
  User-Exists = FALSE
  Do i = 1 to Number-Of-Returned-User-id's for-Account-id
    If (Requesting-User-id = Returned-User-id (i)
    Then
       User-Exists = TRUE
       Leave
    Endif
  Enddo
  If (User-Exits) = FALSE
  Then
    Call P6:SEND-USER-MESSAGE ("User-id of Requester Does Not Exist")
  Else
   Do While More User-id's in Input-User-List
     User-Exists = FAI_sSEDo i = 1 to Number-Of-Returned-User-id's-for-Account-id
       . If (Current-Input-User-id = Returned-User-id (i)
       Then
         User-Exists = TRUELeave
 • Endif
```
Enddo If (User-Exists) is FALSE Then [][] Call P6:SEND-USER-MESSAGE ("User ", Current-Input-User-id, "does not exist for account", [][] []Account-id  $\Box$  Else [] Select User-privilege from User-Account User-id = Requesting-User-id If Requester is updating other users' info or updating some of its own info that requires special permission Then **[]** If Requesting-user-id does NOT have the User-account-deletegriv or the Super-user-  $[$  $]$  $[$  $]$  $[$  $]$  $[$  $]$  $[$  $]$  $[$  $]$  $[$  $]$  $[$  $]$  $[$  $]$  $[$  $]$  $[$  $]$  $[$  $]$  $[$  $]$  $[$  $]$  $[$  $]$  $[$  $]$  $[$  $]$  $[$  $]$  $[$  $]$  $[$  $]$  $[$  $]$  $[$  $]$  $[$  $]$  $[$  $]$  $[$  $]$  $[$  $]$  $[$  $]$  $[$  $]$  $[$  $]$  $[$  $]$  $[$  $]$  $[$  $]$  $[$  $]$  $[$  $]$  $[$  $]$  $[$  $]$  $[$  $]$ [] Then Call ADD-TO-ACCESS-VIOLATION-LOGO 3 Call P6:SEND-USER-MESSAGE ("Insufficient privilege for requested operation") Else  $\[\]$  Obtain attributes of the fields to be updated from the RDBMS and verify that the requested 3 3 C []fields can be updated [] If Updatable-fields are "updatable" [] Then Call UPDATE-USER-ACCOUNT-TABLE 0 Call ADD-TO-USER-ACCT-ACTIVITY-TABLE0 [] Call P6:SEND-USER-MESSAGE ("User", Current-Input-User-id, was successful  $\left[ \begin{array}{c} \right] \left[ \right] \left[ \left[ \begin{array}{c} \right] \end{array}$  updated" Else Call P6:SEND-USER-MESSAGE ("Update of one or more requested fields is not  $\left[\begin{matrix} \prod \prod \end{matrix}\right]$  []  $\left[\begin{matrix} \text{permitted} \end{matrix}\right]$ Endif [] Endif Endif Enddo Endif Endif Files Used : Database Tables Used : User-Account

Input Variables : Account-id, Requesting-user-id, Target-user-id, Updatable-account-fields, Packet-header

 $\mathcal{E}$ 

Output Variables : User-message-struct

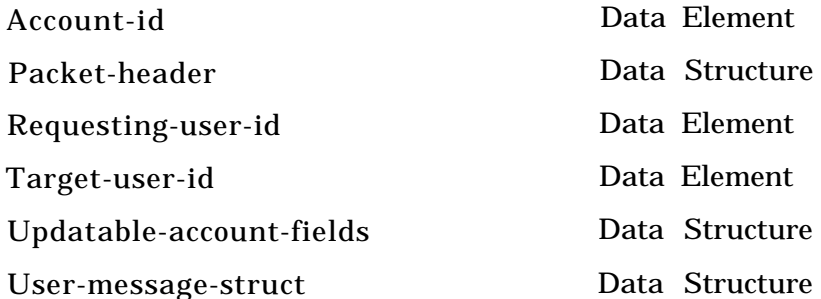

 $\ddot{\phantom{a}}$ 

# **2.1.3.1 UPDATE-USER-ACCOUNT-TABLE**

Update an entry in User-Account table.

PDL :

An ALTER database command.

Files Used :

Database Tables Used :

Input Variables :

Output Variables :

Return Value :

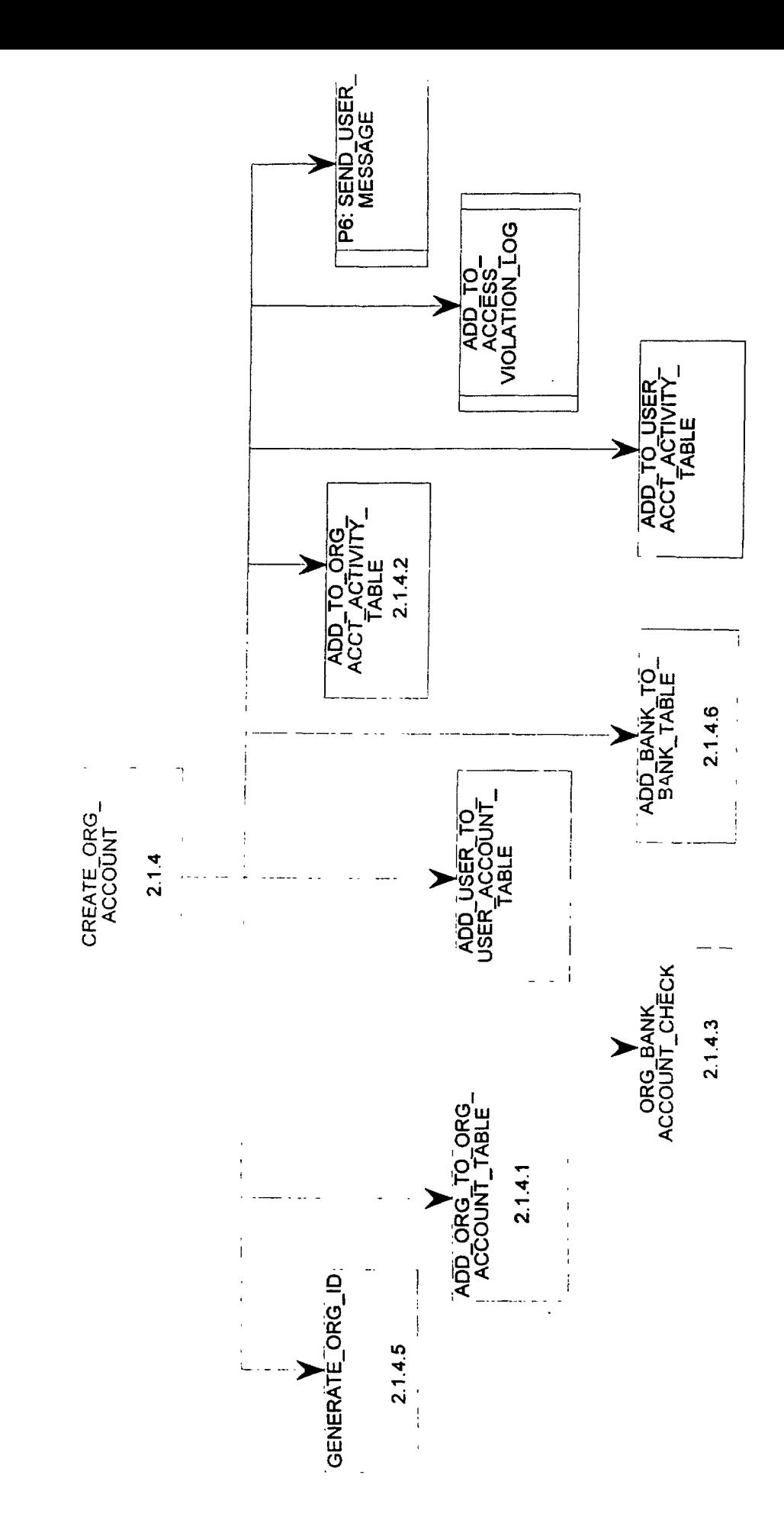
# **2.1.4 CREATE-ORG-ACCOUNT** Return Value :

The CREATE-ORG-ACCOUNT module is responsible for creating an account in response to an organizational account create request. It performs the following operations:

It determines if an account had already been created for the requesting organization in the Org Account table. If yes, it sends an error message to the requester indicating that the account had already been created: Else, it checks to ensure that the user id of the requester is in the user list of the Create Account request and has the Org-account-create-priv or that the user id of the requester has the Super-user privilege. If not, it sends an error message to the requester indicating that only a user with the Org-account-create-priv or Super-user privileges can create an account; Else, it issues an Org-bank-account-check-req (structure in Billing-info-req) to determine if the organization's specified bank has sufficient funds to cover the dollar value of the SAFER account to be created as specified in Account-\$-value. If the response from the bank, Org-bank-check-response (structure in Billing-data) validates that sufficient funds are available, it makes the user known to the operating system via the OS-user-account-req, updates the Base State Routing data store if the requesting organization is a Base State, updates the Org Account with the Account-id and the organization information, adds the bank the org is associated with to bank table if it does not exist, adds the users, specified in the user list, to the User Account with the Account-id as a key field, sends a successful account create message with the Account-id to the requester via the Account-reqresponse and logs the creation in Org Account Activity table; Else, it issues a Failed-bank-checkmsg to the user.

PDL :

Retrieve Org-name, Suborg-name, Bank-info, Requesting-user-id and Input-Userliat from Create-account-req

Select Org-name (and Suborg-name if provided from input) from Org-Account where Org-name  $=$  Input-Org-name (and Suborg-name  $=$  Input-Suborg-name) If Org-name != NULL Then CaIl P6:SEND-USER-MESSAGE ("Requested org Account id Already Esists")

Else

```
User-Exists = FALSE
  I=0Do i = White More User-name's in Input-UserlistI=I+1If (Requesting-user-id = Userlist-User-id (i)
    Then
      User\text{-}Exists = TRUE\parallel Extract User-privilege for Userlist-User-id (i)
     Endif
  Enddo
  Number-of-User-id's-in-Userlist = i
  If (User-Exits) = FALSE
  Then
     Call P6:SEND-USER-MESSAGE ("User-id of Requester Not Specified in the Userlist")
  Else
     If Requesting-user-id has the User-account-createqriv or the Super-user privilege
```
Then

[] CallORG-BANK-ACCOUNT-CHECK(Funds-Status)

 $\prod$  If Funds-Status = "sufficient funds"

[] Then

- $\Box$  If Org-Type = "Authoritative Source"
- [] Then CALL UPDATE-BASE-STATE-ROUTING-TABLE 0 Endif

**[]** Call ADD-ORG-TO-ORG-ACCOUNT-TABLE 0 Call ADD-TO-ORG-ACCT-ACTIVITY-TABLE 0 If (Bank-name, Bank-branch0 is NOT in Bank table Call ADD-BANK-TO-BANK-TABLE(Bankjnfo). Endif

Do I 1 to Number-of-User-id's\_in-Userlist

Select User-id from User-Account where Account-id = Input-Account-id and User $id = Userlist-User-id[i]$ 

If User-id != NULL

Then CALL SEND-USER-,ESSAGE("User id has been taken, failed to create an account for Userlist-User-id[i]")

Else

Call ADD-USER-TO-USER-ACCOUNT-TABLE (Userlist-User-id (i)) Call ADD-TO-USER-ACCT-ACTIVITY-TABLE 0

Call P6:SEND-USER-MESSAGE ("An Acount was successful created for",

[] Userlist-User-id (i)) Endif

Enddo

[] Else

Call P6:SEND-USER-MESSAGE ("Insufficient ORG Funds Message")

[] Endif

Else

[] Call P6:SEND-USER-MESSAGE ("Insufficient privilege for requested operation") Endif

Endif

Endif

Files Used :

Database Tables Used : Org-Account, User-Account, Bank

Input.Variables :

Create-account-req, Packet-header

Output Variables : User-message-struct

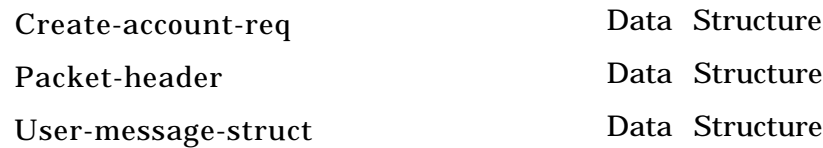

# **2.1.4.1 ADD-ORG-TO-ORG-ACCOUNT-TABLE**

Add an entry to Org-Account table.

PDL :

An INSERT database command.

Files Used :

Database Tables Used :

Input Variables :

Output Variables :

Return Value :

# **2.1.4.3 ORG-BANK-ACCOUNT-CHECK**

Return Value :

PDL :

Files Used :

Database Tables Used :

Input Variables :

Output Variables :

#### **2.1.4.4 ADD-TO-ORG-ACCT-ACTIVITY-TABLE**

Add an entry to Account-Activity table.

PDL :

An INSERT database command.

Files Used :

Database Tables Used :

Input Variables :

Output Variables :

Return Value :

#### **2.1.4.5 GENERATE-ORGID Return Value :**

# This module generates an organization id for the requester. The organization id consists of a stream of characters followed by an underscore and then a number. The character stream takes the short name of the organization if provided with the request, otherwise it takes the first word of the organization name. The maximum length of the character stream is 16.

 $PDI$ : Receives Org-account-info-req Retrieve Shortname if provided, Org-Name If (Shortname provided) Set Org-id-str = Shortname (Truncated after 16th character) Else Set Org-id-str = first word of Org-name (Truncated after 16th) Endif Search Org-Account table with Org-id-str and find the max Org-id-num for it If (Org-id-str not found) Org-id-num  $= 1$ Else increment Org-id-num by <sup>1</sup> Endif

Append Org-id-str with a underscore, then the incremented Org-id-num.

Files Used :

Database Tables Used : Org-Account

Input Variables : Org-account-info-req

Output Variables : Account-id

> Account-id Org-account-info-req

Data Element Data Structure

# **2.1.4.6 ADD-BANK-TO-BANK-TABLE**

Add a new bank to database BANK table.

PDL : An INSERT database operation. Files Used : Database Tables Used : BANK Input Variables :

Bank-info

Output Variables :

Bank-info Data Structure

Return Value :

 $\mathcal{L}$ 

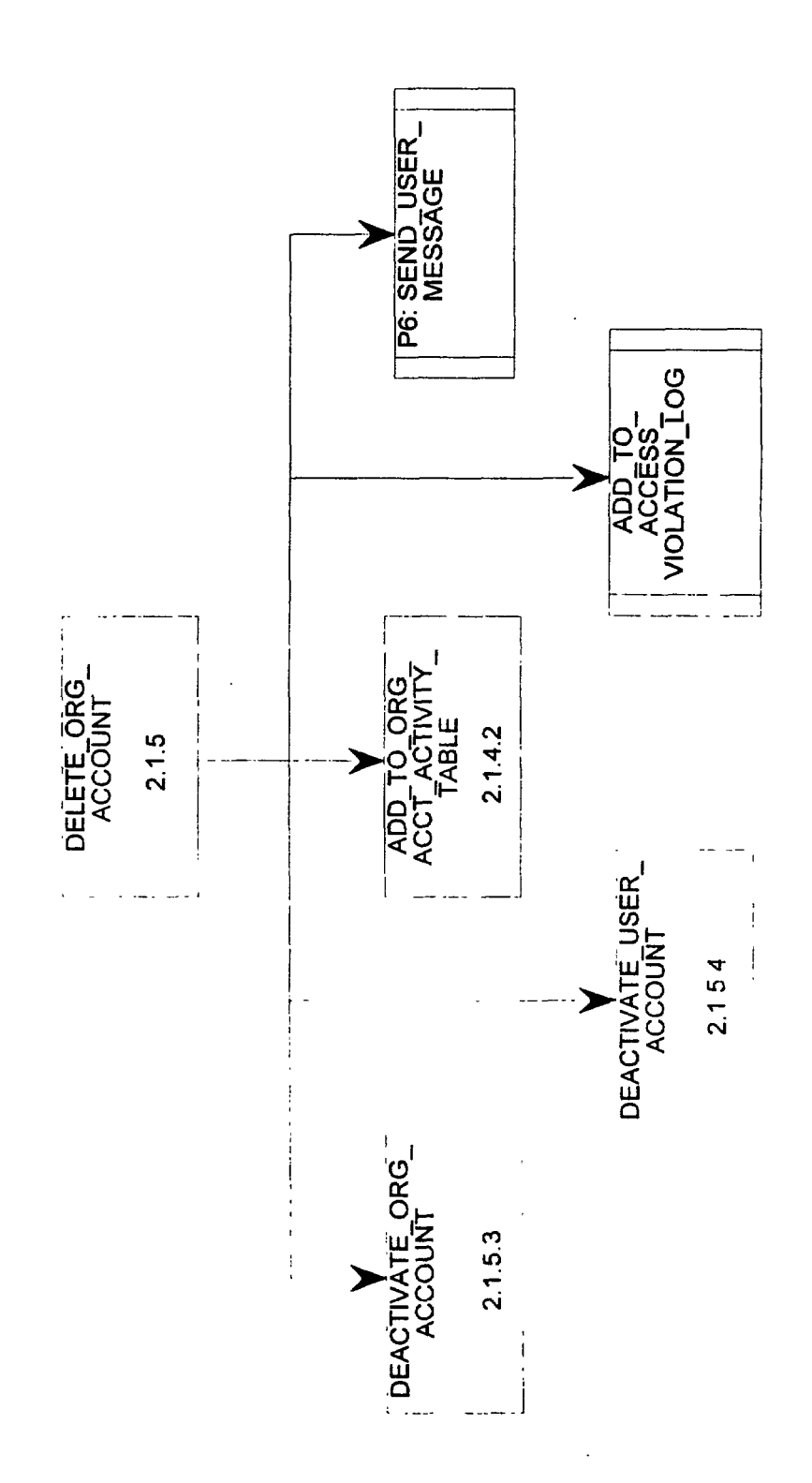

# **2.1.5 DELETE-ORG-ACCOUNT Return Value :**

# The DELETE-ORG-ACCOUNT module is responsible for deleting an account in response to an organizational account delete request. It performs the following operations: it determine if the account, identified by Account-id, exists in Org Account table. If not, it send an error message to the requester indicating that the requested account does not exist; Else, it checks to ensure that the user id of the requester is in the User Account table, is associated with Account-id and has the Orgaccount-delete-priv or that the user-id of the requester has the Super-user privilege. If not, it logs the requester user id and the attempt in access violation log and sends an error message to the requester indicating that only a user with the Org-account-delete-priv or Super-user privileges can delete an account; Else, it deactivates all user accounts associated with og and send a user message indicating that all its org account is deactivated and will be permanently removed in certain days (In a separate process: After certain day if the org account is still deactivated, it deletes the bank the org is associated with if it is only referenced by this org, deletes all entries in User Account and Org Account tables associated with Account-id). logs the deletion in organization account activity table.

 $PDI.$ Select Account-id, User-id's from Org-Account where Account-id  $=$  Input-Account-id Obtain the COUNT of returned User-id's If Account-id = NULL Then Call P6:SEND-USER-MESSAGE ("Requested Org Account Does Not Exist, Can't Delete") Else User-Exists  $=$  FALSE Do i = 1 to Number-Of-Returned-User-id's\_for--Account-id If  $(Requesting-User-id = Returned-User-id$  (i) Then User-Exists = TRUE Leave Endif Enddo If (User-Exits) = FALSE Then Call P6:SEND-USER-MESSAGE ("User-id of Requester Does Not Exist") Else Select User-privilege from User-Account where User-id = Requesting-User-id If Requesting-user-id has the Org-account-delete-priv or the Super-user-privilege Then Deactivate Org Account for Account-id [] Deactivate all User Accounts with Account-id

[] Call ADD-TO-ORG-ACCT-ACTIVITY-TABLE 0

[] Call P6:SEND-USER-MESSAGE ("Org Account", Account-id, "was deactivated and will be permanently removed in certain days.)[]

Else

ADD-TO-ACCESS-VIOLATION-LOG()

Call P6:SEND-USER-MESSAGE ("Insufficient privilege for requested operation") Endif Endif Endif

Files Used :

Database Tables Used : Org-Account, User-account, Bank

Input Variables : Delete-account-req, Packet-header

Output Variables : User-message-struct

> Delete-account-req Packet-header User-message-struct

Data Structure Data Structure Data Structure

 $\mathcal{A}$ 

÷.

# **2.1.5.1 DEL-ORG-FROM-OA-TABLE**

PDL :

Files Used :

Database Tables Used :

Input Variables :

Output Variables :

Return Value :

#### **2.1.5.2 DELETE-BANK-FROM-BANK-TABLE**

Delete an entry from database Bank table.

PDL : A DELETE database operation.

Files Used :

Database Tables Used : Bank

Input Variables : . Bank-name + Bank-branch

Output Variables :

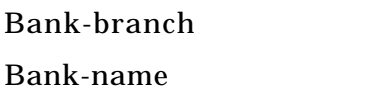

Data Element Data Element

Return Value :

#### **2.1.5.3 DEACTIVATE-ORG-ACCOUNT Return Value :**

This module marks DELETED to org account status and all the org's user account status if the module is called upon in response to an org delete request. The module marks DEACTIVED to org account status and all the org's user account status if the module is called upon in response to an org deactivate request.

Before a user account status is changed, always save the current status so that when the org account is undeleted, users' previous (pre-delete) account status is restored. The reason behind this is, we want the user accounts that were marked DELETED or DEACTIVED before the org account deletion happens remain DELETED or DEACTIVATED in the case when the org account needs to be undeleted or reactivated.

PDL :<br>If input Status-flag = DELETED Update Org-Account table : set Acct-status = DELETED where org Account-id = input-account-id Call DEACTIVATE-USER-ACCOUNT;

Else if input Status-flag = DEACTIVATED

Update Org-Account table:

set Acct-status = DEACTIVATED where org Account-id = input-account-id Call DEACTIVATE-USER-ACCOUNT; Endif

Files Used :

Database Tables Used :

Input Variables: Prev-status

Output Variables:

Prev-status Data Element

# **2.1.5.4 DEACTIVATE-USER-ACCOUNT Return Value :**

The module marks DELETED or DEACTIVATED to a user account status insponse to a delete or deactivate user(or org) account request.

Before user account status is changed, save it to prev-status. Reference DEACTIVATE-ORG-ACCOUNT for explainations.

```
PDL :
If input user-id = NULL
 If input Status-flag = DELETED
  Update User-Account table :
    set Prev-status = Acct-status
    set Acct-status = DELETED where org Account-id = input-account-id
 Else if input Status-flag = DEACTIVATED
  Update User-Account table :
  set Prev-status = Acct-status
  set Acct-status = DEACTIVATED where org Account-id = input-account-id
 Endif
Else -- input user id is not null
 If input Status-flag = DELETED
  Update User-Account table :
    set Prev-status = Acct-status
    set Acct-status = DELETED where org Account-id = input-account-id and User-id = input-
user-id
 Else if input Status-flag = DEACTIVATED
  Update User-Account table :
  set Prev-status = Acct-status
  set Acct-status = DEACTIVATED where org Account-id = input-account-id and user-id =
input-user-id
Endif
Endif
Files Used :
Database Tables Used :
Input Variables :
Output Variables :
```
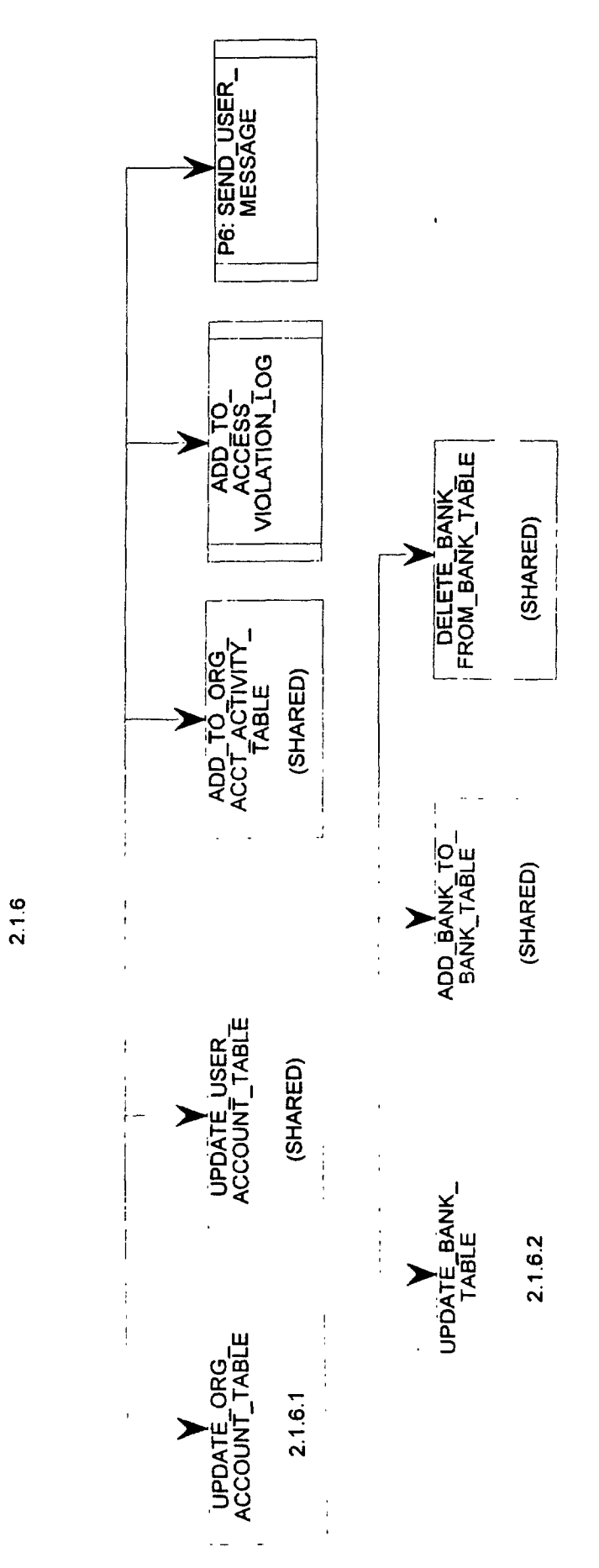

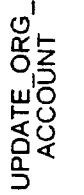

### **2.1.6 UPDATE-ORG-ACCOUNT Return Value :**

The UPDATE-ORG-ACCOUNT module is responsible for updating an account in response to an organizational account update request. It performs the following operations: it determines if the account, identified by Account-id, exists in Org Account table. If not, it send an error message to the indicating that the requested account does not exist; Else, it checks to ensure that the user-id of the requester is in the User Account table, is associated with Account-id and has the Org-accountupdate-priv or that the user-id of the requester has the Super-user privilege. If not, it logs the requester user id and the attempt to the access violation log, and sends an error message to the requester indicating that only a user with the Org-account-update-priv or Super-user privileges can update an account; Else, it verifies that the requested fields are updatable. If not, it sends an invalid field update request message to the user. Else, it checks if the org is having a new bank(or branch), if yes, adds the new bank to Bank table if it does not exist and deletes the old bank from Bank table if no other org is referencing it; it updates the Org Account associated with Account-id, updates the users on the user update list and send successful account update messages to the requester.

### **PDL :**

Select Account-id from Org-Account where Account-id = Input-Account-id Obtain the COUNT of returned User-id's If Account-id = NULL Then Call P6:SEND-USER-MESSAGE ("Requested Org Account Does Not Exist") Else  $User\text{-}Exists = FALSE$  $Do i = 1$  to Number-Of-Returned-User-id' s-for-Account-id If (Requesting-User-id  $=$  Returned-User-id (i) Then  $User-Exists = TRUE$ Leave Endif Enddo If (User-Exits) = FALSE Then Call P6:SEND-USER-MESSAGE ("User-id of Requester Does Not Exist") Else Select User-privilege from User-Account User-id = Requesting-User-id If Requesting-user-id has the User-account-deleteqriv or the Super-user-privilege Then Obtain attributes of the fields to be updated from the RDBMS and verify that the requested [][] [] Fields can be updated []If Updatable-fields are "updatable" []Then If (Bank-name or Bank-branch changed) Retrieve Current Bank-name/branch to Saved-Bank-Name and Saved-Bank-Branch Search Bank table with new Bank-name/Branch combo If (Combo not found)

. .

Call ADD-BANK-TO BANK-TABLE() Endif Get reference-count in Org Account table with Saved-Bank-Name and Saved-Bank-Branch combo If (reference-count  $= 1$ ) Call DELETE-BANK-FROM-BANK-TABLE0 Endif Call UPDATE-ORG-ACCOUNT-TABLE 0 Call UPDATE-USER-ACCOUNT-TABLE 0 Call UPDATE-BANK-TABLE0 [] Call P6:SEND-USER-MESSAGE ("The requested fieids were successfully updated")  $\Box$ Else [] Call P6:SEND-USER-MESSAGE ("Update of one or more requested fields is not  $\Box$   $\Box$   $\Box$  @ permitted") []Endif Else Call ADD-TO-ACCESS-VIOLATION-LOG() []Call P6:SEND-USER-MESSAGE ("Insufficient privilege for requested operation") Endif Endif Endif

Files Used :

Database Tables Used : Org-Account, User-Account. Bank

Input Variables: Update-account-req, Packet-header

Output Variables : User-message-struct

> Packet-header Update-account-req User-message-struct Data Structure

Data Structure Data Structure

# **2.1.6.1 UPDATE-ORG-ACCOUNT-TABLE**

### Return Value :

PDL :

Files Used :

Database Tables Used :

Input Variables :

Output Variables :

#### **2.1.6.2 UPDATE-BANK-TABLE**

Update an entry in Bank table.

PDL : An Update database operation.

Files Used :

Database Tables Used : Bank

Input Variables : Bank-info

Output Variables :

Return Value :

Bank-info Data Structure

ċ

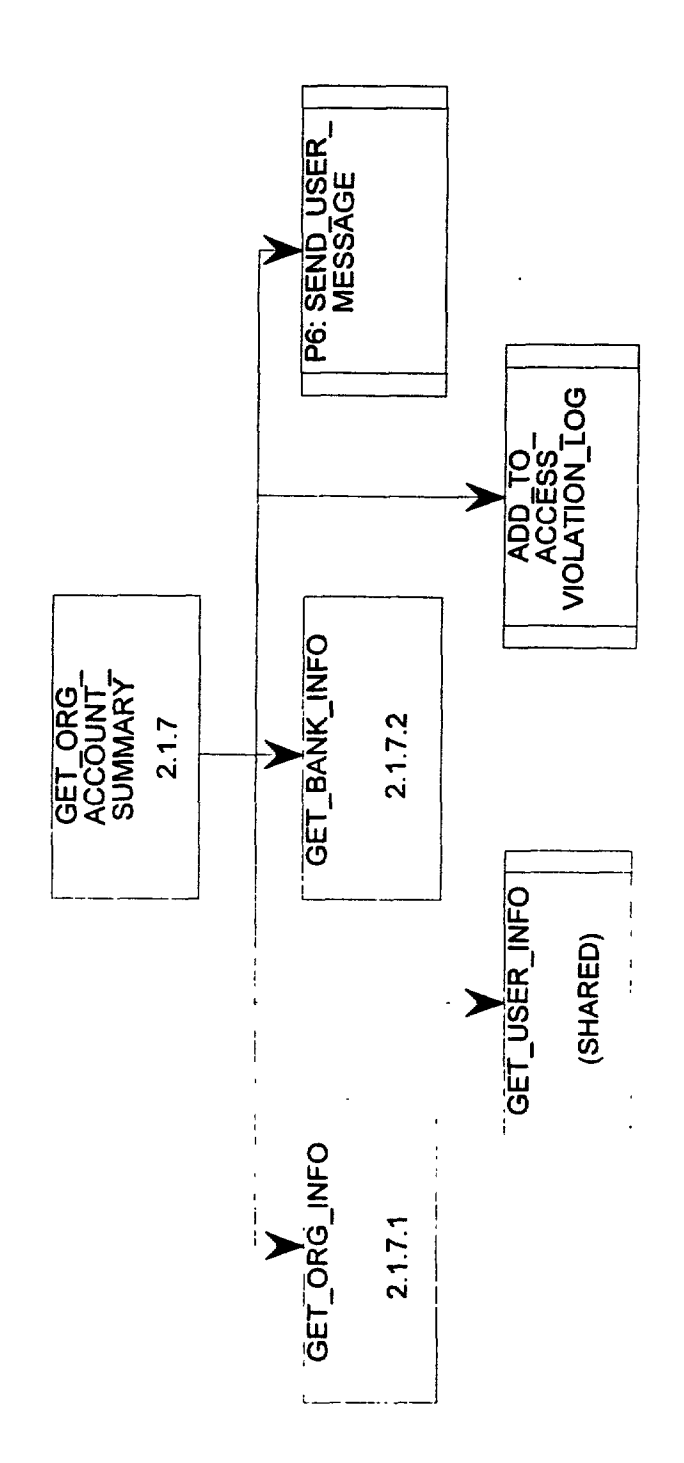

### **2.1.7 <b>GET-ORG-ACCOUNT-SUMMARY** Return Value :

This module handles requests on organizational account summaries. It performs the following operations: It checks if the org account identified by account-id exists in Org Account table and the requester has an account with the org, if not, send an error message to the requester; Else, it checks if the requester has the superuser privilege. if not, log the requester user id and the attempt to access violation log and send an error message: Else, it queries the database for the organization and ' its user information and sends the information back to the requester.

PDL :

Receive Org-account-info-req, Packet header Extract account-id and requesting-user-id from Org-account-info-req Select Account-id from Org-Account table where Account-id = input-account-id If  $Account-id = NULL$ Then Call P6:SEND-USER-MESSAGE("Org account does not exist."); Else Get requester-info from User-Account table where Account-id  $=$  input-erg-id and User-id  $=$ requesting-user-id If database NOT FOUND error Then Call P6:SEND-USER-MESSAGE("Requester is not associated with the org. can not request the org account summary."); Else If requester-info indicates no superuser privilege Then Call ADD-TO-ACCESS-VIOLATION-LOG() Call P6:SEND-USER-MESSAGE("The requester does not have the privilege to request org account summary."); Else Call GET-ORG-INFO() Call GET-ORG-BANK-INFO() Call GET-USER-INFO() Set SAFER-type = ACCOUNT DATA SEND REQ load SAFER-type to packet-header load returned data to Account-req-response Call P6:SEND-ACCOUNT-SUMMARY() end if end if end if

Files Used :

Requesting-user-id Account-id

Output Variables : Org-account-struct + User-account-struct

> Account-id Org-account-info-req Org-account-struct Packet-header Requesting-user-id User-account-struct Data Element Data Structure Data Structure Data Structure Data Element Data Structure

É

#### **2.1.7.1 GET-ORGINFO Return Value :**

Data base operation: Query Org-Account table with Account-id and return information about the org. PDL : Select Org from Org-Account where Account-id = input-account-id Files Used :

Database Tables Used : Org-Account

Input Variables : Account-id

Output Variables : Org-account-struct Org-bank-info

> Account-id Org-account-struct Org-bank-info

Data Element Data Structure Data Structure

 $\ddot{\psi}$  .

# **2.1.7.2 <b>GET-BANK-INFO** Return Value :

Database operation:

Query Bank table with Bank-name and Bank-branch and return information about the bank. PDL :

Select bank from Bank where Bank-name = input-bank-name and Bank-branch = input-bankbranch

Files Used :

Database Tables Used : Bank

Input Variables : Bank-name Bank-branch

Output Variables : Org-bank-info

 $\cdot$ 

Bank-branch Bank-name Org-bank-info Data Element Data Element Data Structure

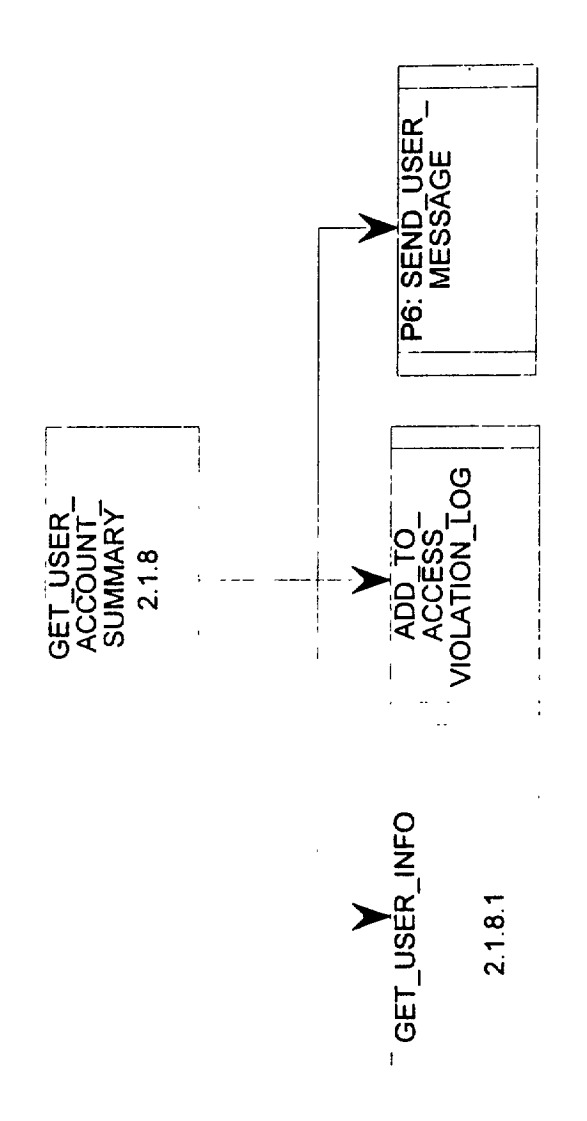

#### **2.1.8.1 GET-USER-INFO** Return Value :

Data base operation:

Query User-Account table with Account-id and User-id.

Return information about the user if User-id is provided, and return information about all users of the org identified by Account-id if User-id is not provided.

PDL :

If User-id = NULL

Then

Select users from User-Account where Account-id  $=$  input-account-id

Else

Select user from User-Account where Account-id  $=$  input-account-id and User-id  $=$  input-userid

end if

Files Used :

Database Tables Used : User,4ccount

Input Variables : Account-id User-id

Output Variables : User-account-struct

> Account-id Data Element User-account-struct Data Structure User-id Data Element

# **2.1.9 REACTIVATE-ORG-ACCOUNT** Return Value :

The REACTIVATE-ORG-ACCOUNT is responsible for reactivating a previously deactivated org account or recovering an accidentally deleted org account in response to an org account reactivation request. It performs the following operations: it determines if the account, identified by Account-id, exists in Org Account table. If not, it sends an error message to the requester indicating that the requested account does not exist in SAFER; Else, it checks if the account is deactivated or deleted. If not, it sends a message to the requester indicating that the org account is currently active; Else, it checks to ensure the requester is a user of the org and has the Org-account-delete privlilege. If not, it logs the requester's user id and the attempt into the access violation log and sends a message back to the requester. Else, it sets the org account status to ACTIVE and sets all its previously active user accounts to ACTIVE again. Logs any activations in org (and user) account activity logs.

#### $PDI$ :

Obtain Account-id and Requester-user-id from Reactivate-org-account-req Select Account-id, Acct-status from Org-Account table where account-id = input-account-id If Account-id  $=$  NULL Then Call P6:SEND-USER-MESS4GE("Org account does not exist."); Exit; Else if Acct-status is not DEACTIVATED or DELETED Then CALL P6:SEND-USER-MESSAGE("Org account is currently active."); Exit; Else Select Requester's Org-Delete-Priv from User-Account table If no Org-Delete-Priv Then CALL ADD-TO-ACCESS-VIOLATION-LOG() CALL P6: SEND-USER-MESSAGE("Insufficient privileges"); Exit Else CALL REACTIVATE-ORG(Account-id) CALL REACTIVATE-USERS(Account-id) CALL ADD-TO-ORG-ACCT-ACTIVITY End if End if Files Used : Database Tables Used : Input Variables : Reactivate-erg-req Packet\_header Output Variables : User-message-struct

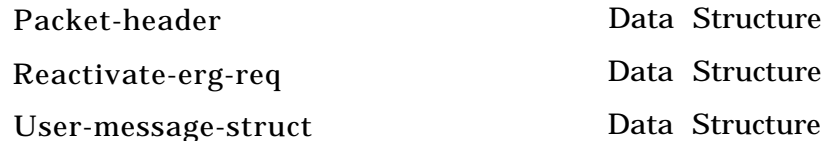

#### **2.1.9.1 REACTIVATE-ORG** Return Value :

This module sets an org account status to ACTIVE. It also checks on the user accounts associated with the org. If any of its user accounts was active before the org account is deactivated or deleted, it sets the user account status to ACTIVE.

#### PDL :

Set Acct-Status = ACTIVE where org Account-id = input-account-id

Select User-id, Prev-Acct-Status from User-Account table where Account-id = input-accountid For each selected user Do If Prev-Acct-Status = ACTIVE Then Set Acct-Status = ACTIVE End if End do Files Used : Database Tables Used : Org-Account, User-Account Input Variables : Account-id Output Variables :

Account-id Data Element

# 2.1.9.2 **REACTIVATE-USERS** Return Value :

This module reactivates all user accounts for the specified org that were previously active by setting the Acct-Status field to ACTIVE.

. PDL : Select all users from User-Account table where Prev-Acct-Status = ACTIVE and Account-id = input-account-id For each selected user Do set Acct-Status = ACTIVE End do Files Used : Database Tables Used : User-Account Input Variables : Account-id Output Variables :

Account-id Data Element

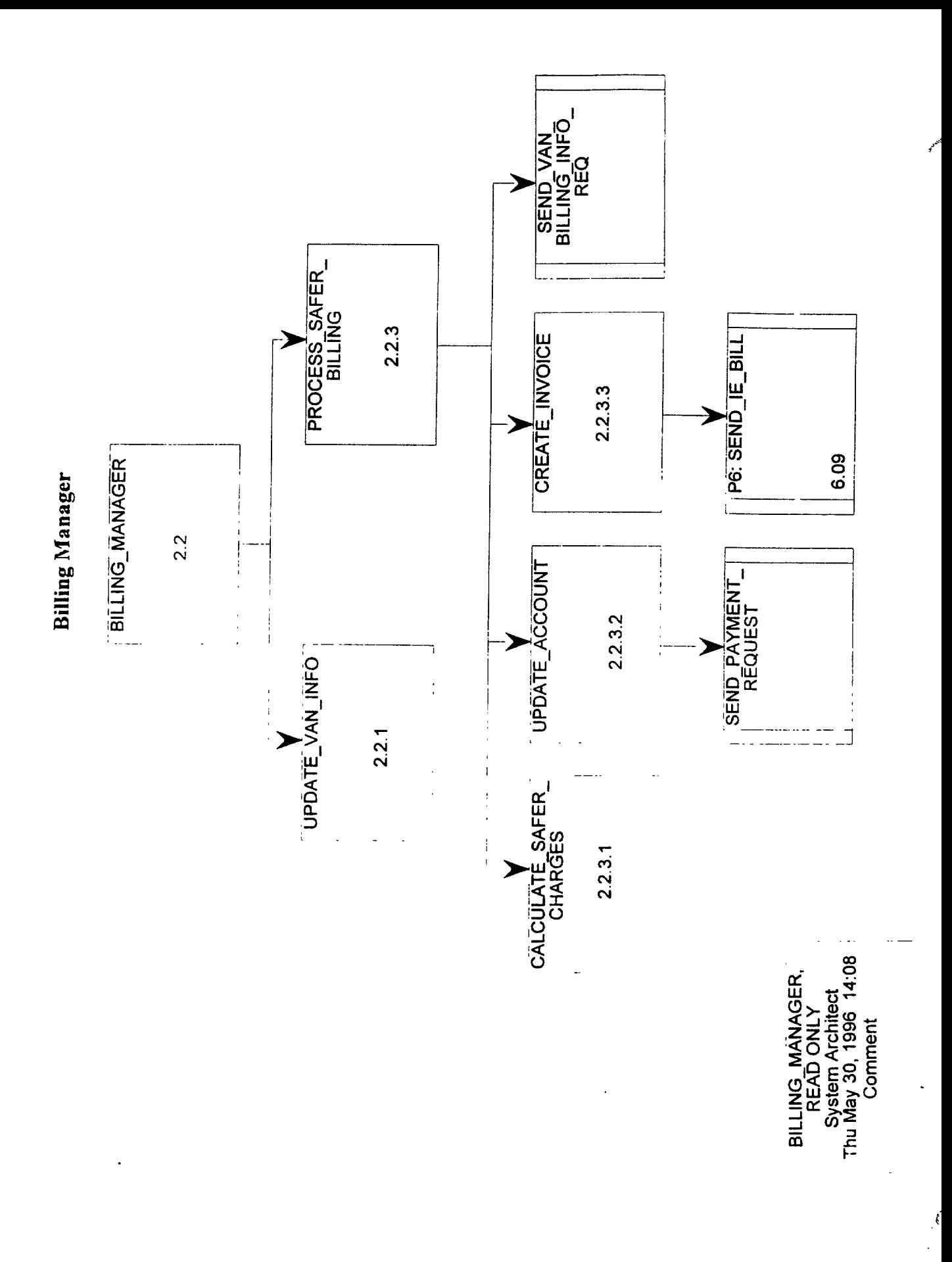

# **2.2 BILLING-MANAGER** Return Value :

The Billing Manager is responsible for managing billing operations. It must be able to request monthly billing information from the VAN, process that information based on the resource expenditure rates of each organization/user and bill each accordingly. These functions may be provided by a Commercial-Off-The-Shelf (COTS) financial/billing product.

PDL :

If receive Van-billing-info then Call UPDATE-VAN-INFO Endif /\* receive billing info \*/ If receive Date-event-trigger then For all org ids Do Call PROCESS-SAFER-BILLING Enddo /\* orgs \*/ Endif /\* date event trigger \*l If receive Payment-transaction then Call UPDATE-ACCOUNT Endif /\* Payment-transaction \*/

Files Used :

Database Tables Used :

Input Variables : Van-billing-info, Payment-transaction, Date-event-trigger

Output Variables :

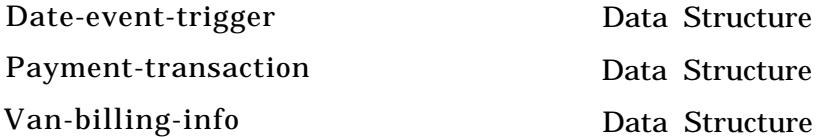

#### **2.2.1 <b>UPDATE-VAN-INFO** Return Value :

This module receives new Van-billing-info, updates the Van Billing Information data store, and sends a notification of the new data back to the calling module.

PDL :

If old van-billing-info exists in data store Van Billing Information Then Delete old van-billing-info Endif /\* old van info \*/ Write new van-billing-info to data store Van Billing Information

Set FLAG-NEW-VAN-INFO = TRUE

Files Used :

Database Tables Used :

Input Variables : Van-billing-info

Output Variables:

Van-billing-info Data Structure

Ŕ.

# **2.2.3 PROCESS-SAFER-BILLING** Return Value :

This module calculates all charges incurred by an organization/user, and then uses that information to adjust accounts and create organization/user invoices. This module also updates account information upon receipt of a payment-transaction.

PDL :

If receive payment-transaction, then Call UPDATE-ACCOUNT Else  $/*$  not a payment  $*/$ Call CALCULATE-SAFER-CHARGES Call UPDATE-ACCOUNT Call CREATE-INVOICE Endif

Files Used :

Database Tables Used :

Input Variables : [Org-name I User-name]

Output Variables:

Org-name

User-name

Data Element Data Element

# **2.2.3.1 CALCULATE-SAFER-CHARGES** Return Value :

Calculates charges based on successful transactions during billing cycle.

PDL : Retrieve all org transactions from data store User Billing Account Retrieve rate information from data store Rates Apply rates to transactions

Files Used :

Database Tables Used :

Input Variables : [ Org-name I User-name ]

Output Variables : Debit-amount

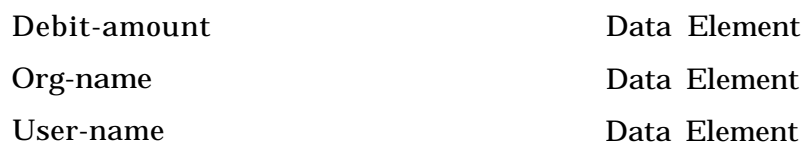
# **2.2.3.2 <b>UPDATE-ACCOUNT** Return Value :

This module acts on the organization/user account balance. In the case of an incoming payment, it will credit the current account balance as well as the previous months balance. The previous months balance update facilitates identifying those organizations/users who did not pay their previous bill. In the case of bill creation, it will debit the account. If an organization is utilizing electronic funds transfer or credit card, an electronic request will be sent to the creditor.

PDL : If receive incoming Payment-transaction, then Credit account Log credit in data store Credit Log Else Debit account If electronic funds transfer or credit card user then Call SEND-PAYMENT-REQUEST Endif /\* credit card, eft \*/ Endif Files Used : Database Tables Used : Input Variables :

[ Org-name 1 User-name ]+ [Debit-amount 1 Credit-amount ]

Output Variables :

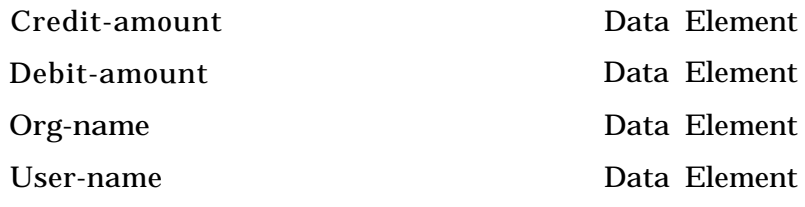

# **2.2.3.3 CREATE-INVOICE** Return Value :

This module creates and sends an invoice to an organization/user for their safer charges for the current billing cycle. If requested by the organization/user, their VAN charges may also be included on the invoice.

 $PDI:$ 

Retreive organization/user location and balance information from data store Org Account Retreive organization/user billing info from data store User Billing Account Retreive organization/user credit info from data store Credit Log Retreive van billing info from data store Van Billing Information Assemble all billing information into invoice format Store copy of invoice in data store Invoice Log Send invoice to P6:SEND-IE-BILL

Files Used :

Database Tables Used :

Input Variables : [ Org-name I User-name ]

Output Variables : User-IE-bill-msg-struct

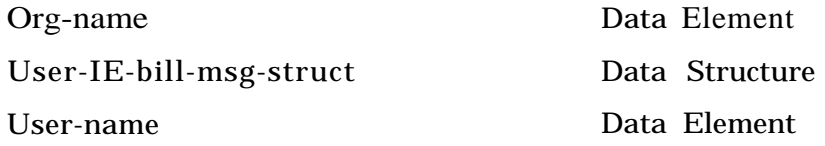

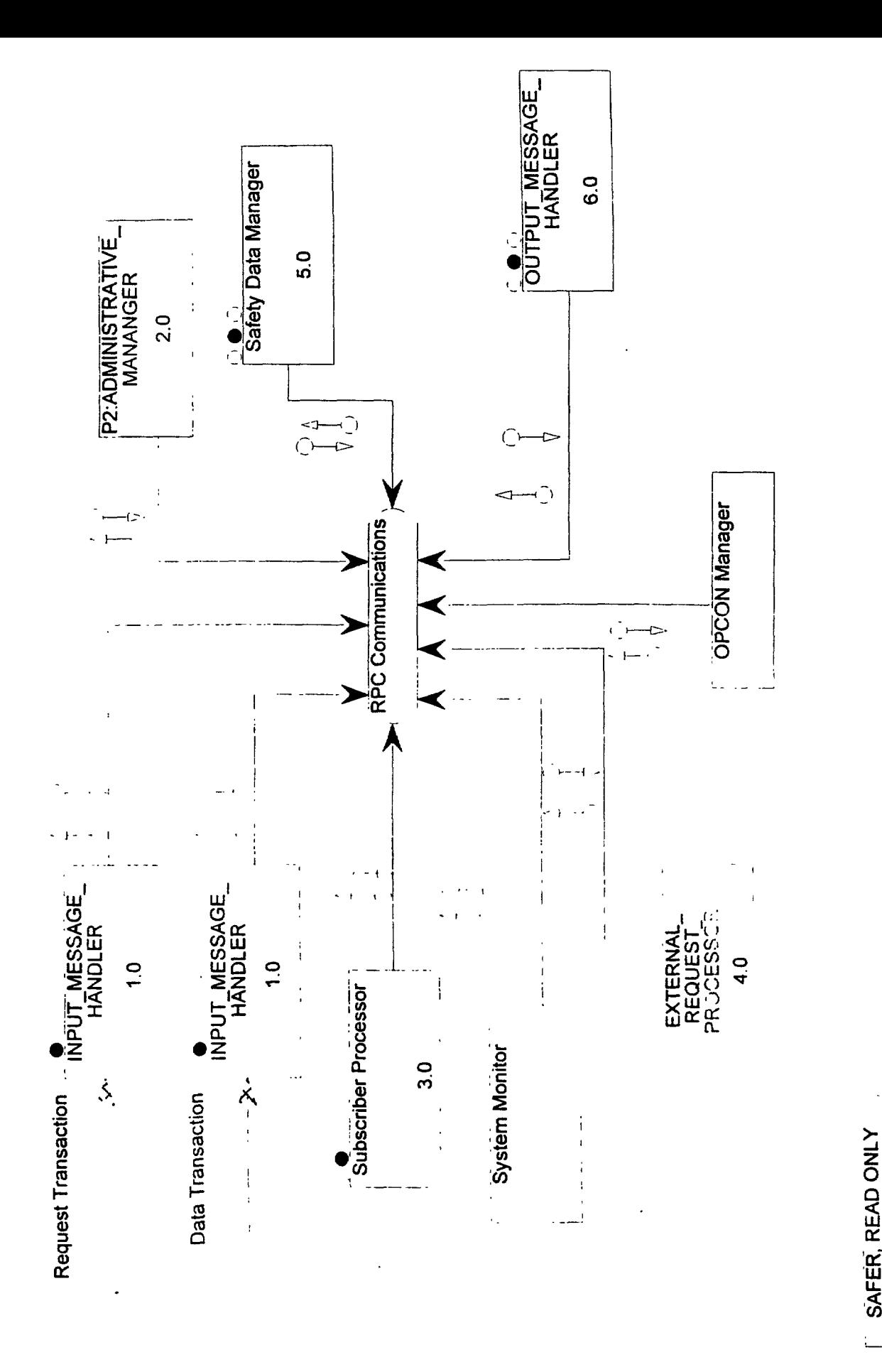

28

System Architect Mon Jun 03, 1996 Commen

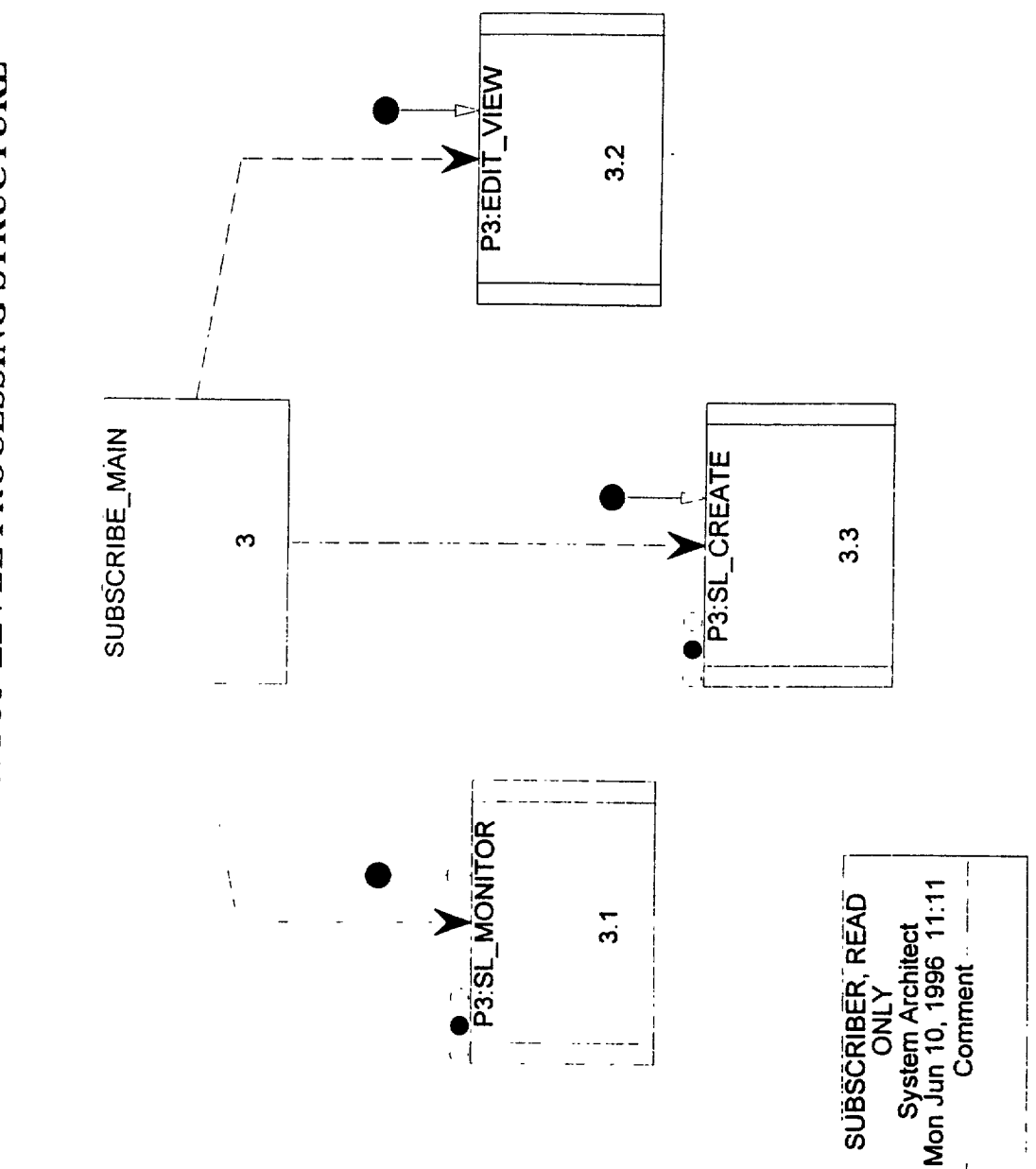

# SUBSCRIBER TOP LEVEL PROCESSING STRUCTURE

# **3.0 SUBSCRIBE-MAIN** Return Value :<br>This is the shell of a main control module for all processing involving the Subscriber processor. Beneath it encompasses creating subscriber and event lists, comparing old and new images of snapshots, and actually formatting safety data requests for output to users. Depending on the type of call received, it EDIT-VIEW, SL-Create or SL-Monitor.

PDL :

Listen to receive RPC from other SAFER processes. If Receive SL-update-list from Safety data manager module then call P3:SL-MONITOR. If Receive Subscriber-req from Input Handler module then call p3:SL-CREATE. If Receive view-define-req from Input Handler module then call P3.EDIT-VIEW.

Files Used :

Database Tables Used : Table-Snap, Table-Subscriber, Table-Event

Input Variables :

Output Variables :

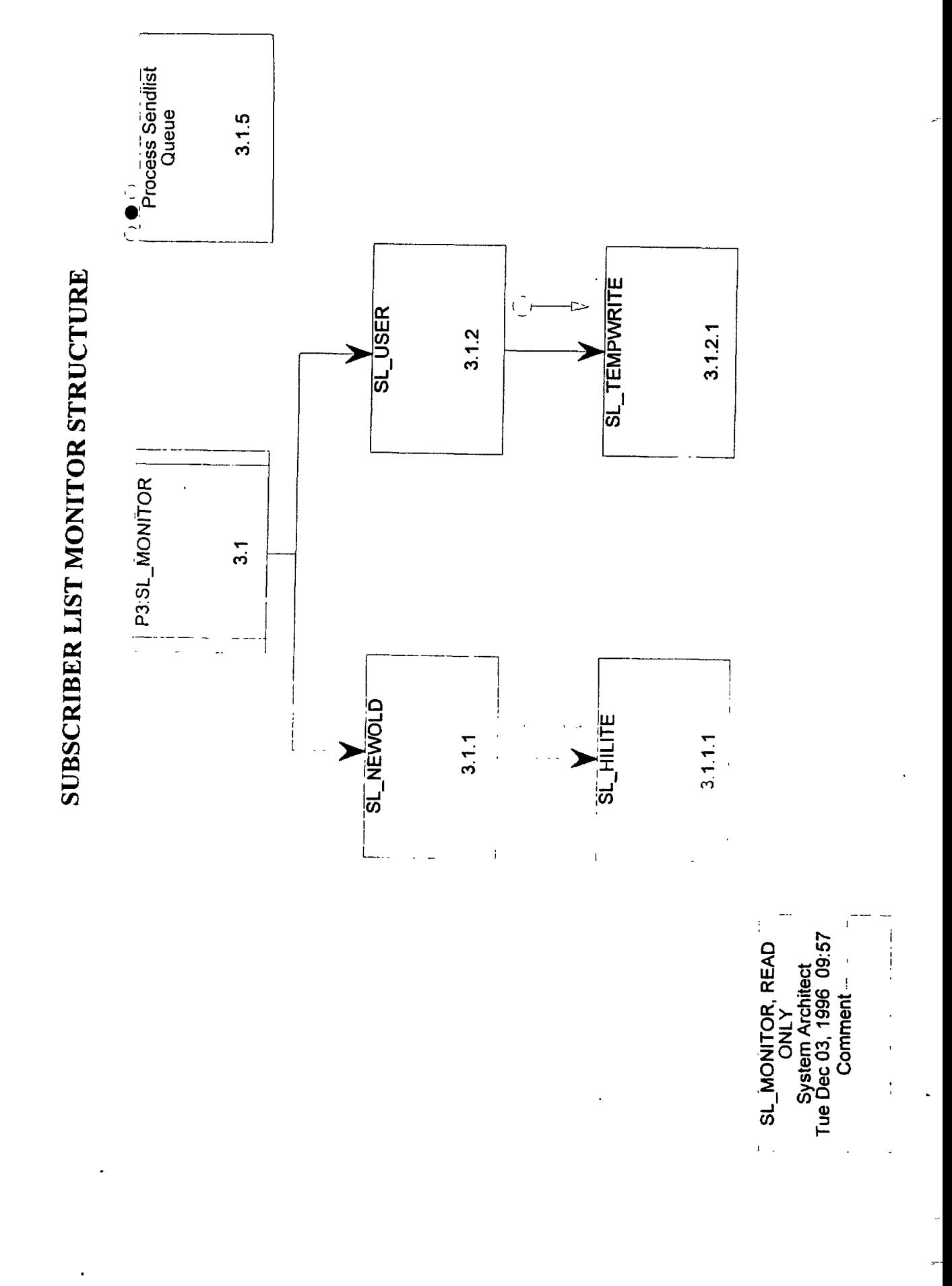

# **3.1 P3:SL-MONITOR** Return Value :

This is the RPC module which functions as the main control module for on-going subscriber list processing. It encompasses receiving snapshots, comparing old and new images of snapshots, and actually formatting safety data requests for output to users.

PDL : If receive RPC call then call SL-newold. If data has changed then call SL-USER. endif /\* data has changed \*/ endif Files Used : Database Tables Used : Table-Subscriber, Table-Snap Input Variables : Packet-header + Req-header + SL-user-seq + Event-status-flag + SL-process-type + SL-output-type + SL-baseline-data + [Carrier-unique-id] I Query-criteria] + (Event-name)+ SL-update-complete-flag+ SL-user-ready-flag+ (Snap-data-record-struct) Output Variables : Packet-header + SL-user-seq +  $SL$ -status-flag + Req-header + SL-process-type + SL-output-type + SL-process-date + SL-baseiine-data + [(Carrier-unique-id) ] Query-criteria] +  ${Event-name}$  + Packet-header + SL-create-date + Event-update-source + Event-update-date  $+$ Event-mask

 $\mathbf{r}$ 

 $\overline{a}$ 

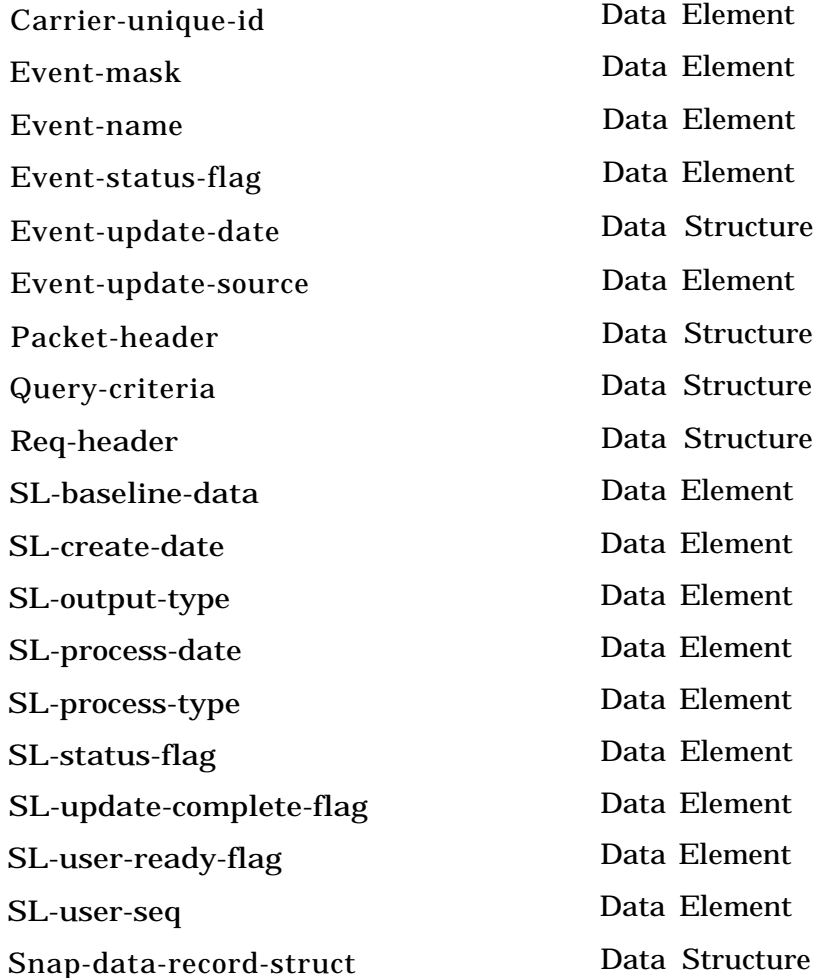

 $\ddot{\phantom{0}}$ 

 $\ddot{\phi}$ 

# **3.1.1 SL-NEWOLD** Return Value :

This module compares a new and old snapshot of a carrier. From the fields which have changed, it determines which events have triggered, and defines the change highlight flags/event mask.

```
PDL :
 If only new version is present,
   Do /*an add*/
   set all event mask fields to ON and
   Write to working data store (carrier events).
   Enddo /*an add*/
 If both versions are present /*old and new*/
 Then For each event name in event set
   Do /*event list*/
   If new event field != old event field and event-type = change,
     then mark the event ON in the event mask. Set hilite flag
   If new event field \equiv old event field and event-type = interval,
     Do /* interval type*/
      Then determine the old and new intervals.
      If the intervals are different,
       then mark the event ON in the event mask. Set hilite flag
     Enddo /*interval type*/
   End /*event list*/
```
Files Used :

Database Tables Used : Table-New-events-working, Table-Snap Input Variables :  $SL-ID +$ [{Carrier-unique-id} ] Query-criteria] + (Event-name) + Event-mask  $+$ 

{Snap-data-record-struct}

Output Variables :  $SL$ -ID + SL-user-seq + Req-header + SL-process-type + SL-output-type + [{Carrie' r-unique-id} I Query-criteria] + {Event-name) + Event-mask

جبهم Ÿ,

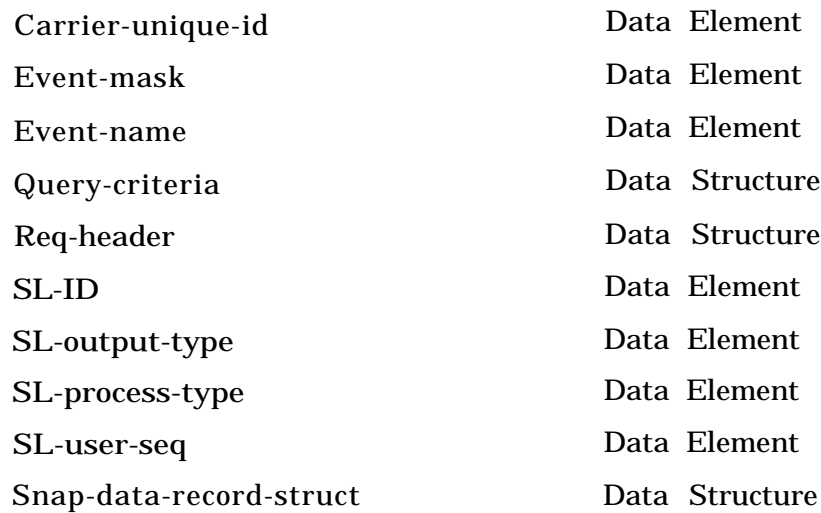

J.

 $\mathcal{I}^k$  $\ddot{\phantom{a}}$ 

# **3.1.1.1 SL-HILITE** Return Value :

This module stores the updated SAFER change highlight flags (event mask) back into the snapshot table.

 $PDI.$ : For each event in event list Do If new event field  $= ON$ then mark the event ON in the event mask. Set hilite flag If new event field  $\equiv$  old event field and event-type = interval, Do /\* interval type\*/ Then determine the old and new intervals. If the intervals are different, then mark the event ON in the event mask. Set hilite flag Enddo /\*interval type\*/ Enddo /\*event list\*/ Write updated hilite fileds to Snap data store. Files Used : Database Tables Used : Table-Snap Input Variables : Req-header + Packet-header + Carrier-unique-id + Snap-create-date + {Hilite-field} Output Variables : Carrier-unique-id + Snap-create-date + {Hilite-field} Carrier-unique-id Hilite-field Packet-header Req-header Snap-create-date Data Element Data Element Data Structure Data Structure Data Element

# **3.1.2 SL-USER** Return Value :

This module takes the new snapshot, and determines if a subscriber list is monitoring that event. If so, it evaluates the 'where' clause of the subscriber list against the characteristics of the carrier.

PDL :

For each event mask in working data store Do /\*working data\*/ Retrieve each SL-event-mask from temp data store. For each subscriber list in subscriber data store Do /\*subscribers\*/ Extract a Subscriber wantiist from the data store. Compare event masks from working data store and wantlist. Write entry to Sendiist Queue (Call SL-TEMPWRITE). Enddo /\*subscribers\*/ Enddo /\*working data\*/ Set SL-user-ready-flag= ON Delete working data store

Files Used :

Database Tables Used : Table-New-events-working

Input Variables :  $SLJD +$ SL-user-seq + Req-header+ SL-process-type + SL-output-type + [{Carrier-unique-id} I Query-criteria] + {Event-name) + Event-mask

Output Variables :  $SL-ID +$ SL-user-seq + Req-user-id + SL-process-date + (Carrier-unique-id

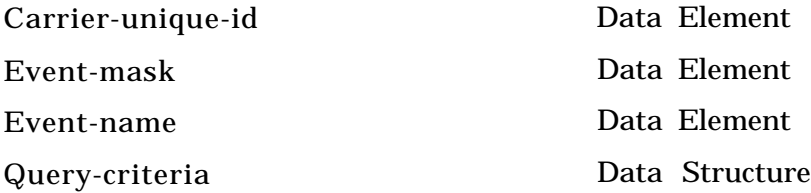

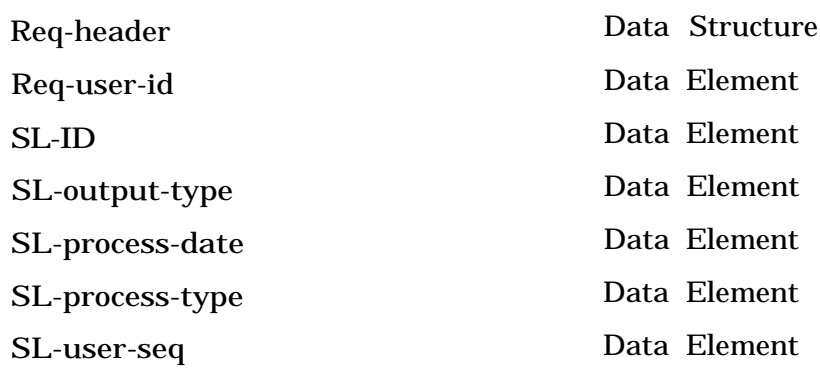

# **3.1.2.1 SL-TEMPWRITE** Return Value :

This module writes entries to the temporary table (Sendlist Queue) which describes outputs that need to be sent as a result of subscriber list events.

 $PDL:$ 

For each user event received

Do /\*both on\*/

If SL-process-type 0, then set user's SLqrocess-date to TODAY

If SL-process-type >O, then if SL-process-date< TODAY

Then re-compute SL-process-date and write to data store via SL-reset-date.

If Match-type = carrier ID, then compare working carrier id to all in wantlist.

If a match, then write entry to Sendlist data store via SL-matchlist.

If match-type = field value, then perform appropriate Query-number criteria to the working

data.

If a match, then write entry to Sendlist data store via SL-matchlist. Enddo /\*both on\*/

Files Used :

Database Tables Used : Table-Sendlist-queue

Input Variables :  $SL$ -ID + SL-user-seq + Req-user-id + SL-process-date + {Carrier-unique-id }

Output Variables: Req-user-id + SL-process-date +  $SL$ -ID + SL-user-seq + {Carrier-unique-id }

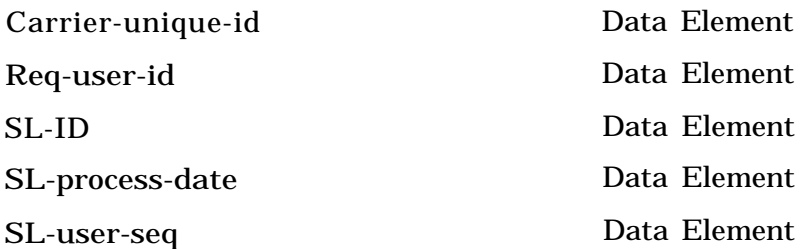

# **3.1.4.99 PROCESS SENDLIST-QUEUE**

# Return Value :

PDL :

Files Used :

Database Tables Used :

Input Variables :

Output Variables :

# **3.1.5 Process Sendlist Queue** Return Value :

This module reads through the sendlist table, and sends data if entry has date  $>=$  current date.

PDL : BEGIN START: Wait until time to execute then Call SL-DATAREQ GOTO START END Files Used : Database Tables Used :

Input Variables :

Output Variables :

 $\hat{\mathbf{z}}$ 

# **3.1.5.1 SL-DATAREQ** Return Value :

This module takes the required fields and formats a standard RPC Safety Data Request to be sent to P5. The safety data request is fromatted exactly as if it came in the front door from a user. Certain fields, (cost check, fuzzy match, etc are hard coded to appropriate values).

# PDL :

For each user in Sendlist Queue data store. Do /\*sendlist Queue\*/ Extract from the Subscriber data store various required user request fields. If SL-process-date = TODAY Then do /\*process date today\*/ Extract various required user request fields from the Subscriber data store. Construct a system request. Set Fuzzy-select = OFF Set Fuzzy-limit  $= 0$ Set Cost-check = OFF Set Value-match-data-type =SNAP Set Query-number = 1 Set {Query-parm} = (Carrier-unique-ID) Set SDR-type = SL-output-type Issue RPC to Send a Safety data request to P5:Retrieve-Safety-data. Format a message for internal logging noting Safety-data-req Delete user entry in Sendlist Queue Enddo /\*process date today\*/ Enddo /\*Sendlist Queue\*/

Files Used :

Database Tables Used :

Value-match-data-type  $+$ 

Input Variables : Req-header + Packet-header+ SDR-type + Cost-check +

Fuzzy-select  $+$ Fuzzy-limit  $+$ Query-criteria

Output Variables :

Table-Sendlist-queue, Table-Subscriber

```
Packet-header+
   SDR-type +
   Req-header +
   Cost-check +
   Value-match-data-type +
The Johns Hopkins University Applied Physics Laboratory DRAFT Section 3: Page 93
```
Fuzzy-select + Fuzzy-limit + Query-criteria

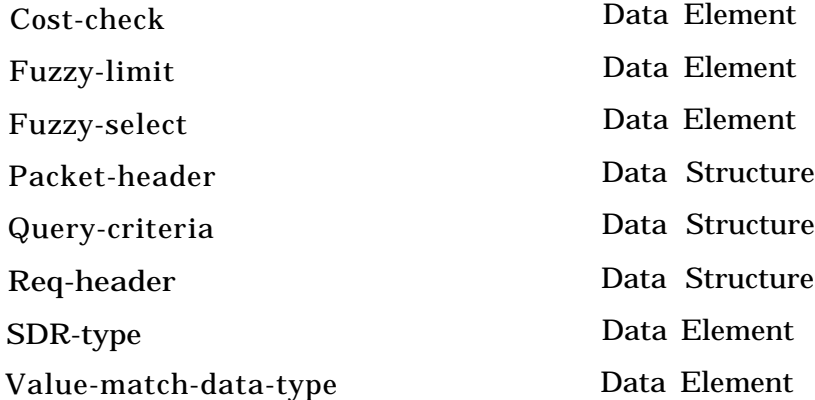

 $\zeta_{\rm sys}$ 

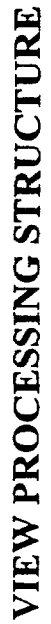

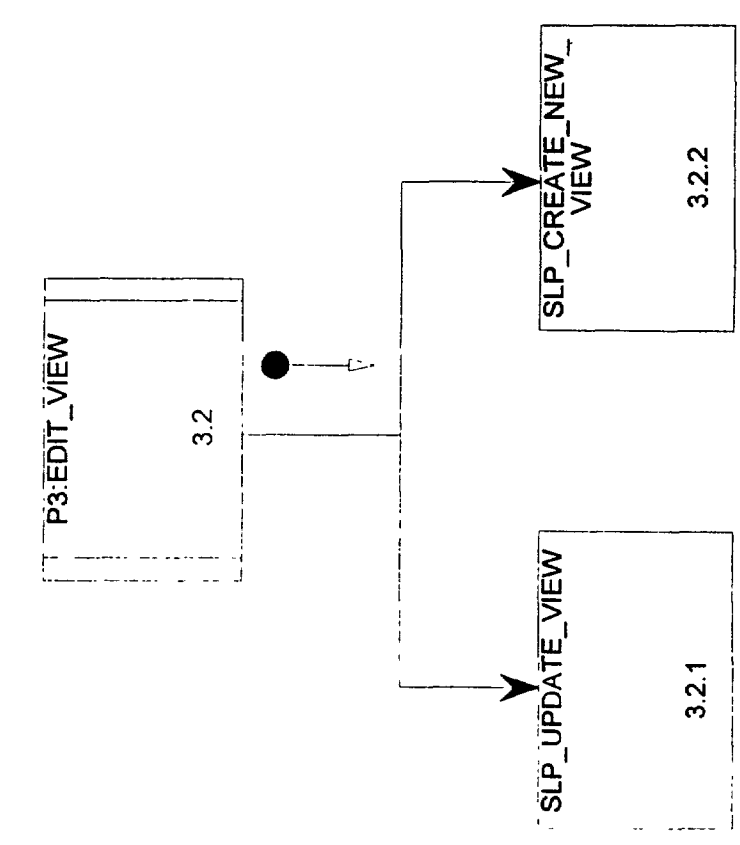

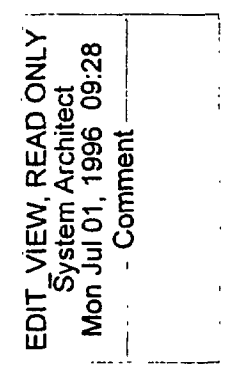

# **3.2 P3:EDIT-VIEW** Return Value :

This module creates and maintains the SAFER view table. This is the table which indicates which snapshot fields are being monitored for changes and possible transmission to users in conjunction with a Subscriber list.

PDL : Receive RPC call if received view name exists in view table then call slp-update-view else call slp-create-new-view endif Files Used : Database Tables Used : Input Variables :

Output Variables:

# **3.2.1 SLP-UPDATE-VIEW**

PDL :

Files Used :

Database Tables Used :

Input Variables :

Output Variables :

Return Value :

# **3.2.1.1 EVENT-LISTMOV** Return Value :

This is a basic routine to get event list data out of the database and into the correct event processing application format. It is possible that this could not be an actual module, but SQL, data base 'find ' with a view, etc. It is important, however that it be done in a consistent manner. It is anticipated that SAFER will undergo planned changes, and ensuring that event list access is always updated correctly and completely is a must.

PDL :

For each Event list ID in the process list received, Do /\*event id\*/ Retrieve a view of event list via event-verify. If an error occurs, Do /\*an err\*/ set all error fields to ON Enddo /\*an err\*/ Place filelds into standard system Event Iist data structure.

Enddo /\*event id\*/

Files Used :

Database Tables Used: Table-Event

Input Variables : Packet-header + Event-vers  $+$ Event-update-date  $+$ Event-update-source + {Event-no + Event-name + Event-type  $+$ Event-check-type + Event-active-flag + Event-range-set)

Output Variables :

Event-vers  $+$ Event-list  $+$ Event-update-source + {Event-check-type + Event-active-flag}

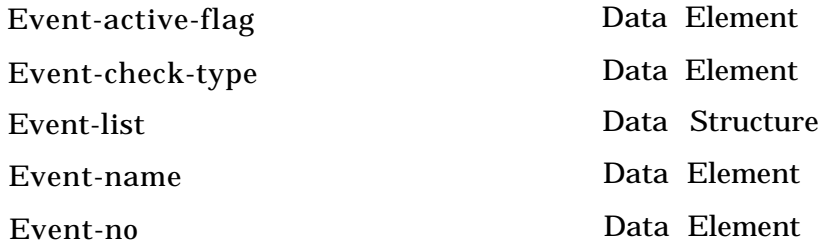

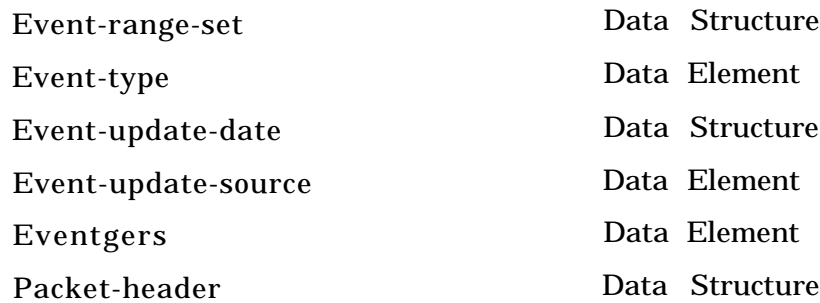

 $\boldsymbol{\ell}^{\text{max}}$ 

# **3.2.2 SLP-CREATE-NEW-VIEW** Return Value :

PDL :

Files Used :

Database Tables Used :

Input Variables :

Output Variables :

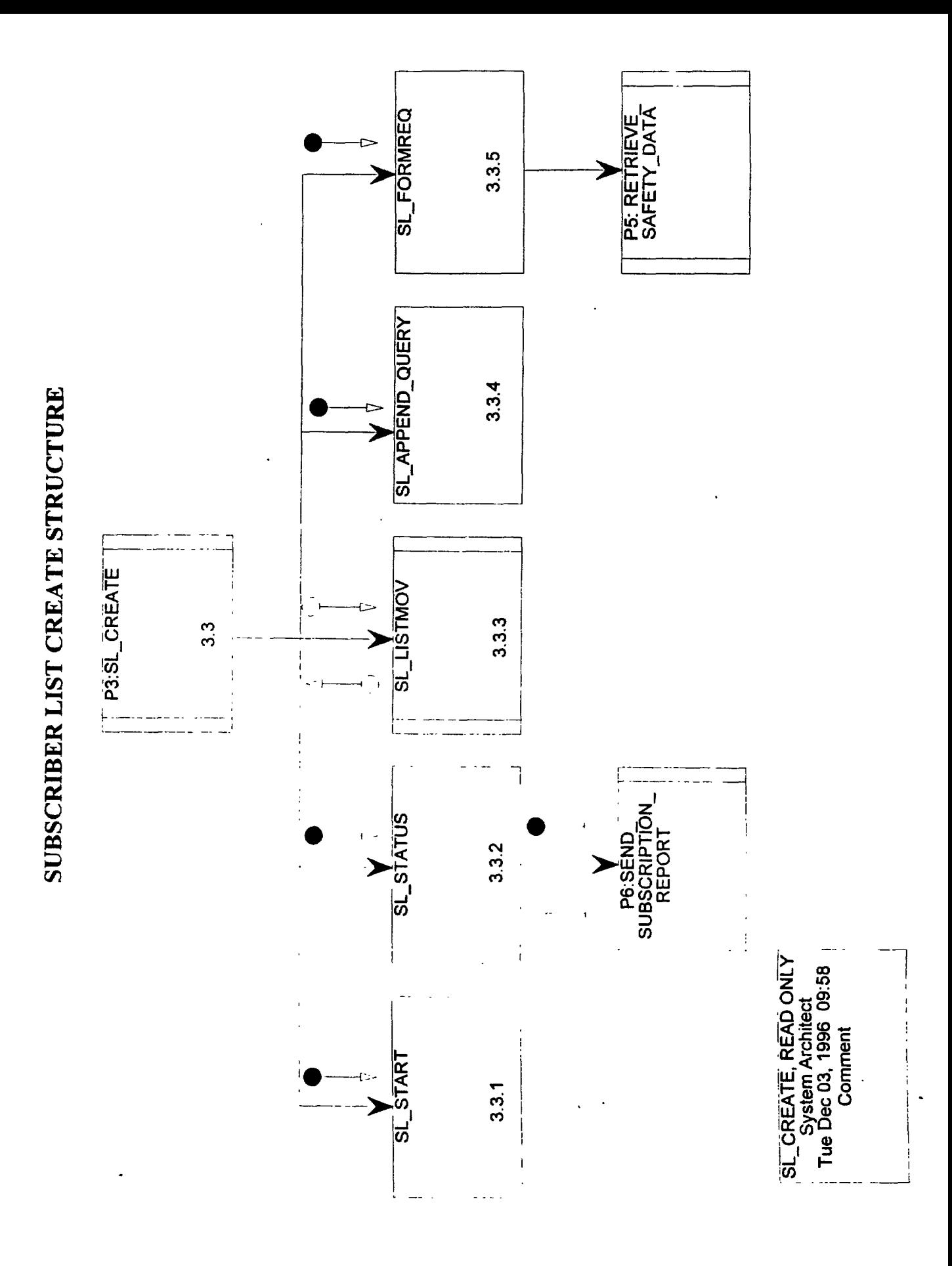

# **3.3 P3:SL-CREATE** Return Value :

This is the RPC module which receives the request to create a subscription, validates the subscription request and places it into the data store.

PDL :

Receive Subscriber request fields via RPC from Extract a current event set from the data store(Table-Event) . If Event-status-flag  $=$  YES then Do /\*status check\*/ Call SL-STATUS /\* to Extract a user's current status from Subscriber data store and Format an Event status report \*/ End /\*status check\*/ Else Do /\*Create list\*/ Call SL-start /\* for validation \*/ If match type=Field value, then if Query-number specified is not allowed, Then call PG:Send-user-message. Zero SL-process-date. If SL-process-type >O, then compute user's SL-process-date. Set Event-update-source  $=$  USER Set SL-create-date = NOW If no error messages have been issued, Then write the entire subscriber definition to the data store ( Subscriber ). If SL-baseline-data = YES then send baseline data to SL-FORMREQ for a baseline safety data request. End /\*Create list\*/ Files Used : Database Tables Used : Table-Subscriber, Table-Event Input Variables : Packet-header + Req-header+ SL-user-seq + Event-status-flag  $+$ SL-process-type + SL-output-type + SL-baseline-data + [(Carrier-unique-id) Query-criteria] + {Event-name} OutputVariables : Packet-header + SL-user-seq +  $SL$ -status-flag + Req-header +

SL-process-type + SL-output-type + SL-process-date + SL-baseline-data + [{Carrier-unique-id}] Query-criteria] +  $(Event-name) +$ Packet-header + SL-create-date + Event-update-source + Event-update-date + Event-mask

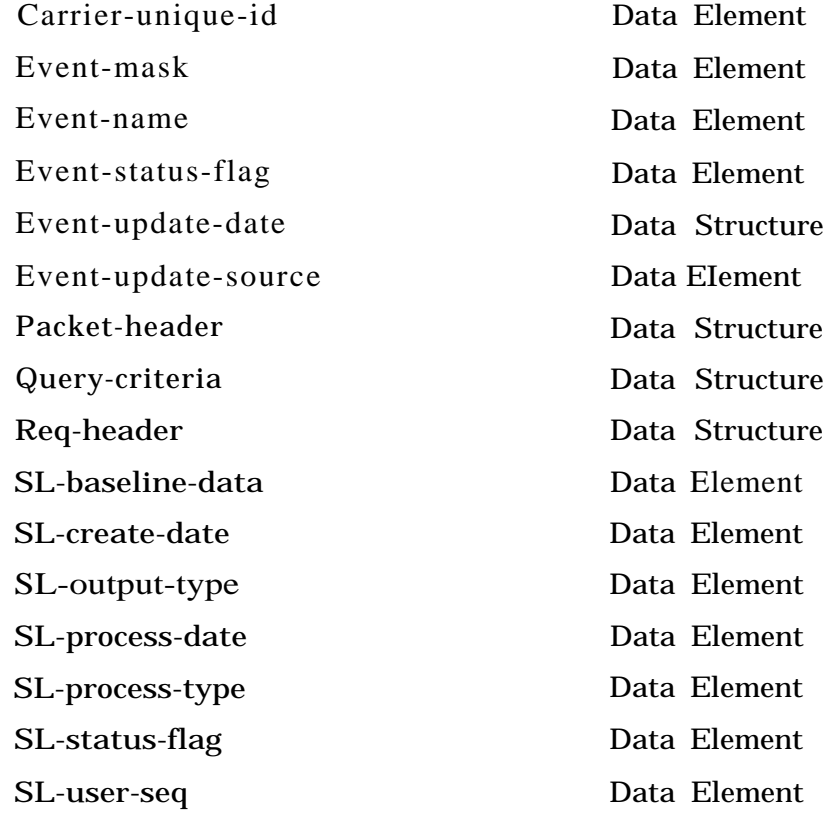

is s

The Johns Hopkins University Applied Physics Laboratory DRAFT Section 3: Page 103

# **3.3.1 SL-START**

Return Value :

This is the module which validates the subscription request.

PDL : For each event-name in the request  $/*$  events in request  $*$ Do For each event-name in the event set /\* All possible \*/ Do /\* try to match events\*/ Compare event name to name from the event set. If a match, mark in the event mask. If no match, write user error message. Enddo /\* try to match events\*/ Enddo /\* All events in request \*/ If match-type  $=$  carrier ID, then Do for all carrier IDS user specified /\*numeric check\*/ verify that all entries are numeric. If not numeric, format a user error message. Enddo /\*numeric check\*/ If match type = Field value, then if Query-no specified is not allowed, then write user error message

Files Used :

Database Tables Used : Table-Subscriber

Input Variables : Packet-header + Req-header+ SL-user-seq + Event-status-flag + SL-process-type + SL-output-type + SL-baseline-data + [(Carrier-unique-id)] Query-criteria] +-  ${Event-name}$ } Output Variables : Packet-header + SL-user-seq + SL-status-flag + Req-header + SLgrocess-type + SL-output-type + SL-process-date + SL-baseline-data + [(Carrier-unique-id)] Query-criteria] +

(Event-name) + Packet-header + SL-create-date + Event-update-source + Event-update-date + Event-mask

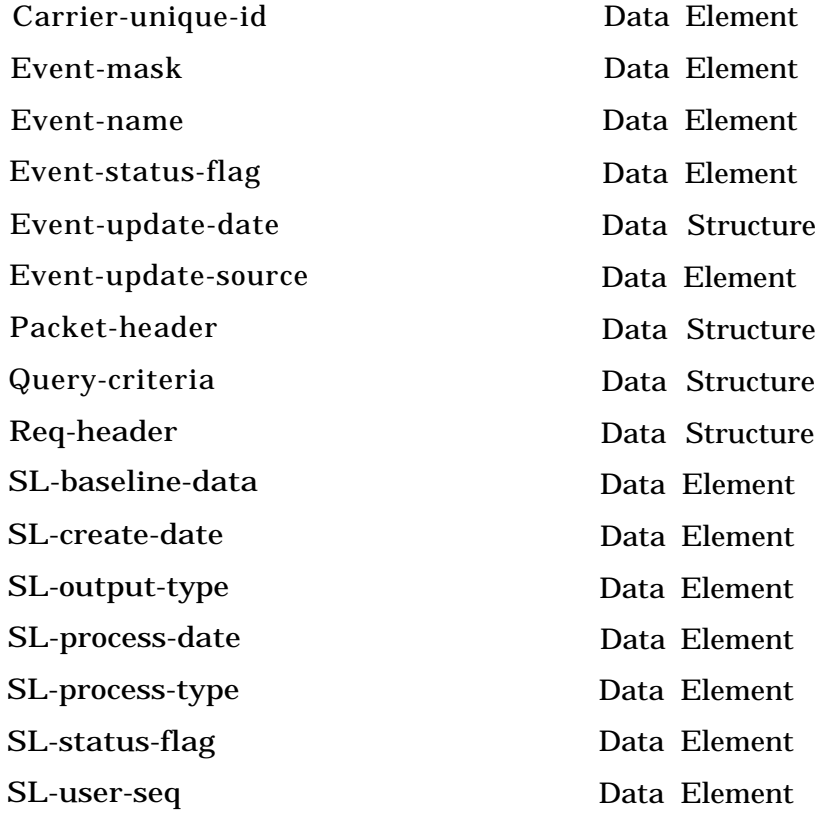

# **3.3.2 SL-STATUS** Return Value :

This module, upon request, creates and formats an Events status report, specifying the current features of the specified user subscription, and possible events to monitor. The actual sending is done via P6.

PDL :

Extract a user's current status via Subscriber-wantlist(Cal1 SL-listmove) Format an Event status report, and Send via RPC to P6:SEND-SUBSCRIBER-REPORT.

Files Used :

Database Tables Used : Table-Subscriber

Input Variables : SL-user-seq + SL-status-flag + Req-header

Output Variables: Packet-header + SL-user-seq + SL-status-flag + Req-header + SL-process-type + SL-output-type + SL-process-date + SL-baseline-data + [{Carrier-unique-id} I Query-criteria] +  $(Event-name) +$ Packet-header + SL-create-date + Event-update-source <sup>+</sup> Event-update-date + Event-mask

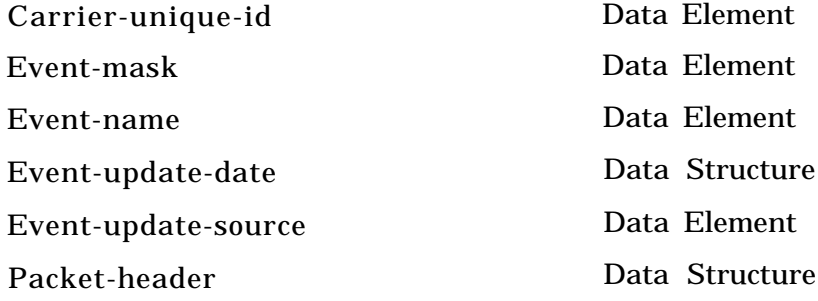

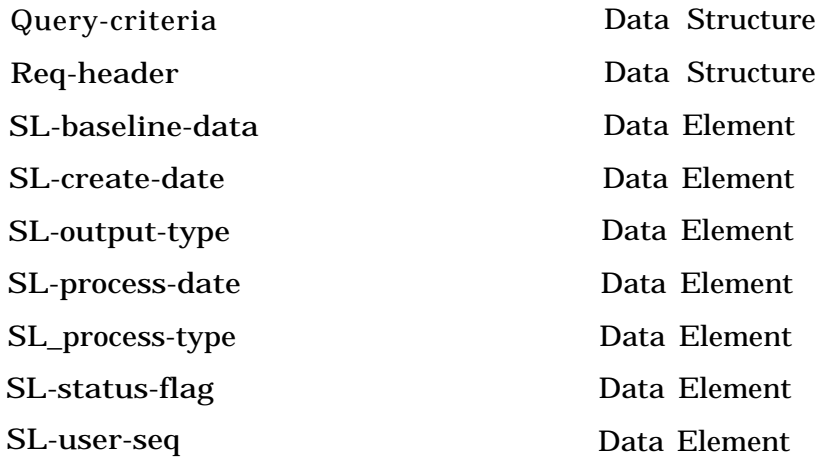

# **3.3.3 SL-LISTMOV** Return Value :

This is a basic routine to get subscription data out of the database and into the correct subscriber processing application format. It is possible that this could not be an actual module, but SQL, data base 'find ' with a view, etc. It is important, however that it be done in a consistent manner. It is anticipated that SAFER will undergo planned changes, and ensuring that subscription access is always updated correctly and completely is a must.

PDL :

For each Subscriber list ID in the process list received, Do /\*subscribe id\*/ Retrieve a view of subscriber list from subscriber datastore. If an error occurs, Do /\*an err\*/ set all error fields to ON Enddo /\*an err\*/ Place fields into standard system Subscriber list data structure. Enddo /\*subscribe id\*/ Files Used : Database Tables Used : Table-Subscriber

Input Variables: SL-user-seq +  $SL$ -status-flag +

Req-header

Output Variables : Packet-header + SL-user-seq + SL-status-flag <sup>+</sup> Req-header + SL-process-type + SL-output-type + SL-process-date + SL-baseline-data + [{Carrier-unique-id} Query-criteria] +  ${Even_name}$  + Packet-header + SL-create-date + Event-update-source + Event-update-date  $+$ Event-mask

> Carrier-unique-id Event-mask

Data Element Data Element

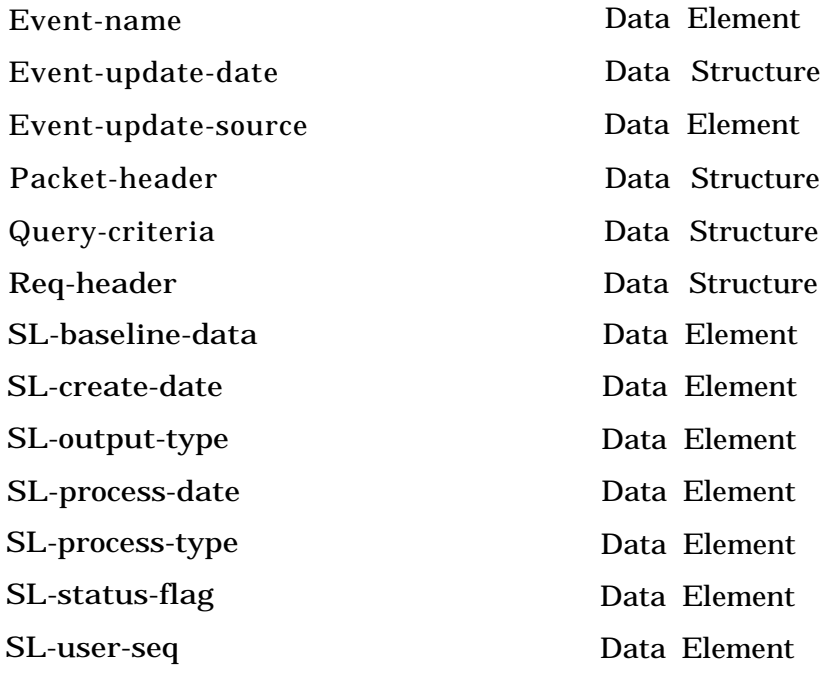

# **3.3.4 SL-APPEND-QUERY** Return Value :

This module appends query criteria (for example DOT # 123456) to a subscribers existing query parameter list.

PDL : BEGIN Check for existing parameter in table subscriber-parms If parameter is not already in table then Insert new parameter into table subscriber-parms Endif. END

Files Used :

Database Tables Used : Table-Subscriber-Parms

Input Variables : SL-ID

Output Variables :

SL-ID Data Element

## **SL-FORMREQ** Return Value : 3.3.5

This module examines the table of snapshots to be sent and formats safety data requests for P5.

 $PDI:$ 

Extract an various required user request, fields from the Subscriber data store. Construct a system request. Set Fuzzy-select  $=$  OFF Set Fuzzy-limit  $= 0$ Set Cost-check = OFF Set Value-match-data-type =SNAP Set Query-number = SL-match-type Set (Query-parm) = SL-query-criteria Set SDR-type = SL-output-type Via RPC, Send the Safety data request fields to P5. Format a message for internal logging noting Safety-data-req

Files Used :

Database Tables Used : Table-Sendlist-queue, Table-Subscriber

Input Variables :  $SL-ID +$ SL-user-seq + Req-user-id + (Carrier-unique-id}

Output Variables : Packet-header+ SDR-type + Req-header +  $Cost-check +$ Value-match-data-type  $+$ Fuzzy-select + Fuzzy-limit + Query-criteria

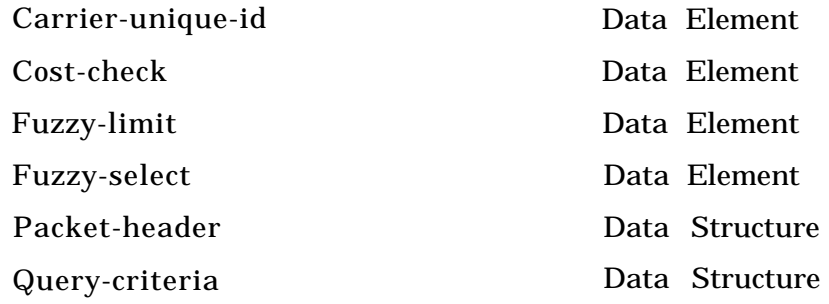

 $\mathbb{Z}^2$ 

نور.

 $\ddot{a}$ 

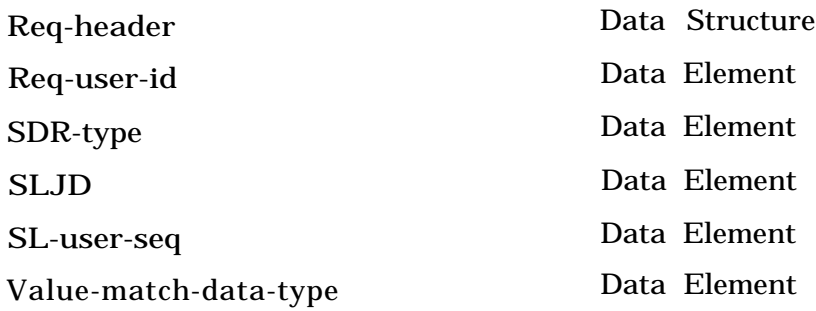

 $\bar{1}$
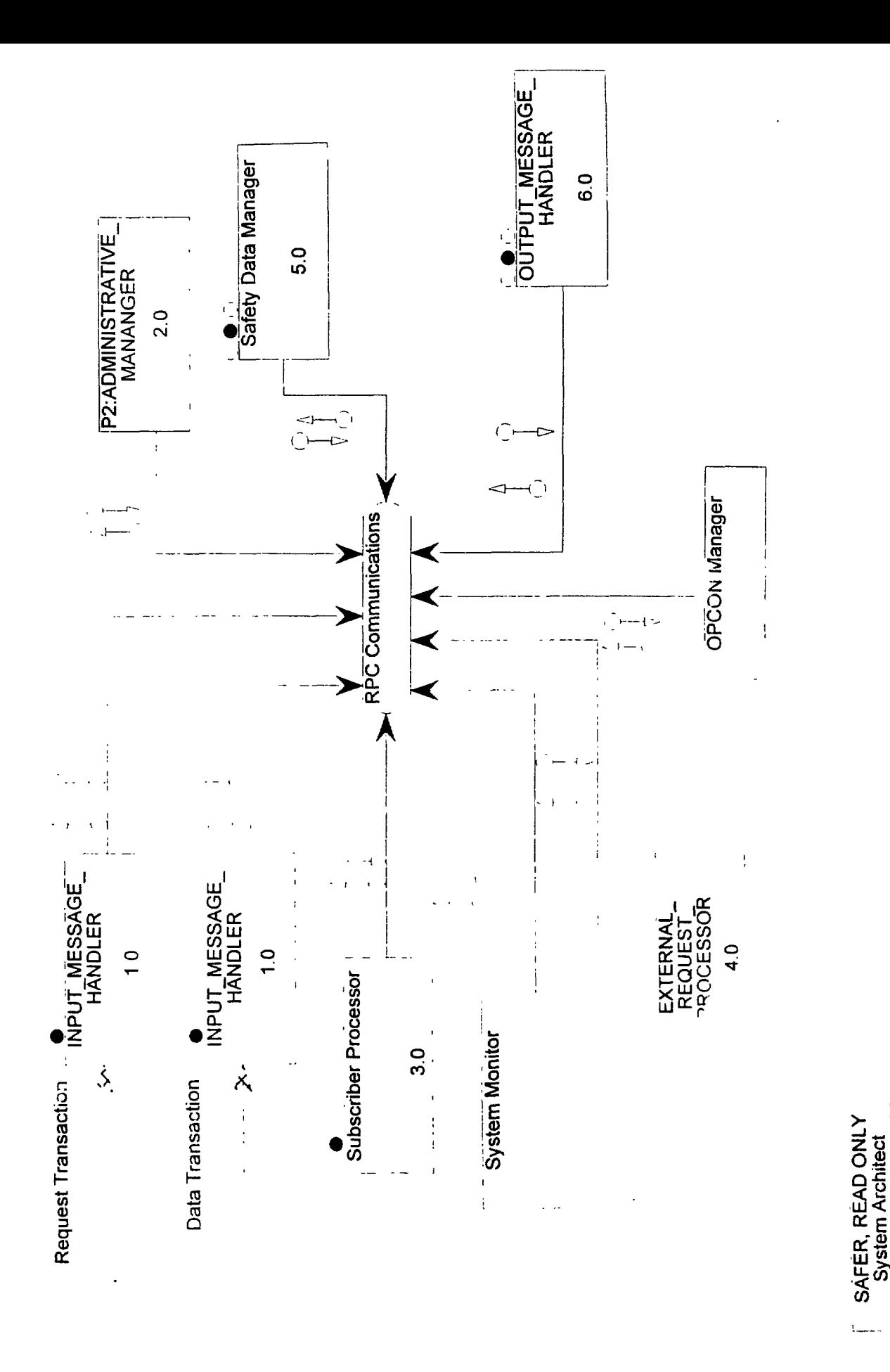

Mon Jun 03, 1996 14:28

Comment

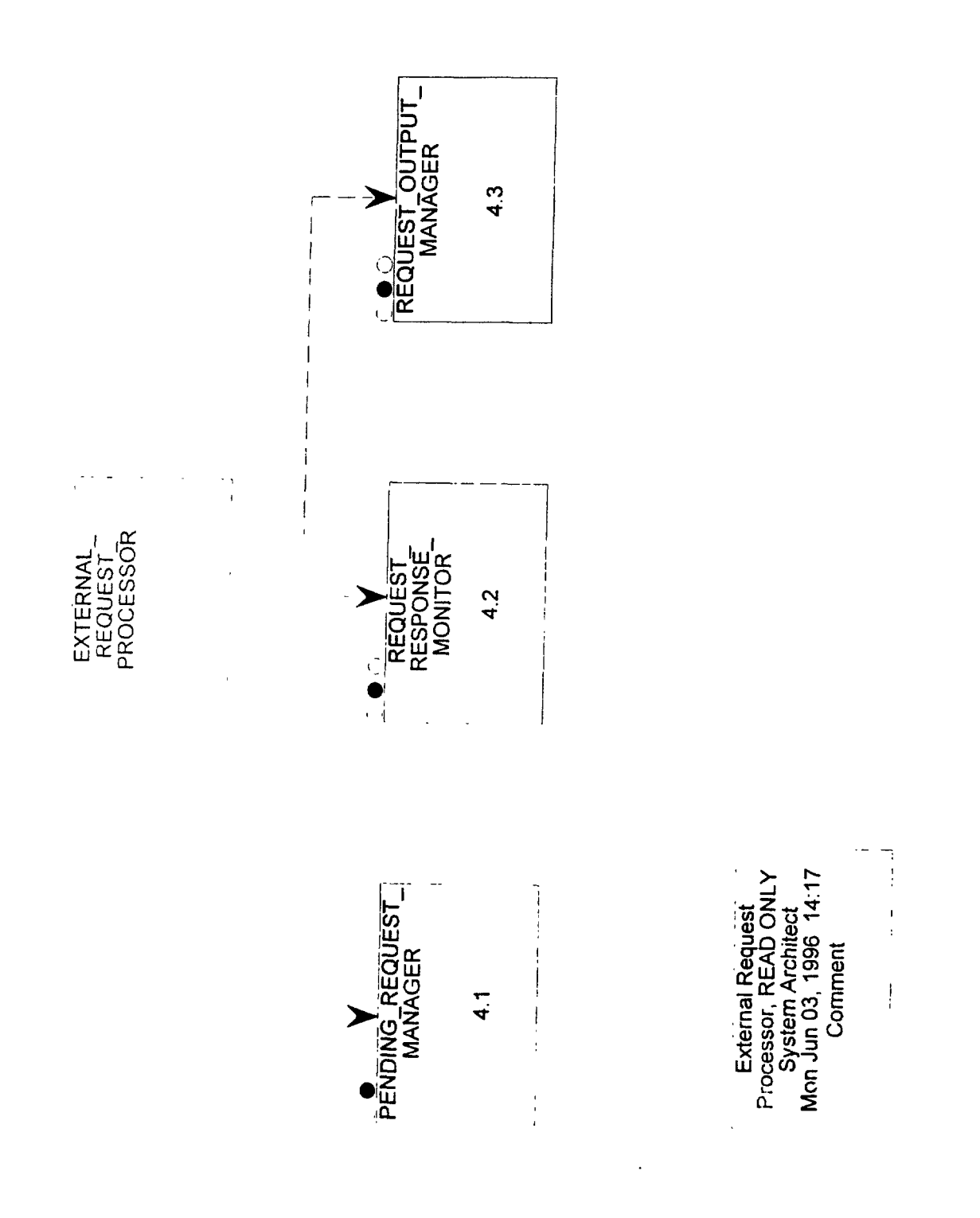

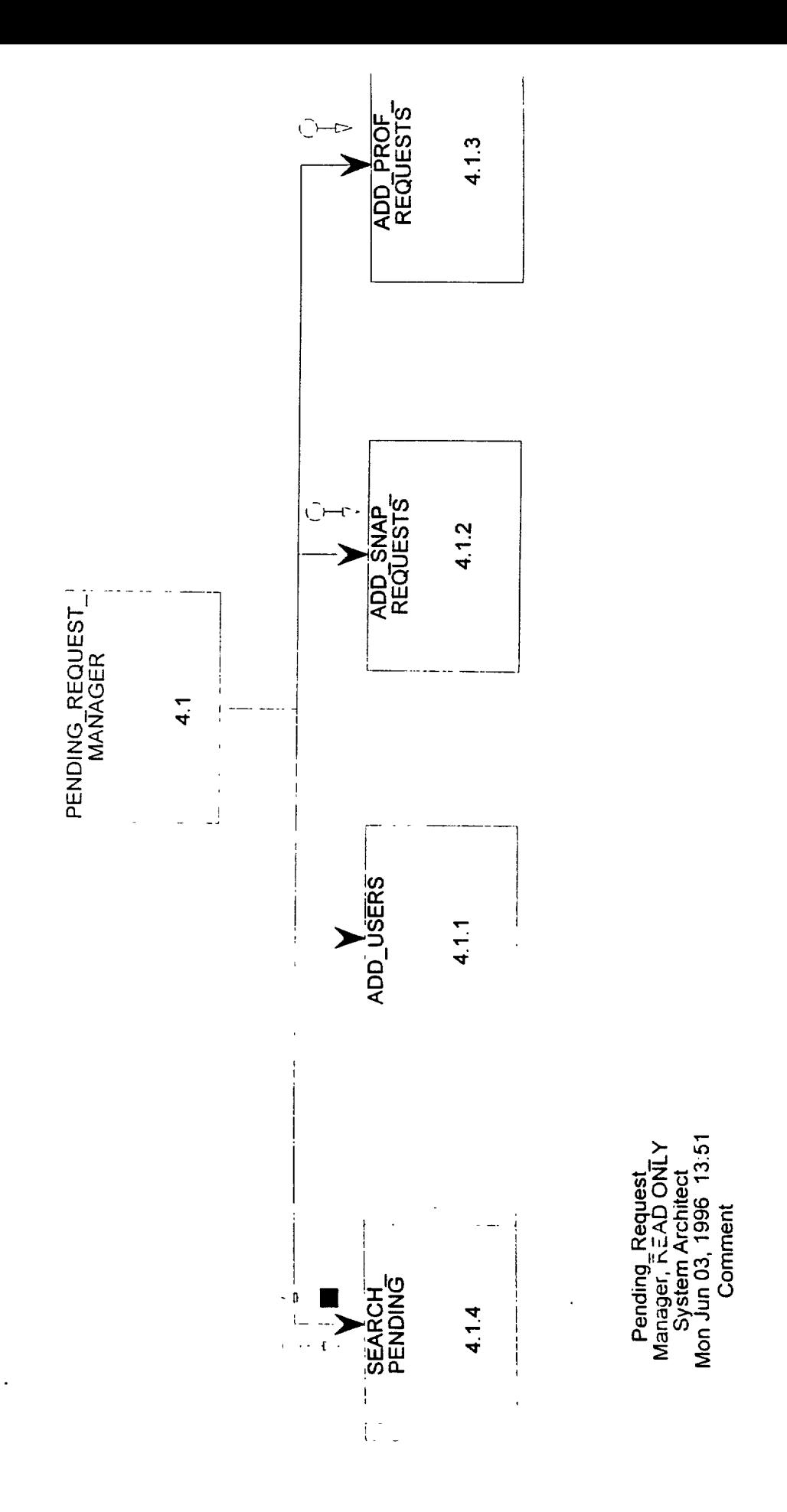

### **4.1 PENDING-REQUESTMANAGER** Return Value :

This module accepts incoming External-req's and identifies the type of request. For carrier add/update/delete requests, this module sends these requests to the REQUEST-OUTPUT-MANAGER. For profile requests, the pending datastore is checked to verify if it will be a new request or if the user will be added to an existing request. Each snapshot request is treated as a new request and added to pending. After PENDING-REQUEST-MANAGER has verified that their are no existing requests for the carrier-unique-id's, the request information is sent to ADD-SNAP-REQUESTS or ADD-PROF-REQUESTS based on the type of request to be added.

PDL :

Receive External-req

```
If (request type = carrier) OR (request type = event update)
   then
   send request to REQUEST-OUTPUTJIANAGER
 If (request type = profile)
   call SEARCH-PENDING passing the carrier-unique-id
   If (request information is returned from SEARCH-PENDING)
     Then
       If (request is of lower priority than incoming request)
       send request information to ADD-PROF-REQUEST
       Else send request information to -ADD-USERS
   Else send request information to ADD-PROF-REQUEST
 If (request type = snap)
  then send request information to ADD-SNAP-REQUEST
 If (request type = delete)
  then Call Pending-Delete-Requests
Files Used :
Database Tables Used :
Table-Pending-Profile
Table-Pending-Snapshot
```
Input Variables : External-req  $+$ Reqjnfo

Output Variables : Carrier-req + Profile-req  $+$ Reqjnfo

## **4.1.1 ADD-USERS** Return Value :

This module is called when the pending request manager has determined that a profile request already exists for a carrier-unique-id and the user should be added to the existing user table.

 $PDI$ :

فينبذ

 $\sim$   $\sim$ 

Get the request information

Put the User-info into the pending user table with the Packet-number as a reference

Files Used :

Database Tables Used : Table-Pending-Profile Table-Pending-User

Input Variables : Req-info

Output Variables : User-info  $+$ Packet-number

> Packet-number User-info

Data Element Data Element

## **4.1.2 ADD-SNAP-REQUESTS** Return Value :

This module accepts information from AS requests for snapshot data and puts it into the pending datastore. After the request information is in the datastore, associated send-req flag is set to indicate that the request output manager should send this data as a Valid-AS-req to P6.

PDL :

Get snapshot request information

Call SEARCH-PENDING passing the Packet-number

If (nothing is returned)

Then put the request information into the request table

Put the carrier-unique-id, and Packet number into the snapshot table

Files Used :

Database Tables Used : Table-Pending-Snapshot Table-Pending-Request

Input Variables : Snap-req

Output Variables: Se t-send-req

### **4.1.3 ADD-PROF-REQUESTS** Return Value :

This module adds profile request information to the tables in the pending datastore. After inputting the data the set-send-req flag is set to indicate that the data is ready to be formatted into a Valid- AS-req.

PDL :

\_-

 $\ddotsc$ 

.

k,

 $\epsilon$  as  $\overline{a}$ 

 $\sim$ 

Get Profile request information

call SEARCH-PENDING passing the Packet-number If (nothing is returned) Then [enter request information into the Table-Pending-Request]

enter profile information into the Table-Pending-Profile

Files Used :

Database Tables Used : Table-Pending-Profile Table-Pending-Requests

Input Variables : Profile-req

Output Variables: Set-send-req

# **4.1.4 SEARCH-PENDING** Return Value :

This module accepts a key identifier (packet-id, carrier-location-state) and returns request information for that key.

PDL :

Retrieve incoming key fields

If (Packet-number)

Then

Get the request information for that Packet-number and return the data to the calling module

If (carrier-unique-id)

Then

Get each requests which is pending for that carrier-unique-id and return the data to the calling module

Files Used :

Database Tables Used : Table-Pending-Profile Table-Pending-Snapshot Table-Pending-Request Table-Pending-User

Input Variables: [Packet-number I Carrier-unique-id]

Output Variables : Req-info

> Carrier-unique-id Packet-number

Data Element Data Element

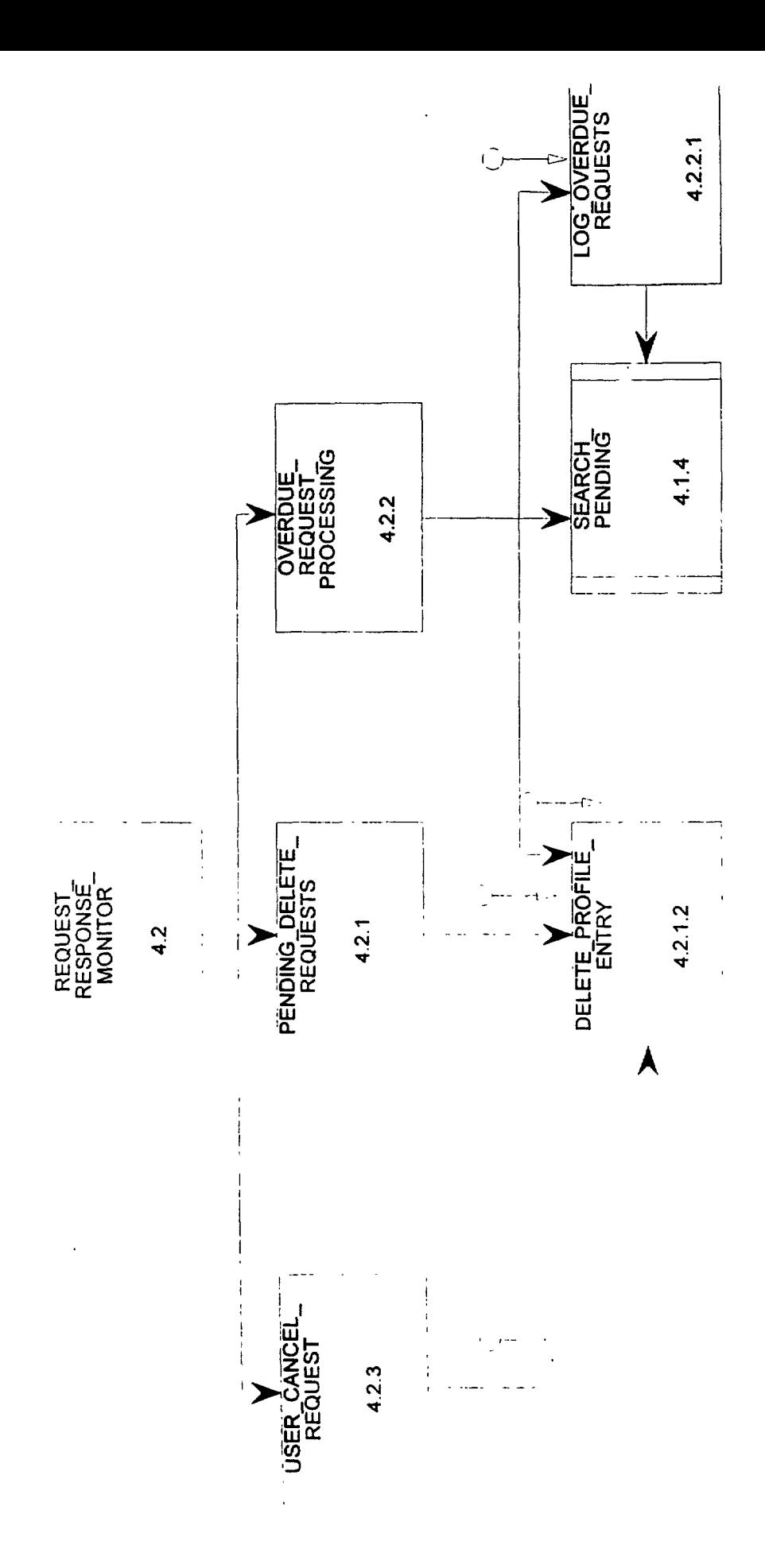

**MASA** 

## **4.2 REQUEST-RESPONSE-MONITOR** Return Value :

This module monitors the status of requests for data. When the data is received the associated requests are deleted. If a request is not satisfied within an allotted time limit (specified for each As in the base state routing table), these overdue requests are logged. In addition, this module handles deletion of requests in response to a User-cancel-req.

PDL :

Files Used :

Database Tables Used :

Input Variables :

Output Variables :

فستسمح

 $\infty$ 

 $\ddot{\phantom{a}}$ 

#### **4.2.1 PENDING-DELETE-REQUESTS** Return Value :

This module accepts designation carrier-unique-id and deletes corresponding entries from the pending datastore.

PDL :

Receive Pending-delete-list Do (for each carrier-unique-id) call SEARCH-PENDING passing carrier-unique-id If (data returned is of type = snap) then remove entries in the snap table corresponding with the received request information If (data returned is of type  $=$  profile) then send the request information to DELETE-PROFILE-ENTRY

Enddo

Files Used :

Database Tables Used :

Input Variables :

Output Variables :

# **4.2.1.2 DELETE-PROFILE-ENTRY** Return Value :

This module accepts request packet-number, or carrier-unique-id and deletes all related entries in the pending datastore.

PDL : Receive Packet-number call SEARCH-PENDING with the Packet-number delete entries from Table-Pending-Profile that have that packet number delete the corresponding request entry for that SEARCH-PENDING pass packet number and look for associated entries in the Table-Pending-Users if (no other requests are pending for that user) delete the corresponding user information Receive Carrier-unique-id packet-number call SEARCH-PENDING with the Carrier-unique-id delete entries from Table-Pending-Profile that have that id Save packet-number for each deleted profile entry Do (for each packet-number saved) Call SEARCH-PENDING with the packet-number If (profile request information is not returned, i.e. no corresponding entries in the Table-Pending-Profile) Then delete the corresponding request entry for that SEARCH-PENDING pass packet number and look for associated entries in the Table-Pending-Users if (no other requests are pending for that user) delete the corresponding user information Files Used : Database Tables Used : packet-number

Input Variables :

Output Variables :

## **4.2.2 OVERDUE-REQUEST-PROCESSING** Return Value :

This module searches through the pending file for data requests which have not been responded to within a specified time limit for that AS. When an overdue request has been identified, its packetnumber is sent to LOG-OVERDUE-REQUESTS and a delete request is issued to remove it from the pending datastore.

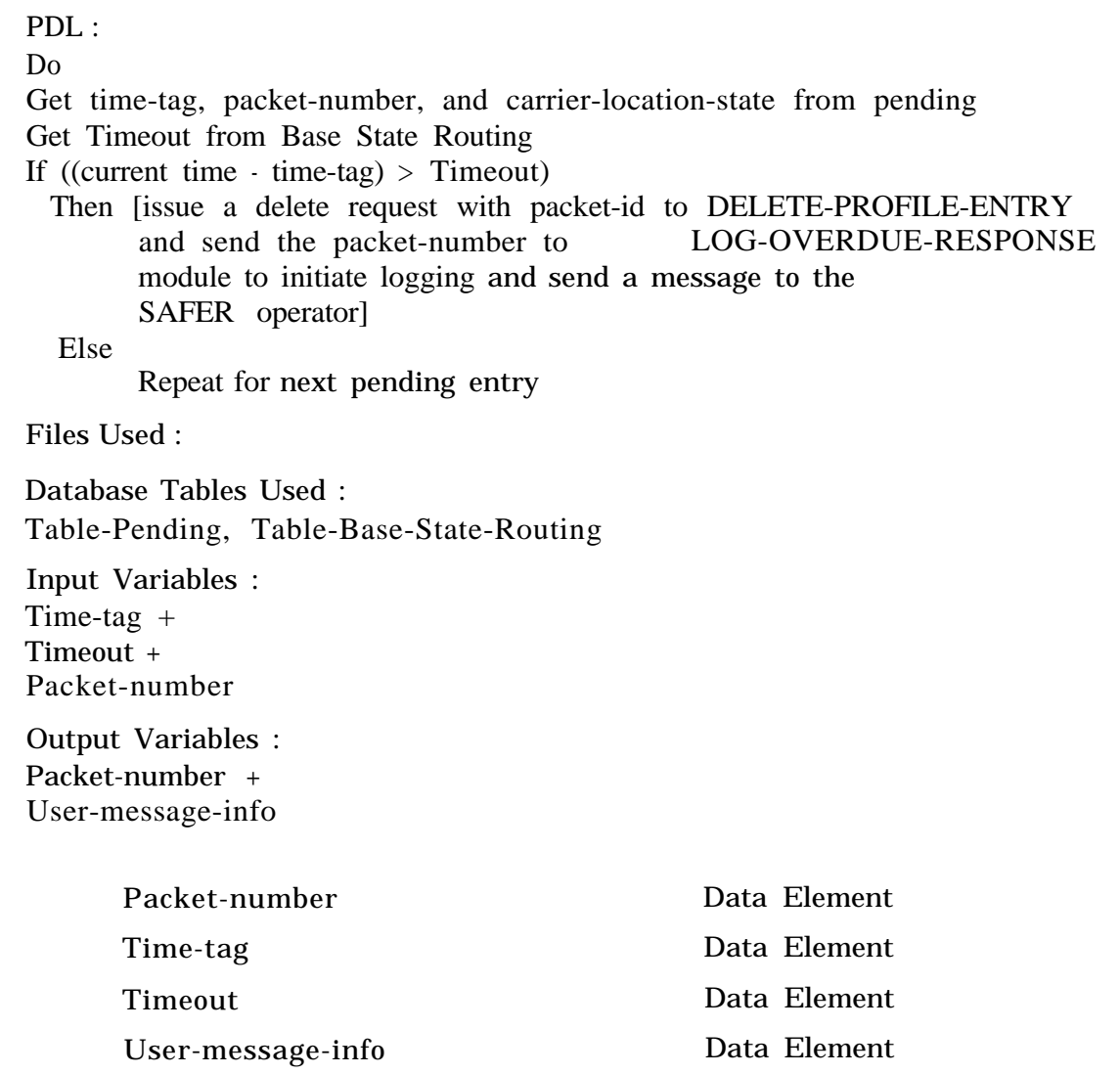

#### **4.2.2.1 LOG-OVERDUE-REQUESTS** Return Value :

This module accepts packet-numbers for overdue requests and retrieves the request information via search pending. This request information is then output to the AS-non-response log.

PDL :

Get Packet-number Call SEARCH-PENDING format the request information add Time-removed to the request write request information out to the AS-nonresponse-log

Files Used : AS-Nonresponse-log

Database Tables Used :

Input Variables : Packet-number

Output Variables : Overdue-requests

Packet-number Data Element

# **4.2.3 USER-CANCEL-REQUEST** Return Value :

This module accepts User-cancel-requests and initiates the deletion of all related profile entries.

PDL : Get User-cancel-req call SEARCH-PENDING passing the User-transjd If request information is returned, send packet-number to DELETE-PROFILE-ENTRY Send Delete-mes to P6

Files Used :

Database Tables Used :

Input Variables :

Output Variables :

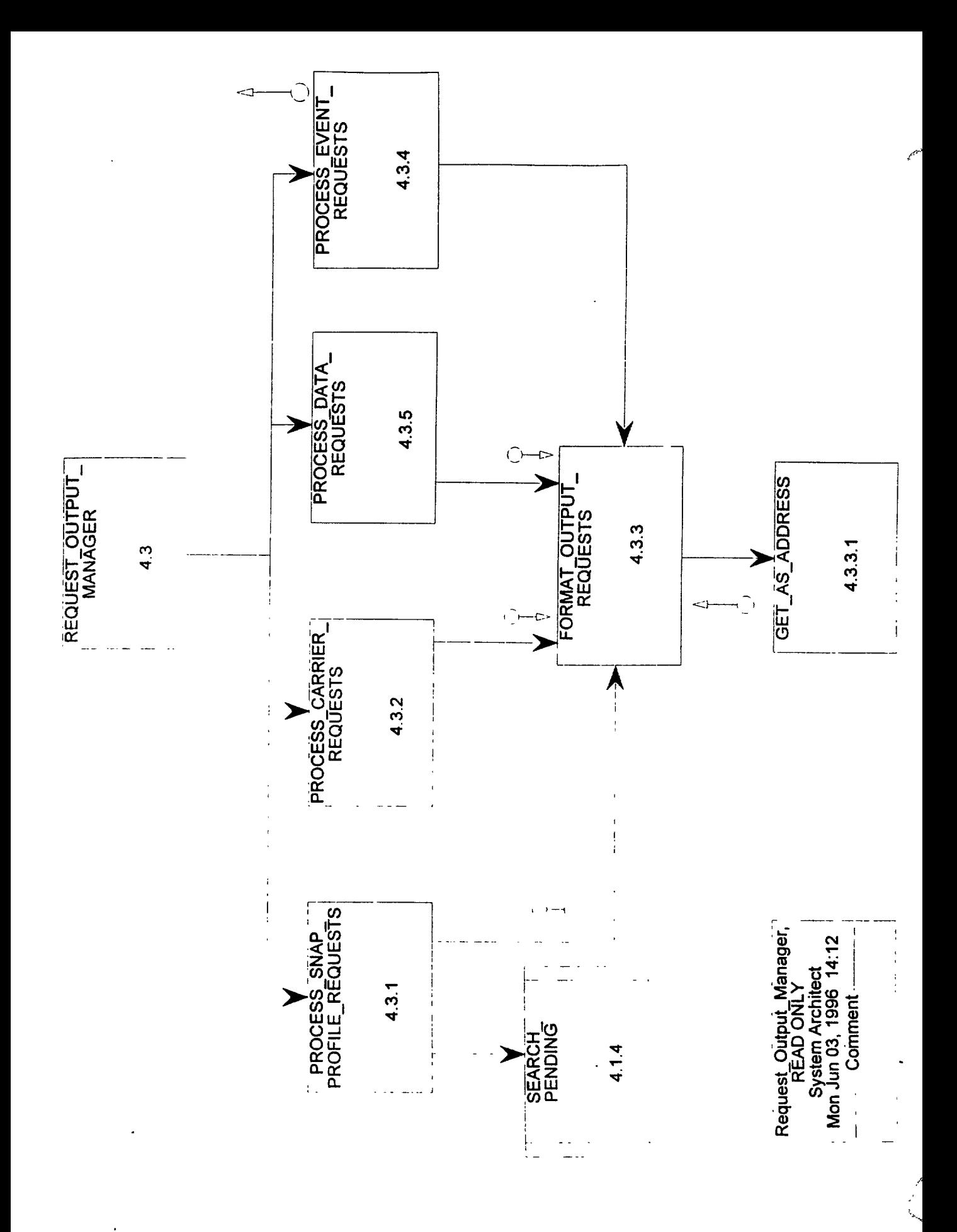

#### **4.3 REQUEST-OUTPUT-MANAGER** Return Value :

This module provides the formatting of requests for output by P6. In addition, it retrieves the network address associated with the specified Authoritative Source. Snapshot and Profile request informationis retrieved from the pending datastore. Carrier, event and data transfer requests are received directly.

PDL:

Files Used :

Database Tables Used : Table-Pending-Snapshot Table-Pending-Profile Table-Pending-Request

Input Variables : Carrier-req + Req-out + Event-update-req + Network-address

Output Variables : Valid-AS-req

Network-address Data Element

# **4.3.1 PROCESS-SNAP-PROFILE-REQUESTS** Return Value :

Indicators to send snapshot and profile requests are handled by retrieving the request information from the pending datastore based on the packet-id. The packet-id is provided to SEARCH-PENDING and the resulting datastore information is formatted and provided to FORMAT-OUTPUT REQUESTS for addition of the AS network address and sending out as a Valid-AS-request.

PDL :

Retrieve Packet-numbers for any pending datastore entries which have the send-flag set. call SEARCH-PENDING passing the Packet-number Send returned request information to FORMAT-OUTPUT-REQUEST

Files Used :

Database Tables Used : Table-Pending-Snapshot Table-Pending-Profile Table-Pending-Request

Input Variables :

Output Variables : Snap-request-info + Profile-request-info

### **4.3.2 PROCESS-CARRIER-REQUESTS** Return Value :

This module handles incoming carrier add/update/delete requests. The incoming requests are identified, formatted, queued and sent to FORMAT-OUTPUT-REQUESTS for addition of the AS network address and sending out as a Valid-AS-request.

PDL : Receive Carrier-req Add priority for Carrieryeq Identify the request type (Add/Update/Delete) Verify priority Send the necessary request information to FORMAT-OUTPUT-REQUEST

Files Used :

Database Tables Used :

Input Variables :

Output Variables :

#### **4.3.3 ••• FORMAT-OUTPUT-REQUESTS** Return Value :

This module accepts incoming AS requests. The carrier-location-state or AS name is used to retrieve network address from the base state routing table. This address is applied to the request and a Valid-AS-request is sent to P6.

PDL :

Receive incoming request information Format the information as expected by P6 Verify/Add request priority Passing Carrier-location-state Call GET-AS-ADDRESS Add the returned network address in the appropriate field Send Valid-AS-req to P6

Files Used :

Database Tables Used : Table-Base-State-Routing

Input Variables : Req-info

Output Variables : Valid-AS-req

## **4.3.3.1 GET-AS-ADDRESS** Return Value :

This module accepts carrier-location-state and returns the corresponding network address.

PDL : Receive the Carrier-location-state Search Base State Routing for the AS for that state return the Network-address for that AS

Files Used :

Database Tables Used : Table-Base-State-Routing

Input Variables : Carrier-location-state

Output Variables : Network-address .

Carrier-location-state Data Element

Network-address Data Element

ď

# **4.3.4 PROCESS-EVENT-REQUESTS** Return Value :

This module identifies incoming event-update requests and builds a request for each AS. These individual requests are formatted then sent to FORMAT-OUTPUT-REQUESTS for addition of the AS network address and sending out as a Valid-AS-request message.

PDL: Receive incoming Event-update-req Do (until end of table) Get an AS Network-address from Base State Routing If (the Network-address is unique) send the request information with that address to FORMAT-OUTPUT-REQUESTS Enddo

Files Used :

Database Tables Used : Table-Base-State-Routing

Input Variables : Event-update-req + Network-address

Output Variables : Event-req-info

Network-address Data Element

#### **4.3.5 PROCESS-DATA-REQUESTS** Return Value :

This module handles incoming data transfer requests. The incoming requests are identified, formatted, queued and sent to FORMAT-OUTPUT-REQUESTS for addition of the AS network address and sending out as a Valid-AS-request.

PDL : Receive Data-transfer-request Verify priority call FORMAT-OUTPUT-REQUEST

Files Used :

Database Tables Used :

Input Variables :

Output Variables :

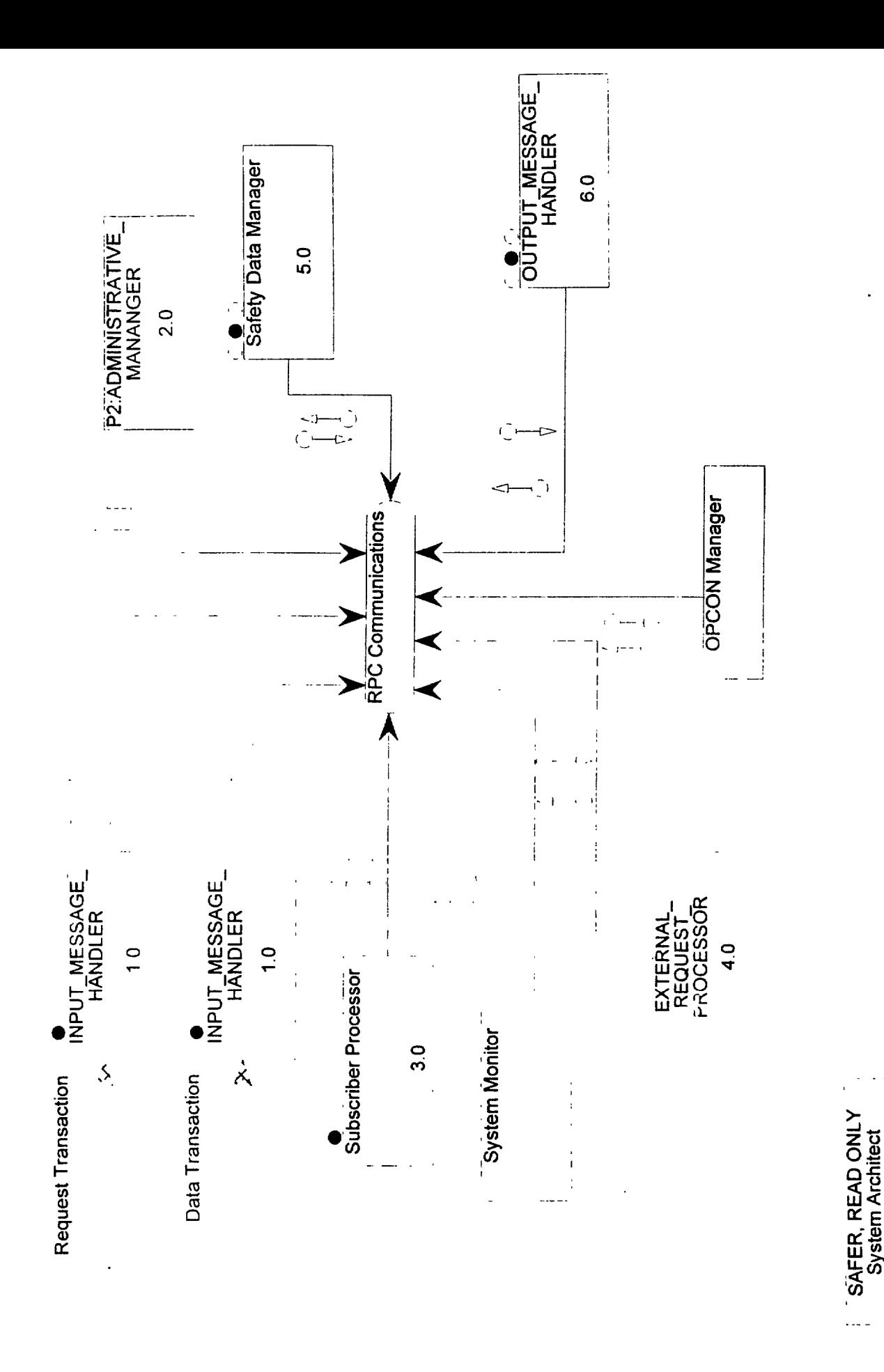

ğ

Mon Jun 03, 1996 Comment

 $\frac{1}{2}$ 

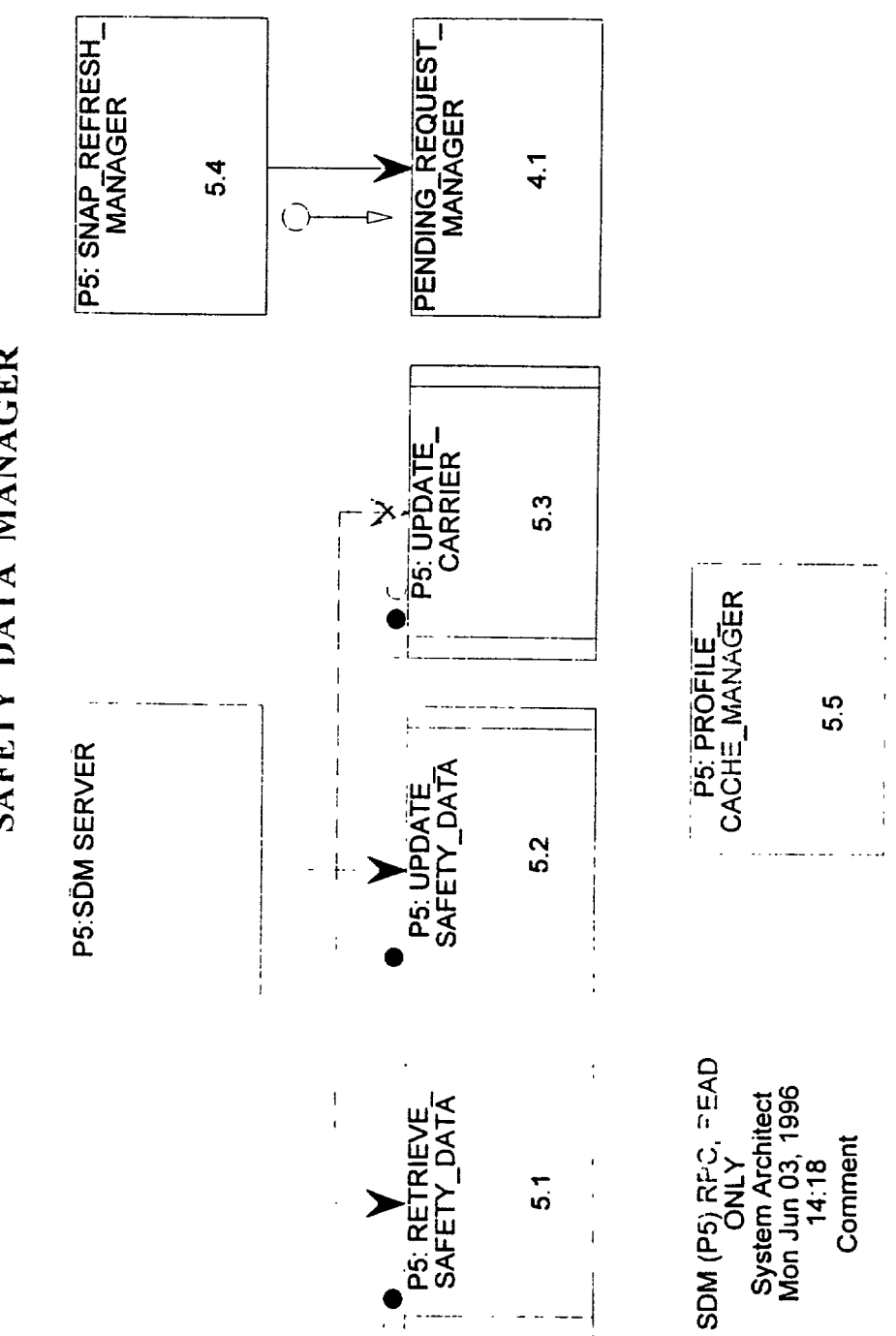

SAFETY DATA MANAGER

The Johns Hopkins University Applied Physics Laboratory

#### **5.0 P5:SDM SERVER**

Safety Data Manager shell.

PDL :

Files Used :

Database Tables Used :

Input Variables :

Output Variables :

Return Value :

 $\ddot{\phantom{0}}$ 

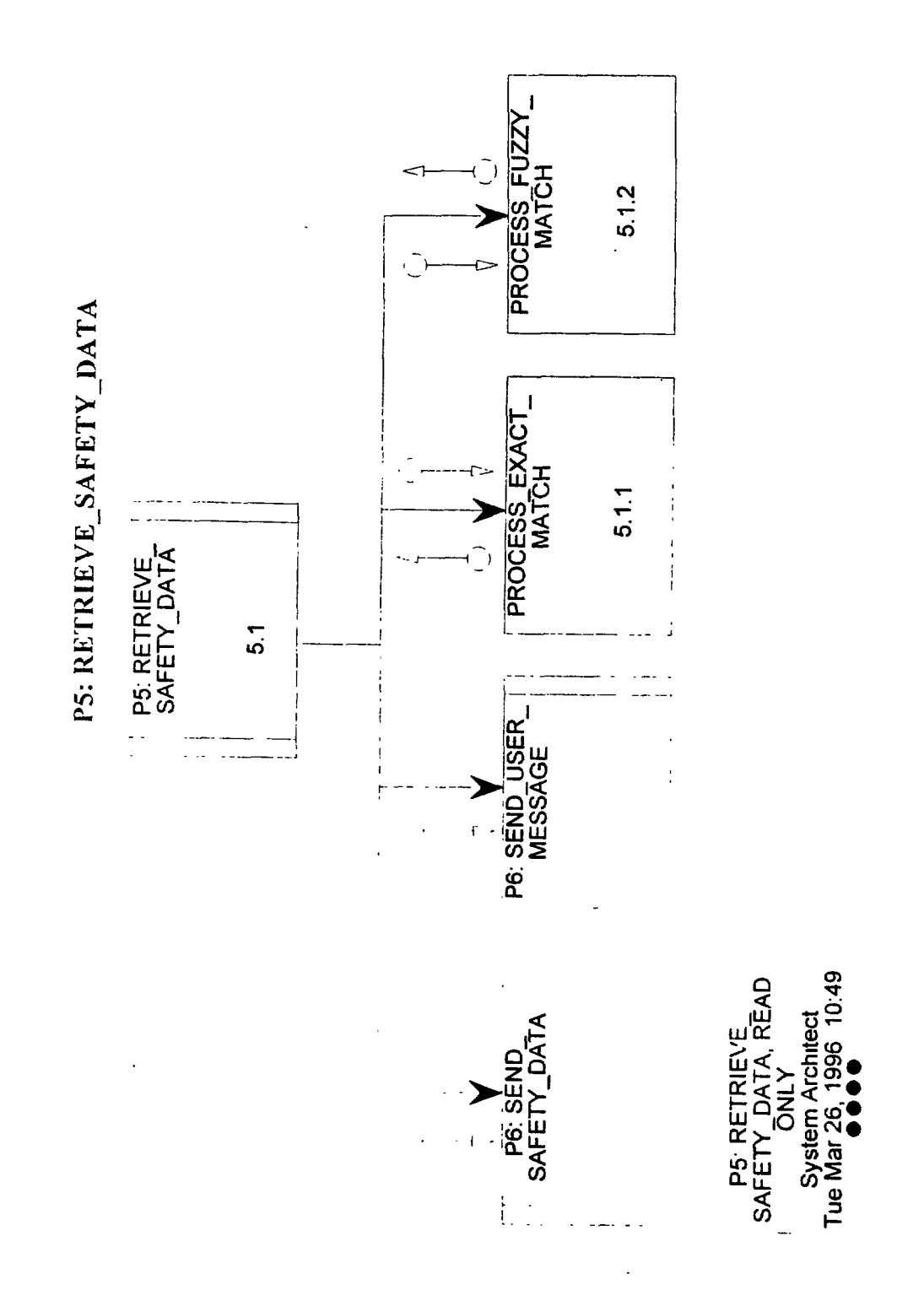

## **5.1 P5: RETRIEVE-SAFETY-DATA** Return Value : RETRIEVE-SAFETY-DATA is responsible for processing all snapshot and profile request.  $PDI$ : Receive Safety-data-req Extract SDR-type, Packet-header, Req-header, Fuzzy-select, Value-match-data-type and Query-criteria from Safety-data-req Extract Req-user-id, Req-media-type and Req-priority from Req-header Extract Query-number from Query-criteria Load Query-criteria into Exact-match-criteria Call PROCESS-EXACTMATCH(Exact-match-criteria ,Exact-match-results) Extract Match-count from Exact-match-results If Query-number =  $1(USDOT)$  and Match-count > 0 Then If SDR-type = SNAP Then Set SDSR-type = SNAP Set SAFER-type = SAFETY DATA SEND REQ Load SAFER-type into Packet-header Load SDSR-type, Packet-header and Req-header into Safety-data-send-req Dofor all Carrier-unique-ids in Exact-match-results Add Carrier-unique-id to Safety-data-send-req Enddo Call P6: SEND-SAFETY-DATA (Safety-data-send-req) Elseif SDR-type = PROFILE Then Set SAFER-type = USER MESSAGE Load SAFER-type into Packet-header Set User-message-info = Match-count PROFILES FOUND FOR User-trans-id Call P6: SEND-USER-MESSAGE (Packet-header, User-id, User-message-info) Set Local-flag = FALSE Set AS-flag = FALSE Dofor all Carrier-unique-ids in Exact-match-results Issue Profile-exists-select to determine if profile for this carrier is in profile cache If Profile-exists = TRUE Then Add Carrier-unique-id to Safety-data-sendreq Set Local-flag = TRUE Elseif Profile-exists = FALSE Then Retrieve Carrier-location-state for this Carrier-unique-id from Table-Snap Add Carrier-unique-id and Carrier-location-state to AS-profile-req Set  $AS$ -flag = TRUE Endif Enddo If Local-flag = TRUE Then Set SAFER-type = SAFETY DATA SEND REQ Set SDSR-type = PROFILE Load SDSR-type, Packet-header and Req-header into Safety-data-send-req Call P6: SEND-SAFETY-DATA (Safety-data-send-req) Endif

```
If AS-flag = TRUE Then
```
Set AS-req-type = PROFILE Set AS-req-originator = SAFER Set AS-req-media-type = ELECTRONIC Set AS-req-priority = LOW Load AS-Req-type, AS-req-originator, AS-req-media-type and AS-req-priority into AS-req-header Set SAFER-type = AS PROFILE REQ Load SAFER-type into Packet-header Load Packet-header, AS-req-header and Req-header into AS\_profile-req Call P4: Pending-Request-Manager (External-req) to issue AS-profile-req as Externalreq Endif Endif Elseif Query-number  $> 1$  and Match-count  $> 0$  Then Extract Cost-check from Safety-data-req If Cost-check is ON Then Set User-id =  $Req$ -user-id from  $Req$ -header Set SAFER-type = USER MESSAGE Load SAFER-type into Packet-header Extract Match-count from Exact-match-results Calculate Estimated -transmission-cost based on Match-count and Value-match-data-type Load Match-count and Estimated-transmission-cost into User-message-info Set SAFER-type = USER MESSAGE Load SAFER-type into Packet-header Set User-id  $=$  Req-user-id Call P6: SEND-USER-MESSAGE (Packet-header, User-id, User-message-info) Elseif Cost-check is OFF Then If Value-match-data-type = SNAP Then Set SDSR-Type = SNAP Elseif Value-match-data-type = CENSUS Then Set SDSR-type = CENSUS Endif Set SAFER-type = SAFETY DATA SEND REQ Load SAFER-type into Packet-header Load SDSR-type, Packet-header and Req-header into Safety-data-send-req Dofor all Carrier-unique-ids in Exact-match-results Add Carrier-unique-id to Safety-data-send-req Enddo Call P6: SEND-SAFETY-DATA (Safety-data-send-req)' Endif Elseif.Query-number > 1 and Match-count = 0 and Fuzzy-select =  $ON$  Then Extract Fuzzy-limit from Safety-data-req Load Exact-match-criteria and Fuzzy-limit into Fuzzy-match-criteria Call PROCESS-FUZZY-MATCH (Fuzzy-match-criteria ,Fuzzy-match-results) Dofor all Carrier-unique-ids in Fuzzy-match-results Add Carrier-unique-id to Safety-data-send-request

Enddo Elseif Match-count  $= 0$  and Fuzzy-select  $=$  OFF Then Set User-message-info = NO EXACT MATCH FOUND Set SAFER-type = USER MESSAGE Load SAFER-type into Packet-header Set User-id  $=$  Req-user-id Call P6: SEND-USER-MESSAGE (Packet-header, User-id, User-message-info) Endif Files Used : Database Tables Used : Input Variables : Safety-data-send-struct Output Variables :

Safety-data-send-struct Data Structure

## **5.1.1 PROCESS-EXACT-MATCH** Return Value :

The PROCESS-EXACT-MATCH module is responsible for submitting ID(USDOT number) and VALUE match queries to the SAFER database.

PDL :

Files Used :

Database Tables Used : Table-snap

Input Variables : Exact-match-criteria

Output Variables : Exact-match-results

## **5.1.1.1 SDM-REDACT-SNAPSHOT** Return Value :

This module is responsible for (when appropriate) redacting (blanking) certain data fields which a

user is not authorized to receive. Examples of fields are driver name, and SSN.

 $PDI$ : Extract the 'User-privacy from the request header. If Req-type = 'ds' or 'ir' (driver snapshot or inspection report), then do: If User-privacy  $=$  'no' then set Driver-name = "and SSN= " (must blank both) If Req-type  $=$  'cs' (Carrier snapshot), then do: If User-privacy = 'n' then If Tax-ID-type = 'S' then set  $Tax-ID-number =$ " (must blank SSN-type id) Files Used : Database Tables Used : Input Variables :

Safety-data-send-struct Req-header

Output Variables : Safety-data-send-struct

> Req-header Safety-data-send-struct

Data Structure Data Structure

## **5.1.2 PROCESS-FUZZY-MATCH** Return Value :

The PROCESS-FUZZY-MATCH module is responsible for submitting FUZZY match queries to the SAFER database.

PDL :

Files Used :

Database Tables Used : Table-Snap

Input Variables : Fuzzy-match-criteria

Output Variables : Fuzzy-match-results

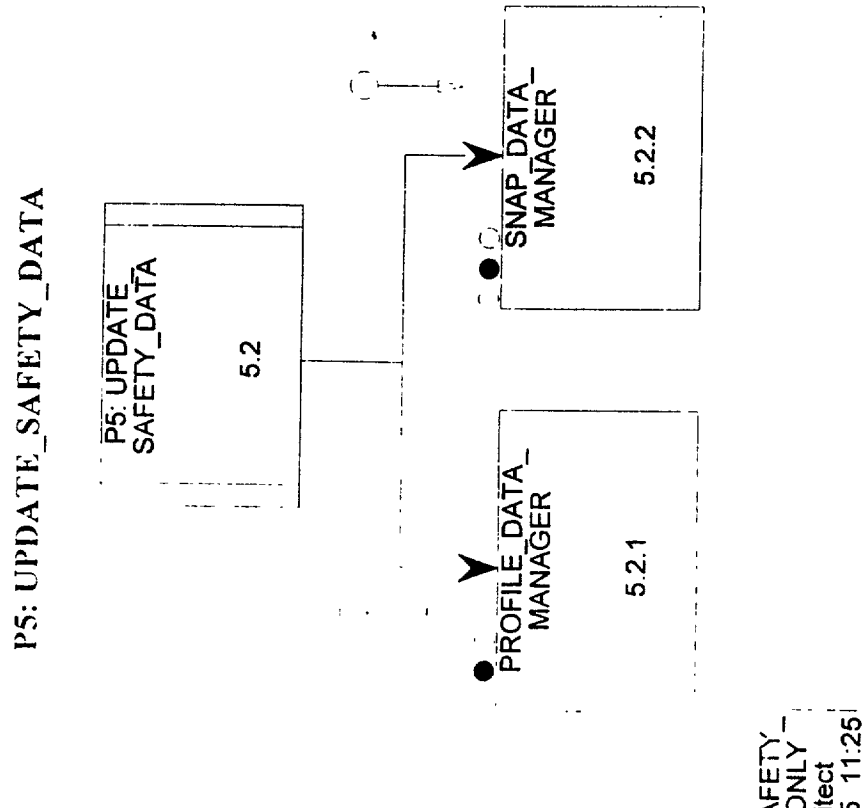

The Johns Hopkins University Applied Physics Laboratory

**DRAFT** 

Comment

Ĕ

P5: UPD/

#### **5.2 P5: UPDATE-SAFETY-DATA** Return Value :

UPDATE-SAFETY-DATA is the control module for obtaining Valid-safety-data from the IPC Message Queue and adding the data to the SAFER database.

PDL :

Receive Valid-safety-data Extract Data-header from Valid-safety-data Extract Valid-safety-data-type from Data-header If Valid-safety-data-type = PROFILE Then Extract Profile-data from Valid-safety-data Call PROFILE-DATA-MANAGER(Profile-data) to add profiles to database Elseif Valid-safety-data-type  $=$  SNAP Then Extract Snap-data from Valid-safety-data Call SNAP-DATA-MANAGER(Snap-data) to add snapshots to database Endif Files Used : Database Tables Used :

Input Variables : Valid-safety-data-struct

Output Variables :

Valid-safety-data-strum? Data Structure

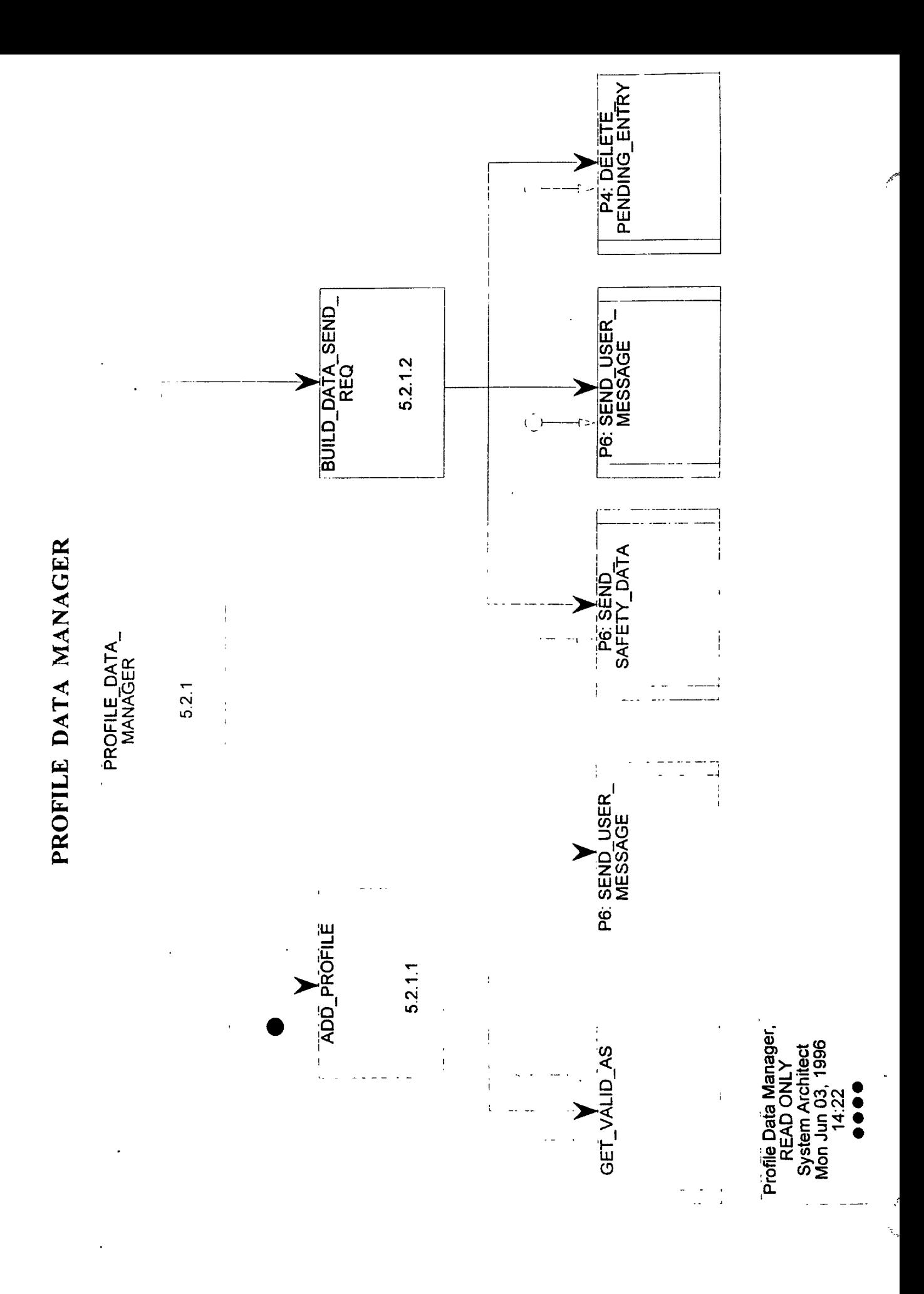
## **5.2.1 PROFILE-DATA-MANAGER** Return Value :

PROFILE-DATA-MNAGER is the control module for adding profiles to the SAFFER database.

 $PDI.$ 

Receive Profile-data Set Req-type = PROFILE Create temporary Table-Profile-User Dofor each Profile-data-record in Profile-data Extract Carrier-unique-id from Profile-data-record Call ADD-PROFILE(Packet-header, Data-header, Profile-data-record) to verify AS and add profile to SAFER database If Return-code = SUCCESS Then Select Packet-header and Req-header from PENDING for this Carrier-unique-id Begin Insert Carrier-unique-id, Packet-header and Req-header into Table-Profile-User **End** Endif Enddo Call BUILD-DATA-SEND-REQUEST to send profiles to all waiting users Delete temporary Table-Profile-User Files Used : Database Tables Used : Table-Profile-Users Input Variables : Profile-data

**5.2.1.1 ADD-PROFILE** Return Value : The ADD-PROFILE module adds profiles to the SAFER database. PDL : Receive Packet-header, Data-header and Profile-data-record Extract Valid-safety-data-type and Account-id from Data-header Extract Carrier-unique-id from Profile-data-record Call GET-VALID-AS(Carrier-unique-id, Valid-safety-data-type, Account-id) to obtain Account-id from Base State Routing for this Carrier-unique-id If Account-ids from Base State Routing and Data-header are different Then Set SAFER-type = USER MESSAGE Load SAFER-type into Packet-header Set User-id = Account-id from Packet-header Set User-message-info = INVALID AS FOR CARRIER UNIQUE ID Carrier-unique-id Call P6: SEND-USER-MESSAGE(Packet-header, User-id, User-message-info)  $Set$  Return-code = FAILURE Else Insert Profile-data-record into Table-Profile Set Return-code = SUCCESS Endif Return Return-code Files Used : Database Tables Used : Table-Profile, Table-Base-State-Routing Input Variables : Packet-header Data-header Profile-data-record Output Variables : Return-code Data-header Packet-header Return-code Data Structure Data Structure Data Element

# **5.2.1.2 BUILD-DATA-SEND-REQ** Return Value :

The BUILD-DATA-SEND-REQ module builds Safety-data-send-reqs for all records in the Table-Profile-Users.

## $PDI:$

Initialize old values of Req-user-id, Req-overnite-flag, Req-media-type and Carrier-unique-id Set SDSR-type = PROFILE

Set SAFER-type = SAFETY DATA SEND REQ

Select new values of Req-user-id, Req-overnite-flag, Req-media-type, Packet-header and Carrier-unique-id from Table-Profile-Users Order by Req-user-id, Req-overnite-flag, Reqmedia-type

## Begin

- If new value of Req-user-id or Req-overnite-flag or Req-media-type differs from old value Then
	- If old values of Req-user-id, Req-overnite-flag and Req-media-type are not initialization values Then
		- Load SAFER-type into Packet-header
	- Load Packet-header and Req-header into Safety-data-send-req
	- Call P6: SEND-SAFETY-DATA (Safety-data-send-req)

Endif

- Load SDSR-type and new values of Req-user-id, Req-overnite-flag and Req-media-type into Req-header
- Else (old and new values are the same)
	- If old and new value of Carrier-unique-id are different Then
		- Add new Carrier-unique-id to Safety-data-send-req
	- Add Req-user-id and Carrier-unique-id to Pending-delete-list Else
		- Set SAFER-type = USER MESSAGE
		- Load SAFER-type into Packet-header
		- Set User-id  $=$  Req-user-id
		- Set User-message-info = DUPLICATE PROFILE REQUEST CANCELLED
- Call P6: SEND-USER-MESSAGE (Packet-header, User-id, User-message-info) Endif

Endif

Set old values of Req-user-id, Req-overnite-flag, Req-media-type, Packet-header and Carrier-unique-id to new values

End

- Set Req-type = PROFILE
- Load Req-type into Pending-delete-list
- Call P4: DELETE-PENDING-ENTRY (Pending-delete-list)

## Files Used :

Database Tables Used : Table-Profile-Users

Input Variables :

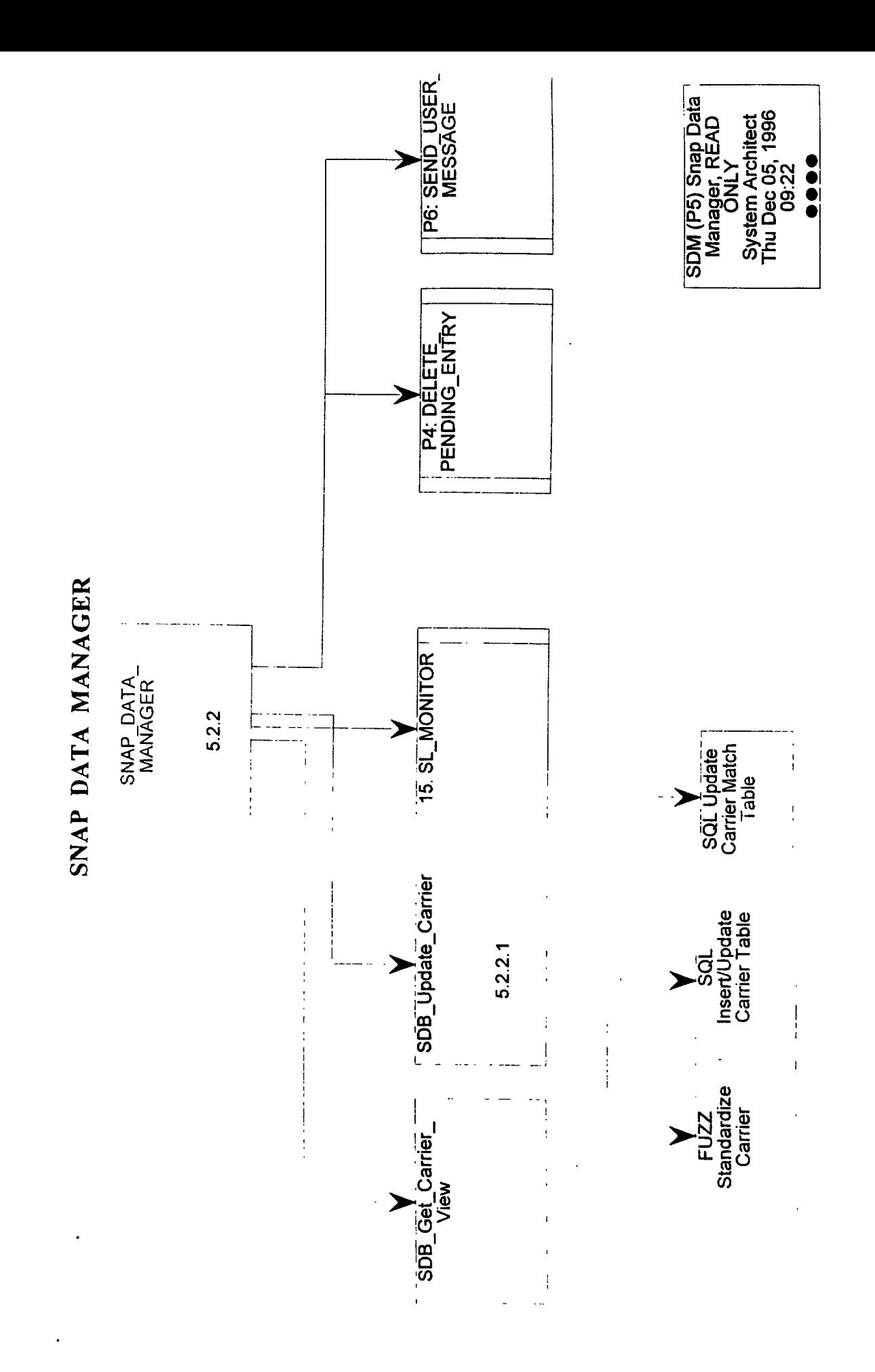

# **5.2.2 SNAP-DATA-MANAGER** Return Value :

SNAP-DATA-MANAGER is the control module for adding UPDATED and REFRESHED snapshots to the SAFER database.

PDL :

Receive Snap-data

Extract Packet-header and Data-header from Snap-data

Extract Account-id, Reason-for-send and Valid-safety-data-type from Data-header

Set Req-user-id = SAFER

Dofor each Snap-data-record in the Snap-data

Extract Carrier-unique-id

Call GET-VALID-AS(Carrieruniquejd, Valid-safety-data-type, Account-id) to obtain Account-id from Base State Routing for this Carrier-unique-id

If Account-ids from Base State Routing and Data-header are different Then Set SAFER-type = USER MESSAGE

Load SAFER-type into Packet-header

Set User-id = Account-id from Data-header

Set User-message-info = INVALID AS FOR CARRIER UNIQUE ID Carrier-unique-id

Call P6: SEND-USER-MESSAGE (Packet-header, User-id, User-message-info)

Else

Call ADD-SNAP-RECORD(Reason-for-send, Snap-data-record) to add snapshot to SAFER database

If Reason-for-send  $=$  UPDATE Then

Add Carrier-unique-id to SL-update-list

Elseif Reason-for-send = REFRESH Then

Add Req-user-id and Carrier-unique-id to Pending-delete-list

Endif

Build Profile-delete-req for this Carrier-unique-id

Issue Profile-delete-req to Profile data store to delete possible Profile-data-record that is not waiting to be sent to a user

Endif

Enddo

If Reason-for-send = UPDATE Then

Timestamp the SL-update-list

Call P3: FULFILL-SUBSCRIPTION (SL-update-list)

Elseif Reason-for-send = REFRESH Then

Set Req-type = SNAP

Load Req-type into Pending-delete-list

Call P4: DELETE-PENDING-ENTRY (Pending-delete-list)

Endif

Files Used :

Database Tables Used : Table-Base-State-Routing

Input Variables : Snap-data

Output Variables :

 $\ddot{\phantom{0}}$ 

# **5.2.2.1 ADD-SNAP-RECORD** Return Value :

ADD-SNAP-RECORD adds new snapshots to the Snapshot table. If Reason-for-send is UPDATE, a copy of the old snapshot is placed in the Oldsnap table.

PDL : Receive Reason-for-send, Snap-data-record Extract Carrier-unique-id from Snap-data-record If Reason-for-send = UPDATE Then Delete any existing record for this Carrier-unique-id from Table-Oldsnap Get Oldsnap-data-record for this Carrier-unique-id from Table-Snap Insert Oldsnap-data-record into Table-Oldsnap Endif Delete Snapshot for this Carrier-unique-id from Table-Snap Insert new Snap-data-record for this Carrier-unique-id into Table-Snap Files Used : Database Tables Used : Table-Oldsnap Table-Snap Input Variables : . Reason-for-send

Output Variables :

Snap-data-record

Reason-for-send Data Element

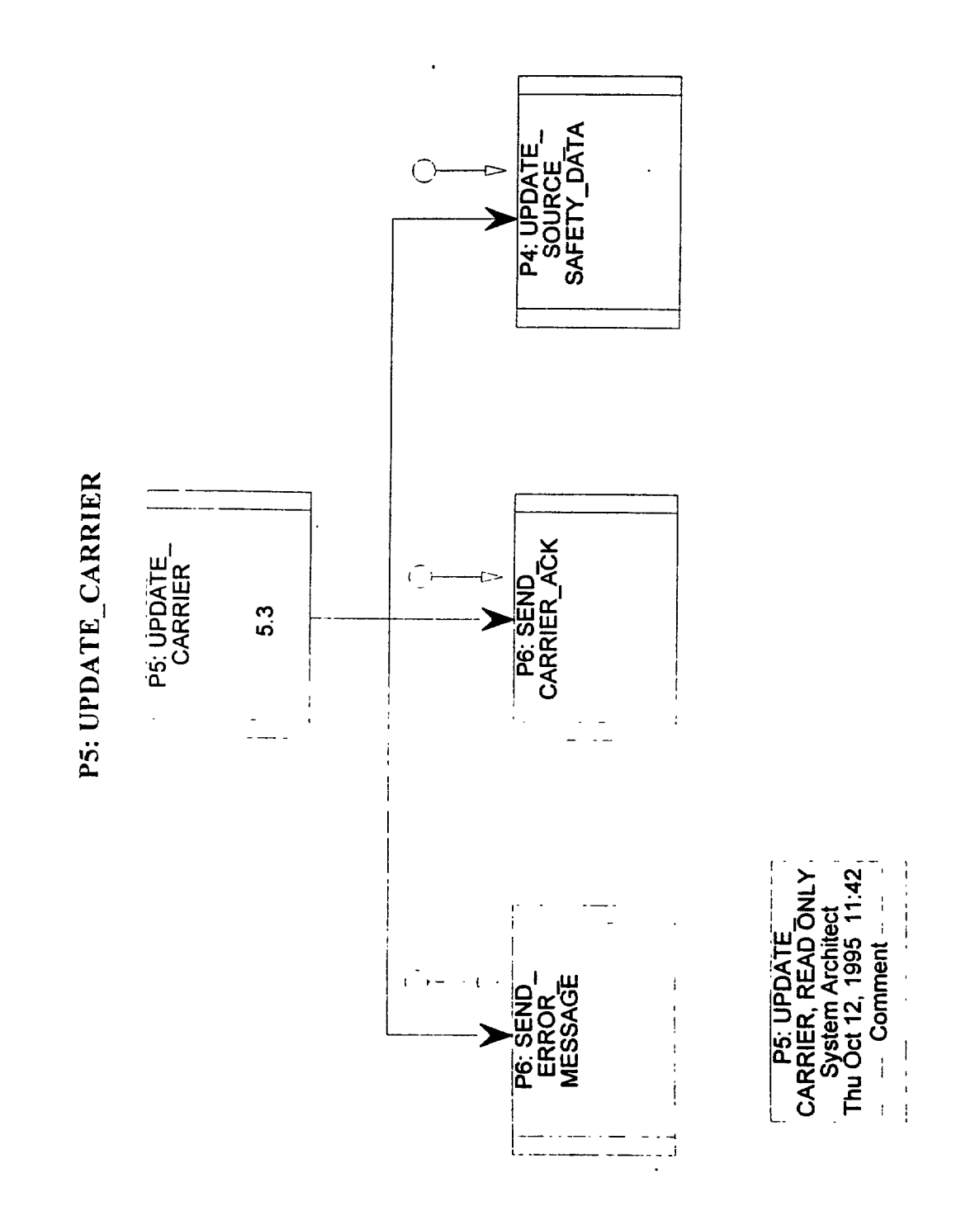

## **5.3 P5: UPDATE-CARRIER Return Value :**

UPDATE-CARRIER is responsible for processing all Carrier-reqs.

### **PDL :**

Receive Carrier-req from Pl Extract Carrier-req-type and Req-header from Carrier-req If Carrier-req-type  $=$  ADD Then Generate new Carrier-unique-id Extract Carrier-info and Packet-header from Carrier-req Extract the Census-data-item-values from the Cairier-info for data fields that are common to carrier and census Set Carrier-status = PENDING Load Carrier-unique-id, Census-data and Carrier-status into Census-data-record Insert Census-data-record into Census area of Snap data store If insert was successful Then Set Message-text = NEW USDOT GENERATED Load Packet-header, Req-header, Message-text and Carrier-unique-id into Carrier-ack Issue Carrier-ack to P6 Extract Carrier-location-state from Carrier-info Set AS-req-type = CARRIER Set AS-req-originator = SAFER Set AS-req-media-type = ELECTRONIC Set AS-req-priority = LOW Load AS-req-type, AS-req-originator, AS-req-media-type and AS-req-priority into AS-req-header Set Process-id  $= P5$ Generate next P5 Packet-number Load Process-id and Packet-number into Packet-header Load Packet-header, AS\_req\_header, Req-header, Carrier-loaction-state. Carrier-req-type, Carrier-unique-id and Carrier-info into AS-carrier-req Issue AS-carrier-req as External-req to P4 Insert AS-carrier-req as Internal-transaction into Internal Transaction Log data store Else Set Error-message = NEW USDOT REQUEST UNSUCCESSFUL Issue Error-message to Error-log ENDIF Else (UPDATE or DELETE) Extract Carrier-unique-id from Carrier-req Retrieve Carrier-location-state for this Carrier-unique-id from the Census area of the Snap data store Set AS-req-type = CARRIER Set AS-req-originator = SAFER Set AS-req-media-type = ELECTRONIC Set AS-req-priority = LOW Load AS-req-type, AS-req-originator, AS-req-media-type and AS-req-priority into AS-req-header

"

Set Process-id = P5 Generate next P5 Packet-number Load Process-id and Packet-number into Packet-header If Carrier-req-type = DELETE Then Load Packet-header, AS-req-header, Req-header, Carrier-location-state, Carrier-req-type, and Carrier-unique-id into AS-carrier-req Elseif Carrier-req-type = UPDATE Then Load Packet-header, AS-req-type, Req-header, Carrier-location-state, Carrier-req-type, Carrier-unique-id and Carrier-info into AS-carrier-req Endif Issue AS-carrier-req as an External-req to P4 Issue AS-carrier-req as Internal-transaction into Internal Transaction Log data store Endif

### **Files Used :**

### **Database Tables Used :**

### **Input Variables :** Carrier-req-struct

**Output Variables :**

**Carrier-req-struct Data Structure** 

#### **5.4 P5: SNAP-REFRESH-MANAGER Return Value :**

The SNAP-REFRESH-MANAGER is responsible for generating update requests for all stale snapshots in the SAFER database.

## **PDL :**

Get System-date-time from system

If Snap refresh is due Then

Select Carrier-unique-id from Table-Snap where Snap-create-date greater than x days old Begin

Load Carrier-unique-id into Snap-refresh-req

End

Set AS-req-type = SNAP

Set  $AS$ -req-originator = SAFER

Set AS-req-media-type = ELECTRONIC

Set AS-req-priority = LOW

Load AS-req-type, AS-req-originator, AS-req-media-type and AS-req-priority into AS-reqheader

Set SAFER-type = SNAP REFRESH REQ

Set Process- $id = P5$ 

Generate next P5 Packet-number

Set Time-stamp = System-data-time from system

Load SAFER-Type, Process-id, Packet-number and Time-stamp into Packet-header Load Packet-header, AS-req-header and Snap-refresh-list into Snap-refresh-req Call P4:UDATE\_SOURCE\_SAFETY\_DATA(External\_req) t o issue Snap-refresh-req as

#### External-req

Issue Snap-refresh-req as Internal-transaction to Internal Transaction Log Endif

## **Files Used :**

**Database Tables Used :**

Table-Snap

**Input Variables :**

## **5.5 P5: PROFILE-CACHE-MANAGER Return Value :**

Once a day the Profile Cache Manager issues a Profile-cleanup-req to delete all profiles from the Profile data store that are greater than x hours old and are not waiting to be sent to a user.

#### **PDL :**

Get System-date-time from system

If Profile cleanup is due Then

Build Profile-cleanup-req

Issue Profile-cleanup-req to delete all profiles from Profile data store with

Profile-create-date greater than x hours old and that are not waiting to be sent to a user Endif

**Files Used :**

**Database Tables Used :**

Table-Profile

**Input Variables :**

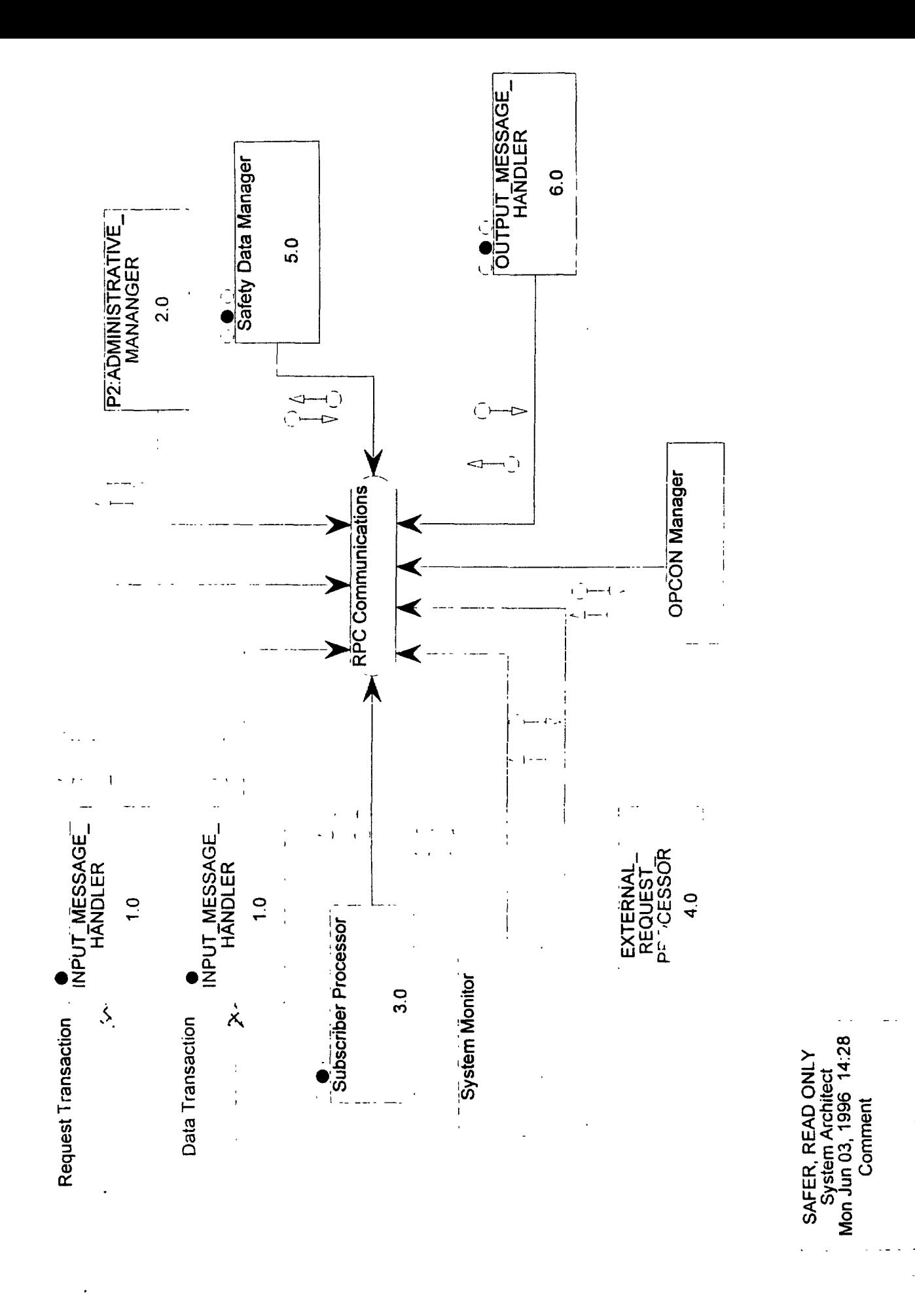

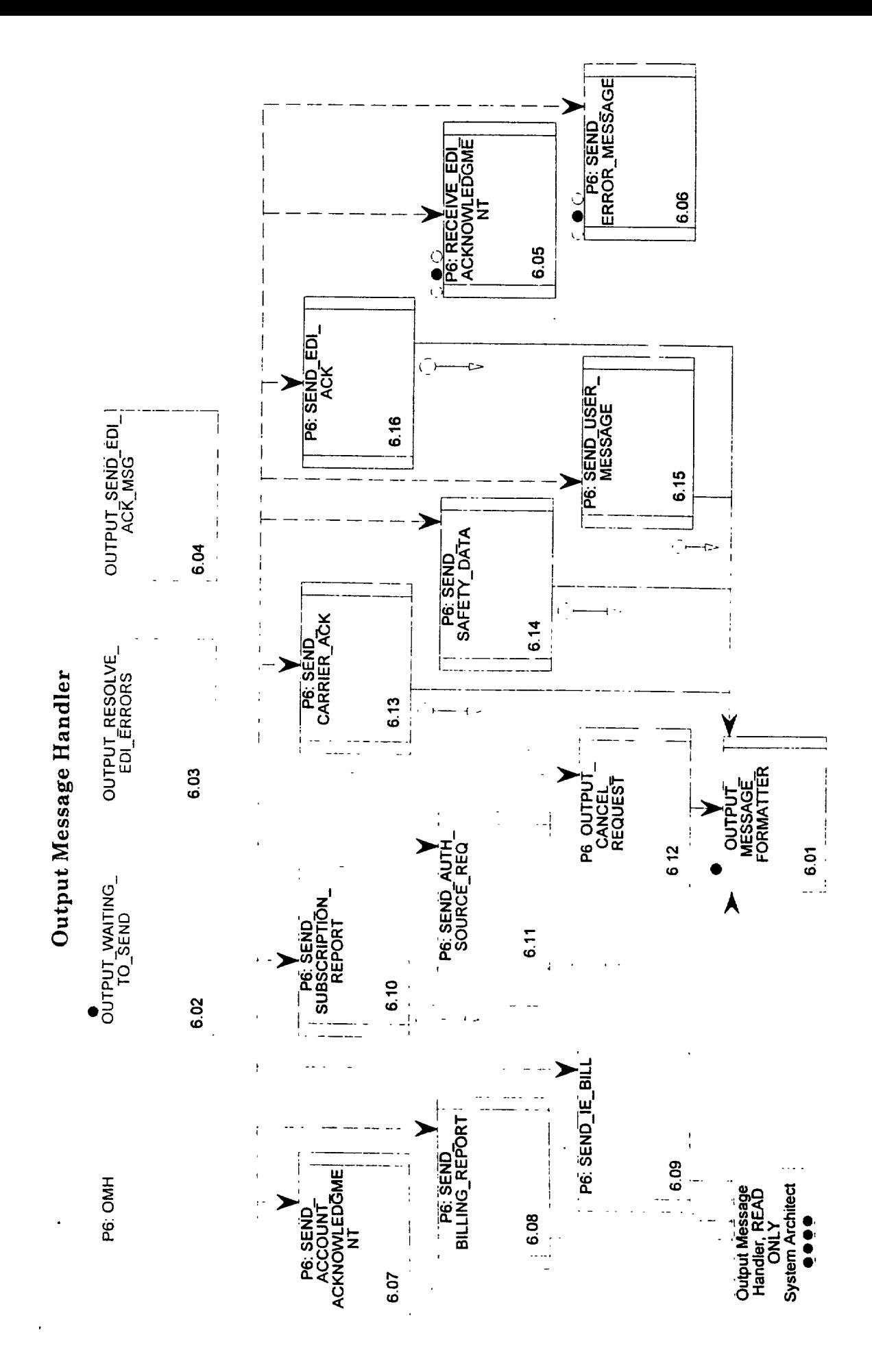

# **6.0 OUTPUT-MESSAGE-HANDLER**

## **Output Message Handler shell.**

**PDL :**

**Files Used :**

**Database Tables Used :**

**Input Variables :**

**Output Variables :**

# **Return Value :**

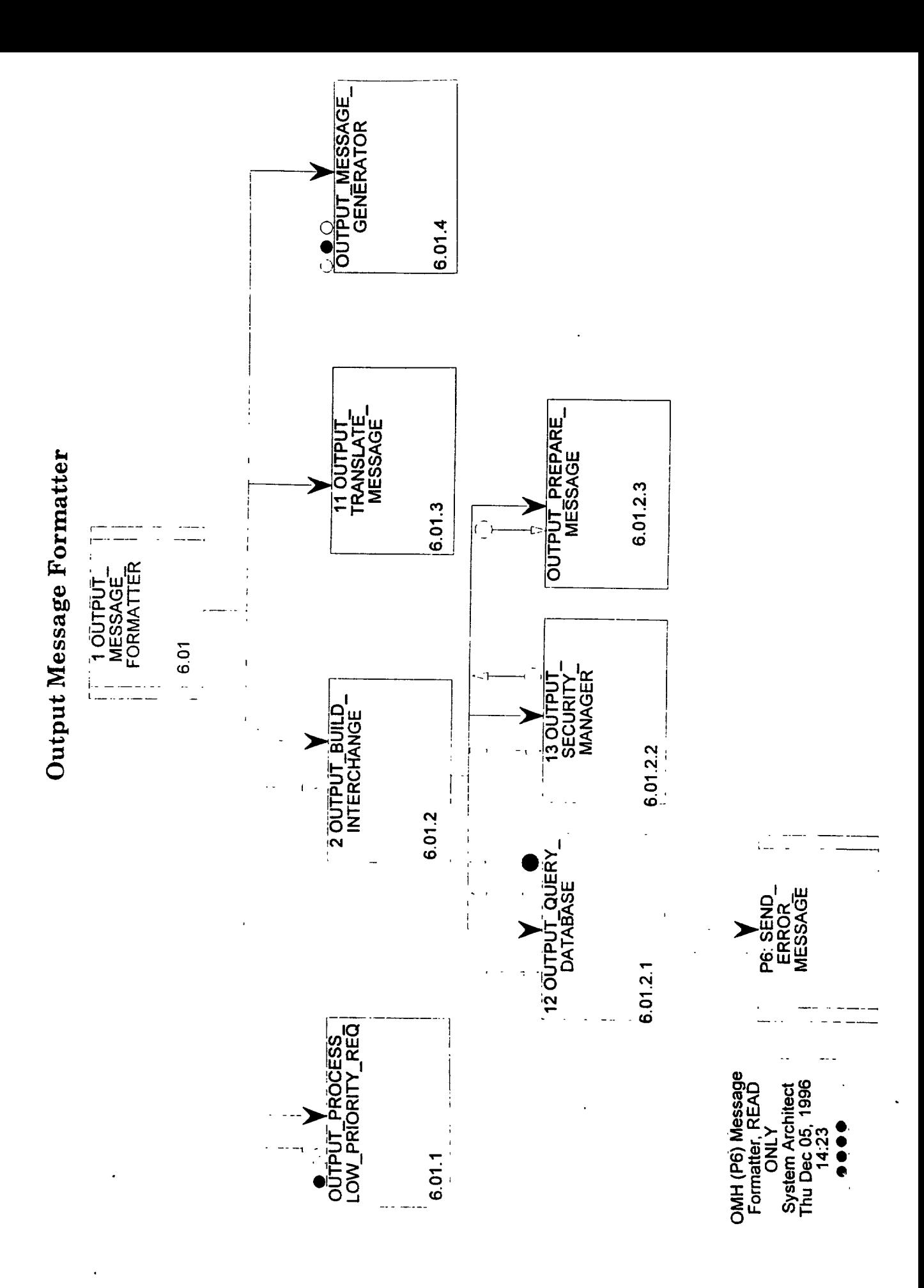

# **6.01 OUTPUT-MESSAGE-FORMATTER Return Value :**

This module is responsible for processing low priority and cancellation messages, for building and translating transactions from the application messages, and sending the interchange to the appropriate user.

### **PDL :**

If application message has a low priority or application message is a cancel request Then Call OUTPUT-PROCESS-LOW-PRIORITY-REQ

Else

Call OUTPUT-BUILD-INTERCHANGE to prepare the application message for translation

Call OUTPUT-TRANSLATE-MESSAGE to create the interchange

Call OUTPUT-MESSAGE-GENERATOR to send the interchange Endif

#### **Files Used :**

#### **Database Tables Used :**

#### **Input Variables :**

Output-ack-message-struct+ Output-application-msg-struct+ Output-user-message-struct

#### **Output Variables :**

**Output-ack-message-struct Output-application-msg-struct Output-user-message-struct**

**Data Structure Data Structure Data Structure**

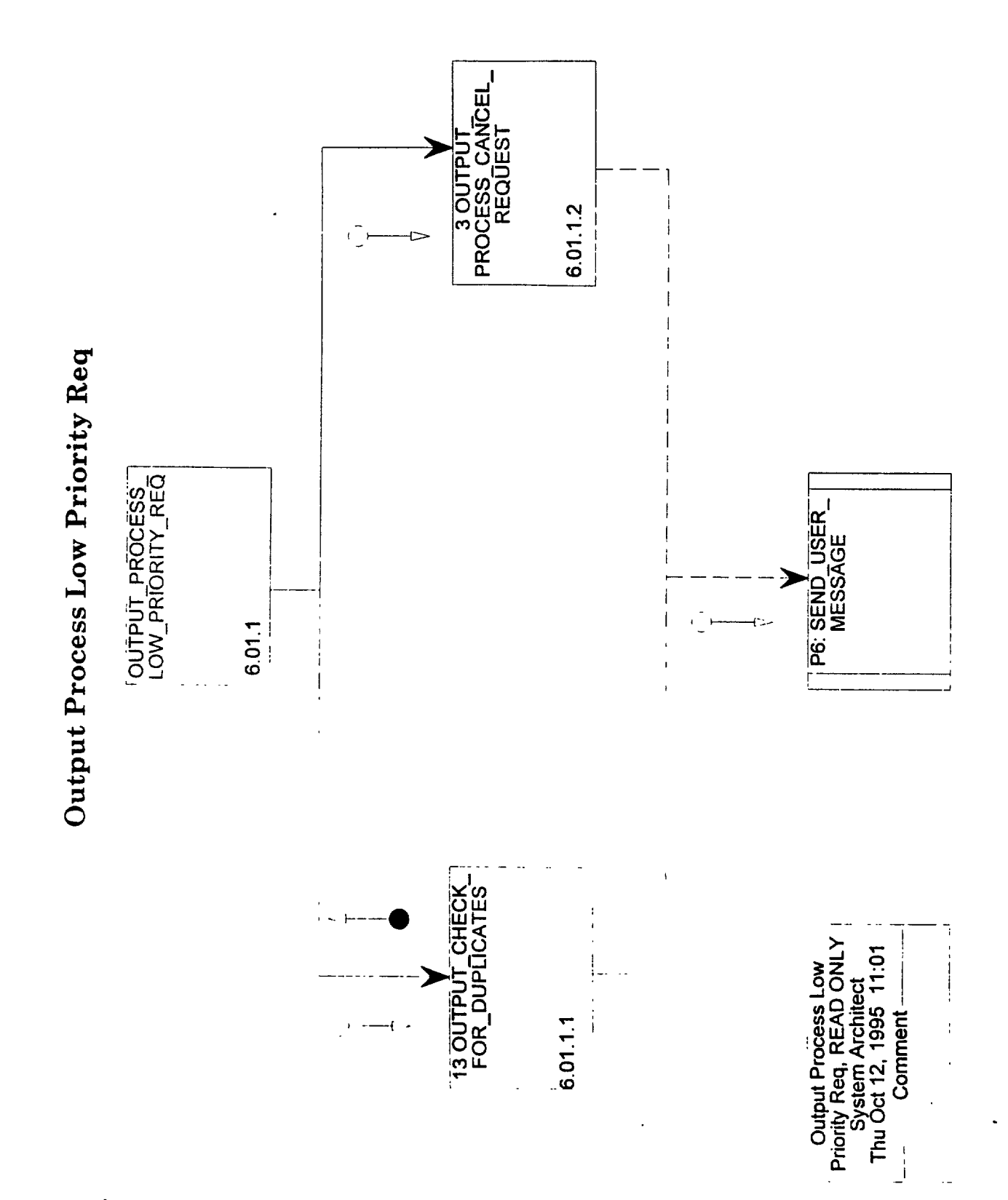

## **6.01.1 OUTPUT-PROCESS-LOW-PRIORITY-REQ Return Value :**

OUTPUT-PROCESS-LOW-PRIORITY-REQ checks for duplicates**,** handles the 'overnight' requests, and cancellations in the overnight requests.

## **PDL :**

Call OUTPUT-CHECK-FOR-DUPLICATES

If application message is a Cancel Request and not a duplicate request Then Call OUTPUT-PROCESS-CANCEL-REQUEST **Endif**

**Files Used :**

**Database Tables Used :**

### **Input Variables :**

[User-cancel-req-struct <sup>I</sup> Packet-header+ Req-header+ User-request-struct]

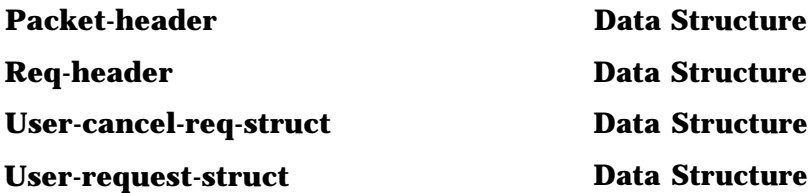

## **6.01.1.1 OUTPUT-CHECK-FOR-DUPLICATES Return Value :**

OUTPUT-CHECK-FOR-DUPLICATES checks low priority messages for duplicates in File-Waiting to-Send. If the new message is a duplicate, a message is for the user indicating the later request will be ignored. Otherwise, the message is appended to File-Waiting-to-Send.

## **PDL :**

Initialize Output-duplicate-message flag to FALSE

Search File-Waiting-to-Send for current message

If found Then Generate a message for the user Call P6: SEND-USER-MESSAGE Reset Output-duplicate-message flag to TRUE Else Reset priority to normal Append user request to File- Waiting-to-Send Endif

**Files Used :** File-Waiting-to-Send

## **Database TabIes Used :**

## **Input VariabIes :**

Packet-header+ Req-header+ User-request-struct

## **Output Variables :**

Output-duplicate-message

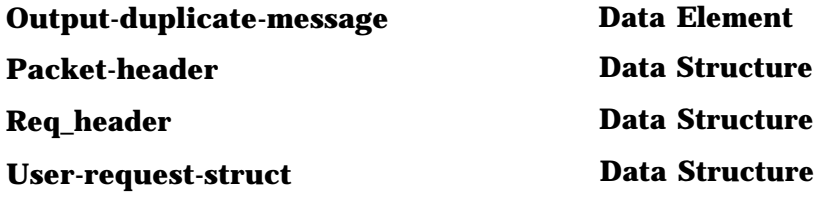

# **6.01.1.2 OUTPUT-PROCESS-CANCEL-REQUEST Return Value :**

OUTPUT-PROCESS-CANCEL-REQUEST processes any incoming cancellation requests. It checks File-Waiting-to-Send for the request, and if found, the request is deleted and the user informed of the action.

## **PDL :**

Search for User-transjd in File-Waitingto Send-to-Send

If found Then Delete request from File-Waiting-to-Send Generate message for user **Call** SEND-USER-MESSAGE

Else

Generate message for user Call SEND-USER-MESSAGE Endif

**Files Used :** File-Waiting-to-Send

**Database Tables Used :**

**Input Variables :** User-cancel-req-struct

**Output Variables :**

**User-cancel-req-struct Data Structure**

### **6.012 OUTPUT-BUILD-INTERCHANGE Return Value :**

OUTPUT-BUILD-INTERCHANGE receives the next message to process, performs data retrieval as needed, performs security checks, and prepares the message for the translation process.

## **PDL :**

If message requires data retrieval Then Call OUTPUT-QUERY-DATABASE Else Initialize Output-database-error to FALSE Endif

If no database errors Then Call OUTPUT-SECURITY-MANAGER to perform security checks

Call OUTPUT-PREPARE-MESSAGE to place message into translator format Endif

#### **Files Used :**

#### **Database Tables Used :**

#### **Input Variables :**

[Output-ack-message-struct ] Packet-header+ Req-header+ User-request-struct Output-user-message-struct

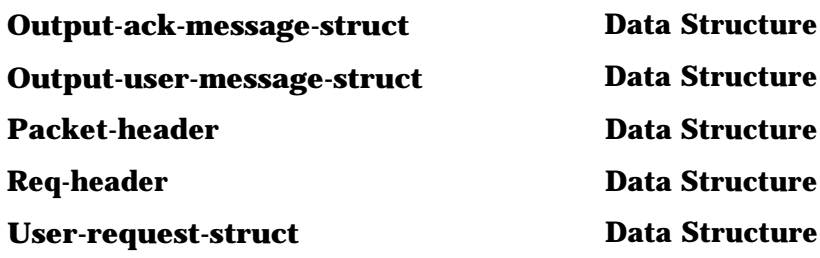

# **6.01.2.1 OUTPUT-QUERY-DATABASE** Return **Value :**

OUTPUT-QUERY-DATABASE receives a retrieval request (snapshot, profile, other) and issues the database query to retrieve the latest copy of a profile, snapshot or other data. If database access errors occurred, a message is generated.

### $PDI$ :

Initialize Output-database-error flag to FALSE

Build database query

Access database

If error Then Generate error message Call P6: SEND-ERROR-MESSAGE Reset Output-database-error flag to TRUE Else Retrieve data

If data not found Then Generate error message Call P6: SEND-ERROR-MESSAGE Endif Endif

# **Files Used :**

## **Database Tables Used :**

Table-Snap Table-Profile

**Input Variables :** Safety-data-send-struct

## **Output Variables :**

Output-database-error+ Output-retrieved-data-struct

> **Output-database-error Output-retrieved-data-struct Safety-data-send-struct**

**Data Element Data Strudture Data Structure**

ŀ

# **6.01.2.2 OUTPUT-SECURITY-MANAGER Return Value :**

OUTPUT-SECURITY-MANAGER determines if the outgoing transaction needs to be logged for privacy compliance purposes. If that is the case, it logs date/time, information about the requestor, and an image of the actual transaction. It logs this privacy-related data to the File-Disclosure-Log (synonym: Privacy-log ).

## **PDL :**

If the Privacy-log-flag' = 'y', then Do: (the transaction must be logged.)

Extract User-last-name + User-first-name + User-MI + User-address from Table-user-account using Req-userid

Store Driver-id-number, License-state, Time-stamp, Req-type, and Req-userid into Privacy-log-struct.

Move the transaction to Privacy-transjmage

Call Write-log-entry (File-Disclosure-Log, Privacy-log-struct)

## **Files Used :**

File-Disclosure-Log

#### **Database Tables Used :** Table-User-Account

## **Input Variables :**

[ Output-message-struct <sup>I</sup> Output-retrieved-data-struct ]

## **Output Variables :**

Output-auth-msg-struct Privacy-log-struct

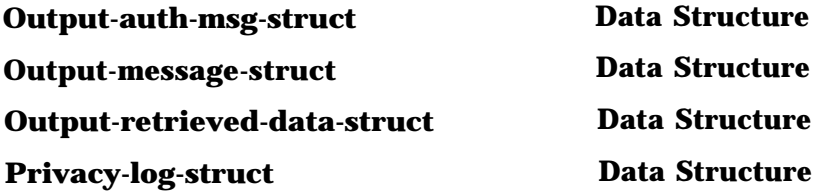

# **6.01.2.3 OUTPUT-PREPARE-MESSAGE Return Value :**

The module performs any reformatting of the message required for the translator.

## **PDL :**

Reformat message for translator

## **Files Used :** File-Translator-Input

**Database Tables Used :**

## **Input Variables :** Output-auth-msg-struct

**Output Variables : .**

## **Output-auth-msg-struct Data Structure**

## **6.01.3 OUTPUT-TRANSLATE-MESSAGE Return Value :**

The OUTPUT-TRANSLATE-MESSAGE is a COTS product used to translate internally structured messages to external (e.g., EDI) format, according to the specified standard. This is the same commercial product used to convert incoming transactions to internal format. It does compliance checks to ensure the outgoing messages meet the requirements of the specified standard. Error messages are written to the translator generated ED1 error log, File-EDI-Error-Log, if the supplied message could not be mapped to the specified standard. The module also generates the control numbers and segments needed for the interchange and writes the interchange to a translator generated file, File-Send. It is assumed the translator writes an entry to an audit file for each interchange output.

## **PDL :**

Access File-Translator-Input

Retrieve standards table for this message

Translate message according to standard

Perform compliance edit

If Errors Then

Write message to File-EDI-Error-File

Else

Create interchange envelope control numbers and segments Write interchange to File-Send Log interchange to File-Outgoing-Transaction-Log for audit trail Endif

## **Files Used :**

File-EDI-Error File-Outgoing-Transaction- Log File-Send File-Translator-Input

## **Database Tables Used :**

**Input Variables :**

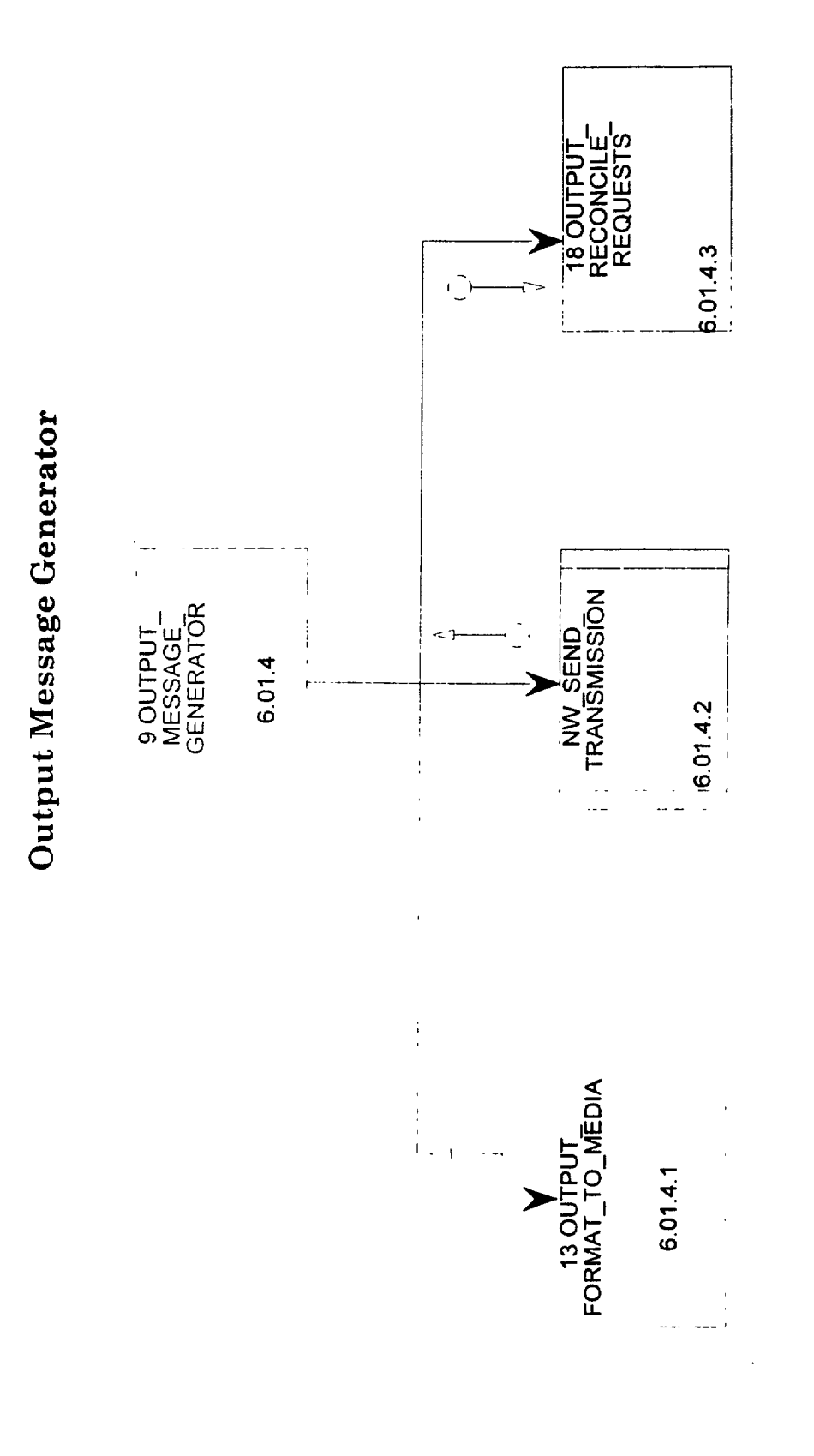

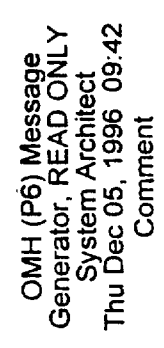

**DRAFT** 

# **6.01.4 OUTPUT-MESSAGE-GENERATOR Return Value :**

This module sends the interchange to the appropriate user, in the requested format, and reconciles outbound interchanges with requests received.

### **PDL :**

Access File-Send

If non-ED1 Format requested Then Call OUTPUT-FORMAT-TO-MEDIA

Else

Call P6: NW-SEND-TRANSMISSION to send interchange to network mailbox Endif

Call OUTPUT-RECONCILE-MESSAGE to reconcile requests

**Files Used :**

File-Send

**Database Tables Used :**

**Input Variables :**

## **6.01.4.1 OUTPUT-FORMAT-TO-MEDIA Return Value :**

This module writes the interchange, from the translator generated File-Send, to the user specified media (file transfer, CD-ROM).

#### **PDL :**

Determine user specified media

Write interchange to media

Return key information for request reconciliation

#### **Files Used :**

File-Send

**Database Tables Used :**

**Input Variables :**

**Output Variables :** Packet-header+ Req-header

**Packet-header**

**Data Structure**

**Req-header**

**Data Structure**

 $\frac{1}{2}$  .  $\delta$ 

# **6.01.4.2 NW-SEND-TRANSMISSION Return Value :**

NW-SEND-TRANSMISSION executes a 'script' to access the mailbox and send outgoing interchanges.

#### **PDL :**

Access network

Send Interchange

Return key information for request reconciliation

## **Files Used :**

File-Send

## **Database Tables Used :**

## **Input Variables :**

## **Output Variables :**

Packet-header+ REq-header+ SAFER-date+ SAFER-time

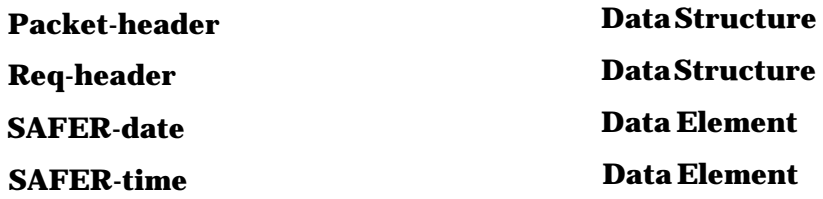

¢

## 6.01.4.3 **OUTPUT-RECONCILE-REQUESTS Return Value :**

This module determines if an outbound interchange has satisfied the user's original request. A check is made to Table-Pending, based on the user supplied transaction ID, and if not found, the request is considered to be complete and is removed from the File-Incoming-Transaction-Table. The translator generated File-Outgoing-Transaction-Log is updated with the date and time the interchange was sent.

## **PDL :**

Access Table-Pending

Search for user supplied transaction ID

If not found Then Remove from the File-Incoming-Transaction-Table Endif

Update File-Outgoing-Transaction-Log

## **Files Used :**

File-Incoming-Transaction-Table File-Outgoing-Transaction-Log

## **Database Tables Used :**

Table-Pending

## **Input Variables :**

Packet-header + Req-header+ SAFER-date+ SAFER-time

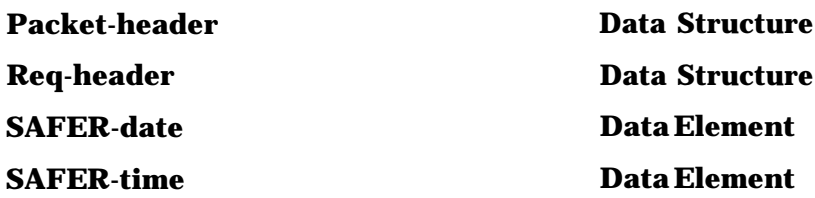

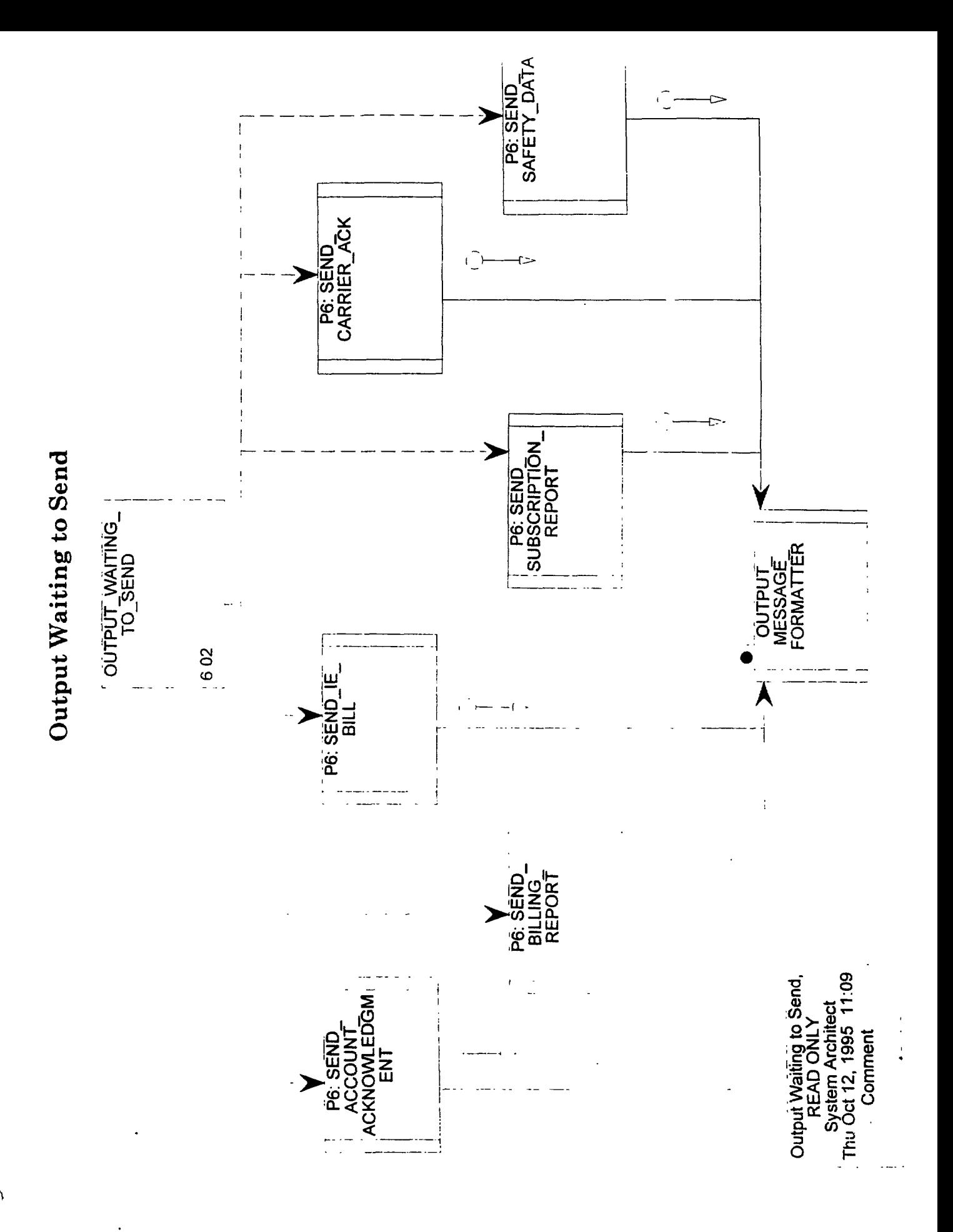

## **6.02 OUTPUT-WAITING-TO-SEND Return Value :**

This module places all held messages into the output processing stream when the proper time has arrived.

## **PDL :**

If proper time to send Then Access File-Waiting-to-Send

```
If SAFER-type = Account Request Response Then
  Call P6: SEND-ACCOUNT-ACKNOWLEDGMENT
 elseif SAFER-type = Billing Info Request Then
  Call P6: SEND-BILLING-REPORT
 elseif SAFER-type = User IE Bill Then
  Call P6: SEND-IE-BILL
 elseif SAFER-type = Carrier Acknowledgment Then
   Call P6: SEND-CARRIER-ACK
 elseif SAFER-type = Event Status Report Then
   Call P6: SEND-SUBSCRIPTION-REPORT
 elseif SAFER-type = Safety Data Then
   Call P6: SEND-SAFETY-DATA
Endif
```
**Files Used :** File-Waiting-to-Send

**Database Tables Used :**

**Input Variables :**

## **6.03 OUTPUT\_RESOLVE\_EDI\_ERRORS Return Value :**

OUTPUT-RESOLVE-EDI-ERRORS provides a means to correct incorrect outbound transactions. The facility will most likely be provided by the commercial translator.

## . . **PDL :**

Open File- EDI-Error

Read next ED1 Error message

Present data entry panels

If problem resolved for dutbound transaction Then Resubmit transaction for outbound processing Endif

**Files Used :** File-EDI-Error

**Database Tables Used :**

**Input Variables :**

# **6.04 OUTPUT-SEND-EDI-ACK-MSG Return Value :**

This module accesses the translator generated File-EDI-Acknowledgment, and if any acknowledgments are ready, they are sent to the user. Note: the translator may have the capability to automatically send acknowledgments.

## **PDL :**

AccessFIle- EDI-Acknowledgment

Retrieve ED1 acknowledgment message

Call P6: SEND-EDI-ACK

**Files Used :** FIle-EDI-Acknowledgment

**Database Tables Used :**

**Input Variables :**

**Output Variables :**  $x^2 - 4x - 6$ 

-:g

,

,
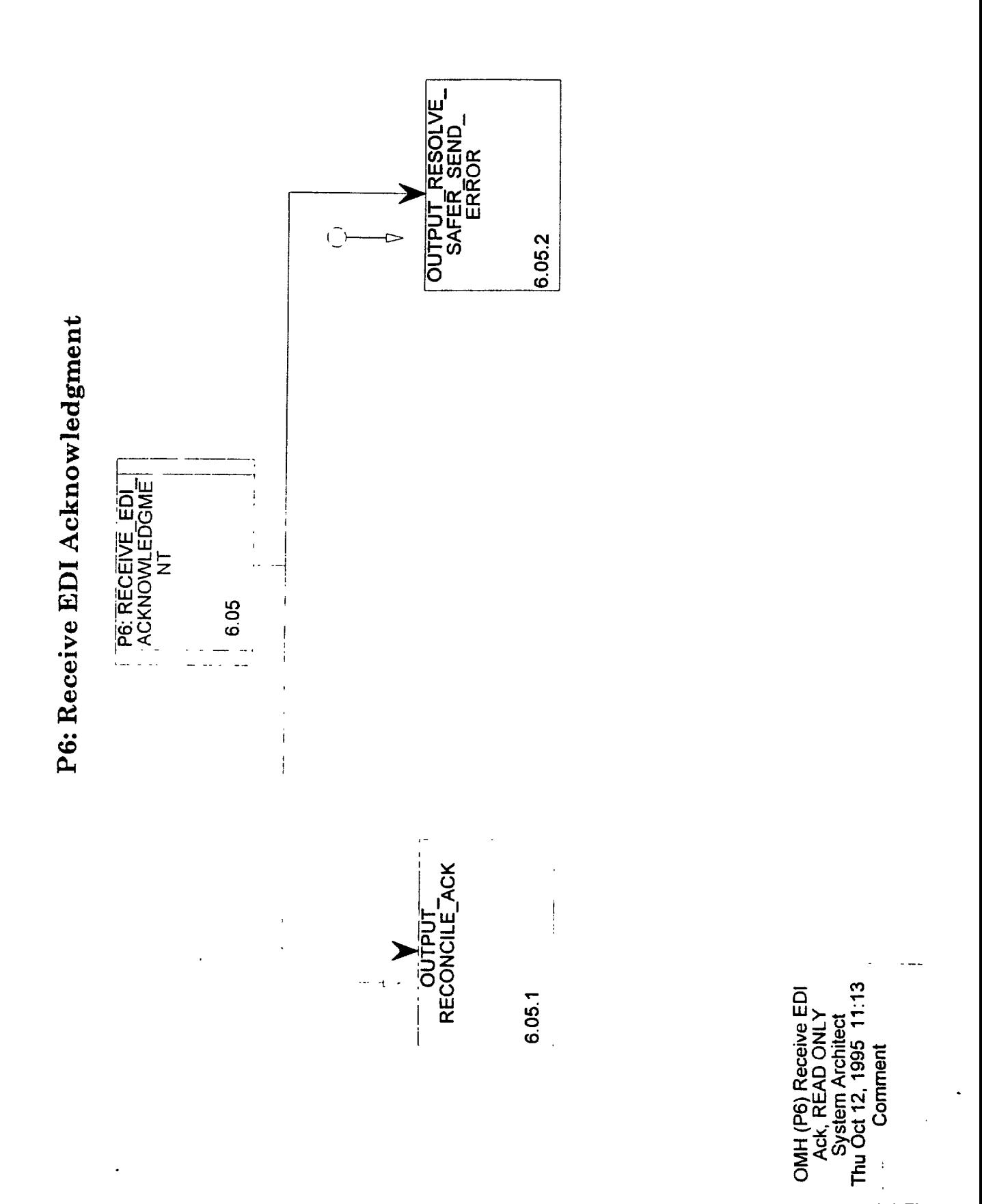

#### **6.05 P6: RECEIVE-EDI-ACKNOWLEDGEMENT Return Value :**

This module handles incoming EDI acknowledgments, either interchange or functional acknowledgments. Acknowledgments not reporting errors are used to update the status of transmitted interchanges in the translator generated File-Output-Transaction-Log. If errors were found, an opportunity for correction is made available.

#### **PDL :**

Initialize Output-retrieve-error flag to FALSE

Open File-EDI-Acknowledgment

If error free acknowledgment Then Call OUTPUT-RECONCILEACK to reconcile acknowledgment Elseif acknowledgment with errors Then Call OUTPUT-RESOVLE-SAFER-SEND-ERROR to resolve errors Endif

Delete acknowledgment from EDI Acknowledgment Log

#### **Files Used :** File-EDI-Acknowledgment

#### **Database Tables Used :**

**Input Variables :** Input-ack-message-struct

**Output Variables :**

**Input-ack-message-struct Data Structure**

The Johns Hopkins University Applied Physics Laboratory DRAFT Section 3: Page 186

تربيعه

 $\geq 4$ 

## **6.05.1 OUTPUT-RECONCILE-ACK Return Value :**

OUTPUT-RECONCILE-ACK matches incoming acknowledgments to transmissions sent by SAFER and updates the translator generated File-Outgoing-Transaction-Log. **A** report is generated for the SAFER operator to review all outgoing transmissions that have not been acknowledged by the receiver.

#### **PDL :**

Extract key fields from incoming acknowledgment

Search File-Outgoing-Transaction-Log for these keys

Set acknowledgment flag

Search File-Outgoing-Transaction-Log for outstanding acknowledgments

If found Then Display report to operator Endif

**Files Used :** File-Outgoing-Transaction-Log

**Database Tables Used :**

**Input Variables :** Input-ack-message-struct

**Output Variables :**

**Input-ack-message-struct Data Structure**

The Johns Hopkins University Applied Physics Laboratory DRAFT Section 3: Page 187

### **6.05.2 OUTPUT-RESOLVE-SAFER-SEND-ERROR Return Value :**

Incoming ED1 acknowledgments are either interchange or functional acknowledgments. An error report is generated for acknowledgments with errors. The SAFER operator is presented with the opportunity to resolve the error (invalid code, invalid receiver id, etc.) or refer the problem to the System Administrator.

#### **PDL :**

Generate error report from acknowledgment

Present data entry panels for problem correction

If problem resolved Then Resubmit transaction for output processing Endif

**Files Used :**

**Database Tables Used :**

**Input Variables :** Input-ack-message-struct

**Output Variables :**

**Input-ack-message-struct Data Structure**

 $\frac{3}{2}$ 

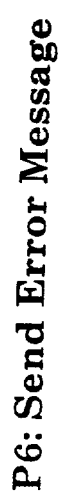

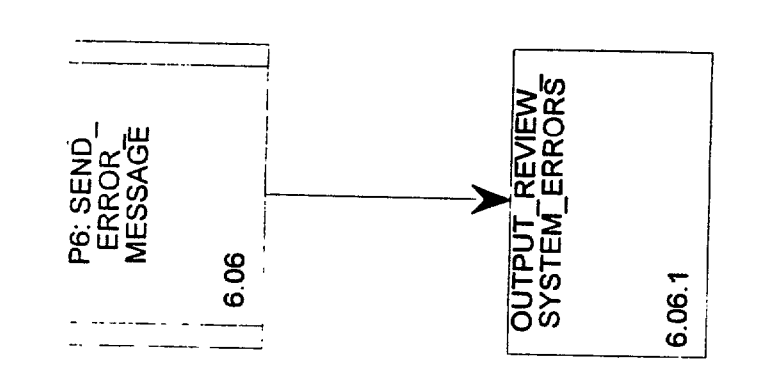

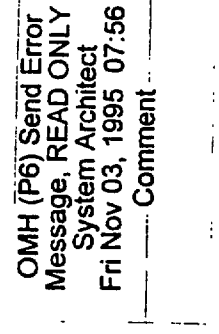

# **6.06 P6: SEND-ERROR-MESSAGE Return Value :**

This module receives SAFER error messages, determines the severity, and if high, immediately notifies the SAFER operator. All messages are placed into an File-Error-Log for review by a SAFER operator.

## **PDL :**

Determine message severity

If high Then Notify SAFER operator **Endif**

Enter error message into File-Error-Log

**Files Used :** File-Error-Log

#### **Database Tables Used :**

#### **Input Variables :**

Packet-header+ SAFER-date+ SAFER-error-code+ SAFER-time

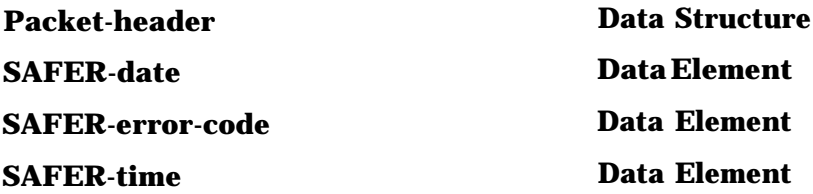

### **6.06.1 OUTPUT-REVIEW-SYSTEM-ERRORS Return Value :**

This module allows the SAFER operator to review SAFER error messages stored in the File-Error-Log. It responds to user queries and provides report or statistics generation.

## **PDL :**

Retrieve error data from File-Error-Log based on user query

If user requested data found Then

Generate user report

Else

Display a message to user Endif

**Files Used :** File-Error-Log

**Database Tables Used :**

**Input Variables :**

# **6.07 P6: SEND-ACCOUNT-ACKNOWLEDGMENT Return Value :**

**This** module receives and invokes processing for responses sent back to the user indicating the **status** of his request.

### **PDL :**

Receive message

Call OUTPUT-MESSAGE-FORMATTER to process message

## **Files Used :**

**Database Tables Used :**

### **Input Variables :** Account-response-msg-struct

**Output Variables :**

### **Account-response-msg-struct Data Structure**

Ģ

### **6.08 P6: SEND-BILLING-REPORT Return Value :**

This module receives and invokes processing for requests made to the VAN at some specified billing interval for billing information for each organization with an account on the system,

PDL : Receive message

Call OUTPUT-MESSAGE-FORMATTER to process message

Files Used :

. **Database Tables Used :**

**Input Variables :** Billing-info-msg-struct

**Output Variables :**

**Billing-info-msg-struct Data Structure**

The Johns Hopkins University Applied Physics Laboratory DRAFT Section 3: Page 193

# **6.09 P6: SEND-IEBILL Return Value :**

This module receives and invokes processing for bills sent to each organization each billing period.

# **PDL :**

# **Receive message**

Call OUTPUT-MESSAGE-FORMATTER to process message

**Files Used :**

**Database Tables Used :**

**Input Variables :** User-IE-bill-msg-struct

**Output Variables :**

User\_IE\_bill\_msg\_struct

**Data Structure**

 $\dot{\sigma}$   $\dot{\sigma}$ 

# **. 6.10 P6: SEND-SUBSCRIPTION-REPORT Return Value :**

This module receives and invokes processing for a data reports sent to the user on request. It either reflects a user's current subscriber status, and/or system event monitoring status.

#### **PDL :**

Receive message

Call OUTPUT-MESSAGE-FORMATTER to **process** message

**Files Used :**

**Database Tables Used :**

**Input Variables :** Event-status-msg-struct

**Output Variables :**

**Event-status-msg-struct Data Structure**

The Johns Hopkins University Applied Physics Laboratory DRAFT Section 3: Page 195

فيعم

# **6.11 P6: SEND-AUTH-SOURCE-REQ <b>Return Value :**

This module receives and invokes processing for appropriately formatted requests for an authoritative source. Includes the authoritative source address and request priority.

#### **PDL :**

Receive message

## **Call OUTPUT-MESSAGE-FORMATTER to process message**

**Files Used :**

**Database Tables Used :**

**Input Variables :** Valid-AS-req-struct

**Output Variables :** Valid-AS-req-struct

**Valid-AS-req-struct Data Structure**

# **6.12 P6: OUTPUT-CANCEL-REQUEST Return Value :**

This module receives and invokes processing for user requested cancellations of previously transmitted low priority requests.

#### **PDL :**

Receive message

Call OUTPUT-MESSAGE-FORMATTER to process message

**Files Used :**

**Database Tables Used :**

**Input Variables :** CanceI-req-struct

**Output Variables :**

**Cancel-req\_struct Data Structure** 

### **6.13 P6: SEND-CARRIER-ACK Return Value :**

This module receives and invokes processing for an acknowledgement for an 'Add' type carrier request (includes the new DOT number).

#### **PDL :**

Receive message

Call OUTPUT-MESSAGE-FORMATTER to process message

**Files Used :**

**Database Tables Used :**

**Input Variables :**

**Output Variables :**

**Carrier-ack-msg-struct Data Structure**

# **6.14 P6: SEND-SAFETY-DATA Return Value :**

This module receives and invokes processing for requests to send snapshot, profile or census information to a user.

PDL : Receive message

Call OUTPUT-MESSAGE-FORMATTER to process message

**Files Used :**

**Database Tables Used :**

**Input Variables :** Safety-data-send-struct

**Output Variables :**

**Safety-data-send-struct Data Structure**

 $\epsilon$ 

#### **6.15 P6: SEND-USER-MESSAGE Return Value :**

This module receives and invokes processing for messages to be sent to a SAFER user.

#### **PDL :**

Receive message

Call OUTPUT-MESSAGE-FORMATTER to process message

**Files Used :**

**Database Tables Used :**

**Input Variables :** User-message-struct

**Output Variables : .**

**User-message-struct Data Structure**

 $\overline{a}$ 

# **6.16 P6: SEND-EDI-ACK Return Value :**

This module accepts ED1 acknowledgments and releases them to the output stream.

#### **PDL :**

Receive message

Call OUTPUT-MESSAGE-FORMATTER to process message

**Files Used :**

**Database Tables Used :**

#### **Input Variables :**

Output-ack-message-struct

**Output Variables :**

**Output-ack-message-struct Data Structure**

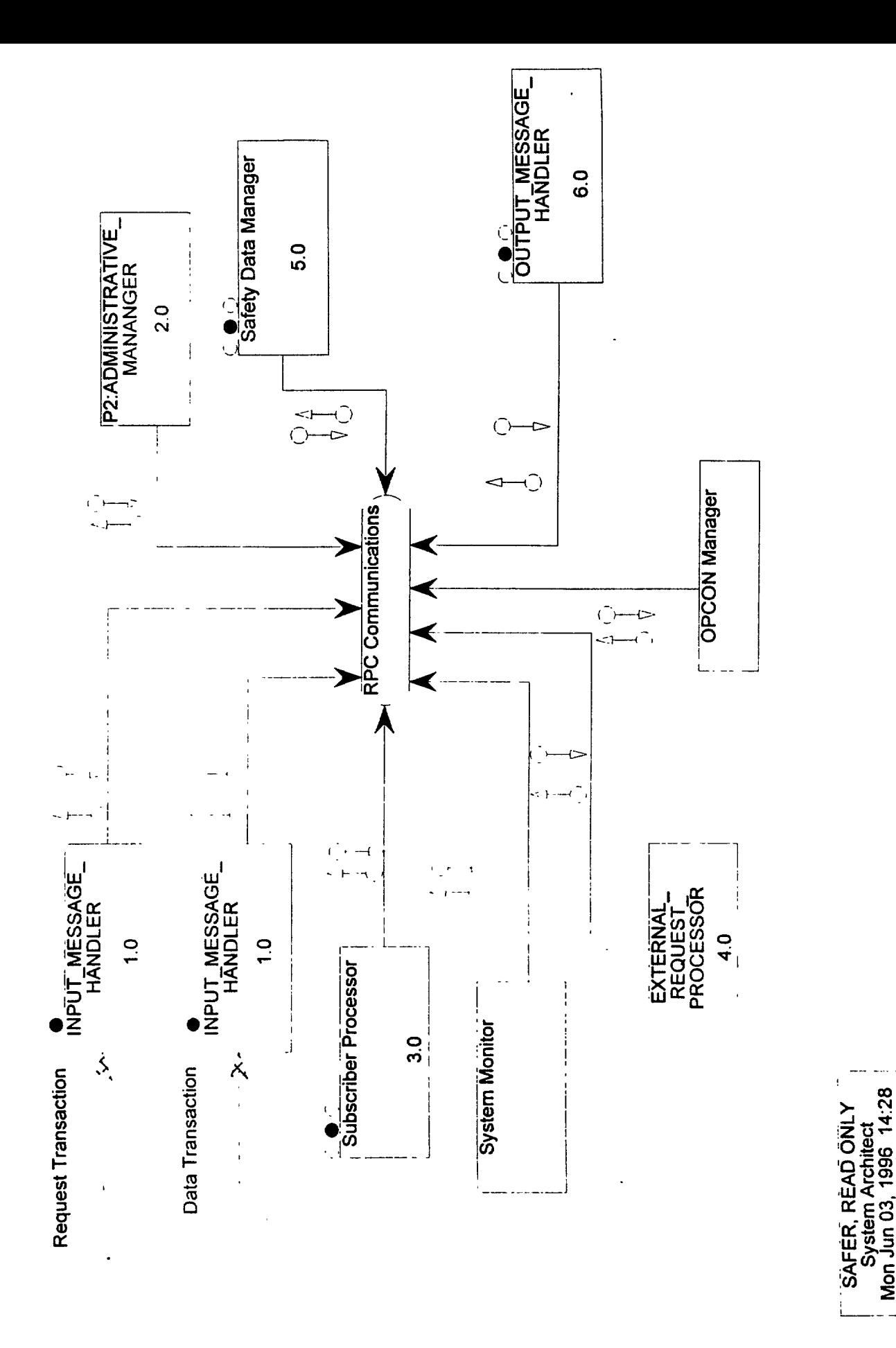

Comment

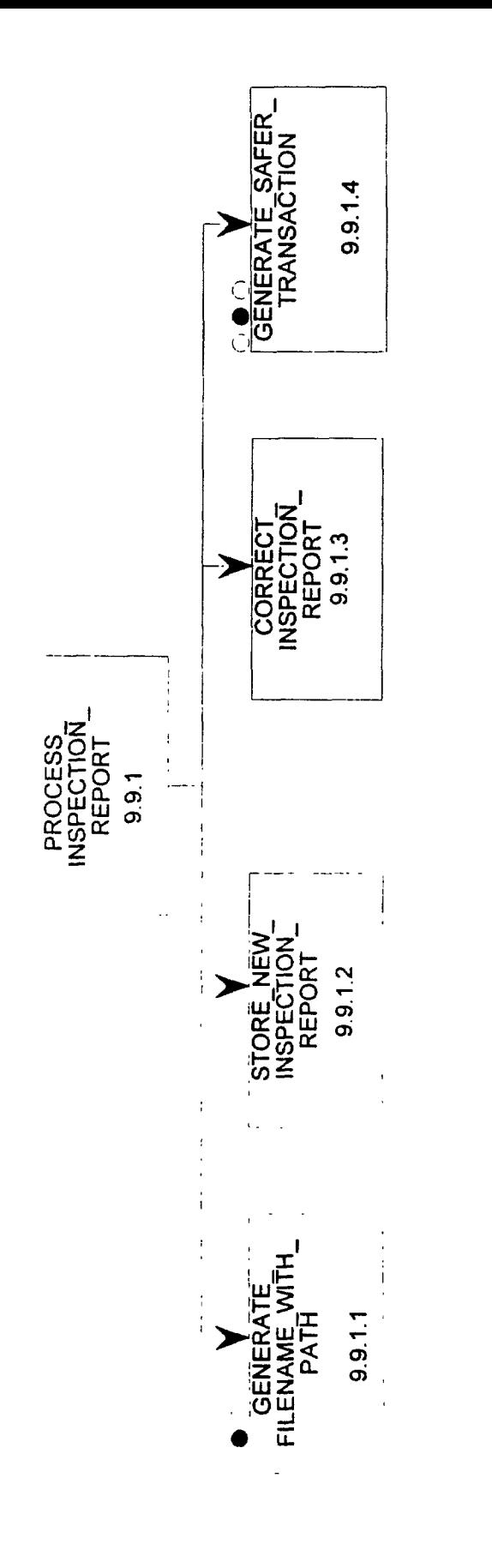

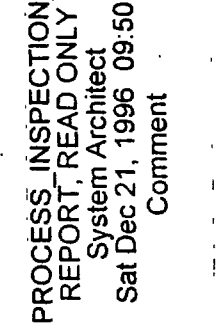

**Return Value :**

#### **9.9.1 PROCESS-INSPECTION-REPORT**

This module processes incoming inspection reports which can be either new reports or correction reports. The reports are stored in a location specified by SAFER. But if such a location is not valid or is not specified at all, the reports will be saved in the system's temp directory and a message be posted to indicate error, and later on the operator should move the reports to the correct location manually.

When an inspection report comes in, a filename based on the inspection date and report number is generated. If a file with the generated filename exists in the inspection report location, it will be replaced by the new one; if a file does not exist, the inspection report will be saved in the location with the generated name. If any error happens while writing inspection reports to disk, it posts a message to the console to indicate the writing error.

**PDL :**

**Files Used :**

**Database Tables Used :**

**Input Variables :**

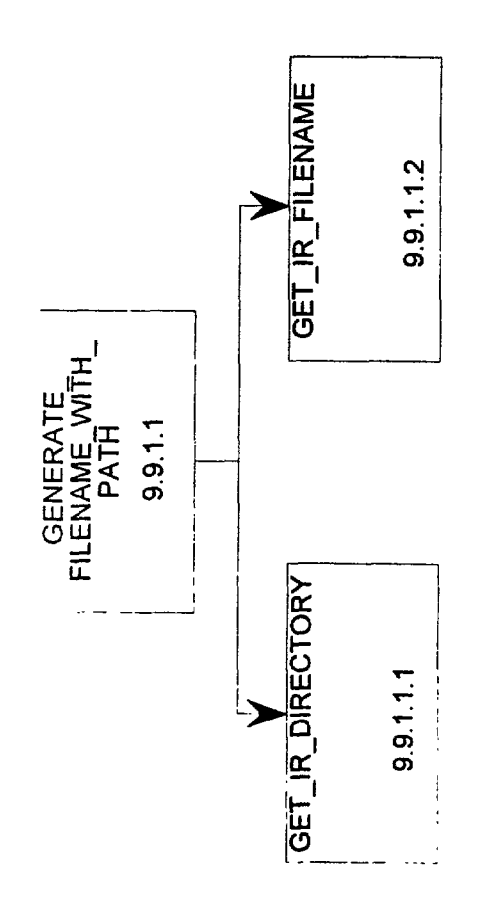

 $\frac{1}{3}$ 13:08 GENERATE\_FILENAN<br>WITH\_PATH, READ OI System Architect Thu Dec 05, 1995 Comment

 $\begin{array}{c} 1 \\ 1 \end{array}$ 

# **9.9.1.1 GENERATE-FILENAME-WITH-PATH Return Value :**

This module generates a filename with full path for an incoming inspection report. First, it generates a filename by concatenating the inspection date with an underscore and then the inspection report number. The date has a fixed format of MMDDYY, and leading zeros should be used in the cases when months and/or dates are less than 10. However, for the inspection report number, all leading zeros should be taken out. Second, it reads in the path for the inspection report location from SAFER initialization file if there exists an entry. If not, it gets the system's temp directory, uses it as the path and sets the Temp-Dir flag. Third, it appends the filename to the path, thus completes the generation of a filename with complete path for the incoming inspection report.

**PDL :**

**Files Used :**

**Database Tables Used :**

**Input Variables :**

# **9.9.1.1.1 GET-IR-DIRECTORY Return Value :**

This module gets a directory path to inspection report location. It first checks the SAFER initialization file to see if an entry named "Inspection Report Location" exists and the value of it is a valid directory path. If yes, it returns the path; Else, it gets the system's temp directory path and returns it, also, sets the Temp-Dir flag.

**PDL :**

**Files Used :**

**Database Tables Used :**

**Input Variables :**

. .

# **9.9.1.1.2 GET-IR-FILENAME** Return Value :

This module generates a filename for the incoming inspection report by concatenating the inspection date with an underscore and then the inspection report number. The date has a fixed format of MMDDYY, and leading zeros should be used in the cases when months and/or dates are less than 10. However, for the inspection report number, all leading zeros should be taken out.

PDL :

Files Used :

Database Tables Used :

Input Variables :

# **9.9.1.2 STORE-NEW-INSPECTION-REPORT** Return Value :

This module stores a new inspection report onto the disk. It checks to see if Temp-Dir flag is set. If yes, after successfully writing the report to disk, it posts a message to the console indicating an Inspection Report Location error encountered and an inspection report has been saved to the TEMP directory. It also needs to remind SAFER operators to manually move the inspection report file to the correct location. If writing the inspection report to disk fails,' post a message to the console to indicate writing errors.

PDL :

Files Used :

Database Tables Used :

Input Variables :

# **9.9.1.3 CORRECT-INSPECTION-REPORT** Return Value :

This module takes in a resent inspection report and overrides the existing one. Post a message to the console if writing to the disk fails.

 $PDI.$ 

Files Used :

Database Tables Used :

Input Variables :

Output Variables :

فيس

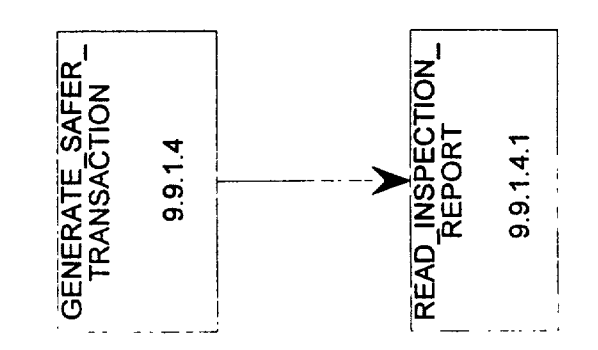

# **9.9.1.4 <b>GENERATE-SAFER-TRANSACTION** Return Value :

This module reads an incoming inspection report and generates a SAFER transaction. In the initial phase, one inspection report composes of several files but it is sent to SAFER as one zipped file. So this module first creates a subdirectory under the system's temp directory, unzips the inspection report into the subdirectory, reads in data from the unzipped files into appropriate SAFER structure, then removes the subdirectory with the unzipped files from temp directory. It posts error messages when it fails to do any subdirectory/files manipulations.

PDL :

Files Used :

Database Tables Used :

Input Variables:

# **ADD-USER-TO-USER-ACCOUNT-TABLE**

Add an entry to database table User-Account.

PDL :

An INSERT database command.

Files Used :

Database Tables Used :

Input Variables :

Output Variables :

Return Value :

# **EVENT-LISTMOV** Return Value :

This is a basic routine to get event list data out of the database and into the correct event processing application format. It is possible that this could not be an actual module, but SQL, data base 'find with a view, etc. It is important, however that it be done in a consistent manner. It is anticipated that SAFER will undergo planned changes, and ensuring that event list access is always updated correctly and completely is a must.

PDL : For each Event list ID in the process list received, Do /\*event id\*/ Retrieve a view of event list via event-verify. If an error occurs, Do /\*an err\*/ set all error fields to ON Enddo /\*an err\*/ Place filelds into standard system Event list data structure.

Enddo /\*event id\*/

Files Used :

Database Tables Used : Table-Event

Input Variables : Packet-header + Event-vers  $+$ Event-update-date  $+$ Event-update-source + {Event-no + Event-name  $+$ Event-type  $+$ Event-check-type + Event-active-flag + Event-range-set}

Output Variables :

Event-vers  $+$ Event-list  $+$ Event-update-source + (Event-check-type + Event-active-flag}

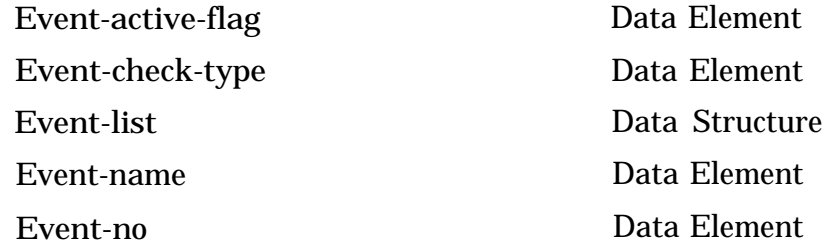

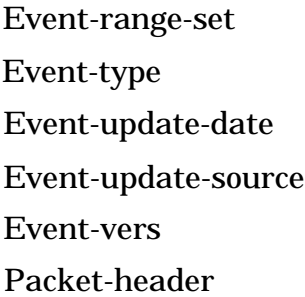

Data Structure Data Element Data Structure Data Element Data Element Data Structure

Y

# **GET-VALID-AS** Return Value :

GET-VALID-AS obtains the authoritative source Account-id for a Carrier-unique-id.

PDL : Receive Carrier-unique-id and Valid-safety-data-type Select Carrier-location-state for Carrier-unique-id from Table-Snap Select Account-id for Carrier-location-state and Valid-safety-data-type from Table-Base-State-Routing Return Account-id

Files Used :

Database Tables Used : Table-Census Table-Base-State-Routing

Input Variables : Carrier-unique-id Valid-safety-data-type

Output Variables : Account-id

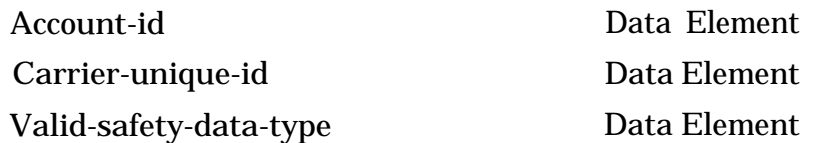

in a

# **NW-RECEIVE-TRANSMISSION** Return Value :

NW-INTERFACE executes a 'script' to access the mailbox and retrieve incoming interchanges.

PDL : Access network

Read mailbox

Write interchange to File-Receive

Files Used :

File-Receive

Database Tables Used :

Input Variables :

# **NW-SEND-TRANSMISSION** Return Value :

NW-SEND-TRANSMISSION executes a 'script' to access the mailbox and send outgoing interchanges.

PDL : Access network

Send Interchange

Return key information for request reconciliation

Files Used : File-Send Database Tables Used :

Input Variables :

Output Variables: Packet-header+ Req-header+ SAFER-date+ SAFER-time

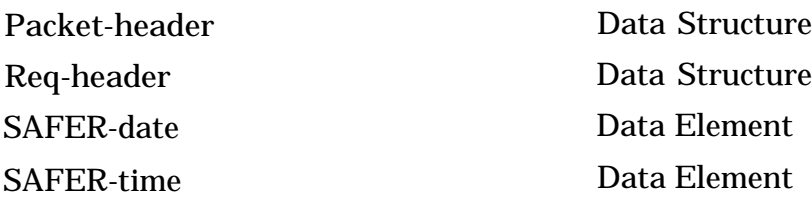

# **OUTPUT-MESSAGE-FORMATTER** Return Value :

This module is responsible for processing low priority and cancellation messages, for building and translating transactions from the application messages, and sending the interchange to the appropriate user.

PDL :

If application message has a low priority or application message is a cancel request Then Call OUTPUT-PROCESS-LOW-PRIORITY-REQ

Else

Call OUTPUT-BUILD-INTERCHANGE to prepare the application message for translation

Call OUTPUT-TRANSLATE-MESSAGE to create the interchange

Call OUTPUT-MESSAGE-GENERATOR to send the interchange Endif

Files Used :

Database Tables Used :

Input VariabIes : Output-ack-message-struct+ Output-application-msg-struct+ Output-user-message-struct

Output Variables :

Output-ack-message-struct Output-application-msg-struct Output-user-message-struct

Data Structure Data Structure Data Structure

# P2: BILL-ACCOUNT Return Value :

Request for a usage report to include, but not be limited to: account id, message count, login count, connect time, data amount.

PDL :

Files Used :

Database Tables Used :

Input Variables : Billing-struct

Output Variables :

l,
**P5: RETRIEVE-SAFETY-DATA** Return Value : RETRIEVE-SAFEIY-DATA is responsible for processing all snapshot and profile request. PDL : Receive Safety-data-req Extract SDR-type, Packet-header, Req-header, Fuzzy-select, Value-match-data-type and Query-criteria from Safety-data-req Extract Req-user-id, Req-media-type and Req-priority from Req-header Extract Query-number from Query-criteria Load Query-criteria into Exact-match-criteria Call PROCESS-EXACT-MATCH(Exact-match-criteria ,Exact-match-results) Extract Match-count from Exact-match-results If Query-number =  $l(USDOT)$  and Match-count > 0 Then If SDR-type  $=$  SNAP Then Set SDSR-type = SNAP Set SAFER-type = SAFETY DATA SEND REQ Load SAFER-type into Packet-header Load SDSR-type, Packet-header and Req-header into Safety-data-send-req Dofor all Carrier-unique-ids in Exact-match-results Add Carrier-unique-id to Safety-data-send-req Enddo Call P6: SEND-SAFETY-DATA (Safety-data-send-req) Elseif SDR-type  $=$  PROFILE Then Set SAFER-type = USER MESSAGE Load SAFER-type into Packet-header Set User-message-info = Match-count PROFILES FOUND FOR User-trans-id Call P6: SEND-USER-MESSAGE (Packet-header, User-id, User-message-info) Set Local-flag = FALSE Set  $A3$ -flag = FALSE Dofor all Carrier-unique-ids in Exact-match-results Issue Profile-exists-select to determine if profile for this carrier is in profile cache If Profile-exists  $=$  TRUE Then Add Carrier-unique-id to Safety-data-send-req Set Local-flag = TRUE Elseif Profile-exists  $=$  FALSE Then Retrieve Carrier-location-state for this Carrier-unique-id from Table-Snap Add Carrier-unique-id and Carrier-location-state to AS-profile-req Set AS-flag = TRUE Endif Enddo If Local-flag = TRUE Then Set SAFER-type = SAFETY DATA SEND REQ Set SDSR-type = PROFILE Load SDSR-type, Packet-header and Req-header into Safety-data-send-req Call P6: SEND-SAFETY-DATA (Safety-data-send-req) Endif If AS\_flag = TRUE Then

Set AS-req-type = PROFILE Set AS-req-originator = SAFER Set AS-req-media-type = ELECTRONIC Set AS-req-priority = LOW Load AS-Req-type,AS-req-originator, AS-req-media-type and AS-req-priority into AS-req-header Set SAFER-type = AS PROFILE REQ Load SAFER-type into Packet-header Load Packet-header, AS-req-header and Req-header into AS-profile-req Call P4: Pending-Request-Manager (External-req) to issue AS-profile-req as Externalreq Endif Endif Elseif Query-number  $> 1$  and Match-count  $> 0$  Then Extract Cost-check from Safety-data-req If Cost-check is ON Then Set User-id  $=$  Req-user-id from Req-header Set SAFER-type = USER MESSAGE Load SAFER-type into Packet-header Extract Match-count from Exact-match-results Calculate Estimated -transmission-cost based on Match-count and Value-match-data-type Load Match-count and Estimated-transmission-cost into User-message-info Set SAFER-type = USER MESSAGE Load SAFER-type into Packet-header Set User-id = Req-user-id Call P6: SEND-USER-MESSAGE (Packet-header, User-id, User-message-info) Elseif Cost-check is OFF Then If Value-match-data-type = SNAP Then Set SDSR-Type = SNAP Elseif Value-match-data-type  $=$  CENSUS Then Set SDSR-type = CENSUS Endif Set SAFER-type = SAFETY DATA SEND REQ Load SAFER-type into Packet-header Load SDSR-type, Packet-header and Req-header into Safety-data-send-req Dofor all Carrier-unique-ids in Exact-match-results Add Carrier-unique-id to Safety-data-send-req Enddo Call P6: SEND-SAFETY-DATA (Safety-data-send-req) Endif Elseif.Query-number  $> 1$  and Match-count = 0 and Fuzzy-select = ON Then Extract Fuzzy-limit from Safety-data-req Load Exact-match-criteria and Fuzzy-limit into Fuzzy-match-criteria Call PROCESS-FUZZY-MATCH (Fuzzy-match-criteria , Fuzzy-match-results) Dofor all Carrier-unique-ids in Fuzzy-match-results Add Carrier-unique-id to Safety-data-send-request

```
Enddo
 Elseif Match-count = 0 and Fuzzy-select = OFF Then
    Set User-message-info = NO EXACT MATCH FOUND
    Set SAFER-type = USER MESSAGE
    Load SAFER-type into Packet-header
    Set User-id = Req-user-id
    Call P6: SEND-USER-MESSAGE (Packet-header, User-id, User-message-info)
 Endif
Files Used:
Database Tables Used :
Input Variabies :
Safety-data-send-struct
Output Variables :
      Safety-data-send-struct Data Structure
```
The Johns Hopkins University Applied Physics Laboratory DRAFT Section 4: Page 11

# **P5: UPDATE-CARRIER** Return Value : UPDATE-CARRIER is responsible for processing all Carrier-reqs. PDL : Receive Carrier-req from Pl Extract Carrier-req-type and Req-header from Carrier-req If Carrier-req-type  $=$  ADD Then Generate new Carrier-unique-id Extract Carrier-info and Packet-header from Carrier-req Extract the Census-data-item-values from the Carrier-info for data fields that are common to carrier and census Set Carrier-status = PENDING Load Carrier-unique-id, Census-data and Carrier-status into Census-data-record Insert Census-data-record into Census area of Snap data store If insert was successful Then Set Message-text = NEW USDOT GENERATED Load Packet-header, Req-header, Message-text and Carrier-unique-id into Carrier-ack Issue Carrier-ack to P6 Extract Carrier-location-state from Carrier-info Set AS-req-type = CARRIER Set AS-req-originator = SAFER Set AS-req-media-type = ELECTRONIC Set AS-req-priority = LOW Load AS-req-type, AS-req-originator, AS-req-media-type and AS-req-priority into AS-req-header Set Process-id  $=$  P5 Generate next P5 Packet-number Load Process-id and Packet-number into Packet-header Load Packet-header, AS-req-header, Req-header, Carrier-loaction-state, Carrier-req-type, Carrier-unique-id and Carrier-info into AS-carrier-req Issue AS-carrier-req as External-req to P4 Insert AS-carrier-req as Internal-transaction into Internal Transaction Log data store Else Set Error-message = NEW USDOT REQUEST UNSUCCESSFUL Issue Error-message to Error-log ENDIF Else (UPDATE or DELETE) Extract Carrier-unique-id from Carrier-req Retrieve Carrier-location-state for this Carrier-unique-id from the Census area of the Snap data store Set AS-req-type = CARRIER Set AS-req-originator = SAFER Set AS-req-media-type = ELECTRONIC Set AS-req-priority = LOW Load AS-req-type, AS-req-originator, AS-req-media-type and AS-req-priority into AS-req-header

Set Process-id  $= P5$ Generate next P5 Packet-number Load Process-id and Packet-number into Packet-header If Carrier-req-type = DELETE Then Load Packet-header, AS-req-header, Req-header, Carrier-location-state, Carrier-req-type, and Carrier-unique-id into AS-carrier-req Elseif Carrier-req-type =  $UPDATE$  Then Load Packet-header, AS-req-type, Req-header, Carrier-location-state, Carrier-req-type, Carrier-unique-id and Carrier-info into AS-carrier-req Endif Issue AS-carrier-req as an External-req to P4 Issue AS-carrier-req as Internal-transaction into Internal Transaction Log data store Endif Files Used : Database Tables Used : Input Variables: Carrier-req-struct Output Variables :

Carrier-req-struct . . Data Structure

# **UPDATE-SAFETY-DATA** Return Value :

UPDATE-SAFETY-DATA is the control module for obtaining Valid-safety-data from the IPC Message Queue and adding the data to the SAFER database.

PDL :

Receive Valid-safety-data Extract Data-header from Valid-safety-data Extract Valid-safety-data-type from Data-header If Valid-safety-data-type = PROFILE Then Extract Profile-data from Valid-safety-data Call PROFILE\_DATA-MANAGER(Profile\_data) to add profiles to database Elseif Valid-safety-data-type = SNAP Then Extract Snap-data from Valid-safety-data Call SNAP-DATA-MANAGER(Snap-data) to add snapshots to database Endif Files Used : Database Tables Used :

Input Variables: Valid-safety-data-struct

Output Variables:

Valid-safety-data-struct Data Structure

# P6: OUTPUT-CANCEL-REQUEST Return Value :

This module receives and invokes processing for user requested cancellations of previously transmitted low priority requests.

PDL : Receive message

Call OUTPUT-MESSAGE-FORMATTER to process message

Files Used :

Database Tables Used :

Input Variables : Cancel-req-struct

Output Variables :

Cancel-req-struct Data Structure

### **P6: RECEIVE-EDI-ACKNOWLEDGMENT** Return Value :

This module handles incoming ED1 acknowledgments, either interchange or functional acknowledgments. Acknowledgments not reporting errors are used to update the status of transmitted interchanges in the translator generated File-Output-Transaction-Log. If errors were found, an opportunity for correction is made available.

PDL :

Initialize Output-retrieve-error flag to FALSE

Open File-EDI-Acknowledgment

If error free acknowledgment Then Call OUTPUT-RECONCILE-ACK to reconcile acknowledgment Elseif acknowledgment with errors Then Call OUTPUT-RESOVLE-SAFER-SEND-ERROR to resolve errors Endif

Delete acknowledgment from ED1 Acknowledgment Log

Files Used : File-EDI-Acknowledgment

Database Tables Used :

Input Variables: Input-ack-message-struct

Output Variables :

Input-ack-message-struct Data Structure

This module receives and invokes processing for responses sent back to the user indicating the status of his request.

PDL : Receive message

Call OUTPUT-MESSAGE-FORMATTER to process message

Files Used :

Database Tables Used :

Input Variables : Account-response-msg-struct

Output Variables :

Account-response-msg-struct Data Structure

# P6: SEND-AUTH-SOURCE-REQ Return Value :

This module receives and invokes processing for appropriately formatted requests for an authoritative source. Includes the authoritative source address and request priority.

PDL : Receive message

Call OUTPUT-MESSAGE-FORMATTER to process message

Files Used :

Database Tables Used :

Input Variables : Valid-AS-req-struct

Output Variables : Valid-AS-req-struct

Valid-AS-req-struct Data Structure

# P6: SEND-BILLING-REPORT Return Value :

This module receives and invokes processing for requests made to the VAN at some specified bill ing interval for billing information for each organization with an account on the system.

PDL : Receive message

Call OUTPUT-MESSAGE-FORMATTER to process message

Files Used :

Database Tables Used :

Input Variables : Billing-info-msg-struct

Output Variables :

Billing-info-msg-struct Data Structure

The Johns Hopkins University Applied Physics Laboratory DRAFT Section 4: Page 19

# P6: SEND-CARRIER-ACK Return Value :

This module receives and invokes processing for an acknowledgement for an 'Add' type carrier request (includes the new DOT number).

PDL : Receive message

Call OUTPUT-MESSAGE-FORMATTER to process message

Files Used :

Database Tables Used :

Input Variables : Carrier-ack-msg-struct

Output Variables :

Carrier-ack-msg-struct Data Structure

The Johns Hopkins University Applied Physics Laboratory DRAFT Section 4: Page 20

### **P6: SEND-EDI-ACK** Return Value :

This module accepts ED1 acknowledgments and releases them to the output stream.

PDL : Receive message

Call OUTPUT-MESSAGE-FORMATTER to process message

Files Used :

Database Tables Used :

Input Variables : Output-ack-message-struct Output Variables :

Output-ack-message-struct Data Structure

# **P6: SEND-ERROR-MESSAGE** Return Value :

This module receives SAFER error messages, determines the severity, and if high, immediately notifies the SAFER operator. All messages are placed into an File-Error-Log for review by a SAFER operator.

PDL : Determine message severity

If high Then Notify SAFER operator Endif

Enter error message into File-Error-Log

Files Used : File-Error-Log

Database Tables Used :

Input Variables : Packet-header+ SAFER-date+ SAFER-error-code+ SAFER-time

Output Variables:

Packet-header SAFER-date SAFER-error-code SAFER-time

Data Structure Data Element Data Element Data Element

# P6: SEND-IE-BILL Return Value :

This module receives and invokes processing for bills sent to each organization each billing period.

PDL : Receive message

Call OUTPUT-MESSAGE-FORMATTER to process message

Files Used :

Database Tables Used :

Input Variables : User-IE-bill-msg-struct

Output Variables :

User\_IE\_bill\_msg\_struct

Data Structure

### **P6: SEND-SAFETY-DATA** Return Value :

This module receives and invokes processing for requests to send snapshot, profile or census information to a user.

PDL : Receive message

Call OUTPUT-MESSAGE-FORMATTER to process message

Files Used :

Database Tables Used :

Input Variables: Safety-data-send-struct

Output Variables :

Safety-data-send-struct Data Structure

## **P6: SEND-SUBSCRIPTION-REPORT** Return Value :

This module receives and invokes processing for a data reports sent to the user on request. It either reflects a user's current subscriber status, and/or system event monitoring status.

 $PDL:$ Receive message

Call OUTPUT-MESSAGE-FORMATTER to process message

Files Used :

Database Tables Used :

Input Variables : Event-status-msg-struct

Output Variables :

Event-status-msg-struct Data Structure

# P6: SEND-USER-MESSAGE Return Value :

This module receives and invokes processing for messages to be sent to a SAFER user. PDL :

Receive message

Call OUTPUT-MESSAGE-FORMATTER to process message

Files Used :

Database Tables Used :

Input Variables : User-message-struct

Output Variables :

User-message-struct Data Structure

## **SL-LISTMOV** Return Value :

This is a basic routine to get subscription data out of the database and into the correct subscriber processing application format. It is possible that this could not be an actual module, but SQL, data base 'find with a view, etc. It is important, however that it be done in a consistent manner. It is anticipated that SAFER will undergo planned changes, and ensuring that subscription access is always updated correctly and completely is a must.

# $PDI$ :

For each Subscriber list ID in the process list received, Do /\*subscribe id\*/ Retrieve a view of subscriber list from subscriber datastore. If an error occurs, Do /\*an err\*/ set all error fields to ON Enddo /\*an err\*/ Place fields into standard system Subscriber list data structure. Enddo /\*subscribe id\*/ Files Used : Database Tables Used : Table-Subscriber Input Variables : SL-user-seq + SL-status-flag + Req-header Output Variables : Packet-header + SL-user-seq + SL-status-flag + Req-header+ SL-process-type + SL-output-type + SL-process-date + SL-baseline-data + [(Carrier-unique-id) I Query-criteria] + {Event-name} + Packet-header + SL-create-date + Event-update-source + Event-update-date  $+$ Event-mas k

### , Carrier-unique-id

' Event-mask

Data Element Data Element

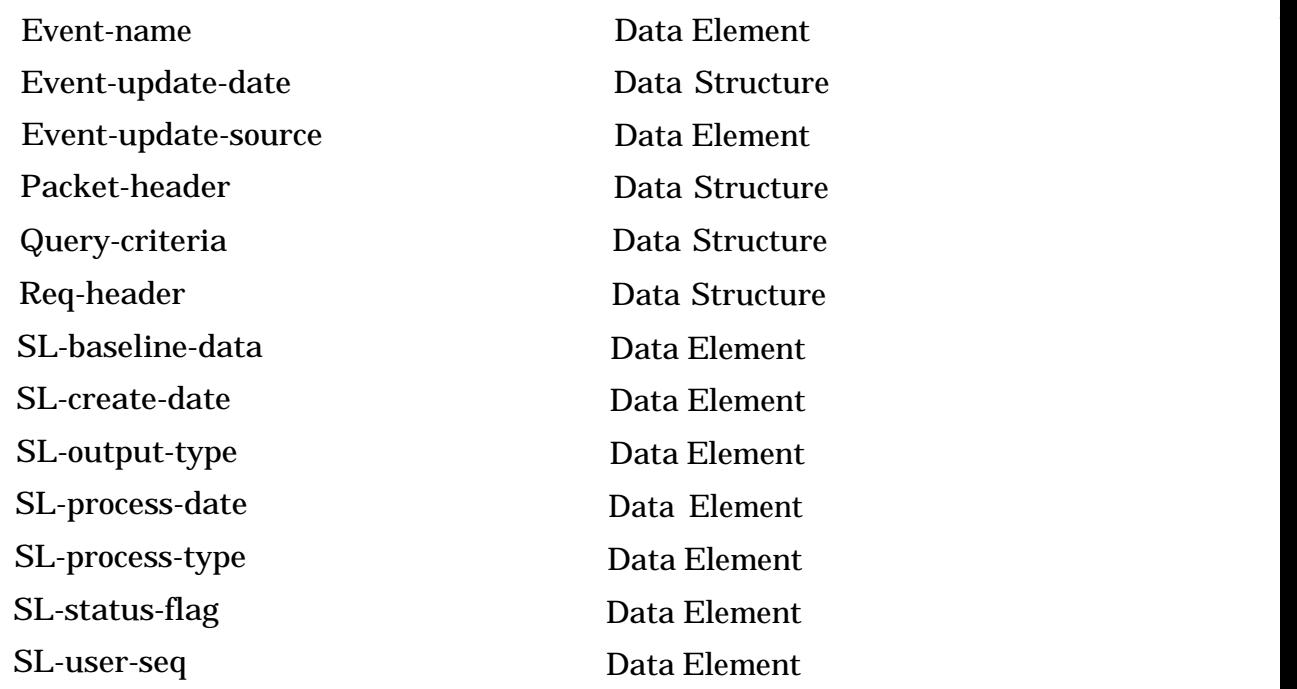

 $\ddot{\phantom{1}}$ 

يستضمني 

### **TEST-MODE** Return Value :

This module is an automated method to get new trading partners on-line and it processes all inbound test transactions. Once the user has successfully completed these tests, he is considered validated'. the User Account User-validated-flag will be updated to TRUE, and the user will be able to send and receive production data.

PDL :

Files Used :

Database Tables Used :

Input Variables: Input-application-msg-struct

Output Variables :

Input\_application\_msg\_struct

Data Structure

# **UPDATE-SAFETY-DATA**

Profile or snapshot data.

PDL :

Files Used :

Database Tables Used :

Input Variables :

Valid-safety-data-struct

Output Variables :

Return Value :

r<br>Alba

#### **UPDATE-SUBSCRIBER-LIST**

Request for a subscriber list create, update, delete or report.

PDL :

Files Used :

Database Tables Used :

Input Variables : Subscriber-req-struct

Output Variables :

Return Value :

# Credit log

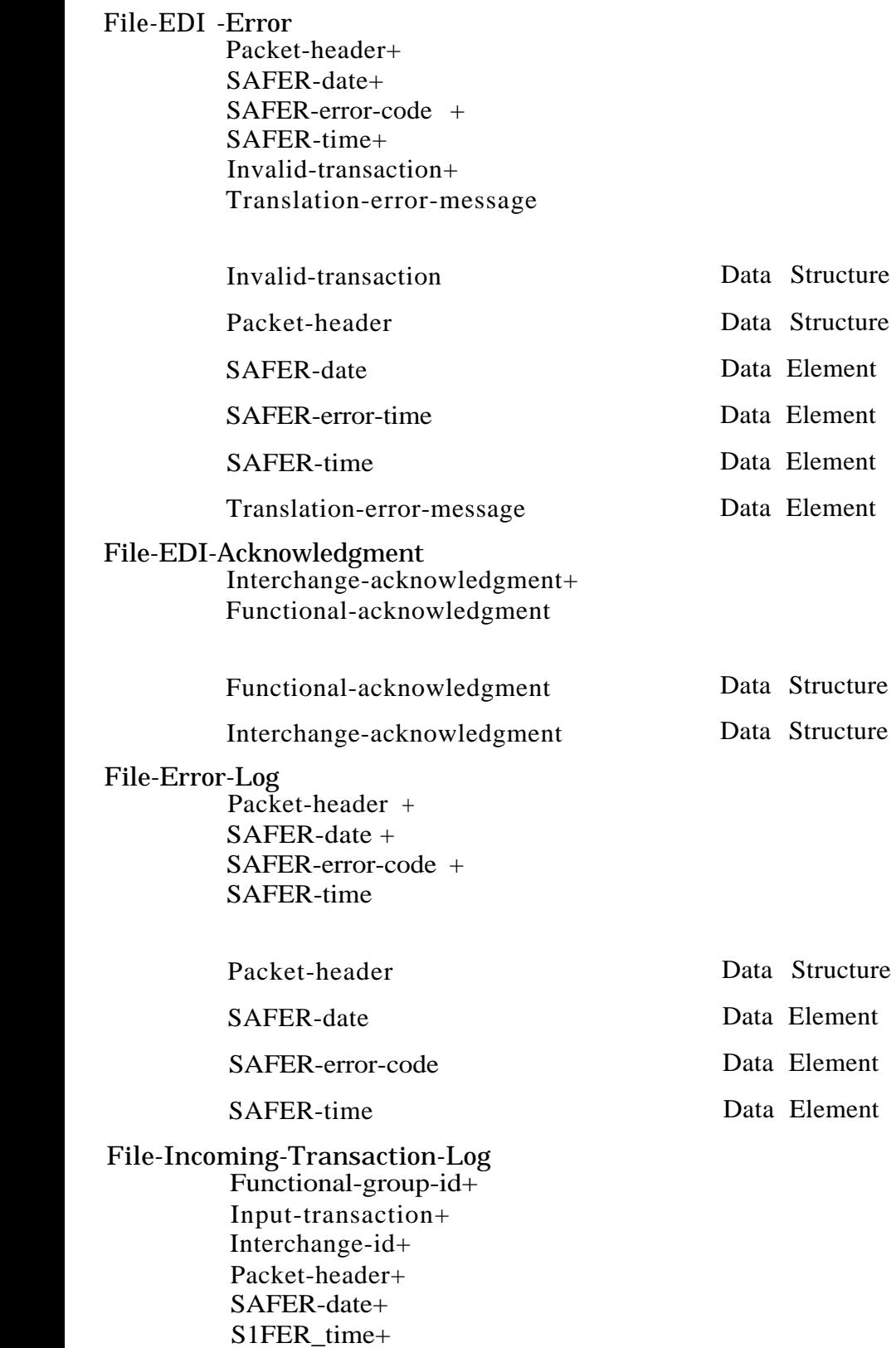

Transaction-set-header

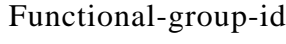

Input-transaction

Interchange-id

Packet-header

SAFER-date

SAFER-time

Transaction-set-header

## File-Outgoin g-Transaction-Log

Interchange-control-header + Interchange-control-trailer + Functional-group-header + Functional-group-trailer + Interchange-ack-code + Interchange-note-code + Output-transaction-struct  $+$ Packet-header + Output-authorization-code + Output-operator-id  $+$ Ou tput-terminal- $id +$ SAFER-date + SA FER-time

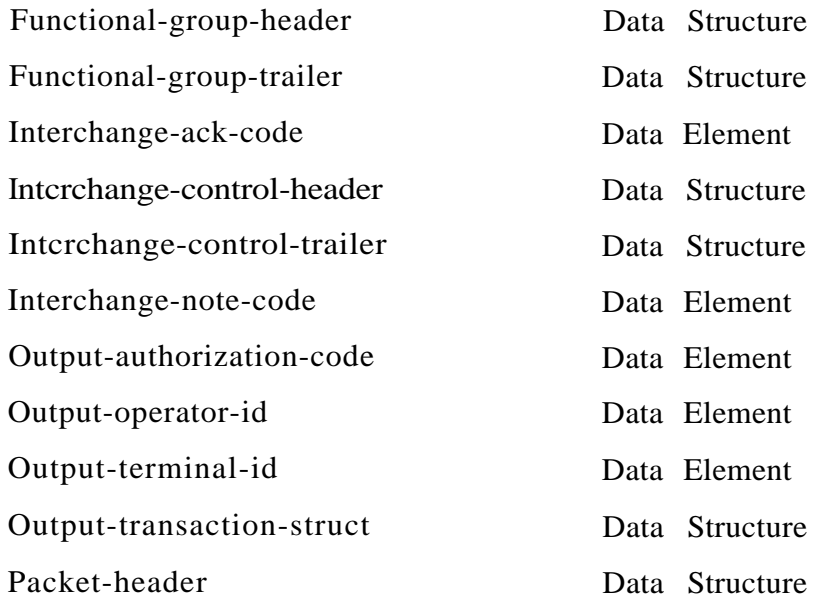

Data Structure

Data Structure

Data Structure

Data Structure

Data Element

Data Element

Data Structure

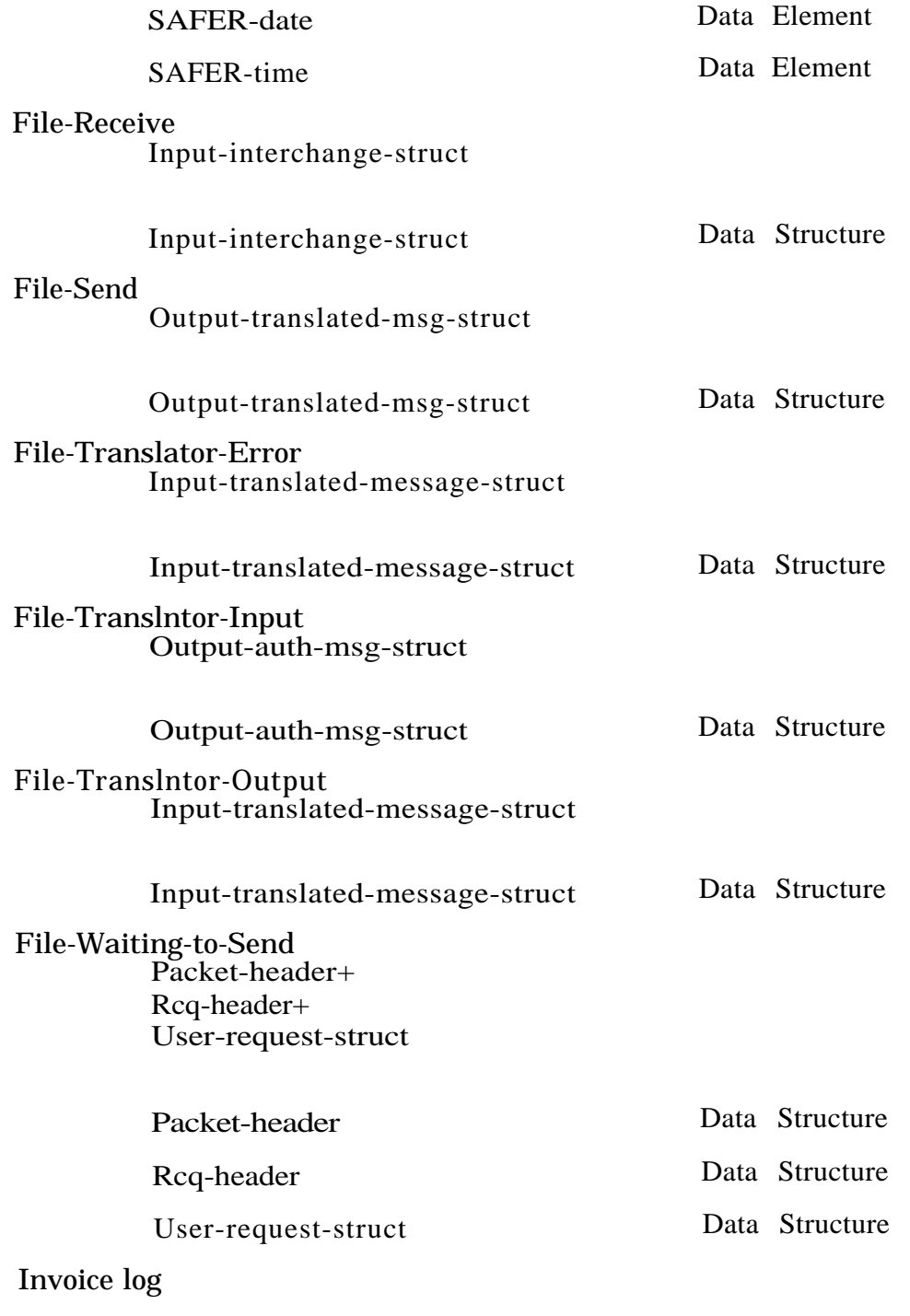

User Message Queue

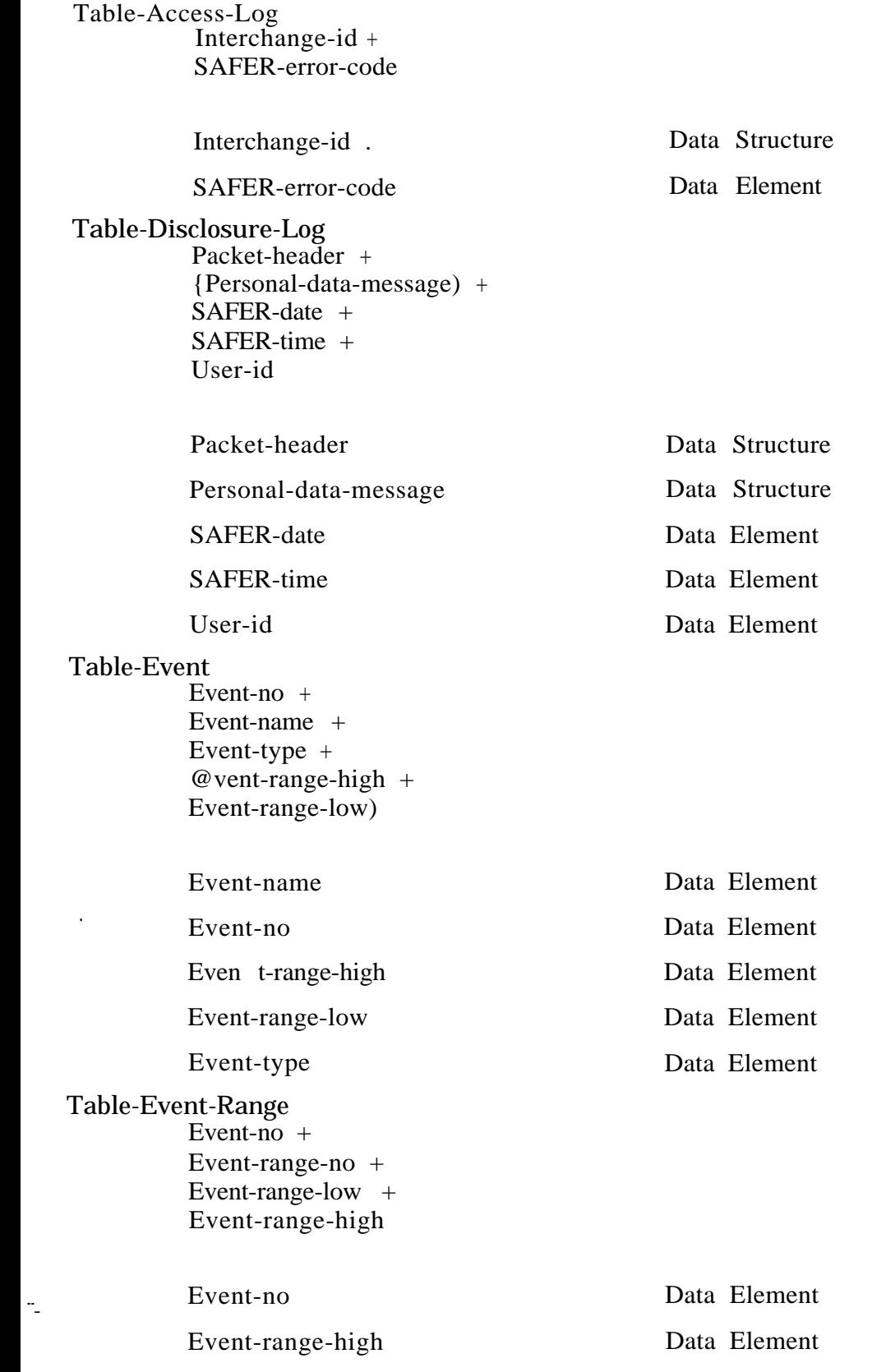

 $\epsilon$ 

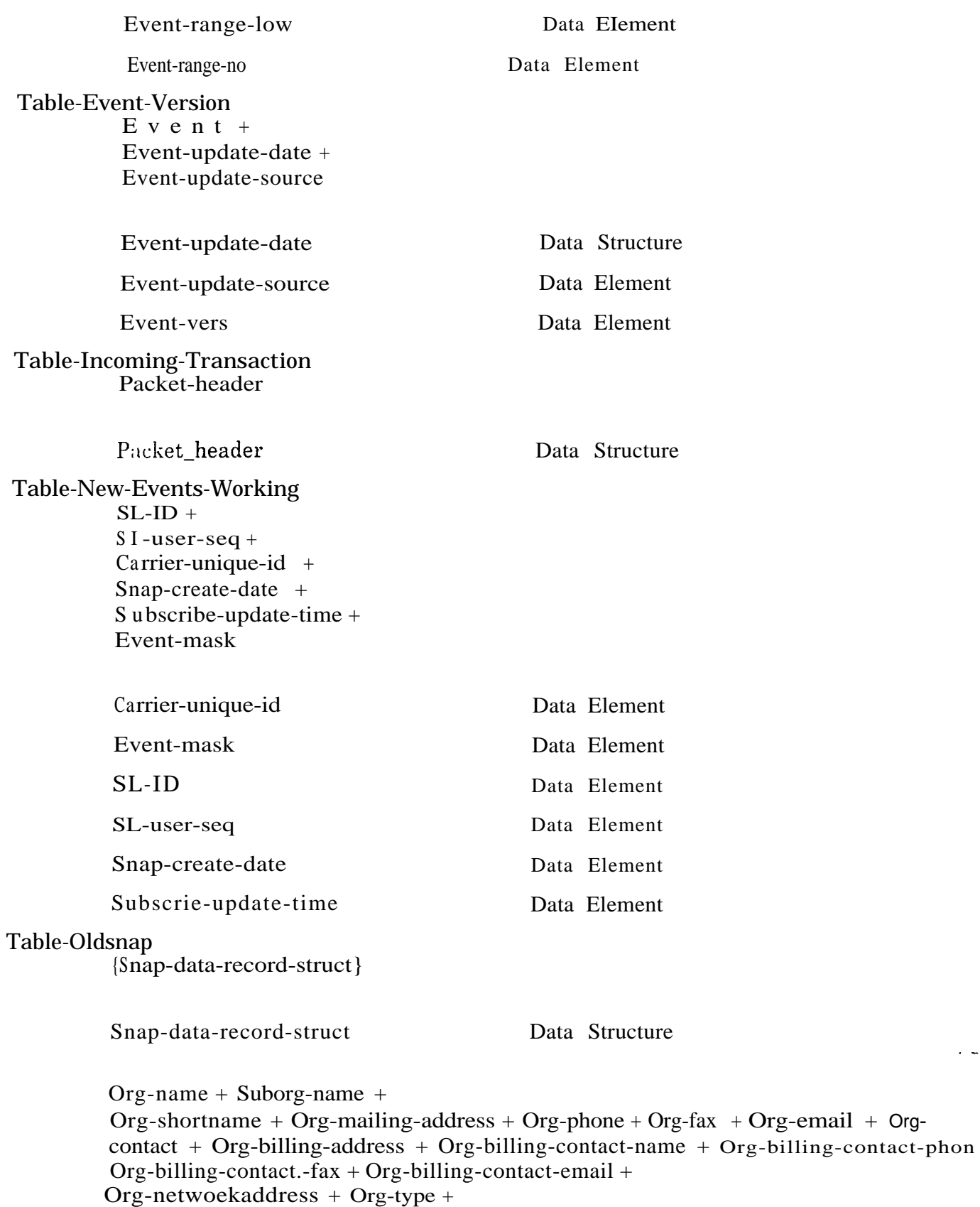

 $\sim$   $\sim$   $\sim$ 

+ Account-id + Org-bank-info + Account-\$-value + Last-bill-balance + Last-bill-duedate

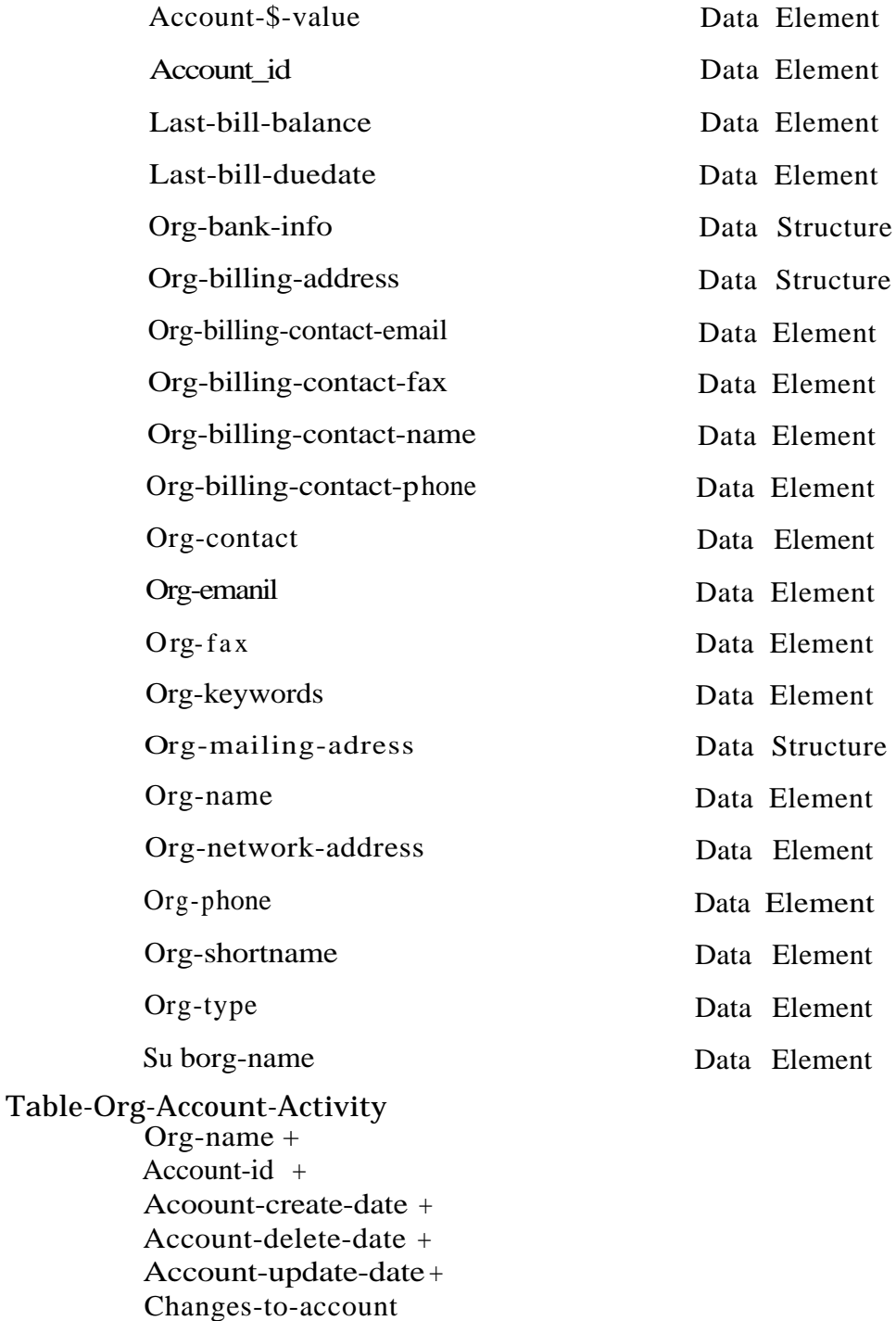

Account-create-date Data Element

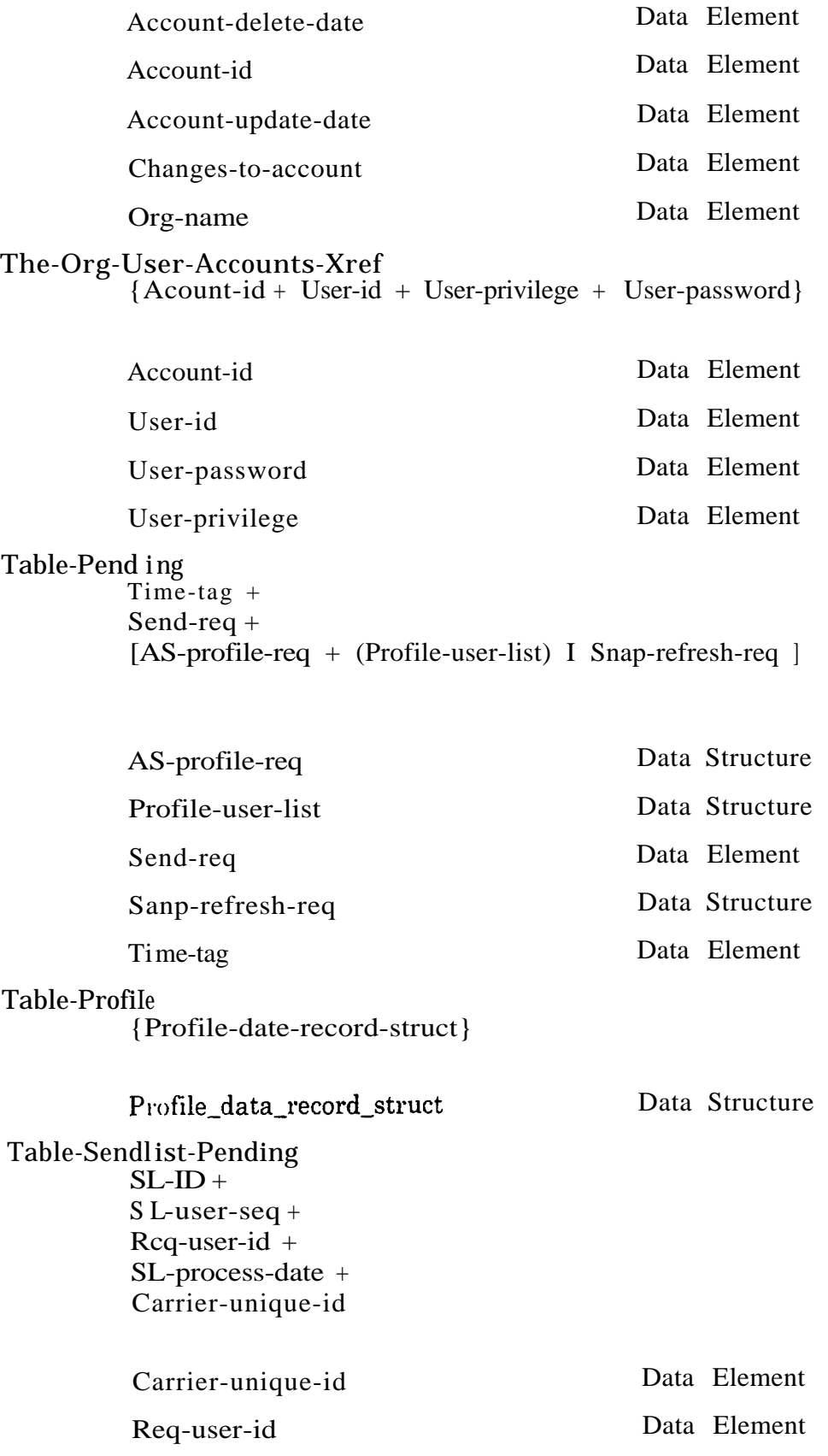

The Johns Hopkins University Applied Physics Laboratory DRAFT Section 6: Page 4

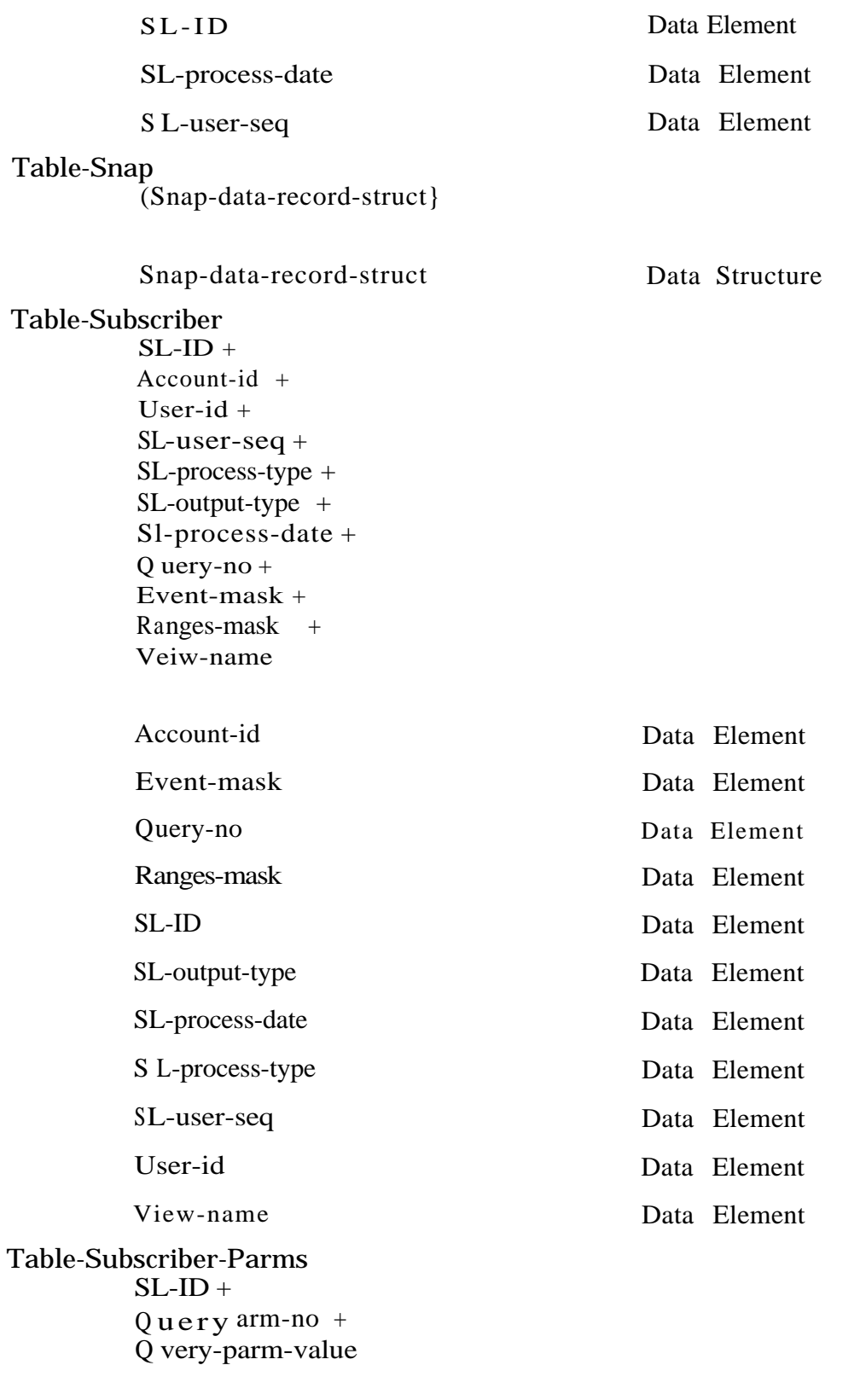

. Q uery-parm-no Data Element

k,

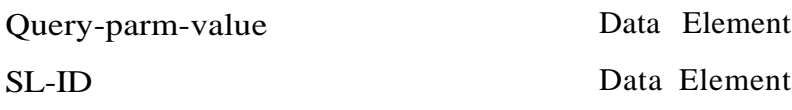

#### Table-User--Account

{Account-id + User-id + User-acct-status + (Reason-for-status-change) + User-accessviolation-count + User-address + User-datetime + User-donor + User-exfile + Userprivacy + User-standard + User-transactions + User-type + User-subscribe + User-last-name + User-first-name + User-MI + User-phone + User-fax + Card-no + Expiration-date + Va n-info)

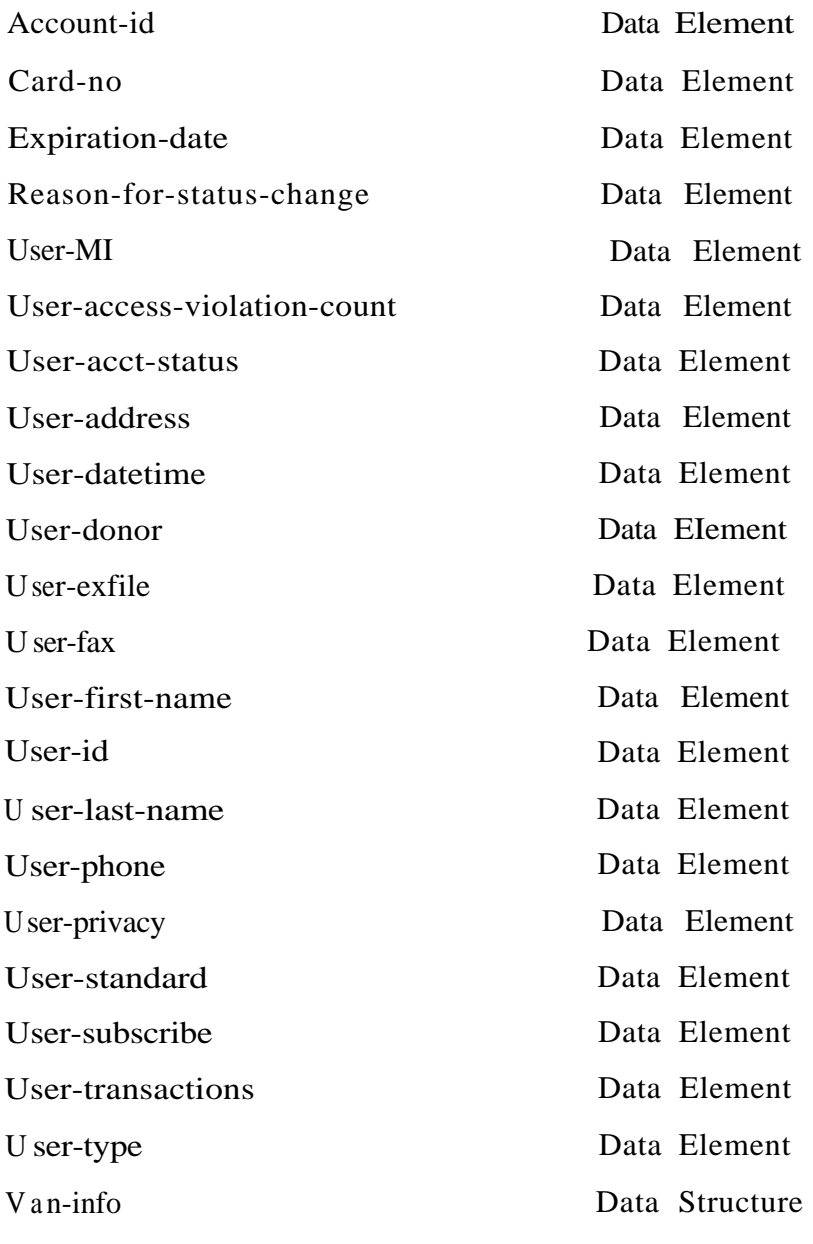

Table-User-Account-Activity <sup>1</sup>

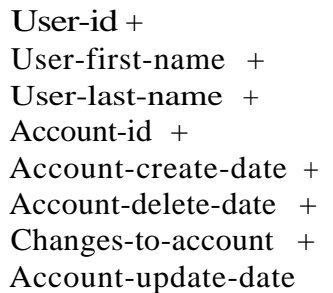

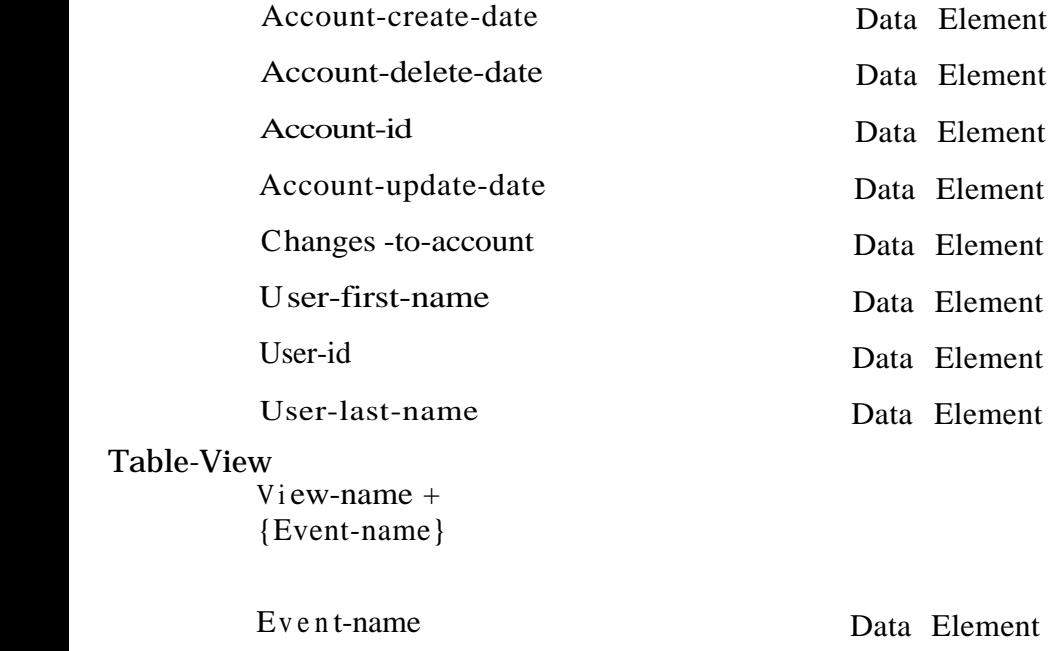

View\_name

ä,

 $\ddot{\phantom{0}}$ 

Data Element